### **REPUBLIQUE ALGERIENNE DEMOCRATIQUE ET POPULAIRE**

*Ministère de l'enseignement supérieur et de la recherche scientifique Université Mouloud Mammeri de Tizi-Ouzou Faculté du génie de la construction Département de Génie Civil* 

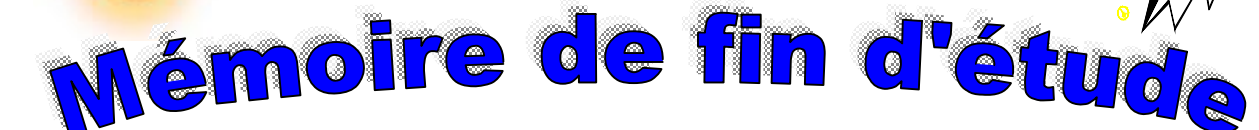

*En vue d'obtention du diplôme de Master2 professionnel en génie civil. Option : Construction Civile et Industrielle.* 

## THEMB

*Etude d'un bâtiment (R+8+sous-sols) en béton arme à contreventement mixte avec l'application du logiciel ETABS* 

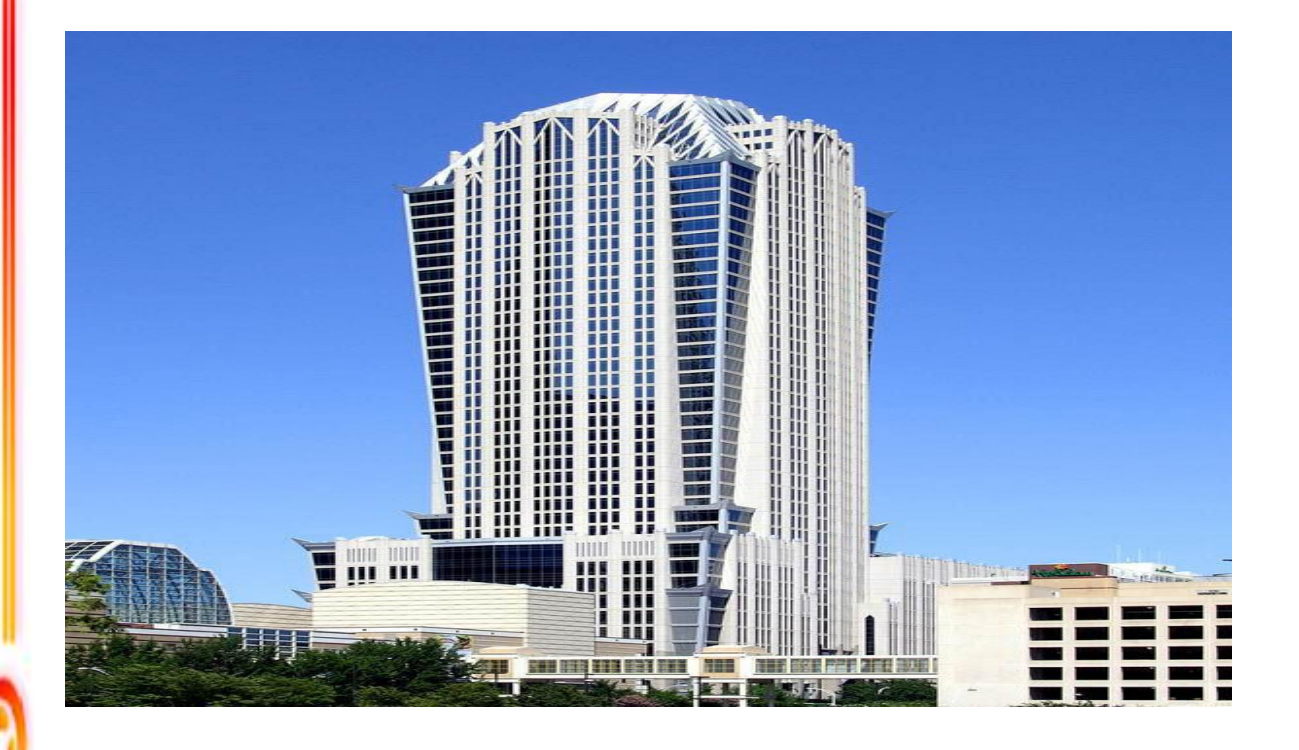

**Dirigé par : M. LABIOD** 

*9*

 **Etudié par:Mlle . HEDIR LYNDA Mlle . KEROUCHE LYDIA Mlle . MAZARI SOUHILA** *2013/2014*

PDF created with pdfFactory Pro trial version [www.pdffactory.com](http://www.pdffactory.com)

# emerciements

*Au terme de ce travail, nous tenons à exprimer nos vifs remerciements à Mr labiod. Pour avoir accepté de diriger ce travail, tout au long de l'élaboration du présent mémoire. Nous tenons à remercier tous les enseignants de GENIE CIVIL qui ont contribué à notre formation Nous tenons à remercier aussi le personnel de la bibliothèque de Génie Civil pour leur disponibilité. Nos remerciements à tous ceux qui ont participé de prés ou de loin à l'élaboration de ce mémoire et qui se sont dévoués pour nous venir en aide. Nos remerciements à nos familles et tous les amis (es). Enfin, nous tenons à remercier également les membres de jury qui nous feront l'honneur de juger notre travail.* 

# *DEDICACE*

*Je dédie ce modeste travail à :* 

Ø *À la mémoire de mon cher grand-père, ma chère grand-mère que Dieu me la protège et lui donnera une longue vie* Ø*Mes très chers parents à qui je dois tous mes* 

*succès et que je ne rendrais jamais assez.* 

 Ø*Mes chers frères Hocine et Samir et chères sœurs Amel et Radia.* 

Ø*Malek et toute sa famille.* 

Ø*tous mes proches.* 

 Ø*tous mes amies (Daby et Yasmine) et ceux qui me sont chers.* 

Ø*Toute la promotion 2013/2014.* 

 *LYNDA*

PDF created with pdfFactory Pro trial version [www.pdffactory.com](http://www.pdffactory.com)

*tenteHakima. Mon mari et toute sa f*

# *DEDICACE*

### *Je dédie ce modeste travail à :*

 Ø*Mes très chers parents qui ont toujours été à mes cotés* 

 Ø *Mon cher grand père et ma chère grand- mère*  Ø*Mes chères sœurs et mon cher frère Mourad*  Ø*Mon fiance Rafik et toute sa famille*  Ø*tous mes proches.* 

 Ø*tous mes amies (Dabi-Yasmine-Sabrina-Ouiza et tous ceux qui me sont chers.* 

 *LYDIA* 

Ø *Toute la promotion 2013/2014.* 

PDF created with pdfFactory Pro trial version [www.pdffactory.com](http://www.pdffactory.com)

# *DEDICACE*

*Je dédie ce modeste travail à :* 

 Ø *Mes très chers grand-mères DEHBIA et KALTOUMA*  Ø*Ma très chers mère HAWA*  Ø*mon père MH SAID* Ø*Mes chères sœurs et mon cher frère TARIK*  Ø*tous mes proches.*  Ø*tous mes amis et ceux qui me sont chers.*  Ø *toute la promotion 2013/2014.* 

 *SOUHILA* 

PDF created with pdfFactory Pro trial version [www.pdffactory.com](http://www.pdffactory.com)

### **Sommaire**

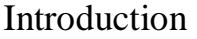

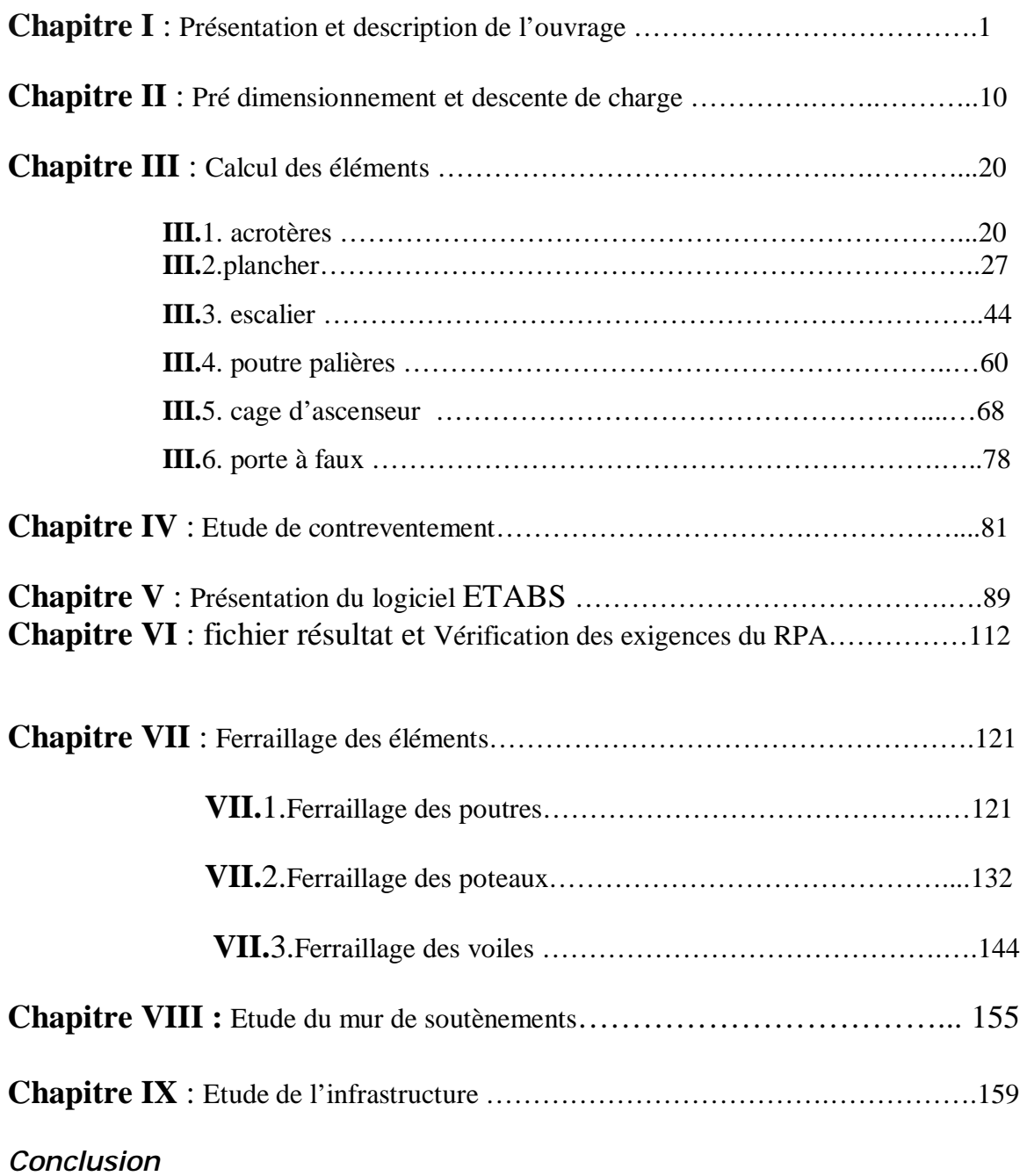

*Bibliographie* 

# **Introduction**

*Le Génie Civil est l'ensemble des techniques concernant tous les types de constructions. Les ingénieurs civils s'occupent de la conception, de la réalisation, de l'exploitation et de la réhabilitation d'ouvrages de construction et d'infrastructures urbaines dont ils assurent la gestion afin de répondre aux besoins de la société, tout en assurant la sécurité du public et la protection de l'environnement.*

*L'analyse approfondie des ouvrages touchés par le séisme nous renvoie souvent aux mêmes causes, dont les principales sont dues à de mauvaises dispositions constructives ou des malfaçons d'exécutions généralement criardes.* 

*Pour cela nous ne devons pas appliquer uniquement les règlements, mais nous devons impérativement comprendre les facteurs déterminant le comportement dynamique de la structure afin de mieux prévoir sa réponse sismique.* 

*Les différentes études et règlements préconisent divers systèmes de contreventement visant à minimiser les déplacements et à limiter les risques de torsion tout en assurant une bonne dissipation des efforts.* 

*Le choix d'un système de contreventement est fonction de certaines considérations, à savoir la hauteur du bâtiment, son usage, ainsi que la capacité portante du sol.* 

*Les ingénieurs disposent actuellement de divers outils informatiques et des logiciels de calculs rapides et précis permettant la maîtrise de la technique des éléments finis adoptée au Génie Civil, ainsi que le calcul de diverses structures en un temps bien réduit.* 

*Dans notre projet d'étude d'une tour (R+8+SS) à contreventement mixte, en plus du calcul statique qui fait l'objet des trois premiers chapitres, la structure est soumise aux actions sismiques par introduction du spectre de calcul du règlement parasismique Algérien RPA99/version 2003, et sa réponse est calculée en utilisant le logiciel ETABS version 9.4.0.* 

#### **I- Introduction :**

La construction parasismique est souvent considérée comme le domaine d'ingénieur. En effet, c'est lui qui applique les règles de calcul parasismique et fait des études sur le comportement des matériaux et des constructions en régime dynamique.

D'une manière générale, les constructions comportent deux catégories d'éléments :

-élément porteur : qui reprend les charges verticales.

-élément de contreventement : qui repris les charges horizontal.

Les séismes, passés montre que les dommages graves aux constructions sont, dans la majorité des cas, directement imputables à des choix peu judicieux, erreurs ou négligence commises par les conceptions de projet à divers niveaux : implantation du bâtiment, parti architectural, parti constructif, projet d'exécution.

 Dans notre étude nous sommes basés sur le choix du système du contreventement. Qui joue un rôle important dans la stabilité.

Nous proposerons déférentes dispositions des voiles pour voire l'influence de certains paramètres sur la stabilité des structures

#### **I-1. Présentation du projet :**

Le projet consiste à l'étude d'une tour à usage d'habitation. Cet ouvrage, constitué de 8 étages (R+8+1Ss), sera implanté à tizi-ouzou.

Selon (le RPA99/version 2003) tizi-ouzou se situe dans une zone de moyenne sismicité (zone IIa), groupe d'usage 2.

Le bâtiment est constitué d'un système de contreventement assuré par des voiles et portiques.

#### **I-2. Nature de l'ouvrage**

Tour (R+8+1Ss) à ossature mixte contreventer par voiles et portiques, comportant :

- Rez-de-chaussée
- 8 étages courants.
- 1 sous-sol.
- Une cage d'escalier.
- Une cage d'ascenseur.

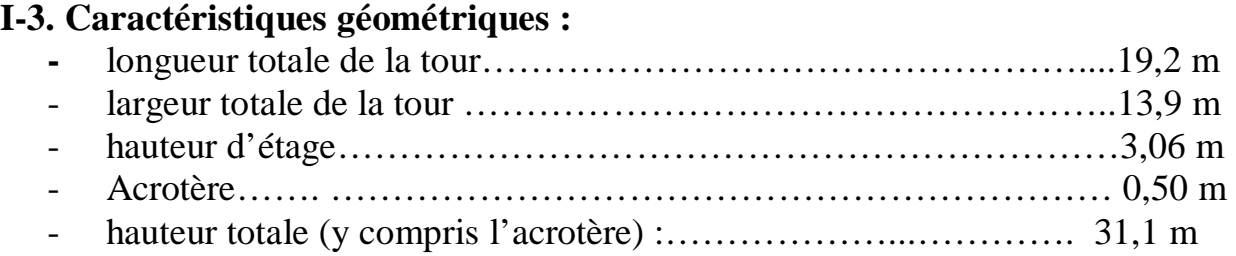

### **I-4. Eléments composant la superstructure :**

### **I-4-1. Planchers :**

Les planchers courants sont réalisés en dalle pleine coulée sur place recevant un revêtement en carrelage.

Le plancher terrasse, analogue à ceux des étages courants, comporte un complexe d'étanchéité et une forme de pente permettant l'évacuation des eaux pluviales.

### **I-4-2. Ossature :**

L'ossature du bâtiment est composée de voiles et portique en béton armé, disposés dans les deux sens (transversal, longitudinal), assurant le contreventement de la structure.

### **I-4-3. Escaliers :**

La tour est munie d'une cage d'escalier composée de volées et paliers coules par étages.

### **I-4-4. Maçonnerie :**

Les murs de façade sont en double cloison de briques creuses de 10cm d'épaisseur avec une lame d'air de 10cm permettant l'isolation thermique.

Les murs intérieurs seront en briques creuses de 10 cm d'épaisseur**.** 

### **I-4-5.Revêtement :**

 Plâtre pour les cloisons et les plafonds, carreaux scellés pour les planchers et l'escalier, mortier de ciment pour les faces extérieures des murs de façade**.**

### **I-5. Caractéristiques du sol :**

La structure implantée sur bon sol d'un taux de travail de 2 bars (contrainte admissible), à une profondeur de 3,06 m. Le site est considéré comme ferme (S2).

### **I-6.Système de coffrage :**

On utilisera un coffrage tunnel pour la réalisation simultanée des éléments verticaux (voiles) et horizontaux (dalles) qui est un coffrage métallique composé de plusieurs panneaux solidarisés formant ainsi une coquille ; ce type de coffrage présente plusieurs avantages :

- Rentabilité de chantier.
- Réalisation rapide des travaux.
- Sécurité de la main d'œuvre.
- Réduction des opérations manuelles

### **I-7.Domaine d'application du BAEL :**

 Les règles BAEL91 modifiées 99 sont applicables à tous les ouvrages en béton armé, dont le béton est constitué de granulats naturels normaux, avec un dosage en ciment au moins égal à 300 *kg/m<sup>3</sup>* de béton mis en œuvre (A.l.l).

On distingue :

- les constructions courantes ayant une charge d'exploitation *Q* modérée *Q < 2G* ou *Q<5kNm-2 .*

- les constructions industrielles à charge d'exploitation relativement élevée : *Q > 2G* ou  $Q > 5kNm<sup>2</sup>$ .

- les constructions spéciales pour les quelles certaines parties sont assimilées à des éléments de construction courante, d'autres à des éléments de construction industrielle et d'autres relèvent de l'application des règles générales (par exemple un parking de voitures couvert par un plancher sous chaussée).

- Les constructions suivantes restent en dehors du domaine d'application :

- les constructions en béton non armé,

- les constructions en béton léger,

- les constructions mixtes acier-béton,

- les constructions en béton de résistance caractéristique supérieure à 80 *Mpa* (pour les résistances de 60 à *80 M Pa* se reporter à l'Annexe F des règles modifiées en 99),

- les éléments soumis à des températures s'écartant de celles qui résultent des seules influences climatiques.

#### **I-8. Etats limites** :

#### **I-8-1.Définition** :

 Un état limite est un état particulier d'une structure ou de l'un de ses éléments dans lequel une condition requise est strictement satisfaite et cesserait de l'être dans le cas de modification défavorable d'une action.

#### **I-8-2.Etat limite ultime : (ELU)**

Dans le cas d'une vérification à l'état limite ultime, on devra justifier :

- v La résistance de tous les éléments de la construction.
- v La stabilité de ces éléments compte tenu des effets du deuxième ordre.
- v L'équilibre statique.

#### **I-8-3.Etat limite de service : (ELS)**

Les vérifications à effectuer dans le cas des états limites de service portent sur :

- v La contrainte maximale de compression du béton.
- v La fissuration du béton.
- v La déformation des éléments.

#### v **I-9-Choix du dimensionnement :**

 Le choix entre ELU et ELS pour dimensionner la section d'acier dépend du type de fissuration, comme indiquée sur la Figure.1.

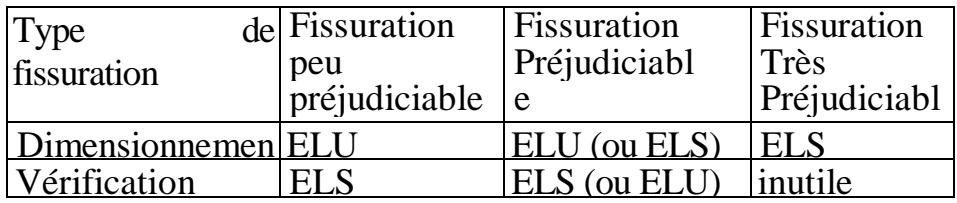

#### **Fig.1 : Choix de l'état limite dimensionnant.**

#### **I-10. Caractéristiques mécaniques des matériaux :**

#### **I-10-1.Béton :**

 Il sera fabriqué mécaniquement suivant l'étude établie au laboratoire en fonction des matériaux utilisés.

- v Ciment : CPA 325 (ciment portland artificiel 325) avec un dosage de 350Kg/m³.
- v Granulats : Sable 380à450 cm³.
- $\vee$  Gravier 750à850 cm<sup>3</sup>.
- v Eau : 150 à 200L

#### **a. Résistance caractéristique à la compression du béton :**

 Le béton est défini par sa résistance à la compression à 28 jours de durcissement qui 25 MPa, Notée :  $f_{c28}$ =25[MPa]

On peut admettre que pour j  $\leq 28$ , la résistance f<sub>cj</sub> des bétons non traités thermiquement suit approximativement les lois suivantes :

$$
f_{cj} = \frac{j}{4,76 + 0,83j} f_{c28} \rightarrow f_{c28} \le 40 MPa
$$

$$
f_{cj} = \frac{J}{1,40 + 0,95j} f_{c28} \rightarrow f_{c28} \mathbf{f} 40 MPa
$$

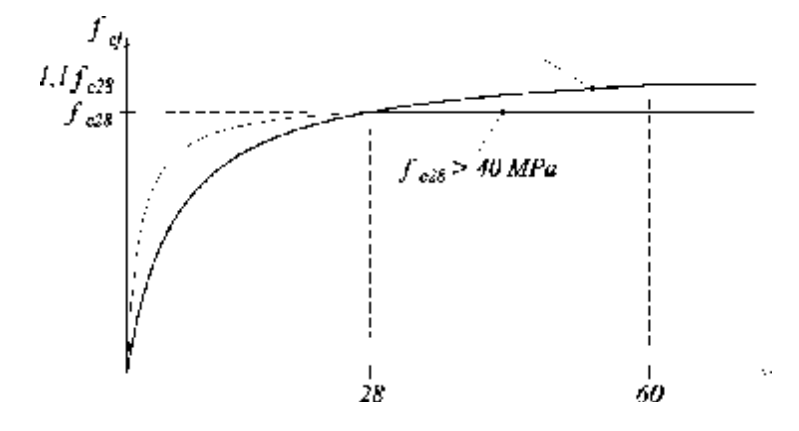

#### **Fig. 2: Evolution de la résistance fCj en fonction de l'âge du béton.**

#### **b. Résistance caractéristique à la traction du béton** : **[ART / A – 2. 12. BAEL 91]**

La résistance à la traction du béton à j jour, noté  $f_{tj}$ , est définie par la relation :  $f_{ij} = 0.6 + 0.06 f_{ci}$ 

Pour  $f_{c28} = 25$ [MPa] on aura  $f_{t28} = 2,1$  [MPa]

#### **c. Contraintes limites :**

**v** Contrainte limite ultime à la compression, notée  $f_{bc}$ :

b cj  $b$ c  $\overline{\theta}$ . γ  $f_{bc} = \frac{0.85f_{cj}}{2}$  [Art 4-3.41 BAEL91]

θ : coefficient Qui est en fonction de la durée d'application des actions

 $\theta = 1$ : si la durée d'application est > 24 heures

 $\theta = 0.9$ : si la durée d'application est entre 1 heure et 24 heures.

 $\theta = 0.85$ : si la durée d'application est < 1 heure

 $γ<sub>b</sub>$ : coefficient de sécurité.

 $\gamma_b = 1.5$  situation courante  $\rightarrow$  f<sub>bc</sub> =14,20MPa

 $\gamma_b = 1,15$  situation accidentelle  $\rightarrow$  f<sub>bc</sub> = 18,48 MPa.

**v** Contrainte limite de service à la compression, notée  $\overline{S}_{bc}$ :  $S_{bc} = 0.6 f_{c28}$  [ART /A – 4.5.2BAEL 91] Aux 28<sup> eme</sup> jours  $\rightarrow$   $S_{bc} = 15 \text{ MPa}$ **v** Contrainte limite de cisaillement, notée  $\tau_u$ :

Fissuration peu nuisible  $\rightarrow \tau_u = \min (0.13 f_{c28}, 5 MPa)$ Fissuration préjudiciable et très préjudiciable  $\rightarrow \tau_u = \min (0, 1 \, f_{c28}, 4 \, MPa)$ 

### **d. Module de déformation longitudinale :**

v **Module de déformation instantanée :**  Pour une charge d'une durée d'application < 24h,  $E_{ij}$ =11000 $\sqrt[3]{f_{cj}}$  [ART/A–2.1.21 BAEL 91]  $\hat{A}$  j = 28 jours  $\longrightarrow$  $f_{c28} = 25 \text{ MPa} \Rightarrow E_{c28} = 32164.2 \text{ MPa}$ v **Module de déformation différée :**

Pour une longue durée d'application de charge

 $E_{\nu j}$  =3700  $\sqrt[3]{f_{\nu j}}$  [ART A–2.1.22 BAEL 91]

À 28 jours, on aura : *Ev*<sup>28</sup> =10818,86 MPa

#### **e. Module de déformation transversale :**

Le module de déformation transversale, notée G, est donné par la formule suivante :

$$
G = \frac{E}{2(1+g)}
$$

Avec :

E : Module de young.

*g* : Coefficient de poisson.

Selon l'article « A.2.1. 3 /BAEL91 », le coefficient de poisson est pris égal à :

# $g = 0$  à L'ELU  $g = 0.2$  à L'ELS **f. Diagramme 'contraintes- déformations' du béton :**  $\epsilon_{hc}$ (‰ 2‰ 3,5‰  $f_{\rm bc}$ b γ  $0,85f_{c28}$

) **Fig3.Diagramme contrainte – déformation du béton à l'ELU** 

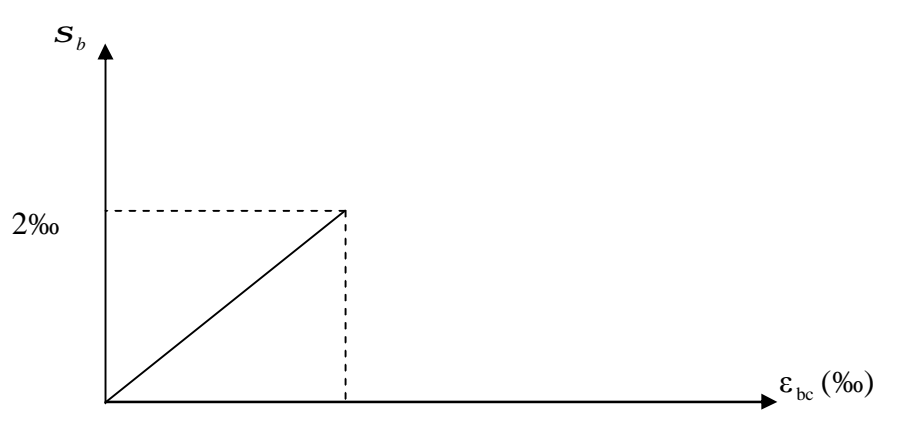

**Fig4.Diagramme contrainte – déformation du béton à l'ELS** 

### **I-10-2. Aciers :**

On utilise dans notre ferraillage deux types d'aciers :

- v Acier doux rond lisse FE235
- Fe : limite d'élasticité
- $Fe = 235 MPa$
- v Acier à haute adhérence de type FE400
- $Fe = 400 MPa$
- v Treillis soudés de type TL520
- Fe=520MPa

Ces aciers se distinguent par leurs nuances, leurs états de surface et leurs limites d'élasticité.

**Promotion 2013-2014** Page 6

#### **a. Module de déformation longitudinale** :

Es = 200 000 MPa

v Coefficient de poisson

C'est le rapport entre la déformation transversale et la déformation longitudinale.

 $g = 0,3$ 

v Coefficient de fissuration

*h*=1,6 pour les aciers à haute adhérence.

*h*=1 pour les aciers ronds lisses.

*h* =1.3 Pour les treillis soudé

#### **b. Contraintes limites :**

1) **ELU :**  
\n
$$
\sigma_s = \begin{cases}\n\frac{f_e}{\gamma_s}; \text{pour : } \varepsilon_s > 1,74\% \\
E_s \cdot \varepsilon_s; \text{pour : } \varepsilon_s \le 1,74\% \text{.}\n\end{cases}
$$

Avec :  $\mathsf{l}$ ∤  $\overline{\phantom{a}}$ = =  $\gamma_s = 1$  situation accidentelle.  $\gamma_s = 1,15$  situation courante. s s

#### **2) ELS :**

$$
\overline{\sigma_s} = \begin{cases}\n\frac{f_e}{\gamma_s}; \text{en fissuration peu nuisible.} & [BAEL91.Art A.4.5,32] \\
\overline{\sigma_s} = \begin{cases}\n\frac{2}{\pi}f_e; 110\sqrt{\eta.f_{t28}} \\
\min\left(\frac{1}{3}f_e; 90\sqrt{\eta.f_{t28}}\right); \text{en fisuration préjudiciable [BAEL91.Art A.4.5,33]}\n\end{cases} \\
\min\left(\frac{1}{2}f_e; 90\sqrt{\eta.f_{t28}}\right); \text{en fisuration trés préjuciciable [BAEL91.Art A 4.5,34]}\n\end{cases}
$$
\n
$$
\eta: Coefficient de fissuration.
$$

 $\lceil \eta = 1$  pour les aciers "RL".

 $\mathsf{L}$  $\int_{0}^{1}$  = 1,6 pour les aciers "HA".

D'où:

 $165MPa$  en F.T.P.  $\mathbf{I}$  $\sigma_s = \{183,3MPa \text{ en F.P.}\}$ 348MPa en F.P.N .

#### **c. Diagramme 'contraintes – déformations' des aciers** :

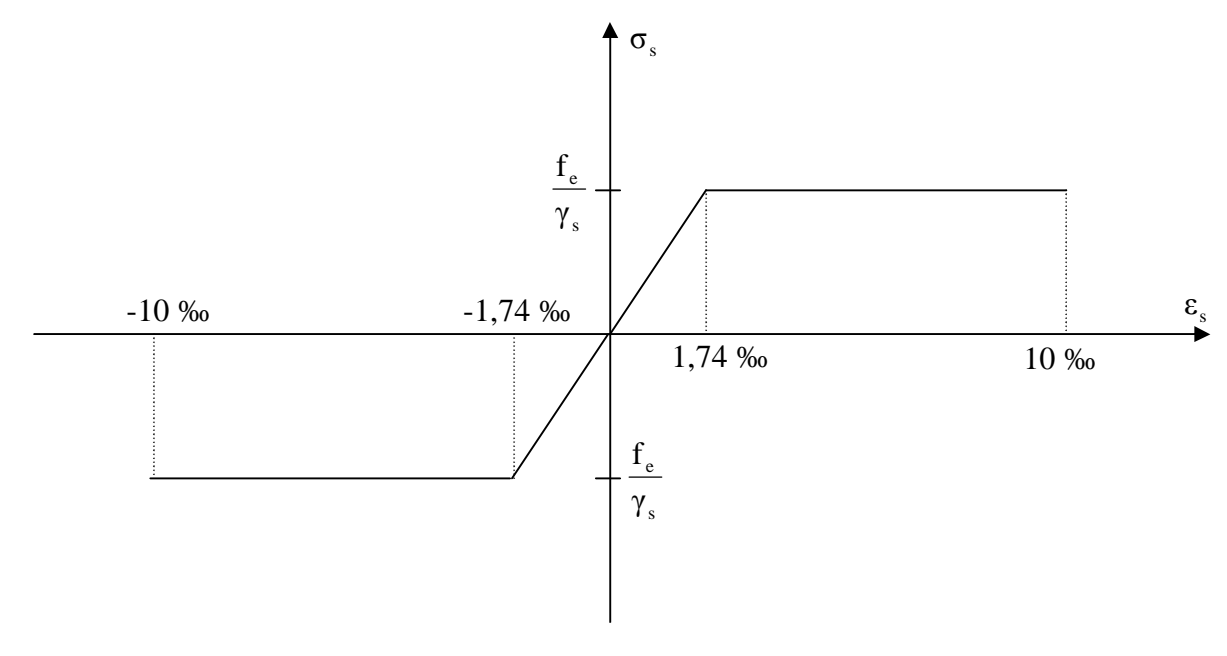

**Fig5.Diagramme de déformation de l'acier** 

#### **I-11. Protection des armatures : [BAEL 91 Art A. 7-2.4]**

 Dans le but d'avoir un bétonnage correct et prémunir les armatures des effets d'intempéries et d'agents agressifs, on doit veiller à ce que l'enrobage (c) des armatures soit conforme aux prescriptions suivantes :

- $\vee$  C  $\geq$  5 cm pour les éléments exposés à la mer, aux embruns ou aux brouillards salins ainsi que pour les éléments exposés aux atmosphères très agressives.
- $\vee$  C  $\geq$  3 cm pour les éléments situés au contact d'un liquide (réservoir, tuyaux et canalisation).
- $\vee$  C  $\geq$  1 cm pour les parois situées dans les locaux couverts et clos.

#### **I-12-Hypothèses de calcul** :

- **a) ELS** :
	- v Les sections droites restent planes après déformation.
	- v Il n'y a pas de glissement relatif entre les armatures et le béton.
	- v La résistance à la traction du béton est négligeable.
	- v Le retrait et le fluage ne sont pas pris en compte.
	- v Le comportement des matériaux est linéaire élastique.
	- v Dans le diagramme des contraintes l'un des matériaux doit travailler au maximum autorisé.

### **b) ELU :**

- v Les sections droites restent planes après déformation.
- v Il n'y a pas de glissement relatif entre les armatures et le béton.
- v La résistance à la traction du béton est négligeable.
- v Les déformations des sections sont limitées à :
- $\varepsilon_{bc}$  = 3,5 ‰ en flexion simple et  $\varepsilon_{bc}$  = 2 ‰ en compression simple.
	- v L'allongement maximal des aciers est conventionnellement limité à  $\varepsilon_s = 10\%$ .
	- v On peu supposé concentrée en son centre de gravité la section d'un groupe de barres tendues ou comprimées.
	- v Le diagramme contrainte déformation du béton est « parabole rectangle ».

#### **II-1) pré dimensionnement des planchers** :

 **a) :Les planchers** : Les planchers sont des aires planes délimitant les différents niveaux d'un bâtiment, leur rôle principal est la transmission des charges et surcharges aux éléments porteurs, en plus de participation à la stabilité de la structure ; ils offrent une isolation thermique et acoustique entre les différents étages. Ils sont considérés comme uniformément rigides dans leurs plans.

#### **II-1) plancher en corps creux :**

L'épaisseur de ce type de plancher doit être calculé pour que les flèches développées durant la durée d'exploitation de l'ouvrage ne soit pas trop élevé à cause des désordres que cela occasionnera aux cloisons, aux revêtements et au plancher lui-même.

L'épaisseur du plancher est donnée par la formule suivante :

$$
h_t \geq \frac{L}{22.5}
$$

 Avec : L : longueur entre nus d'appuis h<sub>t</sub> : hauteur totale du plancher.

```
On a L = 355 - 25 = 330h_t \geq \frac{330}{5} = 14.6622.5 
h_t \ge 14.66
```
**Conclusion :** on adoptera un plancher de 20 cm d'épaisseur composé d'un hourdi de 16 cm et d'une dalle de compression de 4 cm d'épaisseur.

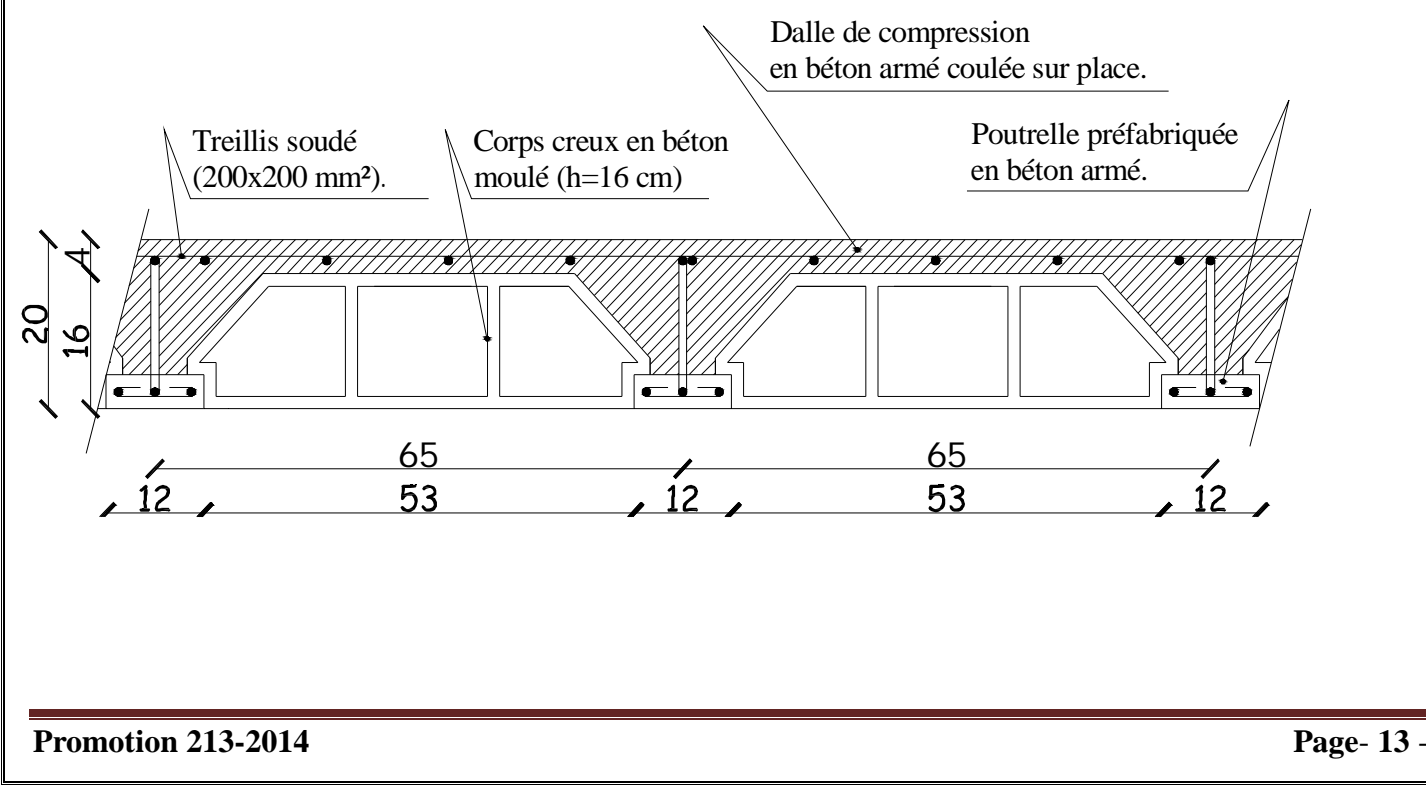

#### **II-2) Pré dimensionnement des poutres :**

Les **poutres :** les poutres sont des éléments en béton armé coulées sur place dont le rôle est l'acheminement des charges et surcharges émanant des planchers aux éléments verticaux (poteaux, voiles), on distingue les poutres principales (p.p) qui constituent des appuis aux poutrelles et les poutres secondaires qui assurent le chainage.

#### **II-2-1) : Poutres principales :**

**a)La hauteur h**: la hauteur h est donnée par :

 L max ≤ h ≤ L max 15 10 Avec : L <sub>max</sub> : longueur libre entre nus d'appuis. h : la hauteur des poutres.

L max  $= 420 - 25 = 395$ cm 395 ≤ h ≤ 395 15 10  $26.33 \le h \le 39.5$ 

On prend donc  $h = 35$  cm

#### **b) La largeur b :**

0.4  $h \le b \le 0.7 h$ 

 $14 < b < 24.5$ 

on prend donc  $b = 30$  cm

#### **b) Vérification des exigences du RPA 99 version 2003 (Art7.4.1) :**

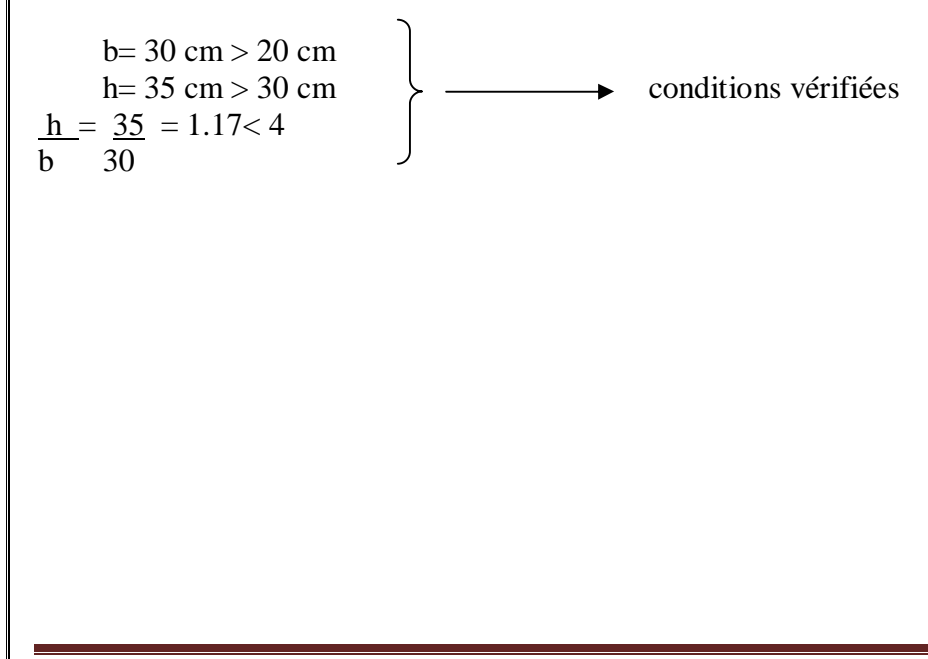

**Promotion** 213-2014 **Promotion** 213-2014

### **II-2-2) : poutres secondaires :**

#### **a)La hauteur h** :

L max ≤ h ≤ L max 15 10

Avec : L<sub>max</sub> : longueur libre entre nus d'appuis de la plus grande travée.

h : la hauteur des poutres.  $L_{\text{max}}$  = 355-25 = 330 cm 330  $\leq h \leq$ . 330

$$
15 \qquad 10
$$
\n
$$
22 \le h \le 33
$$

On prend donc  $h = 30$  cm

#### **b) La largeur b :**

0.4  $h \le b \le 0.7h$  $12 \le b \le 21$ on prend donc  $b = 30$  cm

#### **C) Vérification des exigences du RPA 99 version 2003 (Art7.4.1) :**

 $b= 30$  cm  $> 20$  cm h= 30 cm  $\ge$  30 cm  $\ge$   $\qquad \longrightarrow$  conditions vérifiées  $h = 30 = 1 < 4$ b 30

**Conclusion** : nous adopterons des poutres de dimensions suivantes :

Poutres principales (p.p) : h= 35cm; b=30 cm.

Poutres secondaires (p.s) : h= 30cm; b=30 cm.

#### **II-3) pré dimensionnement des poteaux** :

Les poteaux sont des éléments en béton armé dons la forme est généralement carrée, rectangulaire ou circulaire.

Le pré dimensionnement des poteaux se fait à L'ELS et en compression simple, en calculant la descente de charge ; en tenant compte de la dégression de charge.

**L** section des poteau est donné par la formule suivante **:** S≥

#### **σbc**

**N :** effort de compression revenant à la base du poteau le plus sollicite.

**S :** section transversale du poteau.

**σbc :** contrainte admissible du béton à la compression à L'ELS.

#### **Promotion** 213-2014 **Page-15 Page-15**

 $\sigma_{bc}$  **0.6**  $*$  **f**<sub>**c**<sub>28</sub></sub>= 0.6  $*$  25 = 15 Mpa.

**Remarque:** on doit tenir compte de la section minimale exigé par RPA 99 pour un poteau en zone IIa qui est de  $25* 25$  cm<sup>2</sup>

#### **II.4/ Pré dimensionnement des voiles :**

Les voiles sont des éléments rigides en béton armé coulés sur place, ils sont

destinés d'une part à reprendre les charges verticales, d'autre part à assurer la stabilité

de l'ouvrage sous l'effet de chargement horizontale.

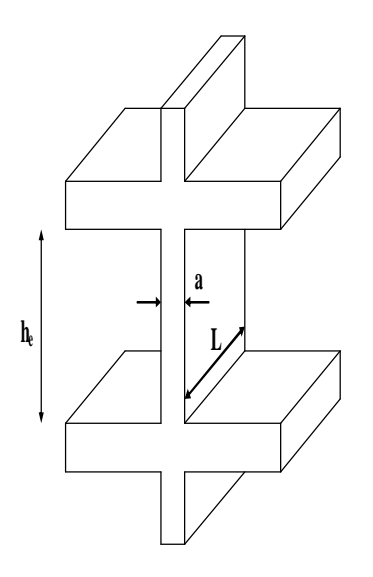

 **Fig-II-4 coupe de voile en élévation.** 

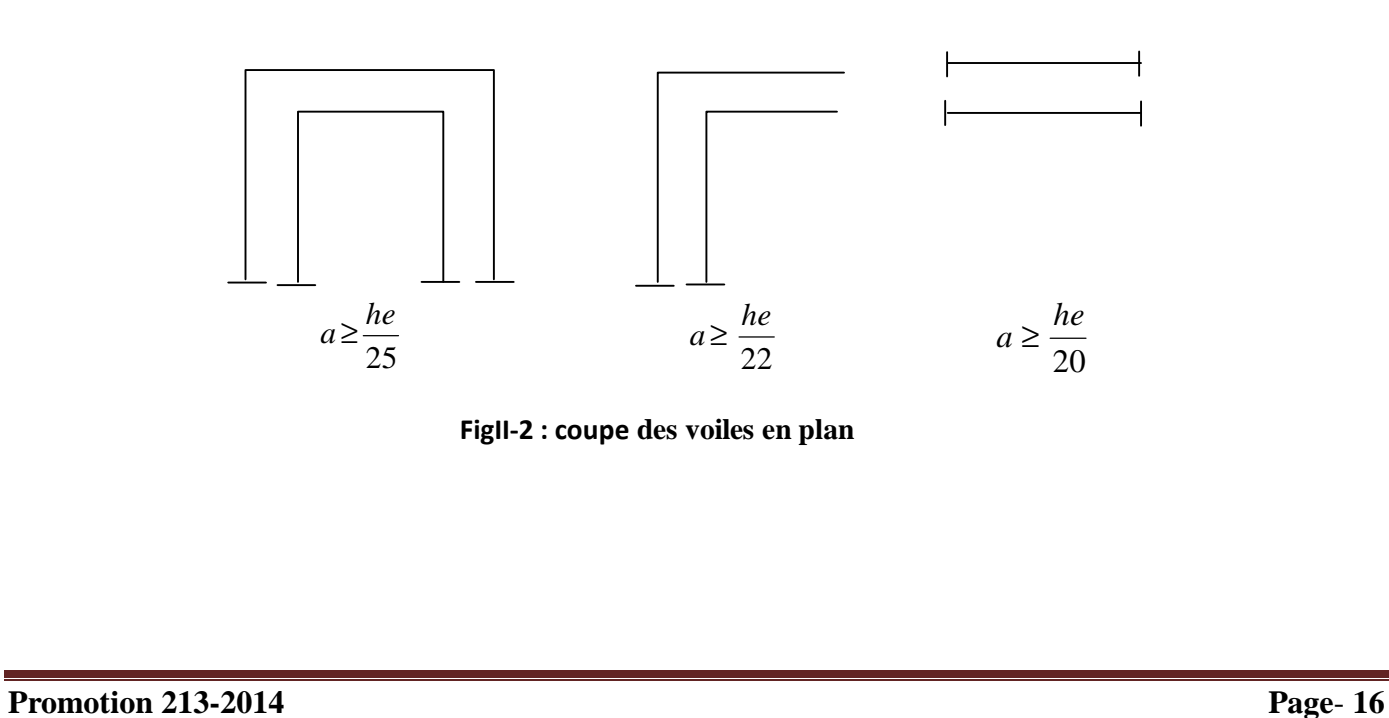

#### • **Epaisseur :**

Notre structure a des voiles du 2em type en L

22  $a \geq \frac{he}{2a}$ 

Elle est déterminée en fonction de la hauteur libre d'étage  $(h_e)$  et des conditions de

rigidité aux extrémités.  $h_e = h - e_p$ 

Leur pré dimensionnement se fera conformément au RPA 99 version 2003 (Art7.7.1).

$$
a \ge \frac{h_{e\max}}{22}
$$

 $h_{\text{e max}}$ : La hauteur libre max des niveaux

$$
h_{\text{e max}} = 306 - 20 = 286 \text{ cm.} \Rightarrow a \ge \frac{286}{22} = 13 \text{ cm}
$$

Soit:  $a = 20cm$ 

#### • **Vérification des exigences du RPA 99 version 2003 (Art 7.7.1) :**

Notre ouvrage sera implanté dans une zone de moyenne sismicité, le règlement exige

Une épaisseur minimale de 15 cm.

**On**  $a : a = 20$  cm Condition vérifiée.  $a \ge 15$  cm

La largeur minimale  $L_{\text{min}}$  du voile doit satisfaire la condition suivante :

L<sub>min</sub> $\geq 4.3$   $\Rightarrow$  L<sub>min</sub> $\geq 4 \times 20 = 80$  cm

Lmin : Portée minimale des voiles.

**On**  $a: L_{min} = 164$  cm.

Lmin≥80cm Condition vérifiée

#### **Promotion** 213-2014 **Page-17 Page-17 Page-17**

#### **II-5) Charges et surcharges :**

#### **A) Charges permanentes :**

#### **A-1-) plancher terrasse en corps creux :** (figure 01)

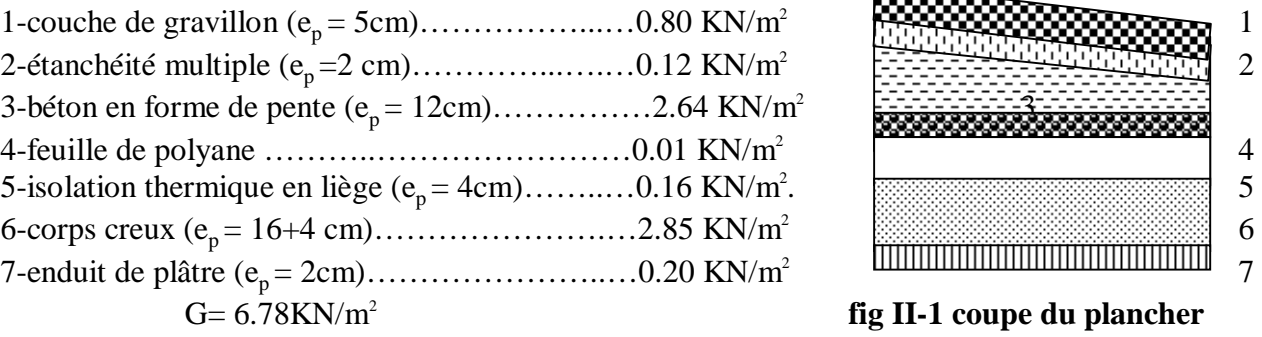

#### **A-2) plancher étage courant :** (figure 02)

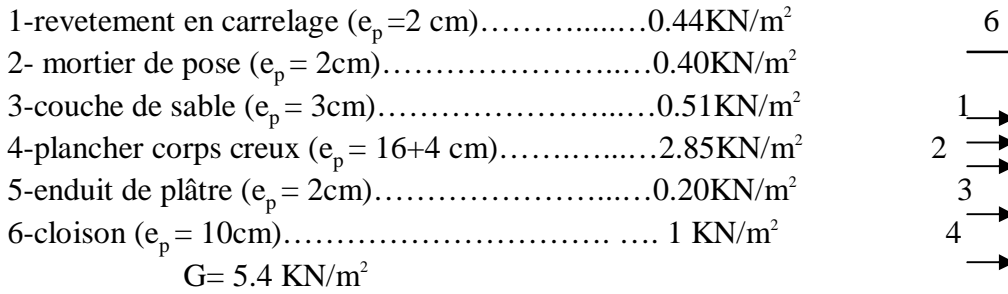

#### **A-3) maçonnerie :**

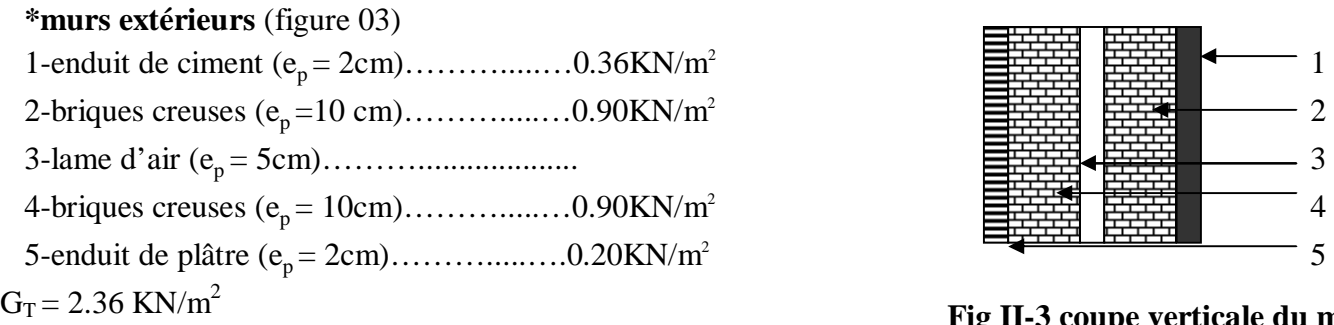

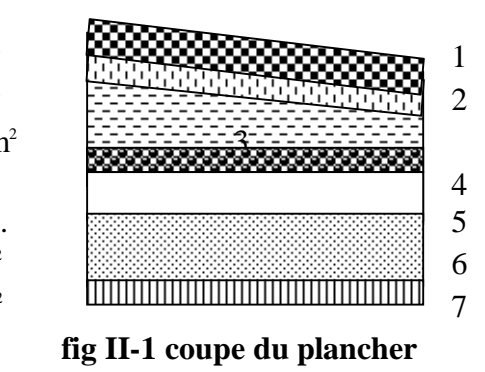

**terrasse**

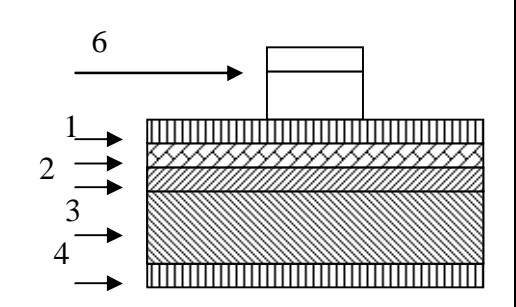

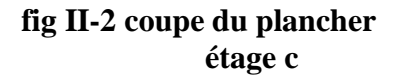

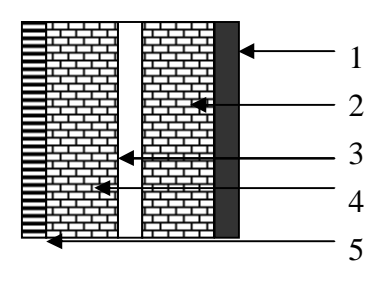

**Fig II-3 coupe verticale du mur exterieure** 

#### **Promotion 213-2014 Page**- **18** -

#### **\*mursinterieurs :**

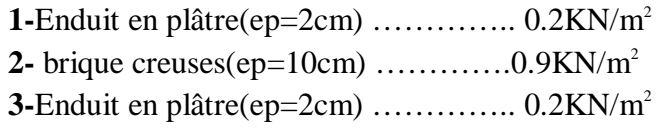

$$
G_T = 1.30 \text{ KN/m}^2
$$

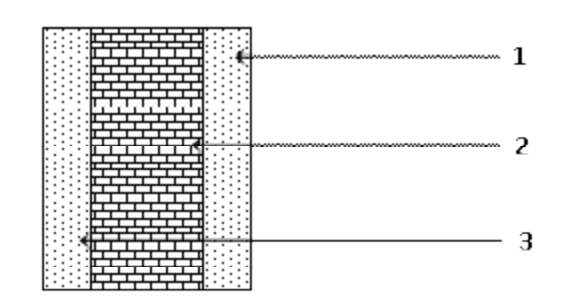

Figure II.4: Coupe verticale d'un mur intérieur

#### **A-4) balcon :**

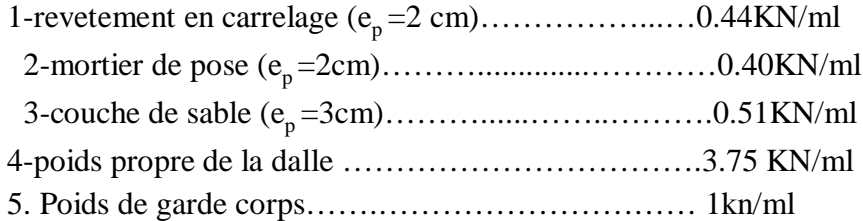

#### **G= 6.1 KN/ml A-5) Acrotère :**

 $G^{accr} = S^{acr}$ . ( $g_{\text{bet}}$ )

 $S<sub>acr</sub> = 0, 1.0, 4 + (0, 1+0, 07).0, 22/2.$  $\Rightarrow$ S<sub>acr</sub> = 0, 0587 m<sup>2</sup>.

 $G_{\text{acr}} = 0, 0587.2500.$  $G_{\text{acr}} = 146, 75$  kg/ml.

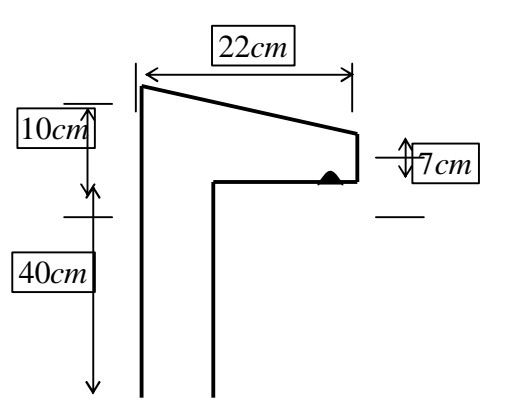

#### **A-6) Escalier :**

**a)Palier** : la dalle du palier à 20cm d'epaisseur .

Carrelage scellé  $(2cm)$ ………………………0,02.2200 = 44 kg/m<sup>2</sup> Chape(2cm)………………… . .0,02.2000 = 40 kg/m<sup>2</sup> . Lit de sable  $(3cm)$ ……………………………0,03.1700 = 51 kg/m<sup>2</sup> Enduit de ciment (2cm)………… ………… 0,02.1800 =36 kg/m<sup>2</sup> . Dalle en beton  $(20cm)$ ………………………0,20 . 2500 = 500 kg/m<sup>2</sup>

$$
G = 671 \text{ kg/m}^2
$$

**Promotion 213-2014 Page**- **19** -

#### **b) Voleé:(**pallaisse)

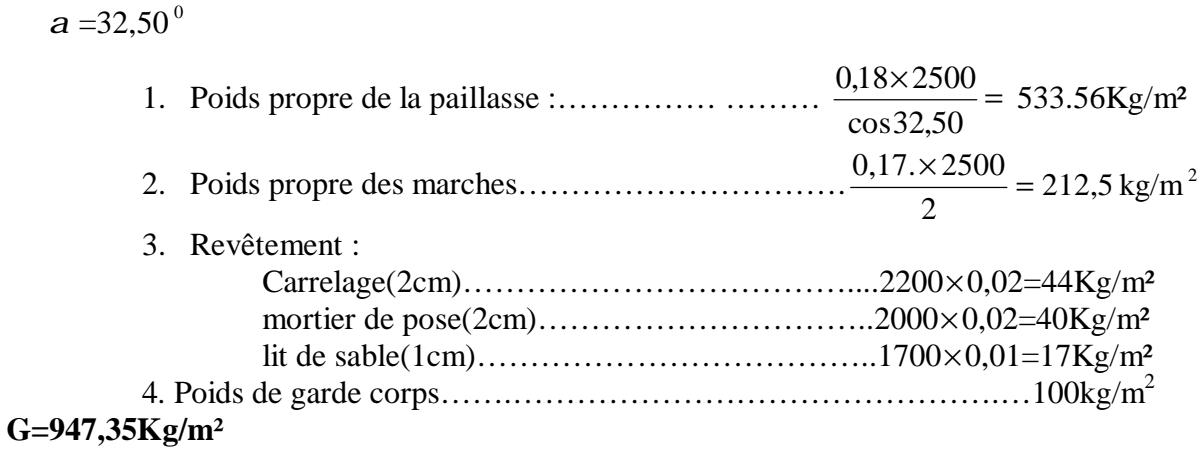

#### **B) charges d'exploitation :**

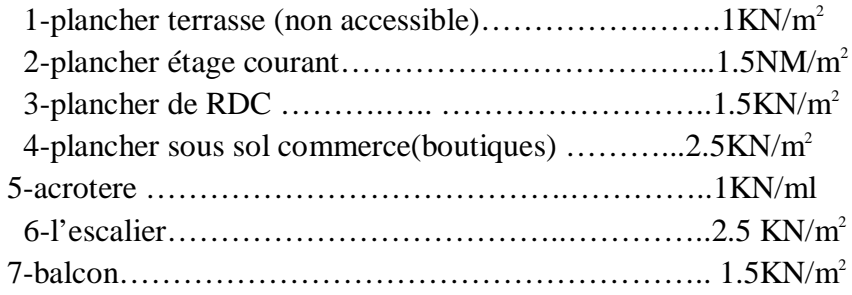

#### **II-3-2) descente de charges :**

la descente de charge est obtenue en déterminant le cheminement des efforts dans la structure depuis leur point d'application jusqu'aux fondations, d'une façon générale les charges se distribuent en fonction des surfaces attribuées a chaque élément porteur (poutre, poteau, voile) appelée surface d'influence.

#### **Calcul de l'effort normal sous poteau (C3) :**

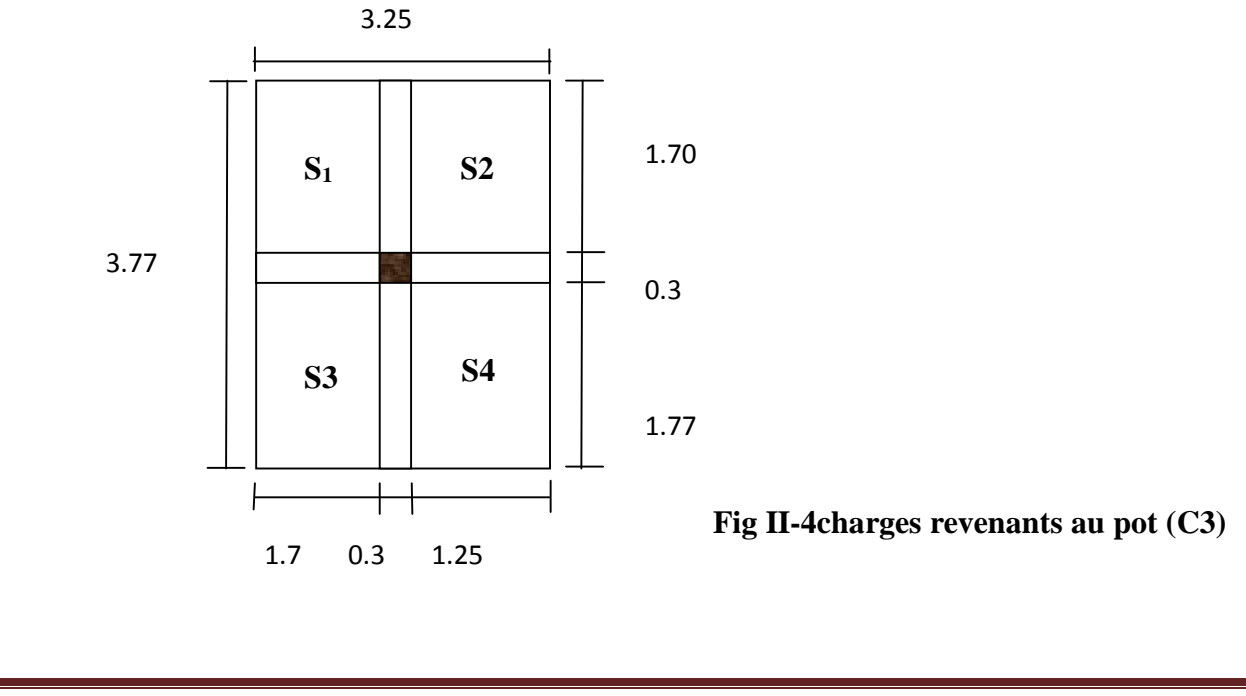

**1-surface d'influence(s) revenante au poteau :**

 $S=3.26 * 3.77 = 12.25$  m<sup>2</sup>  $S1+S2+S3+S4 = S'$  $S'=(1.70+1.25)*(1.77+1.70)$ **S'=10.23 m<sup>2</sup>**

#### **\*2-Calcul des poids des éléments :**

#### **\*le poids du plancher terrasse :**

 $G_{\text{planet}}= 6.78* S^* = 6.78*10.23 = 69.40 \text{KN}.$ 

#### **\*le poids du plancher d'étage courant :**

**G étage .c** =5.4\*S' =5.4\*10.23= 55,24 KN.

#### **\*poids des poutres principales :**

G  $_{pp}$  = 0.35\*0.3\*3.25\*25 = 8.53 KN.

#### **\*poids des poutres secondaires :**

G ps=  $0.3*0.3*3.77*25 = 8.48$  KN.

Donc , la charge totale des poutres est : **G p=17.01 KN**

#### **\*poids des poteaux :**

G pot =  $0.3*0.3*3.06*25 = 6.88$  KN

#### **b) Surcharges d'exploitation :**

#### **b-1) loi de dégression des charges en fonction du nombre d'étages :**

La loi de dégression des charges s'applique aux bâtiments à grand nombre de niveaux, ou les occupations des divers niveaux, peuvent être considérées comme indépendantes, les niveaux occupés par les locaux industriels ou commerciaux, ne sont pas comptés dans le nombre d'étages intervenant dans la loi de dégression des charges sur ses planchers sont prises sans abattement.

le nombres minimum de niveaux pour tenir compte de loi de dégression est 05, ce qui est le cas du bâtiment étudié.

#### **Chapitre II Pré dimensionnement des éléments**

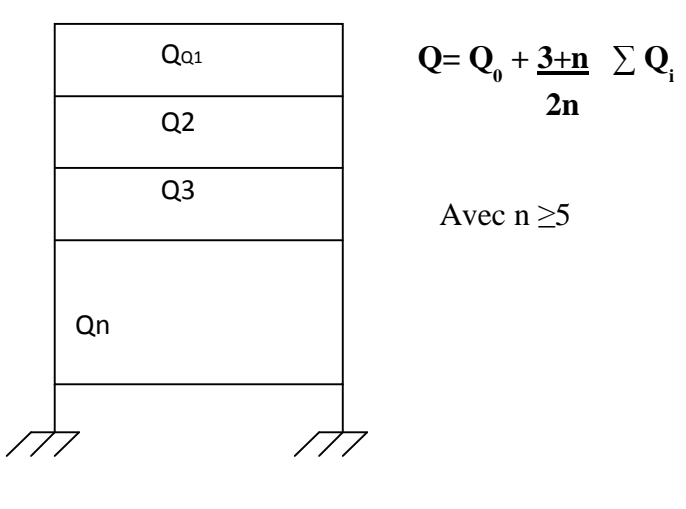

 $Q_0$ = 1\*12.25=12.25 KN

 $Q_1 = Q_2 = Q_3 = \dots = Q_9 = 1.5*12.25 = 18.37$ KN  $Q_{s.}$  = 2.5 \* 12.25 = 30.62 KN

- $S_0 = Q_0 = 12.25$  KN
- $S_1 = Q_0 + Q_1 = 30.62$  KN
	- $S_2 = Q_0 + 0.95 (Q_1 + Q_2) = 47.15 KN$
	- $S_3 = Q_0 + 0.9 (Q_1 + Q_2 + Q_3) = 61.85$  KN
	- $S_4 = Q_0 + 0.85 (Q_1 + Q_2 + Q_3 + Q_4) = 74.70$  KN
	- $S_5 = Q_0 + 0.80 (Q_1 + Q_2 + Q_3 + Q_4 + Q_5) = 85.73$  KN
	- $S_6 = Q_0 + 0.75 (Q_1^*6) = 94.91 \text{KN}$
	- $S_7 = Q_0 + 0.71 (Q_1^*7) = 103.54$  KN
	- $S_8 = Q_0 + 0.687(Q_1^*8) = 113.21$  KN
	- $S_9 = Q_0 + 0.666(Q_1^8) = 122.36$  KN

**Promotion 213-2014 Page**- **22** -

#### **Chapitre II Pré** dimensionnement des éléments

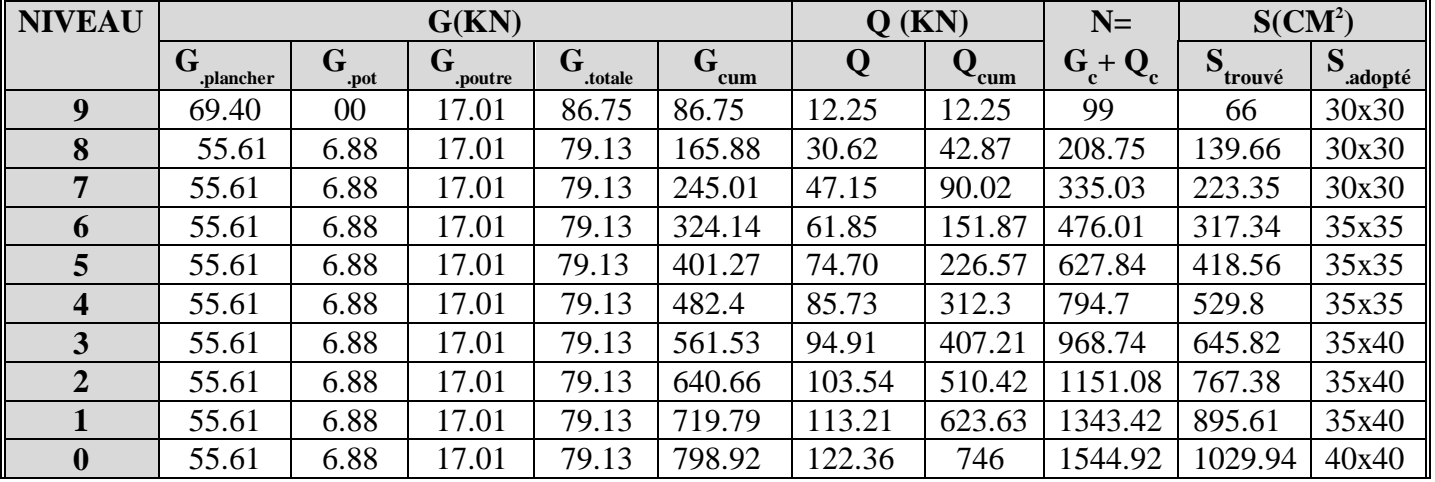

#### **Tableau récapitulatif de la descente de charges sur le poteau (C3) :**

#### **II-4) Vérification des poteaux selon les recommandations du RPA99 :**

- $*$  Min ( $b_1$ ,  $h_1$
- \* Min ( $b_1, h_1 \ge h_e/20$

\*  $1/4$  <br/>  $$ 

Les sections adoptées :

(30\*30)cm : pour les niveaux :9,8,7

(35\*35)cm : pour les niveaux :6, 5,4.

(35\*40)cm : pour les niveaux :3,2,1.

 $(40*40)$ cm : pour le niveau :0

#### **II-5) Vérification au flambement :**

**Le flambement** : c'est un phénomène d'instabilité de la forme qui peut survenir dans les éléments comprimés des structures, lorsque ces derniers sont élancés à l'influence défavorable des sollicitations.

Il faut vérifier que l'élancement des poteaux :

 $\lambda = L_f/I \leq 50$  (BAEL 91 modifier 99).

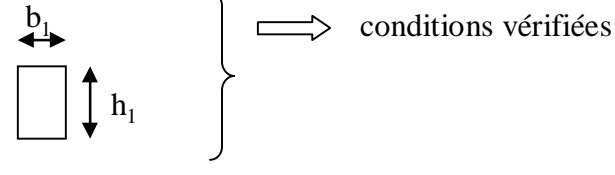

#### Y

.

Avec :

**λ :** élancement du poteau**.** a  $\mathbf{L}$ **f**: longueur de flambement  $\mathbf{L}$ **f**= 0.7  $\mathbf{L}$ <sup>0</sup>. **L**<sup> $\alpha$ </sup> : hauteur libre du poteau.  $\begin{bmatrix} 1 & 1 \\ 0 & 1 \end{bmatrix}$  b **i** : rayon de giration.  $\frac{1}{2}$ 

$$
\begin{array}{ll}\n\mathbf{i} = & \mathbf{I} \begin{bmatrix} \mathbf{I} \\ -\mathbf{i} \end{bmatrix} \mathbf{q} : \mathbf{I} = \mathbf{a} \mathbf{b}^3 \\
\mathbf{I} \mathbf{2}\n\end{array}
$$

**S= axb= section transversal du Poteau** 

$$
\frac{1/2}{\lambda_{-}} \underline{L_{f}} = \frac{0.7 \underline{L_{0}}}{\lambda_{-}} = \frac{0.7 \underline{L_{0}}}{\lambda_{-}} =
$$

**\*** poteau (35.40) **:**  $L_0 = 3.06$  cm  $\implies \lambda = 21.15 < 50$ .

conclusion : tous les poteaux vérifient la condition de flambement .

**Promotion 213-2014 Page**- **24** -

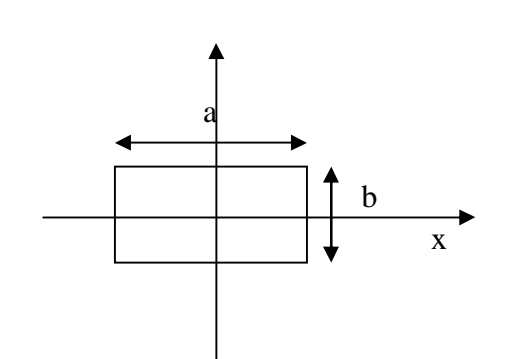

#### **III-1) Calcul de l'acrotère :**

L'acrotère est un élément secondaire de la structure assimilé à une console encastrée au niveau du plancher terrasse, il est soumis à un effort (G) du à son poids propre et à un effort horizontale (Q = 1KN/ml) du à la main courante qui engendre un moment (M) dans la section d'encastrement.

 Le ferraillage sera calculé en flexion composée avec compression, le calcul se fera pour une bande de 1 mètre de largeur.

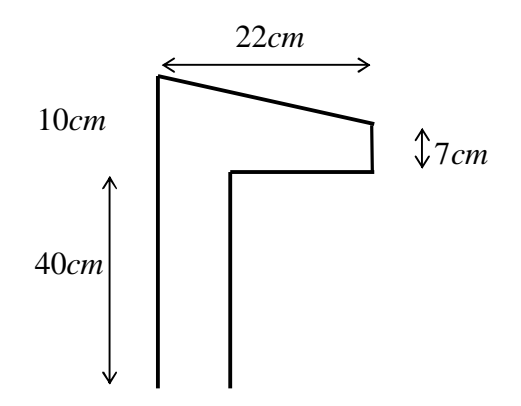

**Fig. III-1) : Coupe transversale de l'acrotère**

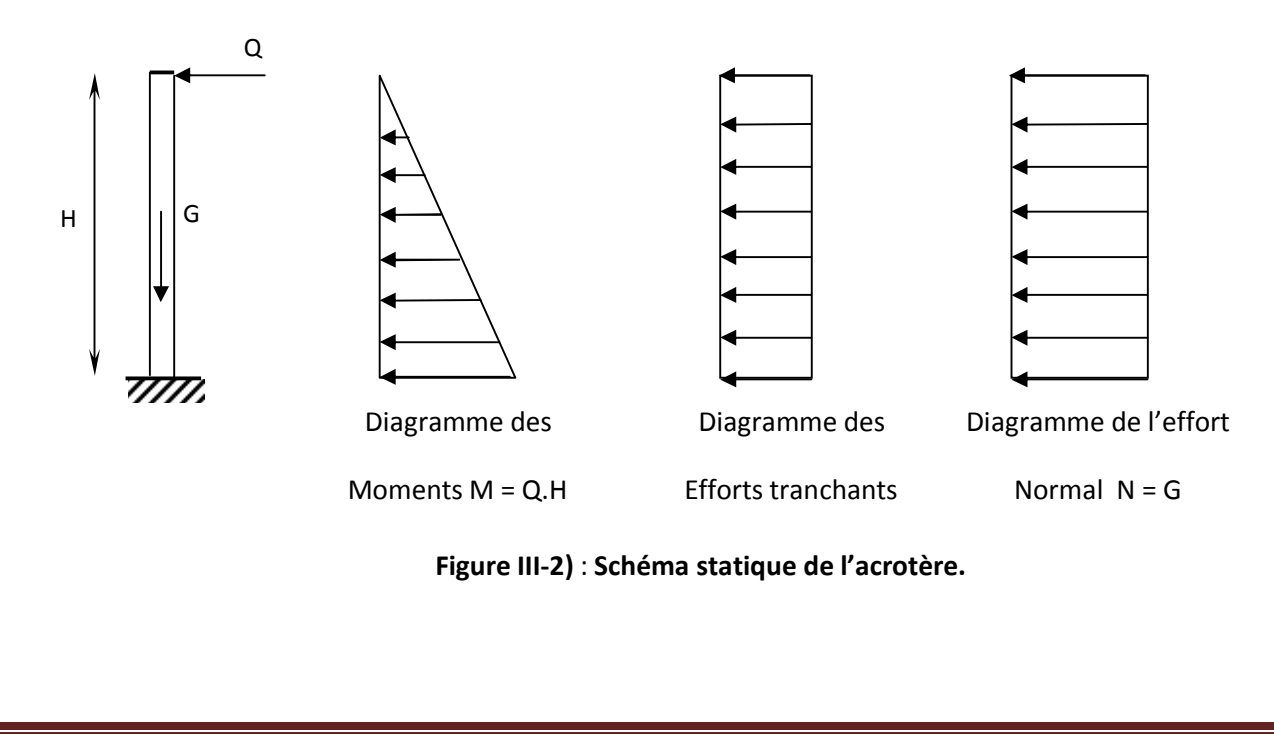

#### **III-1-1) Calcul des sollicitations :**

- v Effort normal du au poids propre :
- $G = S \times \rho$
- S =  $(0.4 \times 0.1) + (0.07 \times 0.22) + (0.03 \times 0.22) / 2 = 0.0587$  m<sup>2</sup>

Donc: G=0.0587x25 =1.46 KN =1.46KN/ml

Avec :

 $ρ$ : Masse volumique du béton = 25KN/m<sup>3</sup>

S : Section transversale

- v Effort horizontal :
- $Q = 1$  KN/ml
	- v Moment de renversement M du à l'effort horizontal :

 $M = Q \times H$ 

 $M = 1 \times 0.5 = 0.5$  KN, m

#### **III-1-2) Combinaison de charges :**

 **a- A L'ELU :** 

La combinaison est : 1,35.G+1,5.Q

v Effort normal du à G

*Nu=1.35G=1.35*x1.46 =1.98KN/ ml

*Nu=*1.98KN/ml

v Moment de flexion du à Q :

 $M_u = 1.5$  x $Q_u = 1.5$  x 0.5 = 0.75KN.m

 $M_u = 0.75$ KN.m

 **b- A L'ELS :** 

```
La combinaison est : G + Q
```
Effort normal de compression

 $N_S = G = 1,46$  KN/Ml

v Moment de flexion

 $M_S = M_Q = 0,5KN.m$ 

#### **III-1-3) Détermination du ferraillage :**

Il est à l'étude, d'une section rectangulaire soumise à la flexion composée (de hauteur  $H = 10$  cm

et de largeur  $b = 1$  m = 100 cm).

B=100cm : largeur de la section

h=10cm : épaisseur de la section

C=C ' =3cm : Enrobage

d=h-c : Hauteur utile

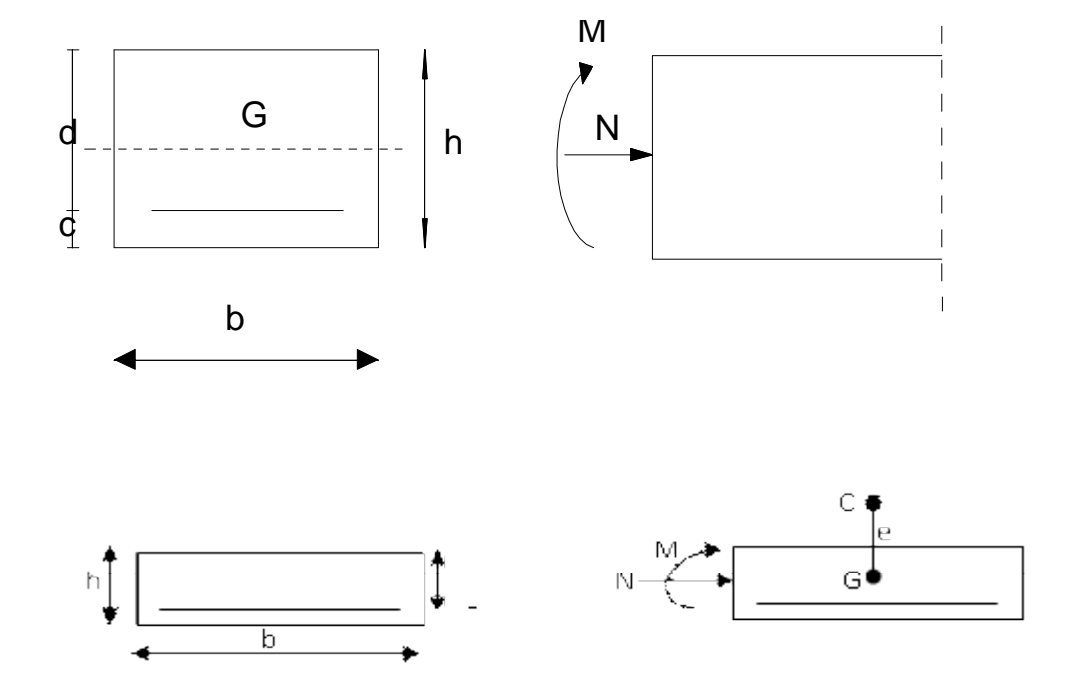

**Figure III-3) : Section rectangulaire soumise à la flexion composée** 

**a)Calcul à L'ELU :** 

v **Calcul de l'excentricité :**

• Recherche du centre de pression :  
\n
$$
e_u = \frac{M_u}{N_u} = \frac{0.75}{1.98} = 0,38 \text{ m}
$$
\non  $a : \frac{h}{2} - c = \frac{0,10}{2} - 0,03 = 0,02 \text{ m}$   
\n $\Rightarrow e_u = 0,38 > 0.02m$ 

Nous avons une Distance entre le CDG de la section et le CDG des armatures tendues,

Donc : Le centre de pression (position du point d'application de l'effort normal) se trouve à l'extérieur de la section limitée par les armatures.

v L'effort normal est un effort de compression

Nous effectuons d'abord un calcul simple sous l'effet d'un moment fictif Mf .

- v **Calcul en flexion simple, section fictive :**
- Ø **Calcul de moment fictif** :

$$
M_f = N_u(\frac{h}{2} - c) + M_u
$$
  
\n
$$
M_f = 1.98(\frac{0.1}{2} - 0.03) + 0.75 = 0.789 \text{ kg/m}
$$
  
\n
$$
\Rightarrow M_f = 0.789 \text{ KN.m}
$$

#### Ø **Calcul de μ :**

$$
avec: = \frac{\qquad \qquad \qquad \qquad \qquad }{\qquad \qquad }=14.2Mpa
$$

$$
\mathbf{m}_{b} = \frac{M_{f}}{b \times d^{2} \times f_{bc}} = \frac{0.789 \times 10^{2}}{100 \times 7^{2} \times 1.42} = 0.011 \,\mathbf{p} \, 0.392 \,\mathbf{SSA}
$$

 $m_b = 0.011 \le m_R = 0.392 \Rightarrow$  La section est simplement armée ;  $m_b = 0.011 \Rightarrow b = 0.995$ 

**v** Calcul des armatures fictives :23  $\sigma_s = \frac{1}{24} = \frac{100}{144} = 348$  MPa 1,15  $f_e$  400 s  $s = \frac{r_{e}}{\gamma_{s}} = \frac{400}{1,15}$  $\sigma_{\rm s} =$ 

$$
A_f = \frac{M_f}{b \times d \times s_{st}} = \frac{0.789 \times 10^2}{0.995 \times 7 \times 34.8} = 0.325 \text{ cm}^2
$$

#### v **Calcul à la flexion composée :( Armatures réelles)**

A = A<sub>f</sub> 
$$
-\frac{N_u}{\sigma_s}
$$
 Avec :  $\sigma_s = \frac{f_e}{\gamma_s} = \frac{400}{1,15} = 348$  MPa  
A = 0,325  $-\frac{1.98}{34.8} = 0,235$  cm<sup>2</sup>

#### **III-1-4) vérification à ELU :**

#### **1) Condition de non fragilité du béton (de la section minimale) (BAEL91/ Art 4.2.1) :**

 Un élément est considéré comme non fragile lorsque la section des armatures tendues qui travaille à la limite élastique est capable d'équilibrer le moment de première fissuration de la section droite.

$$
A_{\min} = \frac{0.23 \times b \times d \times f_{t28}}{fe}
$$

Avec :

$$
f_{t28} = 0.6 + 0.06 \times f_{c28} = 2.1 \, MPa
$$

$$
D'où: A_{min} = \frac{0,23 \times 100 \times 7 \times 2,1}{400} = 0,845 \, \text{cm}^2
$$

 $A_{\min} = 0.845 \, \text{cm}^2 > A \Rightarrow \text{La section n'est pas vérifie.}$ Donc on adopte une section :  $A = A_{min} = 0.845 \text{cm}^2$ Soit : $A_s = 4H\overline{A}8 = 2.01$  cm<sup>2</sup>/mLavec un espacement  $S_t = 25$  cm

#### **2) Armatures de répartition :**

2  $r_{\rm r} = \frac{R}{4} = \frac{25.04}{4} = 0,5025$  cm 4 2,01 4  $A_r = \frac{A}{l} = \frac{2.01}{l} = 0.5025$  cm<sup>2</sup>/ml

Soit : **4 HA8**  $\Rightarrow$  **A**<sub>**r</sub> = <b>2,01** cm<sup>2</sup>/ml avec un espacement **S**<sub>t</sub> = **25** cm</sub>

 $(S<sub>1</sub> \le min (2h ; 25 cm) = 25 cm)$ 

#### **3) Vérification au cisaillement :(Art III.2/BAEL 91)**

La fissuration est préjudiciable donc :

$$
\overline{\tau}_{\mathrm{u}} = \min \left( \frac{0.15 \times f_{c28}}{\gamma_{\mathrm{b}}} ; 4\mathrm{MPa} \right)
$$

$$
\overline{\tau}_{\mathrm{u}} = \min \left( \frac{0.15 \times 25}{1.5} ; 4\mathrm{MPa} \right) = \min \left( 2.5 \mathrm{MPa} ; 4\mathrm{MPa} \right) = 2.5 \mathrm{MPa}
$$

 $\frac{1}{\tau}$ <sub>u</sub> = 2,5 MPa

$$
V_u = 1.5 \times Q = 1.5 \times 1 = 1.5 \text{ KN}
$$

$$
t_u = \frac{V_u}{b \times d} = \frac{1.5}{100 \times 7} = 0.0021 \text{ KN / cm}^2
$$

 $\tau_{u} < \overline{\tau}_{u} \implies$  Pas de risque de cisaillement.

#### **4) Vérification l'adhérence des barres :(BAEL91/ Art 6.1,3)**

 $\overline{\tau}_{\text{se}} = \Psi_{\text{s}} \times \text{f}_{\text{t28}} = 1.5 \times 2.1 = 3.15 \text{ MPa}$ Ψs : Coefficient de scellement  $\times d \times \sum$  $\tau_{\rm sc} =$ i  $\sum_{\rm se}^{\rm se} = \frac{v_{\rm u}}{0.9 \times d \times \Sigma}$ V Avec :  $\sum U_i$ : Somme des périmètres ultimes des barres.  $\sum U_i = \pi \times n \times \phi = 3,14 \times 4 \times 0,8 = 10,048$  cm

n: Nombre de barres

$$
D'où : t_{se} = \frac{1,5 \times 10^3}{0,9 \times 70 \times 100.48} = 0.0237 \text{ MPa}
$$

 $\tau_{\rm se} < \overline{\tau}_{\rm se} \Rightarrow$  La section est vérifiée.

Donc il n'y a pas de risque d'entraînement des barres.

#### **III-1-5) Vérification des contraintes à L'ELS :**

Il faut vérifier Les conditions suivantes :

La contrainte dans les aciers  $\sigma_{st} < \overline{\sigma}_{st}$ 

La contrainte dans le béton  $\sigma_{bc} < \sigma_{bc}$  $\overline{\phantom{a}}$ 

#### **1)-Dans l'acier :**

La fissuration est considérée comme préjudiciable, donc :

$$
\overline{\sigma}_{st} = \min \left\{ \frac{2}{3} \text{ fe } , 110 \sqrt{\eta \cdot f_{t28}} \right\}
$$
  
\nAvec :  $\eta = 1, 6$  : coefficient de fissuration  
\n
$$
\overline{\sigma}_{st} = \min \left\{ \frac{2}{3} \times 400 , 110 \sqrt{1.6 \times 2.1} \right\} = \min \left\{ 266.6 , 201.63 \right\}
$$
  
\n
$$
\overline{\sigma}_{st} = 201.63 \text{ MPa}
$$
  
\n
$$
\sigma_{st} = \frac{M_s}{\beta_1 \times d \times A_{st}}
$$
  
\nOn a :  $r_1 = \frac{100 \times A_{st}}{b \times d} = \frac{100 \times 2.01}{100 \times 7} = 0.282$   
\n $r_1 = 0.282 \Rightarrow b_1 = 0.916$ 

 $r_1 = 0,282 \Rightarrow b_1 = 0,916$ D'où :  $S_{st} = \frac{0.95 \times 10^{8}}{0.916 \times 7 \times 2.01} = 38.8 \text{ MPa}$  $\frac{0.5 \times 10^3}{\sqrt{10^{11} - 10^{11} - 10^{11}}}$  $\times$  7  $\times$  $s_{st} = \frac{0.5 \times 10^{-10}}{s}$ 

 $\sigma_{st} < \sigma_{st} \Rightarrow$  La condition est vérifiée.  $\overline{a}$ **2)-Dans le béton :** 

$$
\overline{\sigma}_{bc} = 0.6 \times f_{c28} = 0.6 \times 25 = 15 \text{ MPa}
$$
  

$$
\mathbf{S}_{bc} = \frac{1}{K_1} \times \mathbf{S}_{st} = \frac{1}{44,52} \times 38,8 = 0.87 \text{ MPa } \sigma_{bc} < \overline{\sigma}_{bc} \implies \text{La condition est vérifiée.}
$$

#### **III-1-6) Vérification de l'acrotère au séisme :**

L'action des forces horizontales  $F_p$ , doit être inférieure ou égale à l'action de la main courante Q

 $F_p = 4 \times A \times C_p \times W_p$ 

**Avec: A**: coefficient d'accélération = 0,15 (zone IIa)  $C_p$ : facteur de force horizontale =0,8 **W<sup>p</sup>** : poids de l'acrotère = 1.46kn / ml

L'acrotère est calculé avec un effort horizontal  $Q = 1$  kn / ml qui est supérieur à la force sismique F<sup>p</sup> d'où le ferraillage adopté précédemment reste convenable.

 $D'$ où :  $F_p = 4 \times 0.15 \times 0.8 \times 1.46 = 0.700$  *KN* / *mL* **Fp=0.700 KN**  $F_{\text{P}} = \Rightarrow F_{\text{P}} < Q = 1$  **KN**......................Condition vérifiée

**Conclusion :** L'acrotère est calculé avec un effort horizontal supérieur à la force sismique  $F_p$  d'où notre acrotère est à l'abri d'un éventuel séisme

 **Chapitre III Calcul des éléments** 

**III-1-7) Schéma de ferraillage :** 

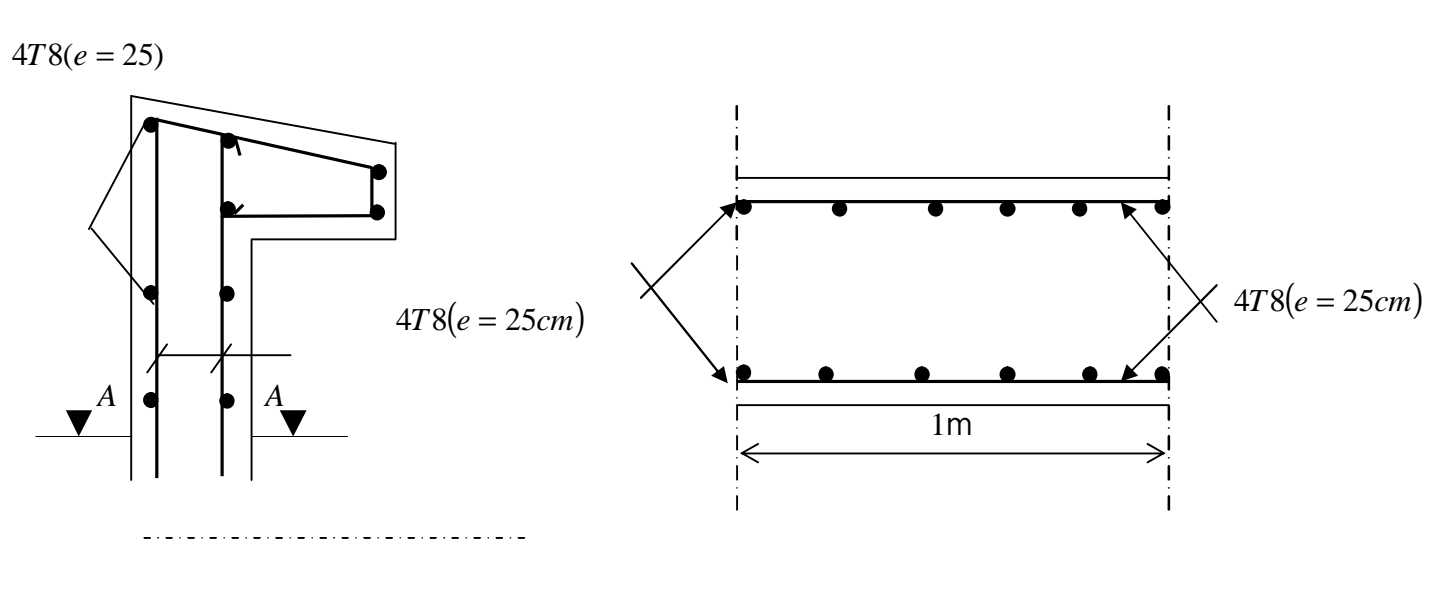

CoupeA−A

-Ferraillage de l'acrotère-

#### **III-2) Calcul des planchers :**

#### **III-2-1) Introduction :**

Les planchers de (16+4) sont constitués de corps creux et de la dalle de compression reposant sur des poutrelles préfabriquées qui sont disposées dans le sens de la petite portée, ces derniers possèdent des armatures en attente qui sont liées à celles de la dalle de compression.

#### **III-2-2) Calcul de la dalle de compression :**

Elle a une épaisseur de 4cm, coulée sur place, elle est ferraillée avec un treillis soudé de nuance TLE 520 dont les dimensions des mailles ne doivent pas dépasser les valeurs suivantes :

Ø 20 cm pour les armatures perpendiculaires aux poutrelles.

Ø 33 cm pour les armatures parallèles aux poutrelles.

la largeur de l'hourdis :

 $50 \text{cm} \leq L \leq 80 \text{cm}$  (L) : entre axe des poutrelles)

#### **a) Armatures perpendiculaires aux poutrelles :**

 $A_{\perp}$ = *Fe*  $\frac{4L}{L}$  = 520  $\frac{4x65}{1000} = 0.5$  cm<sup>2</sup>/ml avec : L<sup>'</sup> = 65cm

Nous adaptons :

Soit : **6T6** = 1.70 cm<sup>2</sup>/ml avec un espacement  $S_t = 15$ cm

#### **b) Armatures parallèles aux poutrelles :**

 $A_{\text{II}} = A_{\text{II}} / 2 = 1.7 / 2 = 0.85$  cm<sup>2</sup>

Soit:  $6T6 = 1.70 \text{ cm}^2/\text{ml}$  avec un espacement  $S_t = 15 \text{ cm}$ 

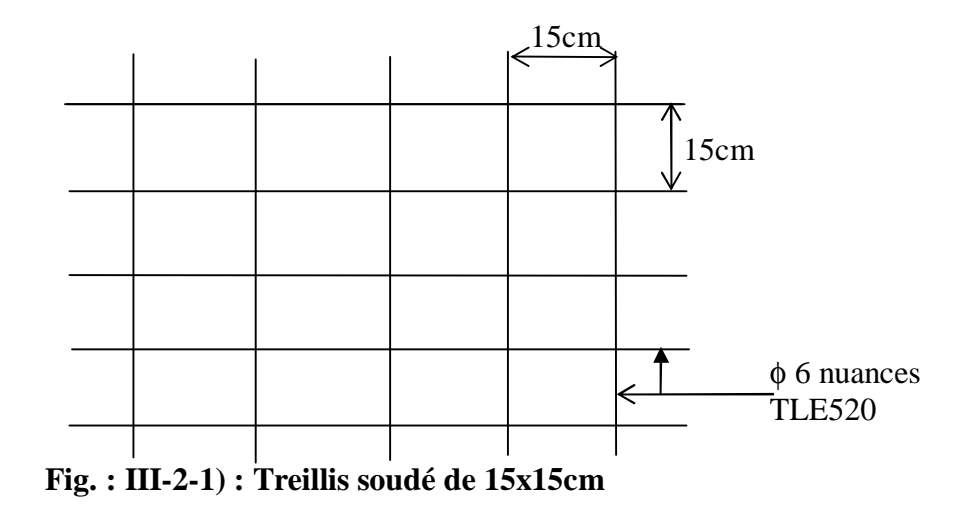
# **Conclusion :**

Nous optons pour le ferraillage de la dalle de compression un treillis soudé (**TLE520**) de dimension

#### **(150x150) mm².**

# **III-2-3) Calcul des poutrelles :**

Les poutrelles sont sollicitées par une charge uniformément repartie et le calcul se fait en deux étapes : avant coulage de la dalle de compression et après coulage de la dalle de compression.

## **III-2-3-1) Avant coulage de la dalle de compression :**

La poutrelle préfabriquée est considérée comme étant simplement appuyée sur ses deux extrémités, elle travaille en flexion simple, et doit supporter son poids propre, le poids de corps creux et le poids de l'ouvrier.la section est estimée à  $4x12$  cm<sup>2</sup>

#### **a)Évaluation des charges et surcharges :**

#### **Charge permanent** :

-le poids propre de la poutrelle est :  $G_1 = 0.12x0$ ,  $04x25 = 0.12$  KN/ml

-le poids propre de corps creux est :  $G_2 = 0.95x0$ ,  $65 = 0.62$  KN/ml

-la charge permanente :  $G = G_1 + G_2 = 0.12 + 0.62 = 0.74$  KN/ml

#### **Charge d'exploitation***:*

le poids de l'ouvrier est estimé à 1KN/ml  $Q=0.65*1=0.65$  kN/m

#### **b) Combinaison de charges :**

La poutrelle est sollicitée à la flexion simple à ELU

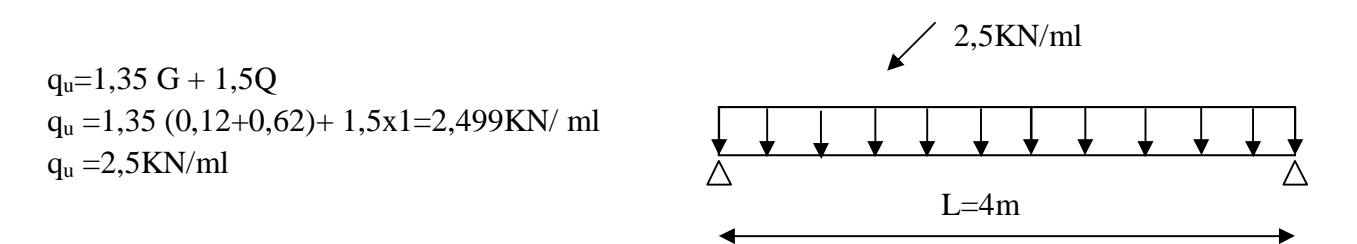

**Fig. III-2-2) : schéma statique de la poutrelle** 

**c) Calcul des efforts :**

 $L=4$  m

**Calcul des moments en travée :**

$$
M_{u} = \frac{q_{u}l^{2}}{8} = \frac{2,5x4^{2}}{8} = 5KN.m
$$
  
Calcul des Efforts tranchants :  

$$
T_{u} = \frac{q_{u}l}{2} = \frac{2,5x4}{2} = 5KN
$$

#### **d) ferraillage : 12 Cm** Soit : c : l'enrobage(c=2cm)  $\uparrow$  **d** La hauteur utile d=h-c **4cm**  $d=4-2=2cm$ **c**  $\mathbf{r}$  **c**  $^{2} f_{bc}$  0,12x0,02<sup>2</sup> x14,2x10<sup>3</sup> 5  $bd^2 f_{bc} = 0,12x0,02^2 x14,2x$ *M*  $\overline{\text{Fig. III-2-3}}$  : section de la poutrelle

 $m = 7,335 > \mu_r = 0,392$   $\longrightarrow$  section doublement armée (SDA).

# **Conclusion :**

*bc*

D'après les résultats obtenu, les armatures de compression sont nécessaires mais pratiquement il est impossible de les placer, vue que la section du béton est trop faible, pour soulager les poutrelles il est nécessaire de placer des étaiements verticaux pour supporter les charges avant et lors du coulage sans qu'elles fléchissent

#### **III-2-3-2) Après coulage de la dalle de compression :**

Après le coulage et après durcissement de la table de compression la poutrelle est assimilée à une poutre continue.

### **a) Dimensionnement**

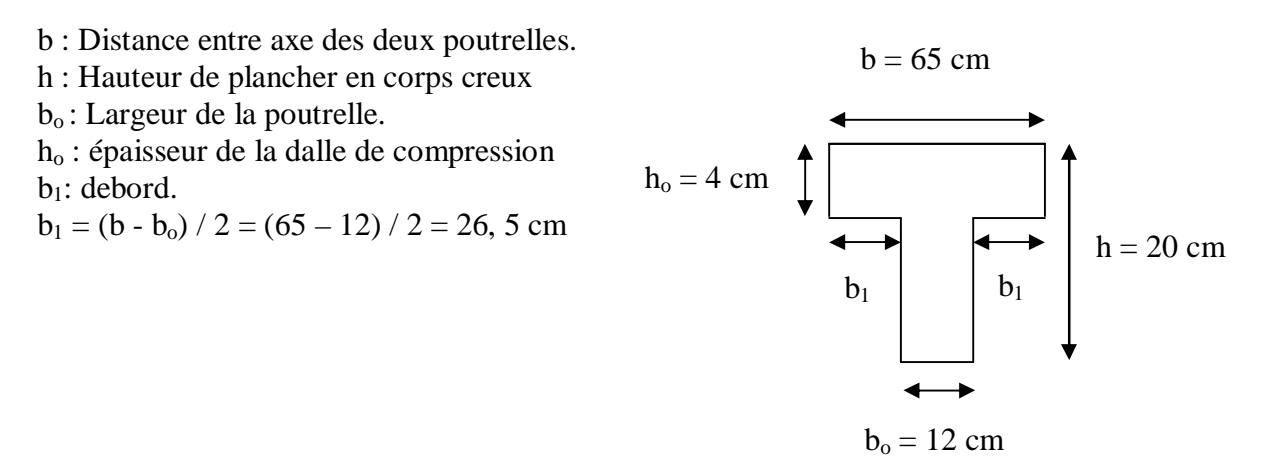

#### **Fig : III.2.4. Détermination des paramètres**

#### **b -évaluation des charges et surcharges :**

#### Ø **Plancher terrasse :**

Charges permanentes:  $G = 6.78$  x $0.65 = 4.407$  KN/ml

Charges d'exploitations :  $Q = 1 \times 0.65 = 0.65$  KN/ml

#### Ø **Plancher étage courant :**

Charges permanents  $G = 5.40x0.65 = 3.51$  KN/ml

Charges d'exploitation  $Q = 1.5x0.65 = 0.975$  KN/ml

## Ø **Plancher commercial (s-sol) :**

Charges permanentes  $G = 5.40x0.65 = 3.51$ KN/ml

Charges d'exploitations Q= 2.5x0.65=1.625 KN/ml

# **c)-Combinaison de charges :**

# Ø **Plancher terrasse :**

**ELU :** qu= 1.35G +1.5Q=1.35x4.407 +1.5x0.65=6.92 KN/ml

**ELS :**  $q_{ser} = G + Q = 4.407 + 0.65 = 5.057$ KN/ml

# Ø **Plancher étage courant :**

**ELU :** qu= 1.35G +1.5Q=1.35x3.51+1.5x0.975= 6.201 KN/ml

**ELS :**  $q_{ser} = G + Q = 3.51 + 0.975 = 4.485$  KN/ml

# Ø **Plancher commercial (S-Sol) :**

**ELU :**  $q_u = 1.35G + 1.5Q = 1.35x3.51 + 1.5x1.625 = 7.176$  KN/ml

**ELS :**  $q_{ser} = G + Q = 3.51 + 1.625 = 5.135$  KN/ml

**Remarque :** on constate que le chargement pour le plancher d'étage commercial est le plus défavorable, vu que la différence entre les chargements n'est pas importante.

# **III-2-4) Etude du plancher :**

# **a) vérification des conditions d'application de la méthode forfaitaire :(Art B.6.2,210/BAEL 91modifie 99)**

# • **Hypothèses :**

1) la valeur de la surcharge respecte la condition suivante :

 $Q \leq \max\{2G; 5 \, KN/m^2\}$ 

2) La fissuration est non préjudiciable.

3) Toutes les travées ont un même moment d'inertie.

4) Le rapport de deux travées successives est compris entre 0.8 et 1.25.

# **Vérification :**

1) On a  $Q = 1,625$  KN/ml  $2 G = 2x 3.51 = 7.02$  KN/ml  $\Rightarrow$  Condition vérifiée

2)-la fissuration est non préjudiciable  $\overrightarrow{C}$  Condition vérifiée

3) Les poutrelles du planché ont une même inertie dans les différentes travées

4)-Les portées vérifient 
$$
0.8 \le \frac{l_i}{l_{i+1}} \le 1.25
$$

On a : 
$$
(\frac{4}{3.7}; \frac{3.7}{3.2}) = (1,08;1,15) \le 1,25
$$
 condition verify

# • **Conclusion :**

Toutes les conditions sont vérifiées, donc la méthode forfaitaire est applicable.

# **b)-Application de la méthode forfaitaire :**

- v **Exposition de la méthode :** le principe de la méthode consiste à évaluer les valeurs maximales des moments en travée et en appui à partir des fractions fixées forfaitairement de la valeur maximale de moment fléchissant en travée, celle-ci étant supposée isostatique de la même portée libre et soumise aux charges que la travée considérée.
- α: le rapport des charges d'exploitation à la somme des charges permanentes et d'exploitation non pondérée.

$$
a = \frac{Q}{G + Q} \qquad \text{avec} \qquad 0 \le a \le \frac{2}{3}
$$

- $\bullet$  les valeurs  $M_t$ ,  $M_w$  et  $M_e$  doivent vérifier les coefficients suivants tel que :
- M<sup>0</sup> : moment Max dans la travée indépendante de même portée que la travée considérée et soumise

Aux même charges  $(M_0 =$ 8  $\frac{q l^2}{r}$ 

• M<sup>w</sup> et M<sup>e</sup> : moments en valeurs absolues sur l'appui de gauche et de droite de la travée considérée.  $M<sub>Mt</sub>$ : moment Max en travées pris en compte dans les calculs de la travée considérée.

1) 
$$
M_t \ge \max [1,05 M_0; (1+0,3a) M_0] - \frac{M_w + M_e}{2}
$$

- 2)  $M_t \ge \frac{1+0,3a}{2} M_0$  $M_t \ge \frac{1 + 0.3a}{2} M_0$  Dans une travée intermédiaire.
- 3)  $M_t \geq \frac{1.2 + 0.52}{2} M_0$  $M_t \ge \frac{1.2 + 0.3a}{2} M_0$  Dans une travée de rive.
- 4) La valeur de chaque moment sur appuis intermédiaires doit être au moins égale à : a-  $0.6 M_0$  pour une poutre à deux travées.

 $b-0.5 M_0$  pour les appuis voisins des appuis de rive d'une poutre à plus de deux travées.

 $c - 0.4 M_0$  pour les autres appuis intermédiaires d'une poutre à plus de trois travées.

V Calculate coefficients :  
\n
$$
a = \frac{Q}{G+Q} = \frac{1.625}{1.625+3.51} = 0.316
$$
 *avec*  $0 \le a \le \frac{2}{3}$   
\n
$$
1+0.3a = 1.0948
$$
  
\n
$$
\frac{1+0.3a}{2} = 0.547
$$

0.647 2  $\frac{1,2 + 0,3a}{a}$  =

Les valeurs de  $M_w$ ,  $M_e$ ,  $M_t$  doivent vérifiée les conditions suivantes :

- travée intermédiaire : 
$$
M_t \ge \frac{1+0.3a}{2} M_0
$$

- travée de rive : 0

$$
M_t \ge \frac{1, 2 + 0, 3a}{2} M_0
$$

# **III-2-5) Calcul à ELU :**

On a le cas de poutrelles à étudier, poutrelles de 3 travées à 4 appuis, les appuis de rives sont considérés comme partiellement encastrées :

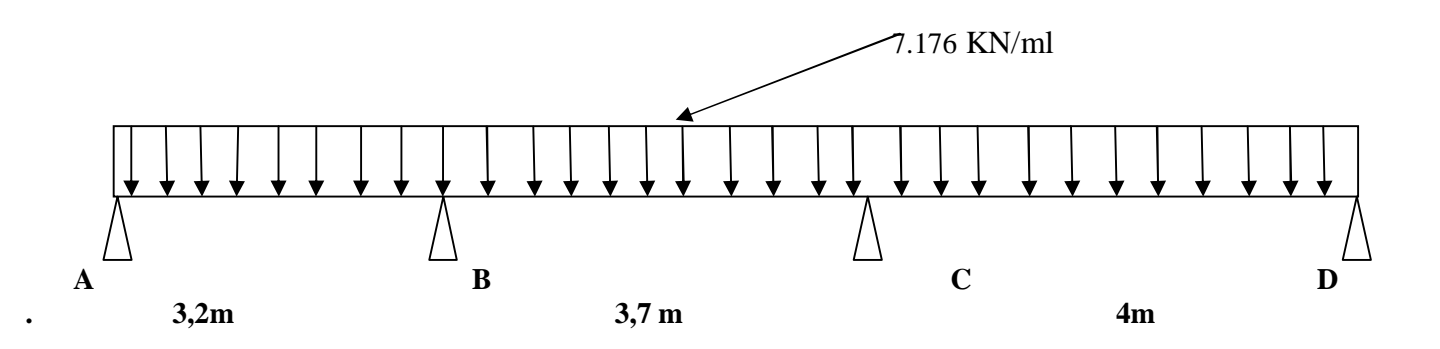

**Fig. : III-2-5) Schéma statique de la poutrelle** 

# **a)-Calcul des moments isostatique :**

$$
M_{01} = \frac{q_u l_{AB}^{2}}{8} = 9,173 \text{KN.m}
$$

$$
M_{02} = \frac{q_u l_{BC}^{2}}{8} = 12,27 \text{KN.m}
$$

 $M_{03} = 14,35$ KN.m

#### **b)-Calcul des moments aux appuis :**

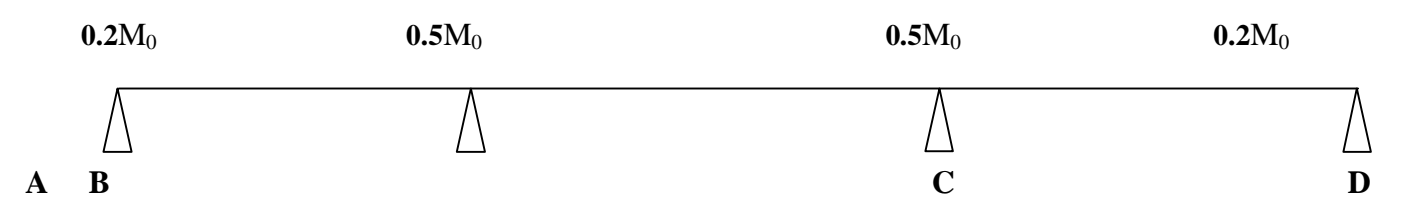

#### **Fig. : III-2-6) correction des moments sur appuis**

 $M_A = 0.2xM_{01} = 0.2x9.173=1.834KN.m$  $M_B$ = 0.5 Max ( $M_{01}$ , $M_{02}$ ) =0.5x 12.27 = 6.135KN.m

 $M_C = 0.5$  Max  $(M_{02}M_{03}) = 0.5x$  14.35 = 7.175KN.m  $M_D = 0.2$  x $M_{03} = 0.2$ x14.35 = 2.87KN.m

#### **c)-Moments fléchissant en travée :**  Ø **Etude de la travée AB :(travée de rive)**

 $[1,05 M_{\odot} ; (1+0,3a) M_{\odot}]$  $\sum_{i=1}^{AB} \ge \max \left[ 1,05 M_{01}; (1+0,3a) M_{01} \right] - \frac{M_{A} + M_{B}}{2}$  $M_A^{AB} \ge \max\left[1,05 M_{01}; (1+0,3a) M_{01}\right] - \frac{M_A + M}{2}$  $\geq$  max  $\left[1,05 M_{01};(1+0,3a)M_{01}\right]-\frac{M_A+1}{2}$  $1+ 0.3\alpha = 1,094 > 1,05$  OK  $M_t^{AB} \geq -\frac{1.834 + 0.133}{2} + (1,0948)9.173 = 6.058 K Nm$ 2  $-\frac{1.834 + 6.135}{2} + (1,0948)9.173 =$  $M_t^{AB} \ge \frac{1.2 + 0.34}{2} M_{01} = 0.647x9.173 = 5.93K Nm$ 2  $\frac{1,2 + 0,3a}{2} M_{01} = 0,647x9.173 =$ On prendera: **AB = 6.05KN.m** 

# Ø **Etude de la travée BC :(travée intermédiaire)**

$$
M_t^{BC} \ge \max\left[1,05 M_{02}; (1+0,3a) M_{02}\right] - \frac{M_B + M_C}{2}
$$

$$
1+0
$$
,  $3\alpha = 1,094 > 1,05$ 

 $M_t^{BC} \geq -\frac{0.133 + 7.173}{2} + (1,0948)12.27 = 6.778 K Nm$ 2  $-\frac{6.135 + 7.175}{2} + (1,0948)12.27 =$  $M_t^{BC} \ge \frac{1+0.3d}{2} M_{0.2} = 0.547x12.27 = 6.711K Nm$ 2  $\frac{1+0.3a}{2}M_{02} = 0.547x12.27 =$ 

On prendera: **BC = 6.77 KN.m** 

# Ø **Etude de la travée CD : (travée intermédiaire)**

 $[1,05 M_{\odot} ; (1+0,3a) M_{\odot}]$  $_{1}CD \ge \max\left[1,05 M_{01}; (1+0,3a) M_{03}\right] - \frac{M_{C}+M_{D}}{2}$  $M$ ,  $CD \ge \max \left[1.05 M_{01}$ ;  $(1+0.3a) M_{03}\right] - \frac{M_c + M_{01}}{2}$  $\geq$  max  $\left[1,05 M_{01}; (1+0,3a) M_{03}\right]-\frac{M_c+1}{2}$ 

 $1+ 0$ ,  $3\alpha = 1,094 > 1,05$  OK

 $M_t^{CD} \geq -\frac{7.173 + 2.87}{2} + (1,0948)14.35 = 10.68 K Nm$ 2  $-\frac{7.175 + 2.87}{2} + (1,0948)14.35 =$ 

$$
M_t^{CD} \ge \frac{1 + 0.3a}{2} M_{03} = 0.547x14.38 = 7.865 KNm
$$

On prendera:  $M_t^{\text{CD}} = 10.68 \text{K} \text{N} \cdot \text{m}$ 

#### Ø **Les diagrammes des moments fléchissant à l'ELU :**

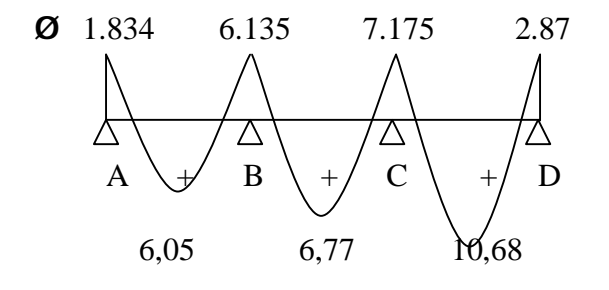

 **Fig.III.2.7 : Diagramme des moments fléchissant à l'ELU en Kn.m** 

**d)-Calcul des efforts tranchants :**   $V(x) = q (x) +$ *L*  $M$ <sub>*i*+1</sub> −  $M$ <sub>*i*</sub> **Travée AB :**  *AB*  $A_A = q_u \frac{l_{AB}}{2} + \frac{l_{AB} - m_A}{l_{AB}}$  $T_A = q_u \frac{l_{AB}}{r} + \frac{M_B - M}{r}$ 2  $T_A = 7.176 \frac{3.2}{2} + \frac{(0.133)^7 (1.034)}{3.2} = 10.13 K N$  $(-6.135) - (-1.834)$ 2  $= 7.176 \frac{3.2}{2} + \frac{(-6.135) - (-1.834)}{2.2} =$ *AB*  $\mu_B = -q_u \frac{l_{AB}}{2} + \frac{l_{AB}l_{B} - m_{A}}{l_{AB}}$  $T_B = -q_u \frac{l_{AB}}{r} + \frac{M_B - M}{r}$ 2  $T_B = -7.176 \frac{5.2}{2} + \frac{(0.133)^2 (0.1334)}{3.2} = -12.82 K N$  $(-6.135) - (-1.834)$ 2  $=-7.176 \frac{3.2}{2} + \frac{(-6.135) - (-1.834)}{2} = -$ **Travée BC :**  *BC*  $B_B = qu \frac{l_{BC}}{2} + \frac{m_{C}}{l_{BC}} \frac{m_{B}}{l_{BC}}$  $T_B = qu\frac{l_{BC}}{r} + \frac{M_c - M}{r}$  $= qu \frac{l_{BC}}{l} + \frac{M_c}{l}$ 2  $T_B = 7.176 \frac{3.7}{2} + \frac{(7.175)(-0.155)}{3.7} = 13$  KN  $(-7.175) - (-6.135)$ 2  $= 7.176 \frac{3.7}{2} + \frac{(-7.175) - (-6.135)}{2} =$ *BC*  $E_C = -q_u \frac{i_{BC}}{2} + \frac{i_{AC} - i_{C}}{l_{BC}}$  $T_c = -q_u \frac{l_{BC}}{r} + \frac{M_c - M}{r}$ 2

$$
T_C = -7.176 \frac{3.7}{2} + \frac{(-7.175) - (-6.135)}{3.7} = -13.55 KN
$$
  
Travée CD :

$$
T_C = qu \frac{l_{CD}}{2} + \frac{M_D - M_C}{l_{CD}}
$$
  
\n
$$
T_C = 7.176 \frac{4}{2} + \frac{(-2.87) - (-7.175)}{4} = 15.42 KN
$$
  
\n
$$
T_D = -qu \frac{l_{CD}}{2} + \frac{M_D - M_C}{l_{CD}} T_D = -7.176 \frac{4}{2} + \frac{(-2.87) - (-7.175)}{4} = -13.27 KN
$$

#### Ø **Les diagrammes des efforts tranchants a l'ELU :**

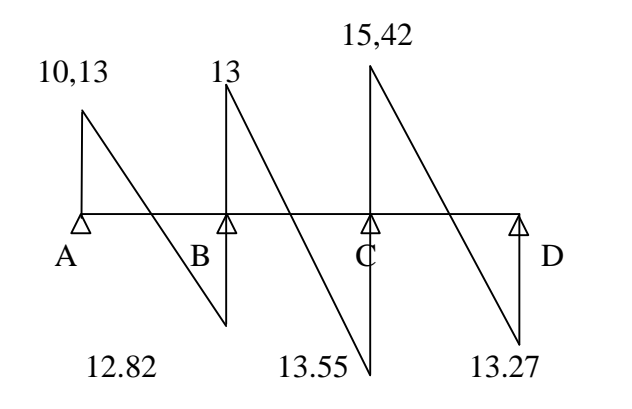

**Fig.III.2.8 : Diagramme des efforts tranchants à l'ELU en KN.m**

#### **III-2-6)- Calcul des armatures :**

#### **III-2-6-1)- Calcul des armatures à ELU :**

On adoptera le même ferraillage en travée avec le moment maximum  $M<sub>t</sub>= 10.68$ KN.m et le ferraillage aux appuis avec les moments max  $M_a$ = 7.175KN.m

#### **a)- armatures longitudinales :**

Ø **En travée :** le calcul en travée s'effectue pour une poutre en Té. Le moment équilibré par la table de compression :

 $M_0 = f_{bc} \times b \times h_0 (d - 0, 5 h_0)$  $M<sub>o</sub>=14, 2.10<sup>3</sup>$ .0, 65.0, 04 (0, 17-0, 02)  $M_0 = 55,38$ KN.m $>$ M<sup>t</sup><sub>u max</sub>= 10.68KN.m Donc: l'axe neutre tombe dans la table de compression→ le calcul se fera comme une Section rectangulaire (b x h) =  $(65x20)$ .

$$
\mu = \frac{M_t}{bd^2 f_{bc}} = \frac{10.68 \times 10^3}{65 \times 17^2 \times 14.2} = 0.04
$$
  
\n
$$
\mu = 0, 04 < \mu_{R} = 0.392
$$
............SSA  
\n
$$
\mu = 0, 04 \Rightarrow \beta = 0.980
$$
  
\n
$$
A_t = \frac{M_t}{bd \int_{g_s}^{f_e}} = 1.84 cm^2
$$

Soit:  $A_t = 3$  **HA10**= 2.35cm<sup>2</sup>

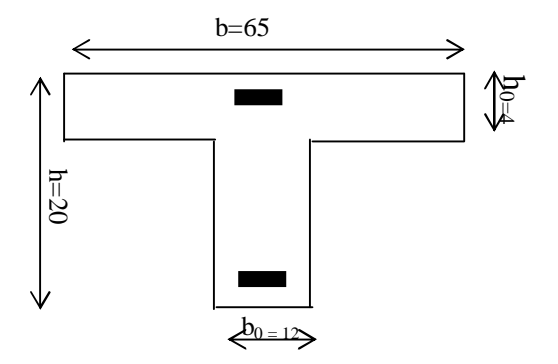

#### Ø **Sur appuis:**

 $M_a^{max} = 7.175KNm$  $\mu = \frac{m_a}{\sigma^2} = \frac{(1.175 \times 10^{-14})}{(1.175 \times 10^{-14})} = 0.026$  $65x17^2x14.2$  $7.175x10$ 2 3  $\frac{r_a}{r_a^2} = \frac{1.113 \times 10}{65 \times 17^2 \times 14.2} =$  $x17^2 x$ *x*  $bd^2f$ *M bc a*  $m = 0.026 < \mu_R = 0.987$ ............SSA μ= 0,026⇒β = 0.987

 $A_a = {M_a \over M_a} = {7.175x10^3 \over 0.007447940} = 1.228cm^2$ 1.228  $0.987x17x348$  $\frac{7.175x10^3}{207.17 \cdot 210} = 1.228cm$  $x17x$ *x d M s*  $\frac{a}{a}$  =  $\frac{1.113 \times 10}{0.025 \times 10^{-10}}$  =  $b$ *ds* Soit **:**  $A_a = 2HA10 = 1.57cm^2$ 

#### **b)- Armatures transversales : (art. A.7.2.2 / BAEL91)**

Le diamètre minimal des armatures transversales est donné par BAEL

$$
\Phi_{t} = \min\left(\frac{h}{35}, \frac{b_{0}}{10}, \mathbf{j}^{\max}\right) \n\Phi_{t} = \min\left(\frac{20}{35}, \frac{12}{10}, 1\right) = 0.57 \text{ cm}
$$

 $j^{max}$ <sub>1</sub> = Diameter maximal des armatures longitudinales On choisit un étrier  $\Phi$ **6** avec **:A**<sub>t</sub>=2T6=0.56cm<sup>2</sup>

#### **c)- Espacement des armatures :( Art. A .5 .1, 22, BAEL 91)**

 $S_t \leq Min$  (0,9d, 40 cm)  $S<sub>t</sub>≤ min (15,3 cm, 40 cm) = 15,3 cm$ Soit  $S_t = 15$  cm

# **III-2-6-2) Vérifications à l'E L U : 1)-Condition de non fragilité (BAEL 91, A.4.2.1):**

 $A_{\text{min}} = 0.23$  x b<sub>0</sub> x d x  $\frac{J_{t28}}{a} = 0.23x12x17x \frac{2.1}{100} = 0.246$ cm<sup>2</sup> 400  $0,23x12x17x \frac{2,1}{100} = 0,246cm$ *f f e*  $\frac{t^{28}}{2}$  = 0,23x12x17x  $\frac{24}{1}$  = **En travée : At** = 2.35 cm 2  $\longrightarrow$  condition vérifiée.

**Aux appuis** :  $A_a = 1.57 \text{cm}^2 > A_{\text{min}}$   $\longrightarrow$  condition vérifiée

#### **2)- vérification de l'effort tranchant : (art .A.5, 1.1 /BAEL 91)**

$$
t_u = \frac{T^{\max} u}{b_0 d} \leq t_u
$$

Avec  $T_u^{max}$ : effort tranchant maximal

$$
T_{u}^{\text{max}} = 15.42 \text{ KN}
$$
  
\n
$$
\tau_{u} = \frac{T_{U}^{\text{max}}}{b_{0}d} = \frac{15.42 \times 10^{3}}{120 \times 170} = 0.75
$$
  
\nFissuration peu nuisible.  
\n
$$
\overline{\tau}_{u} = \min \left\{ 0, 2 \frac{f_{c28}}{\gamma_{d}} \ ; \ 5 \text{ MPa} \ \right\} = 3,33 \text{ MPa}
$$

τ<sup>u</sup> = 0.75MPa<*t <sup>u</sup>*= 3,33 Mpa………………… Condition vérifiée

**3) Influence de l'effort tranchant au niveau des appuis (BAEL 91/Art5.1.313) :**  Ø **Sur le béton :** 

$$
V_{u} < 0,4 \frac{f_{c28}}{g_{b}}.0,9.d.b_{0}
$$
  
\n
$$
\overline{V}_{u} = 0,4 \times \frac{25}{1,5} \times 0.9 \times 17 \times 12 = 122,4 KN
$$
  
\n
$$
V_{u} = 15.42 KN < \overline{V}_{u} = 122.4 KN
$$
  
\n**6** Sur l'acier:  
\n
$$
A_{appuis} \ge \frac{1,15}{f_{e}}(V_{u} + H)
$$
  
\n
$$
H = \frac{M_{a max}}{0,9.d}
$$
  
\n
$$
A_{appuis} \ge \frac{1,15}{400}(15.42 + \frac{-7.92}{0,9 \times 0,17}) < 0
$$

⇒ Les armatures calculées sont suffisantes.

#### **4) Ancrage des barres :**

 $\tau_s = 0.6\Psi^2$   $f_{t28} = 0.6$ .  $(1.5)^2$ .2,  $1 = 2.835$  MPa La longueur de scellement droit :  $L_s = \frac{I \cdot J_e}{I} = \frac{I \cdot A \cdot 600}{I} = 35.27 \text{ cm}$ *x*  $f_e$  1x *s*  $\frac{e}{1.11} = 35.27$  $4x2.835$  $1x400$ 4.  $\frac{f_e}{f_e} = \frac{1 \times 400}{1.2 \times 10^{-4}} =$ *t f*

La longueur d'ancrage mesurée hors crochets est :  $L_c = 0.4$ .  $L_s = 14.108$  cm L'ancrage normal selon le BAEL (A.6.1, 253)

r = 5.5Φ pour les barres à haute adhérence

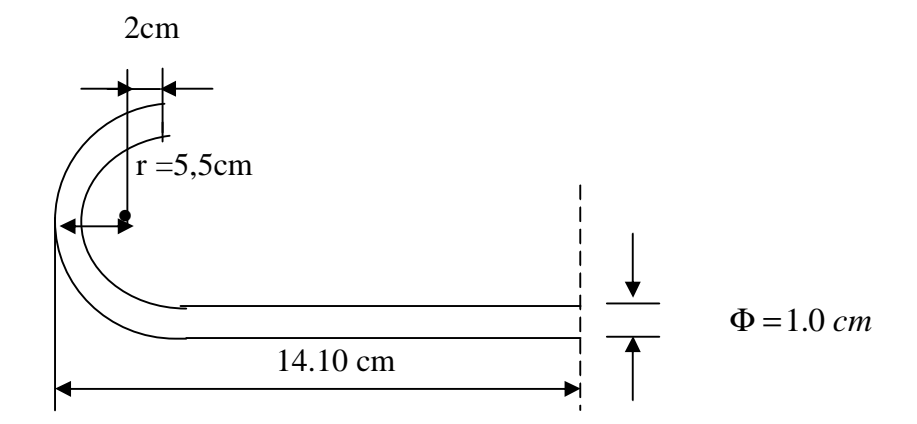

#### **5)-Vérification de la contrainte d'adhérence acier béton :**

La valeur limite de la contrainte d'adhérence pour l'ancrage des armatures est donné par :  $t_{se} \leq t_{se} = yxf_{ti} = 1,5x2,1 = 3,15MPa$ Avec :  $y = 1,5$  pour les aciers HA  $\sum u$ : Périmètre utile des aciers.

 $\sum u_i = n \cdot \pi \cdot \Phi = 3x3.14x1 = 9.42cm$ *MPa*  $x17x$ *x*  $d.\Sigma u$  $T_u = \frac{T_u}{0.0 \text{ J N}} = \frac{15.42x10}{0.0 \text{ J N}} = 1,06$  $0,9.x17x9,42$  $15.42 x 10$  $0, 9. d.$  $=\frac{13.72 \times 10}{0.0 \times 10^{-0.12}}$ ∑  $t_{\infty}$  =

 $t_{se} \leq \bar{t}_{se} \rightarrow$  la condition est vérifiée Pas de risque d'entrainement des barres longitudinales

# **III-2-6-3) Calcul à l'ELS:**

Moment isostatique de flexion à l'ELS :  
\n
$$
q_s = G + Q = 3.51 + 1,625 = 5,135
$$
KN/ml  
\n $a = \frac{Q}{G + Q} = \frac{1,625}{3.51 + 1,625} = 0.316$   
\n $M_{01} = \frac{q_s l^2_{AB}}{8} = \frac{5.135x3.2^2}{8} = 6.57$ KNm  
\n $M_{02} = \frac{q_s l^2_{BC}}{8} = \frac{5.135x3.7^2}{8} = 8.78$ KNm  
\n $M_{03} = 10,27$ KN.m

#### **Moments fléchissant sur appuis :**

 $M_A = 0.2xM_{01} = 0.2x6.57=1.314KNm$  $M_B = 0.5$ Max  $(M_{01} M_{02}) = 0.5$  x 8.78 = 4.39KNm  $M_C = 0.5$  Max  $(M_{02}$ ,  $M_{03}) = 0.5$ x 10.27= 5,135KN.m  $M_D = 0.2x M_{03} = 2,054KN.m$ 

# **Moments fléchissant en travée :**  Ø **Etude de la travée AB :(travée de rive)**

 $[1,05 M_{\odot} ; (1+0,3a) M_{\odot}]$  $\sum_{t}^{AB} \ge \max \left[ 1,05 M_{01}; (1+0,3a) M_{01} \right] - \frac{M_{A} + M_{B}}{2}$  $M_A^{AB} \ge \max\left[1,05 M_{01}; (1+0,3a) M_{01}\right] - \frac{M_A + M}{2}$  $\geq$  max  $\left[1,05 M_{01}; (1+0,3a) M_{01}\right]-\frac{M_A+1}{2}$  $1+ 0.3\alpha = 1,094 > 1,05$  OK  $M_t^{AB} \geq -\frac{1.314 + 4.39}{2} + (1,0948)6.57 = 4.34$  KNm 2  $-\frac{1.314 + 4.39}{2} + (1,0948)6.57 =$  $M_t^{AB} \ge \frac{1.2 + 0.3d}{2} M_{01} = 0.647 x 6.57 = 4.25 K Nm$ 2  $\frac{1,2 + 0,3a}{2} M_{01} = 0,647x6.57 =$ On prendera: **AB = 4.34KN.m**

Ø **Etude de la travée BC :(travée intermédiaire)**   $[1,05 M_{02}; (1+0,3a) M_{02}]$  $\sum_{i}^{BC} \ge \max \left[ 1,05 M_{02}; (1+0,3a) M_{02} \right] - \frac{M_B + M_C}{2}$  $M_1^{BC} \ge \max\left[1.05 M_{0.2}; (1+0.3a) M_{0.2}\right] - \frac{M_B + M}{2}$  $\geq$  max  $\left[1,05 M_{02}; (1+0,3a) M_{02}\right]-\frac{M_{B}+1}{2}$  $1+ 0.3\alpha = 1,094 > 1,05$  OK  $M_t^{BC} \geq -\frac{4.39 + 3.133}{2} + (1,0948)8.78 = 4.85 K Nm$ 2  $-\frac{4.39 + 5.135}{2} + (1,0948)8.78 =$  $M_t^{BC} \geq \frac{1+0.3d}{2} M_{0.2} = 0.647x8.78 = 5.68 K Nm$ 2  $\frac{1+0.3a}{2}M_{02} = 0.647x8.78 =$ On prendera: **BC = 5.68KN.m** 

Ø **Etude de la travée CD : (travée intermédiaire)** 

 $[1,05 M_{\odot} ; (1+0,3a) M_{\odot}].$  $_{1}CD \ge \max\left[1,05 M_{01}; (1+0,3a) M_{03}\right] - \frac{M_{C}+M_{D}}{2}$  $M$ ,  $CD \ge \max \left[1.05 M_{0.1} ; (1+0.3a) M_{0.3}\right] - \frac{M_c + M_{0.1}}{2}$  $\geq$  max  $\left[1,05 M_{01}; (1+0,3a) M_{03}\right] - \frac{M_c + 1}{2}$ 

 $1+ 0.3\alpha = 1,094 > 1,05$  OK

$$
M_t^{CD} \ge -\frac{2,054 + 5,135}{2} + (1,0948)10,27 = 7.65 K Nm
$$
  

$$
M_t^{CD} \ge \frac{1 + 0,3a}{2} M_{03} = 0,647 x 10,27 = 6.64 K Nm
$$

On prendera:  $M_t^{\text{CD}} = 7.65 \text{KN} \cdot \text{m}$ 

**Les diagrammes des moments fléchissant a l'ELS :** 

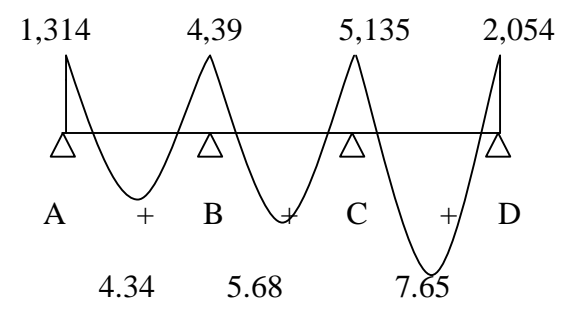

#### **Fig.III.2.9 : Diagramme des moments fléchissant à l'ELS en Kn.m**

#### **Calcul des efforts tranchants :**

$$
\mathbf{V}(\mathbf{x}) = q(\mathbf{x}) + \frac{M_{i+1} - M_i}{L}
$$
  
\n**Travée AB :**  
\n
$$
T_A = q_s \frac{l_{AB}}{2} + \frac{M_B - M_A}{l_{AB}}
$$
  
\n
$$
T_A = 5.135 \frac{3.2}{2} + \frac{(-4.39) - (-1.314)}{3.2} = 7.25 KN
$$
  
\n
$$
T_B = -q_s \frac{l_{AB}}{2} + \frac{M_B - M_A}{l_{AB}}
$$
  
\n
$$
T_B = -5.135 \frac{3.2}{2} + \frac{(-4.39) - (-1.314)}{3.2} = -9.17 KN
$$
  
\n**Travée BC :**  
\n
$$
T_B = q_s \frac{l_{BC}}{2} + \frac{M_C - M_B}{l_{BC}}
$$
  
\n
$$
T_B = 5.135 \frac{3.7}{2} + \frac{(-5,135) - (-4.39)}{3.7} = 9.29 KN
$$
  
\n
$$
T_C = -q_s \frac{l_{BC}}{2} + \frac{M_C - M_B}{l_{BC}}
$$

 $T_c = -5.135 \frac{3.7}{2} + \frac{(3.135)^7 (3.135)}{3.7} = -9,70$  KN  $(-5,135) - (-4.39)$ 2  $=-5.135\frac{3.7}{2}+\frac{(-5.135)-(-4.39)}{2}=-$ **Travée CD :**  *CD*  $C_C = qs \frac{l_{CD}}{2} + \frac{m_{D} - m_{C}}{l_{CD}}$  $T_c = qs \frac{l_{CD}}{l} + \frac{M_D - M}{l}$ 2  $T_C = 5.135 \frac{4}{2} + \frac{(2,054)}{4} = 11.04$  KN  $(-2,054) - (-5,135)$ 2  $= 5.135 \frac{4}{3} + \frac{(-2,054) - (-5,135)}{4} =$ *CD*  $C_D = -qs \frac{c_{CD}}{2} + \frac{m_D - m_C}{l_{CD}}$  $T_p = -qs \frac{l_{CD}}{r} + \frac{M_p - M}{r}$  $\frac{2}{2} + \frac{1}{2} \frac{1}{2} I_D = -5.135 \frac{1}{2} + \frac{(2,054)}{4} = -9.45 K N$  $(-2,054) - (-5,135)$ 2  $=-5.135\frac{4}{5}+\frac{(-2.054)-(-5.135)}{2}=-$ 

Ø **Les diagrammes des efforts tranchants a l'ELS :** 

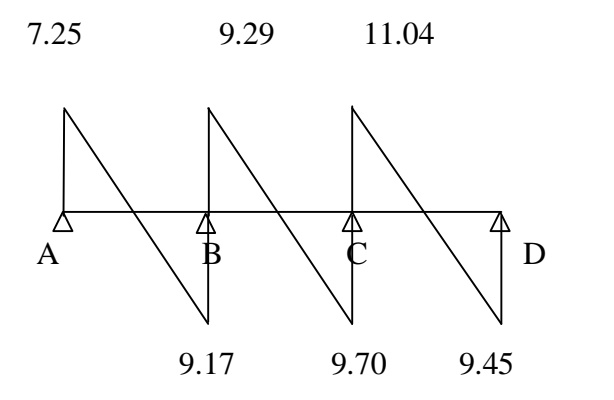

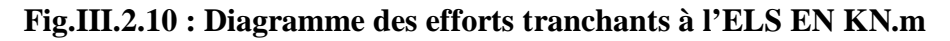

# **III-2-6-4) Vérification à l'ELS :**

Les états limites de service sont définis compte tenu des exploitations et de la durabilité de la construction, les vérifications qui leur sont relatives sont sont sont sont sont in  $\mathbb{R}^n$ 

- Etat limite de résistance de béton en compression ;

- Etat limite de déformation ;

- Etat limite d'ouverture des fissures.

**1)-Etat limite de résistance de béton à la compression** :

# **(Art. A.4.5, 2/BAEL 91 modifié 99)**

La contrainte de compression est limitée à :  $\overline{S}_{bc} = 0.6 f_{c28} = 0.6 x 25 = 15 MPa$ 

# -**En travée :**

La fissuration étant peu nuisible, on doit vérifier  $s_{bc} < s_{bc}$ 

$$
r_1 = \frac{100A_s}{b_0d} = \frac{100x2.35}{12x17} = 1.152
$$
  $K_1 = 19.01$  et  $\beta_1 = 0.853$ 

D'où la contrainte dans les aciers est :

$$
S_{s} = \frac{M_{t}}{b_{1}dA_{s}} = \frac{7.65x10^{3}}{0.853x17x2.35} = 224.49MPa \xrightarrow{\sim} S_{s} \leq \overline{S}_{s} = 348MPa \dots 0K
$$

La contrainte dans le béton est :  $S_{bc} = \frac{S_s}{N} = \frac{224.47}{10.81} = 11.81 MPa$ *K*  $b_c = \frac{S_s}{K_1} = \frac{224.49}{19.01} = 11.81$ 224.49 1  $S_{bc} = \frac{S_s}{K} = \frac{224.49}{10.01} = 11.81 MPa \cdot S_{bc} = 15 MPa \dots 0K$ 

La vérification étant satisfaite alors les armatures calculées à l'ELS sont satisfaisantes.

#### **2)-Etat limite d'ouverture des fissures** :

La fissuration est peu nuisible ; donc la vérification non exiger.

#### **3)-Etat limite de déformation : (vérification de la flèche) :**

Les règles (Art. A.3.6.51 / BAEL 91 modifié 99), précisent qu'on peut se dispenser de vérifier à l'ELS l'état limite de déformation pour les poutres associées aux hourdis si les conditions suivantes sont satisfaites :

$$
\begin{cases}\n\frac{h}{L} \ge \frac{1}{16} \\
\frac{h}{L} \le \frac{M_i^s}{10M_0} \\
\frac{A}{b_0d} \le \frac{4.2}{f_e} MPa\n\end{cases}
$$

Avec h : hauteur totale (20 cm)

L : portée entre nus d'appuis ;

 $M_t$ : moment max en travée ;

 $M_0$ : moment max de la travée isostatique ;

#### A : section des armatures ;

 $b_0$ : largeur de la nervure ;

d : hauteur utile de la section droite.

 $=\frac{20}{100}=0.05 \leq \frac{1}{10}=0.0625 \Rightarrow$ 16  $0.05 \leq \frac{1}{10}$ 400 20 *L*  $\frac{h}{L} = \frac{20}{100} = 0.05 \le \frac{1}{L} = 0.0625 \Rightarrow$  La condition n'est pas vérifiée ; donc on doit calculer la flèche.

$$
f \le \bar{f} = \frac{L}{500} = \frac{4000}{500} = 8mm
$$

$$
f = \frac{M_{i}^{s}L^{2}}{10E_{v}I_{f}^{s}} \le \bar{f}
$$

 $\overline{f}$  : La flèche admissible ;

Ev : module de déformation différée ;

$$
E_v = 3700 \sqrt[3]{f_{c28}} = 3700 \sqrt[3]{25} = 10818,86 MPa ;
$$

Ifv : moment d'inertie totale de la section homogénéisée par rapport au CDG de la section ;

y<sub>1</sub>: position de l'axe neutre 
$$
y_1 = \frac{S_{xx}}{B_0}
$$
;

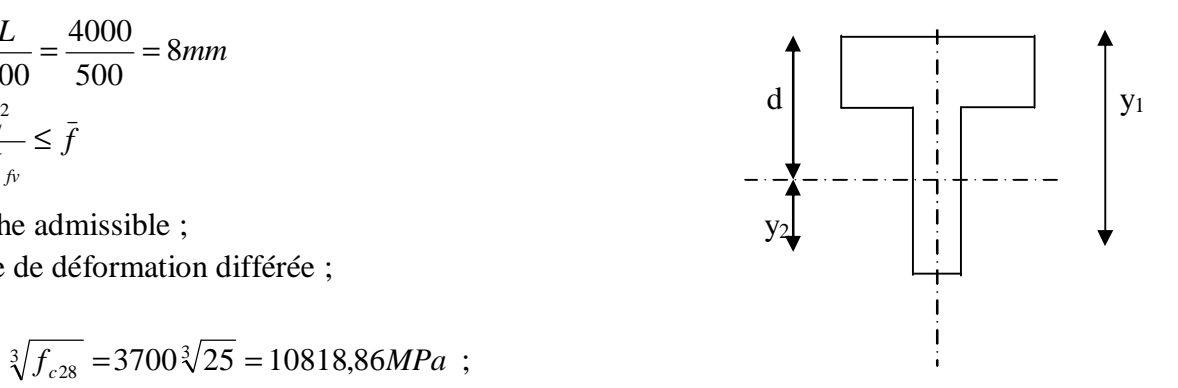

B<sub>0</sub> = b<sub>0</sub> (h-h<sub>0</sub>) + b h<sub>0</sub>+n A<sub>t</sub> = 12 (20-4) + 65x 4+15x 2.35 = 487.25 cm<sup>2</sup>  
\nS<sub>xx</sub> = b<sub>0</sub>hx
$$
\frac{h}{2}
$$
 + (b - b<sub>0</sub>)xh<sub>0</sub>x $\frac{h_0}{2}$  + 15A<sub>t</sub>d  
\nS<sub>xx</sub>=12x20x $\frac{20}{2}$  + (65-12)x4x $\frac{4}{2}$  + 15x2.35x17 = 3423.25cm<sup>2</sup>  
\nY<sub>1</sub> =  $\frac{S_{xx}}{B_0}$  = 7,025 cm  
\nY<sub>2</sub>= h- y<sub>1</sub> = 12,97 cm  
\nI<sub>0</sub> =  $\frac{bh^3}{12}$  + 15 $\left[A_s\left(\frac{h}{2} - c\right)^2 + A'_s\left(\frac{h}{2} - c'\right)\right]$ 

Dans notre cas  $A_s$ '=0

$$
I_0 = \frac{65x20^3}{12} + 15 \left[ 2.35 \left( \frac{20}{2} - 3 \right)^2 \right] = 45060.58 \text{cm}^4
$$

Avec : A<sub>s</sub> : section d'armatures tendues ;

 $B_0$ : section du béton;

Sxx : moment statique par rapport à l'axe XX passant par le centre de gravité de la section ;

ρ : le rapport des aciers tendus à celui de la section utile de la nervure (pourcentage d'armatures)

$$
r = \frac{A_s}{bd} = \frac{2.35}{12x17} = 0,011
$$
  
\n
$$
S_s = \frac{M_i^s}{b \, d \, A_t} = \frac{7.65x10^6}{0.982x170x2,35} = 19499.935 MPa
$$
  
\n
$$
I_v = \frac{0.02 f_{t28}}{(2 + \frac{3b_0}{b})r} = \frac{0.02x2,1}{(2 + \frac{3x12}{65})0.011} = 1,5
$$
  
\n
$$
m = \max\left\{1 - \frac{1.75f_{t28}}{4rs_s + f_{t28}}; 0\right\} = 0.995
$$
  
\n
$$
I_{fv} = \frac{1,1.I_0}{1 + I_v.m} = \frac{1,1x45060,58}{1 + 1,5x0,995} = 19881.9cm^4
$$
  
\n
$$
f = \frac{M_i^s L^2}{10E_v I_{fv}} = \frac{7.65x10^6(4000)^2}{10x10818,86x19881,9x10^4} = 5.69mm
$$
  
\n
$$
f = 5.69mm \le \bar{f} = 8 \, mm
$$

Donc la condition de la flèche est vérifiée

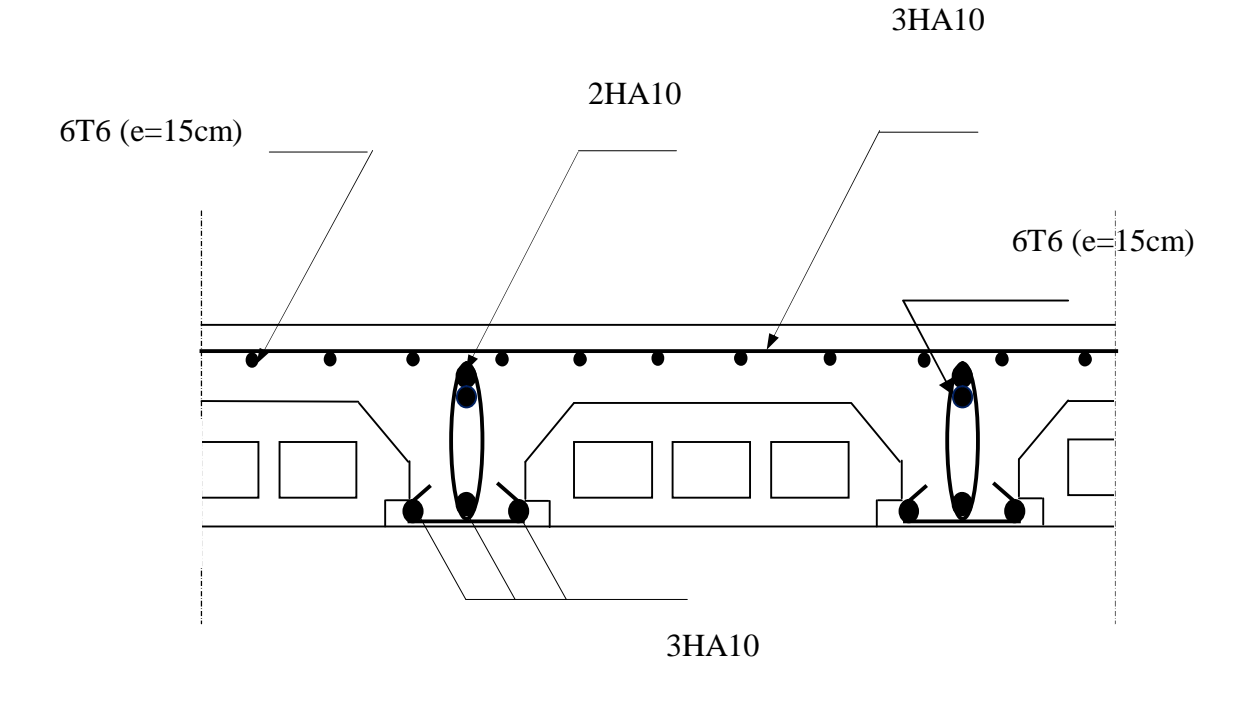

**Figure III-2-11:** Plan de ferraillage du plancher.

### **III-3) Calcul d'escaliers :**

#### v **Introduction :**

Un escalier est un ouvrage constitué d'une suite de degrés horizontaux (marches et palier) permettant de passer d'un niveau à un autre.

#### v **Terminologie :**

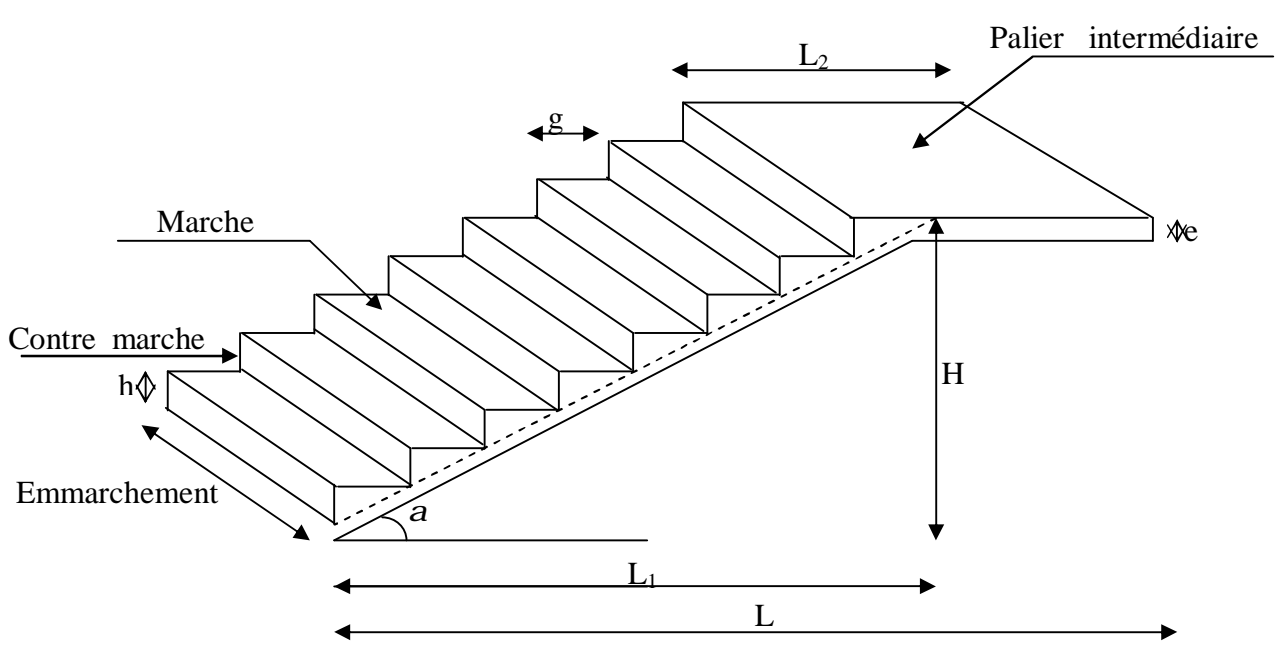

v **Caractéristiques dimensionnelles :** 

- **La marche :** est la partie horizontale qui reçoit le pied, sa forme est rectangulaire, ou arrondie, etc.
- La contre marche : est la partie verticale entre deux marches évitant les chutes des objets.
- **Hauteur de contre marche (h)** : est la différence de niveau entre deux marches successives, valeurs courantes varies de 13 à 17 cm.
- **Le giron (g) :** est la distance en plan, mesurée sur la ligne de foulée, séparant deux contre marches.
- **La montée :** correspond à la hauteur entre les niveaux finaux des sols de départ et d'arrivée.
- **Une volée :** est l'ensemble des marches comprises entre deux paliers consécutifs.
- **Un palier :** est une plate forme constituant un repos entre deux volées intermédiaires et /ou à chaque étage.
- **L'emmarchement (E)** : représente la largeur de la marche.
- **La ligne de foulée :** représente en plan le parcours d'une personne qui emprunte l'escalier, et en général, à 0.65 m de collet, si  $E \ge 1$  m.
- **La paillasse :** est une dalle inclinées béton armé incorporant les marches et contre marches.

**III-3-1) Pré dimensionnement de l'escalier :** 

**a)- Présentation schématique :** 

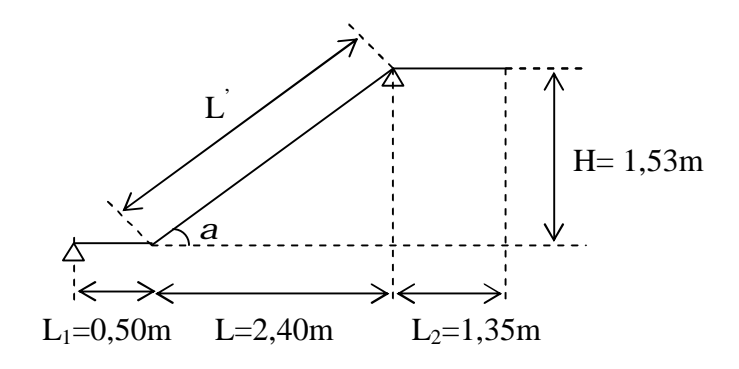

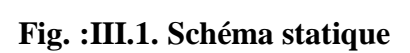

Avec une hauteur d'étage de 3,06 m, pour un bâtiment à usage d'habitation ou recevant du public, la hauteur des marches est :

 $13cm \leq h \leq 17cm$  et  $28cm \leq g \leq 36cm$ 

On prend la hauteur des marches  $h = 17$  cm.

Nombre de contre marches :  $n = \frac{11}{1} = \frac{133}{1} = 9 \Rightarrow n = 9$ 17  $=\frac{153}{15}$  = 9  $\Rightarrow$  n = *h*  $\frac{H}{I} = \frac{153}{I} = 9 \implies n = 9$  contre marches.

Le nombre de marches :  $m = n - 1 = 9 - 1 = 8$  marches.

# **1)-Loi de BLONDEL :**

 Est une relation empirique qui lie h et g et qui permet de concevoir un escalier ou on se déplace de façon confortable.

60 cm  $\leq$  g + 2 h  $\leq$  64 cm. Pour h = 17 cm, on aura :  $26 \text{ cm} \le g \le 30 \text{ cm}$  donc on prend  $g = 30 \text{ cm}$ .

#### **2)-Vérification de la loi de BLONDEL :**

60 cm  $\leq$  g + 2 h  $\leq$  64 cm. 60 cm ≤ 30 + 2 x 17 ≤ 64 cm → 60 cm ≤ 64 ≤ 64 cm. → Condition vérifiée

#### **III-3-2) Dimensionnement de la paillasse :**

 Le calcul se fait comme une poutre simplement appuyée sur les extrémités, son épaisseur doit vérifier :

 $30^{-3}$ <sup>p</sup>  $-20$  $\frac{L_0}{20} \leq e_p \leq \frac{L_0}{20}$ **Avec :**  $L_0 = L_1 + L'$ 

### **Calcul de : L'**

D'après la figure (III.4.2), on déduit :  $tga = \frac{H}{g} = \frac{133}{340} = 0.637 \Rightarrow a = 32.5^{\circ}$ 240  $a = \frac{H}{I} = \frac{153}{100} = 0.637 \Rightarrow a =$ *L*  $tga = \frac{H}{h}$  $284.7$  cm =  $2.847$  m. 0.843  $\frac{240}{200}$  = 284.7 cm = 2.847 m *Cos*  $L' = \frac{L}{a}$ *L*  $\cos a = \frac{L}{L} \Rightarrow L' = \frac{L}{a} = \frac{240}{a} = 284.7 \text{ cm} =$ ′ = *a*  $a = \frac{L}{\epsilon} \Rightarrow L' = \frac{L}{\epsilon_0} = \frac{240}{\epsilon_0} = 284.7 \text{ cm} = 2.847 \text{ m}. \Rightarrow L' = 2.846 \text{ m}.$  $L_0 = L_1 + L'$  = 284.6+50 = 334,6 cm.  $\implies$  **L**<sub>0</sub> = 3,346 m.  $30^{-3}$ <sup>p</sup>  $-20$  $\frac{L_0}{30} \le e_p \le \frac{L_0}{20}$   $\Leftrightarrow$   $\frac{334.6}{30} \le e_p \le \frac{334.6}{20}$ 334.6 30  $\Leftrightarrow \frac{334.6}{20} \le e_p \le \frac{334.6}{20}$   $\Leftrightarrow \frac{11,15}{2} \le e_p \le 16,73$ **Donc On prend : e = 15cm** 

#### **III-3-3) Détermination des charges et surcharges**

La paillasse sera calculée en flexion simple comme une poutre horizontale appuyée sur les deux côtés de portée 1 m.

#### **a) Charges permanentes :**

Ø **Palier :** 

Poids propre  $= 0.25x0.2x1=5KN/ml$ Poids du revêtement (mortier+carrelage+lit de sable)=0.4+0.36+0.51+0.44=1.71KN/ml

$$
G_{\text{palier}} = 6.71 \text{ KN/ml}
$$

Ø **Volée :** 

 **Poids de la paillasse :**  $G_p = 25x \frac{p}{r} = 25x \frac{945}{r} = 4.44$ cos32.50  $25x - \frac{0,15}{25}$  $\cos \theta$   $\cos 32.50^\circ$  $= 25x \frac{0,15}{0.25 \times 0.0} =$ *e*  $x \frac{e_p}{p}$ *a*  $KN/m^2$ 

**Poids des marches :**  $G_m = 25x \frac{9.17}{2} = 2.125 KN/m^2$  $G_m = 25x \frac{0.17}{2} = 2.125 KN/m^2$ ; **Revêtement carrelage** ; 0.44 KN/m<sup>2</sup>; **Mortier** de pose :  $0.4$  KN/m<sup>2</sup>. **Lit de sable** ; 0,17 KN/m<sup>2</sup>; **Poids** de garde corps  $1$  KN/m<sup>2</sup>:  **Gtotal 8,57 KN/m<sup>2</sup>**

#### **b) Surcharges d'exploitations :**

La surcharge d'exploitation des escaliers donnée par le **DTR B.C.2.2** est :

 $Q = 2.5$  x 1 m = 2.5 KN/ml

**c) Combinaison des charges et surcharges:**

# Ø **E.L.U** : **1,35G + 1,5Q**

• **Paillasse:** 1.35 8.57+ 1.5 x 2.5 = 15.30KN/ml

- **Palier:** 1.35 x 6.71+1.5 x 2.5 = 12.80 KN/ml.
- **Charge concentrée:** 1.35x2.86x2.36=9.11KN/ml

# **d) Calcul des efforts internes a L'ELU :**

Calcul des réactions :

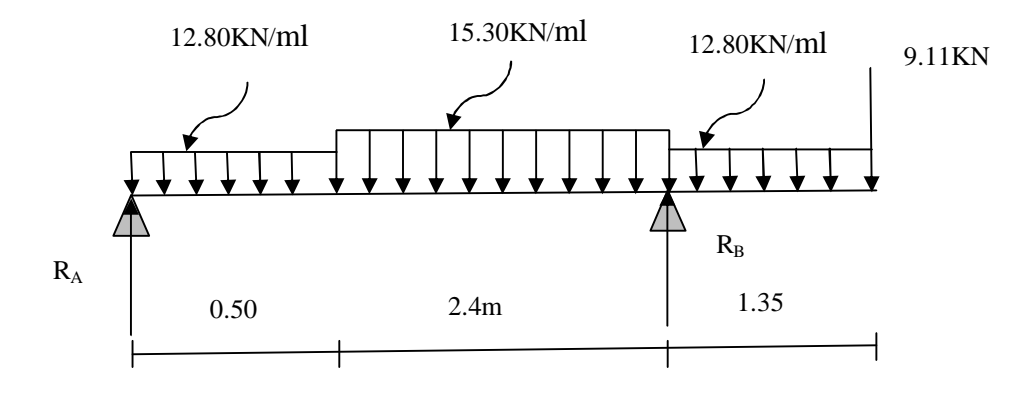

#### Ø **Les réactions d'appuis :**

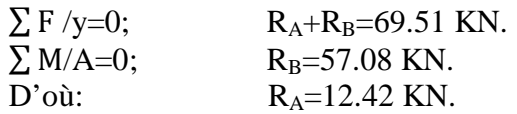

#### Ø **Calcul des efforts tranchant et moments fléchissant :**

•  $1<sup>er</sup>$  **tronçon** :  $0 \le x \le 0.50$  **m** :

#### ü **Efforts tranchants :**

$$
\Sigma F/y=0;
$$
  $T_y=12.42-12.80x$   
 $x=0$   $T_y=12.42KN$ 

- $x=0.50m$   $T_y=6.02KN$
- ü **Moments fléchissant :**

$$
\Sigma
$$
 M/i=0;  
\n $M_z=12.42x-6.40x^2$   
\n $M(0) = 0$ KN.m  
\n $x=0.50$ m M (0.50) =4.61KN.m

- $2^{\text{eme}}$  **tronçon** :  $0.50 \le x \le 2.90$ m :
- ü **Efforts tranchan**

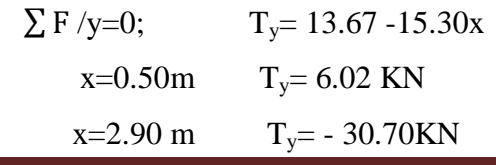

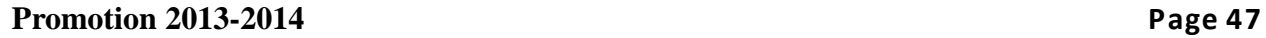

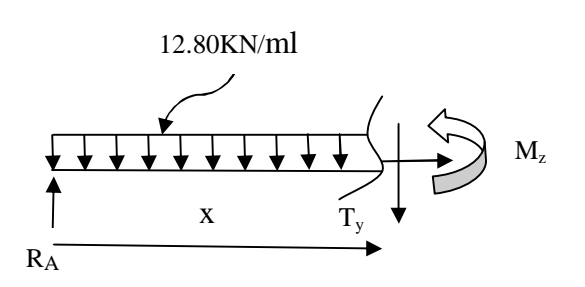

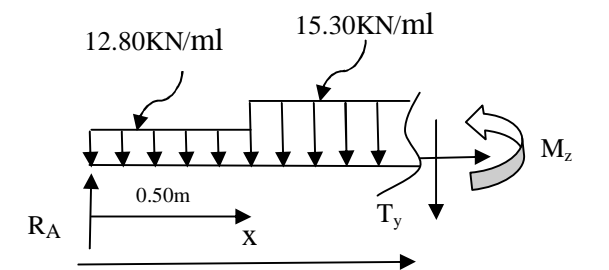

#### ü **Moments fléchissantants :**

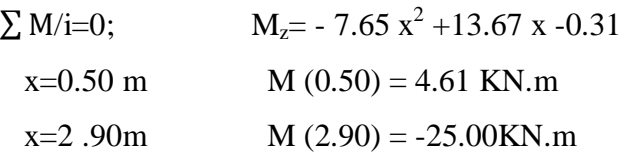

# •  $3^{\text{eme}}$  **tronçon** :  $0 \le x \le 1.35$  **m** :

#### ü **Efforts tranchants :**

- $\Sigma$  F /y=0;  $T_v = 9.11 + 12.80x$  $x= 0$   $T_y = 9.11$  KN  $x=1.35$  m  $T_y=26.39$  KN
- 12.80KN/ml 9.11KN x  $M_{z}$ T<sup>y</sup>

#### ü **Moments fléchissant :**

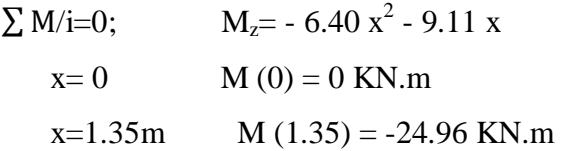

#### **Détermination du moment max :**

Dans le 2<sup>eme</sup> tronçon :

 $Pour : M = Mmax$ 

On a :  $T(x)=0$   $\qquad \qquad \implies 13.67-15.30x = 0$ 

 $X= 0.8m$ 

Donc : M  $(0.8) = 5.7$ KN. m

#### **Remarque :**

 Compte tenu du semi encastrement aux appuis, on porte une correction à L'aide des coefficients réducteurs pour le moment Mmax au niveau des appuis et en travée.

 • **Moment en appuis A:**  Mu <sub>ap</sub> = (-0,3) Mu max = (-0,3)  $\times$ 5.7 = -1.71KN.m • **Le moment en travée :**  Mu travée = (0,85) Mu max = (0,85)  $\times$ 5.7 = 4.8 KN.m

# Ø **Diagramme des efforts tranchants et des moments fléchissant à ELU :**

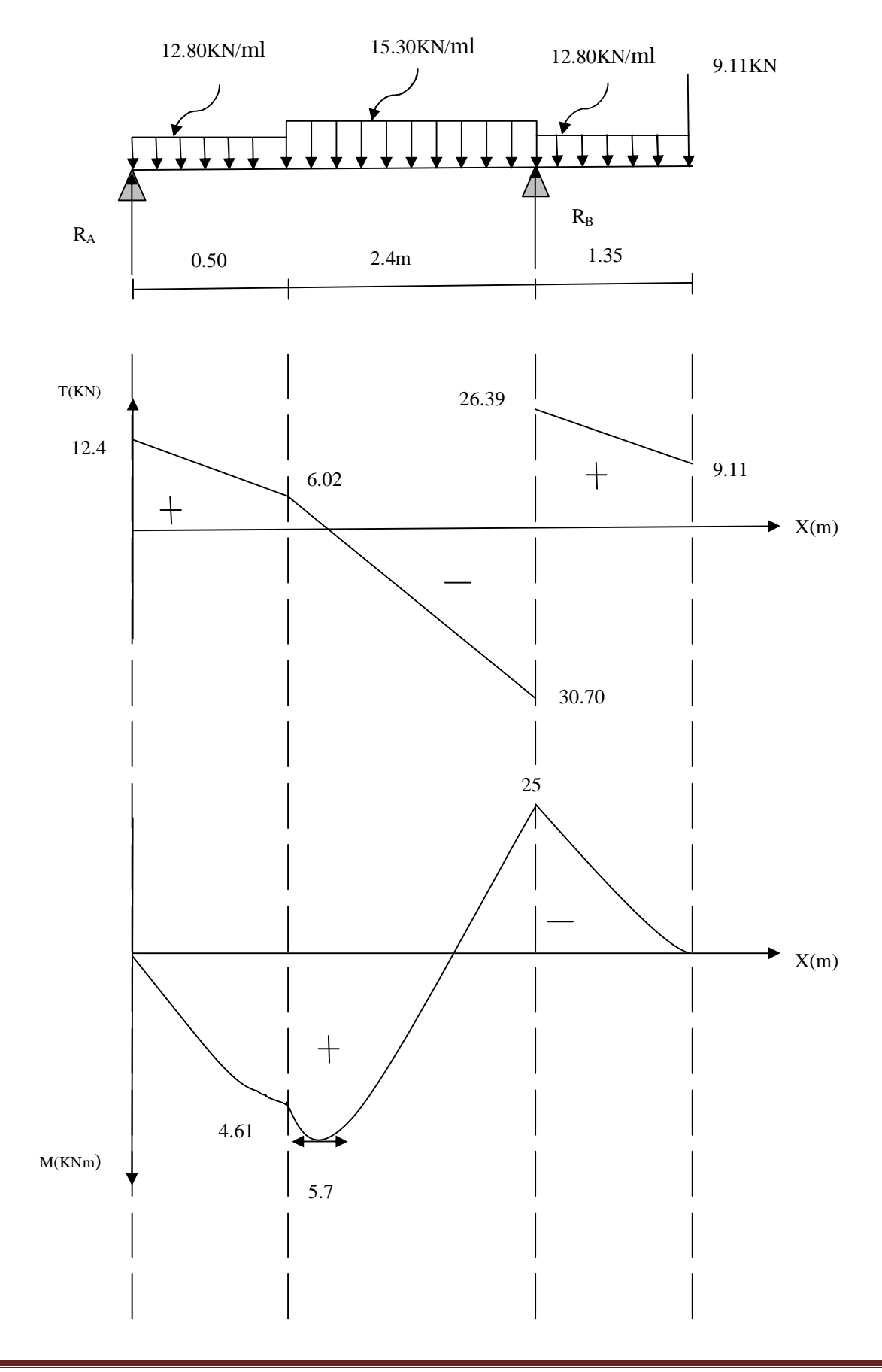

Ø **Diagramme des moments fléchissant (ELU) en tenant compte de** 

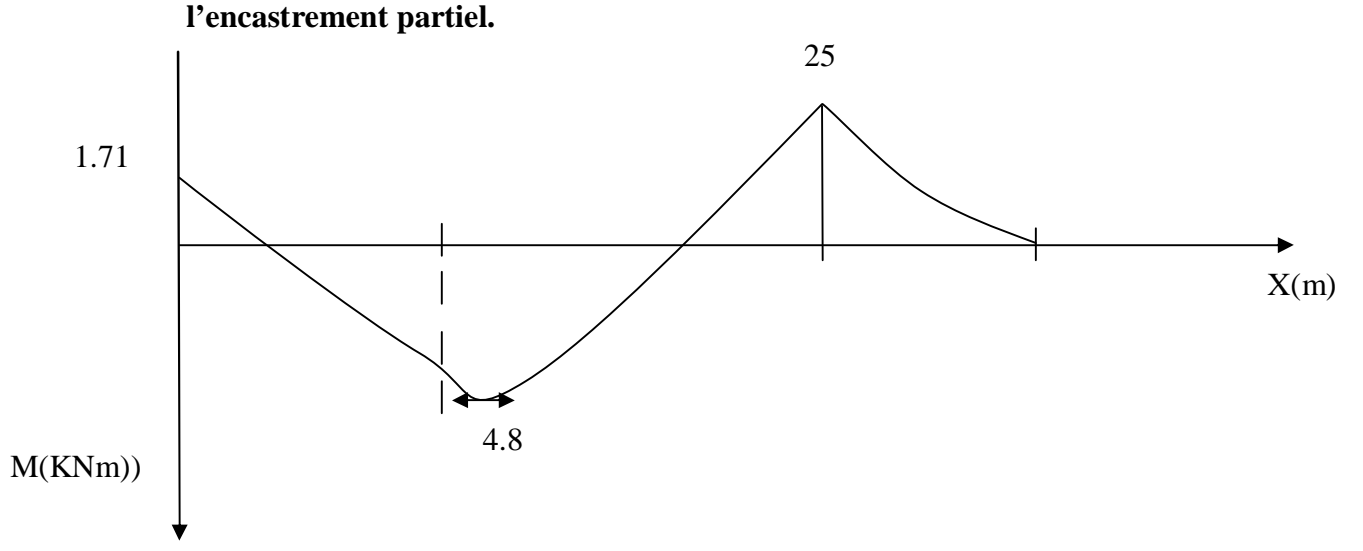

#### **III-3-4) ferraillage : a)-Calcul des armatures :**

On calcule une section rectangulaire dont les caractéristiques géométriques sont :  $b = 100$  cm;  $c = 3$  cm;  $d = 12$  cm.

v **En travée :** 

 $M_u^t = 4.8$  KN m

# **1. Armatures principales :**

$$
\mathbf{m}_{b} = \frac{M^{t}_{u}}{bd^{2} f_{bc}} = \frac{4.8 \times 10^{3}}{100 \times 12^{2} \times 14.2} = 0.015 \le 0.392 \Rightarrow SSA
$$

$$
\mu_b = 0.023 \qquad \beta = 0.989
$$
  

$$
A_t = \frac{M^t}{bds_s} = \frac{4.8 \times 10^3}{0.989 \times 12 \times 34.8} = 9.2 \text{ cm}^2
$$

Soit **6 HA**  $14 = 9.23$ cm<sup>2</sup> avec un espacement  $S_t = 20$  cm

#### **2. Armatures de répartition :**

$$
A_r = \frac{A_t}{4} = \frac{9.23}{4} = 2.3 \, \text{cm}^2
$$

Soit **5HA8** = 2.51 cm<sup>2</sup> avec un espacement  $S_t = 25$  cm.

v **En appui : 1. Armatures principales :**   $M^a_{\mu} = -1$ , 71 KN m *SSA*  $x12^2 x$ *x*  $bd^2f$ *M bc u a*  $b_b = \frac{M u}{b d^2 f_{bc}} = \frac{1.71 \times 10^{-14}}{100 \times 12^2 \times 14.2} = 0.0083 \le 0.392 \implies$  $1.71 x 10$ 2 3  $m_{b} = \frac{m}{l_{b} d^{2}}$  $\mu_b = 0.0083$  β = 0.957 3.28  $0,957x12x34.8$  $=\frac{M^a}{1.1}=\frac{1.71 x 10^3}{2.255 x 10.21 x}$  $x12x$ *x d*  $A_a = \frac{M}{I}$ *s u a*  $a - b$ *ds* cm 2 Soit **3HA 12= 3,39 cm<sup>2</sup>** avec un espacement  $S_t = 25$  cm **2. Armatures de répartition :**  0,847 4  $\frac{A_a}{I} = \frac{A_a}{I} =$  $A_r = \frac{A_a}{I} = 0.847$  cm<sup>2</sup> Soit **4 HA**  $8 = 2.01$  cm<sup>2</sup> avec un espacement  $S_t = 25$  cm **III-3-5) vérifications à l'ELU : 1)-Vérification du non fragilité du béton :( BAEL 91, Art. A.4.2.1)**   $A_{\text{min}} = 0.23$  x b x d x  $\frac{J_{t28}}{g} = 0.23x100x15x \frac{2.1}{100} = 1.81$ cm<sup>2</sup> 400  $0,23x100x15x \frac{2,1}{100} = 1,81cm$ *f f e*  $\frac{t^{28}}{2}$  = 0,23x100x15x $\frac{2,1}{100}$  = **a**) **En travée**  $A_t = 9.2 \text{ cm}^2 > A_{\text{min}} \longrightarrow \text{condition } \text{veffi} \neq 0.2$ **b) Aux appuis :**  $A_a = 3.28 \text{ cm}^2 > A_{\text{min}}$  condition vérifiée .

**2)-Vérification de contrainte tangentielle : (Art A 5.1,2/BAEL 91modifié 99 )** 

$$
t_u = \frac{T_u}{bd} \leq t_u
$$

Avec  $T_u$ : effort tranchant maximal  $T_u = 33.70$  KN

$$
t_u = \frac{T_u}{bd} = \frac{33.70 \times 10^3}{1000 \times 120} = 0,28 MPa
$$

τu = 0,28 MPa = *MPa f b cj u* ,5 0,2 min *g t* × *<sup>u</sup>* = ,5*MPa* 1,5 0,2 25 *t* min = min{3,33;5*MPa*} *MPa <sup>u</sup> t* = 3,33 τu = 0,28 MPa < *MPa <sup>u</sup> t* = 3,33 ………………Condition vérifiée

# **3)-Influence de l'effort tranchant sur le béton (au niveau des appuis) : (Art A.5.1.313/BAEL 91modifié 99]**

On doit vérifier que :

$$
T_{\text{max}} \le 0.4 \frac{f_{c28}}{g_b} ab
$$
 Avec a \le 0.9 d  
 
$$
T_{\text{max}} = 33.70 \text{ KN} < 0.4 \frac{25x10^3}{1.5} x0.9x0.12x1 = 720KN
$$
........... condition verify

#### **4)-Vérification de la contrainte d'adhérence acier béton :**

La valeur limite de la contrainte d'adhérence pour l'ancrage des armatures est donnée par :

 $t_{se} \leq t_{se} = yf_{ti} = 1,5x2,1 = 3,15MPa$ Avec : *y* =1,5 pour les aciers HA ∑*<sup>u</sup>* : Périmètre utile des aciers. *MPa*  $x120x12x3,14x$ *x*  $d.\Sigma u$  $T_{se} = \frac{T_u}{0.9. d. \sum u} = \frac{33.70 \times 10^3}{0.9. \times 120 \times 12 \times 3.14 \times 3} = 2.76$  $33.70x10$  $0, 9. d.$ 3  $=\frac{33.70 \text{ A10}}{2.2 \times 10^{-4} \text{ A} + 2.1 \times 10^{-4}}$ ∑  $t_{se} = \frac{t_u}{2.8 \times 10^{-10}} = \frac{33.76 \times 10^{-10}}{2.8 \times 10^{-10}} = 2.76 MPa$ *se se t* ≤ *t* ………………………….. Condition vérifiée.

#### **5)-Longueur de scellement :**

*cm x*  $L_s = \frac{f.f_e}{1} = \frac{1}{2}$ *se*  $\frac{14.5e}{4.5} = \frac{14.7400}{4.2.15} = 31,74$  $4x3,15$  $1x400$ 4.  $=\frac{f.f_e}{1.5}=\frac{1 \times 400}{1.5 \times 100}=$ *t f* avec  $f_{sc} = 0.6y^2$   $f_{t28} = 0.6x1.5^2$   $2.1 = 2.835 MPa$  $\mathcal{F}_{sc} = 0.6y^2$   $_{s}f_{t28} = 0.6x1.5^22.1 =$ 

 Les règles de BAEL [Art A.6.1,253/BAEL 91modifié 99] admettent que l'ancrage d'une barre rectiligne terminée par un crochet normal est assuré lorsque la longueur de la portée mesurée hors crochet est au moins égale 0,4 l<sup>s</sup> pour les aciers HA.

 $L_a$ = 0,4 l<sub>s</sub>= 0,4x 31.74 = 12,70 cm.

**6)-Espacement des barres : Armatures principales :**  Aux appuis : e= 25cm ≤ Min (3h, 33cm)=33cm…………condition vérifiée En travées : e= 20cm **Armatures de répartition :**  Aux appuis : e= 25cm ≤ Min (4h, 45cm)=45cm…………condition vérifiée En travées : e= 25cm

# **III-3-6) Calcul à l'ELS:**

**1) Combinaison de charges :** 

**Palier :**  $q_u = G + Q = 6.71 + 2.5 = 9.21$  KN/ml. **Volée :**  $q_u = G + Q = 8.57 + 2.5 = 11.07$ KN/m **Charge concentrée:** 2.86x2.36=6.74KN/ml

## **2) Calcul des efforts internes :**

Calcul des réactions :

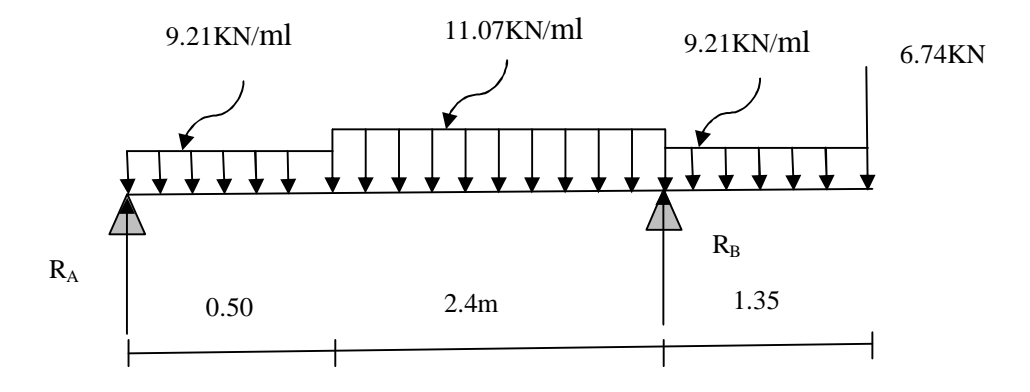

# Ø **Les réactions d'appuis :**

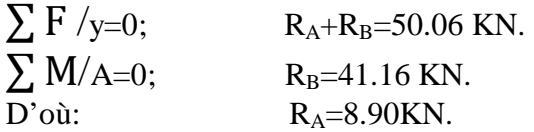

# Ø **Calcul des efforts tranchant et moments fléchissant :**

- $1<sup>er</sup>$  **tronçon** :  $0 \le x \le 0.50$  **m** :
	- ü **Efforts tranchants :**

$$
\sum F / y=0;
$$
  $T_y=8.90-9.21x$   
x=0  $T_y=8.90KN$   
x=0.50m  $T_y=4.29KN$ 

ü **Moments fléchissant :** 

$$
\sum M/i=0; \qquad M_z=8.90x-4.60x^2
$$
  
x=0 \qquad M (0) = 0KN.m  
x=0.50m \qquad M (0.50) =3.3KN.m

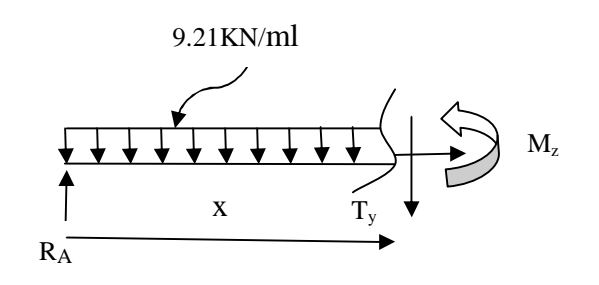

**2 eme tronçon : 0.50 ≤ x ≤ 2.90 m :**

ü **Efforts tranchants :** 

$$
\sum F/y=0;
$$
  $T_y=9.83-11.07x$   
x=0.50 m  $T_y=4.29$  KN  
x=2.90 m  $T_y= -22.27$ KN

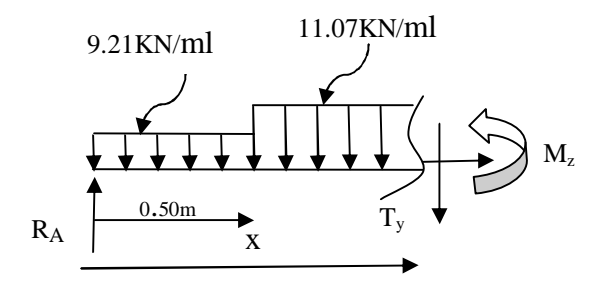

#### ü **Moments fléchissant :**

 $\sum M/i=0;$   $M_z = -5.53x^2 + 10.73x - 0.23$  $x=0.50$  m M  $(0.50) = 3.75$  KN.m  $x=2.90$ m M (2.90) = - 15.62 KN.m

- $3^{\text{eme}}$  **tronçon** :  $0 \le x \le 1.35m$  :
	- ü **Efforts tranchants :**

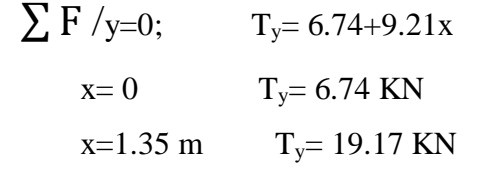

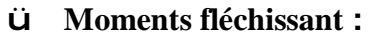

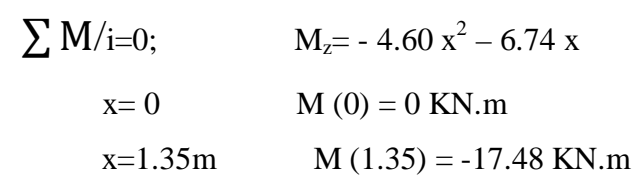

**Détermination du moment max :**

Dans le 2<sup>eme</sup> tronçon :

Pour :  $M = M_{max}$ 

On a :  $T(x)=0$   $\implies$  9.83 -11.07 x =0

 $X = 0.88$ m

Donc : M  $(0.88) = 4.9$ KN. m

#### **Remarque :**

 Compte tenu du semi encastrement aux extrémités, on porte une correction à L'aide des coefficients réducteurs pour le moment Mmax au niveau des appuis et en trav

#### • **Moment en appuis A**

Mu <sub>ap</sub> = (-0,3) Mu max = (-0,3) ×4.9= −1.47KN.m

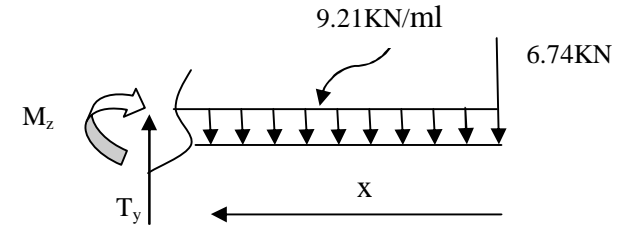

#### • **Le moment en travée :**

Mu travée = (0,85) Mu max = (0,85)  $\times$ 4.9 = 4.16 KN.m

#### Ø **Diagramme des efforts tranchants et des moments fléchissant à ELS**

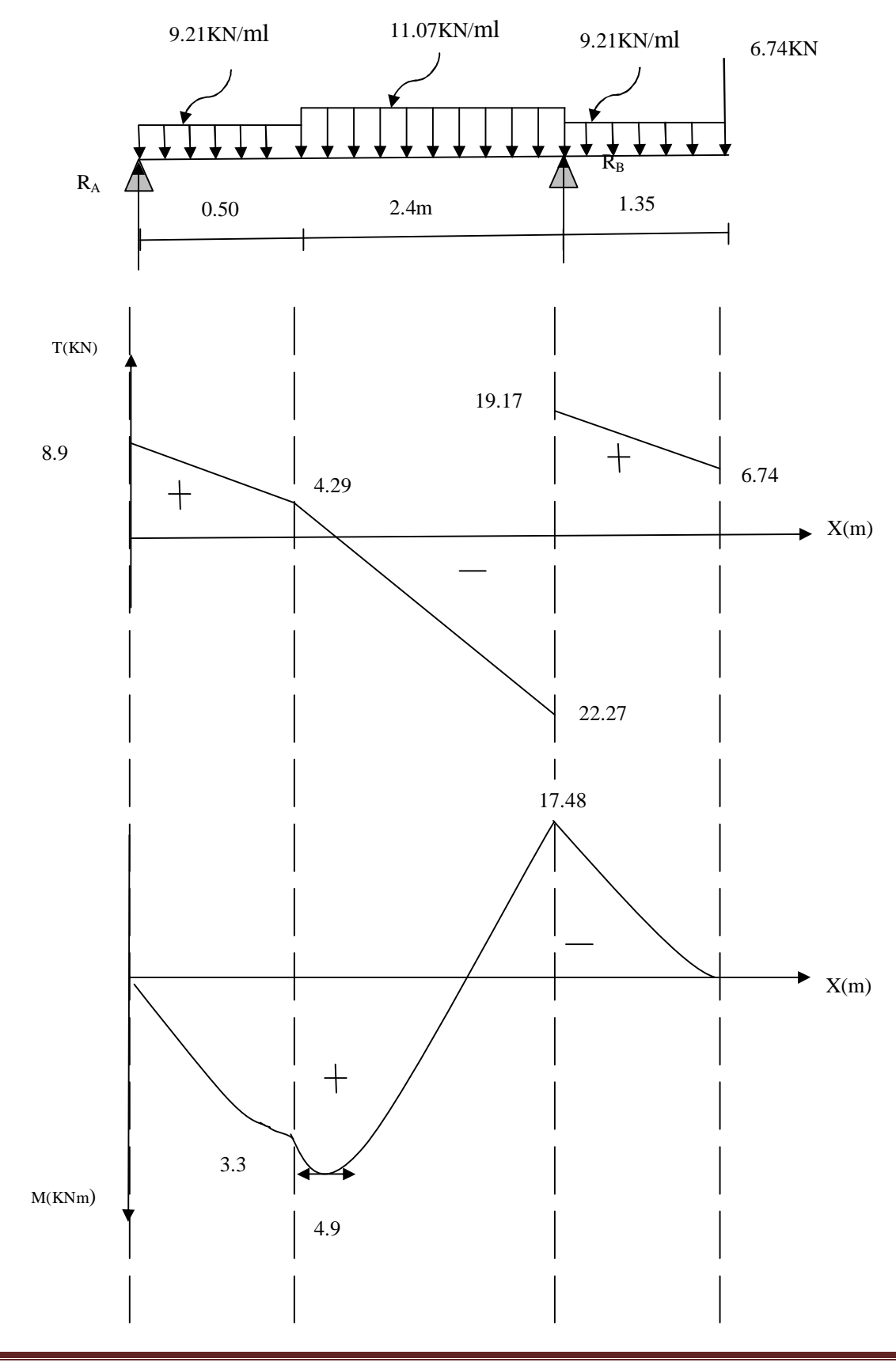

# Ø **Diagramme des moments fléchissant (ELS) en tenant compte de**

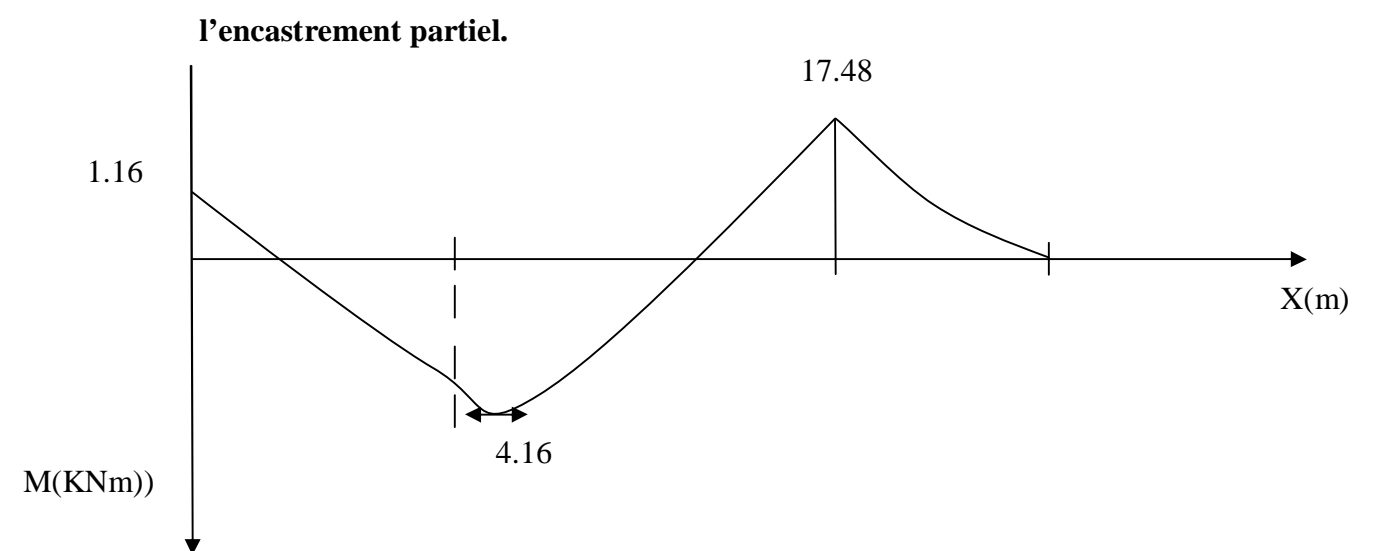

#### **III-3-7) Vérification à l'ELS :**

#### **1)-Etat limite de résistance de béton à la compression** : (Art. A.4.5, 2/BAEL 91 modifié 99)

La contrainte de compression est limitée à :

$$
\overline{S}_{bc} = 0.6 f_{c28} = 0.6 x 25 = 15 MPa
$$

La fissuration étant peu nuisible, on doit vérifier que : $\mathbf{s}_{bc} < \overline{\mathbf{s}}_{bc}$ 

$$
r_1 = \frac{100A_s}{bd} = \frac{100x9.2}{100x12} = 0,766
$$
  $\longrightarrow$  K<sub>1</sub> = 24.68 et  $\beta_1$  = 0,874

D'où la contrainte dans les aciers est :

$$
S_{s} = \frac{M_{t}}{b_{1}dA_{s}} = \frac{4.9x10^{3}}{0.9x12x9.2} = 49.31 MPA \qquad \qquad \Longrightarrow S_{s} < \overline{S}_{s} = 348 MPa \dots \dots \dots \text{ OK}
$$

La contrainte dans le béton est :  $S_{bc} = \frac{S_s}{S} = \frac{49.31}{34.58} = 1,99MPa$ *K*  $b_c = \frac{S_s}{K_1} = \frac{49.31}{24.68} = 1,99$ 49.31 1  $S_{bc} = \frac{S_s}{K} = \frac{49.31}{24.68} = 1,99MPa < \bar{S}_{bc} = 15MPa$ ......... **OK** 

#### **2)-Vérification de la flèche :**

Les règles (Art.B.6.5, 2 / BAEL 91 modifié 99), précisent qu'on peut se dispenser de vérifier à l'ELS l'état limite de déformation pour les poutres associées aux hourdis si les conditions suivantes sont satisfaites :

$$
\begin{cases}\n\frac{h}{L} \ge \frac{1}{16} \\
\frac{h}{L} \le \frac{M}{10M_0} \\
\frac{A}{bd} \le \frac{4.2}{f_e} MPa\n\end{cases}
$$

Avec h : hauteur totale (15 cm)

L : portée entre nus d'appuis  $(L = 4,25 \text{ m})$ ;

- $M_t$ : moment max en travée ( $M_t = 4.16$ KN.m,);
- M<sub>0</sub>: moment max de la travée isostatique;
- A : section des armatures ;
- b : largeur de la section ;
- d : hauteur utile de la section droite.

$$
\frac{h}{L} = \frac{15}{425} = 0,035 \le \frac{1}{16} = 0,0625 \Rightarrow \text{La condition n'est pas vérifié};
$$

Donc, on doit calculer la flèche.

$$
f \le \bar{f} = 0,5cm + \frac{L}{1000} = 0,5cm + \frac{425}{1000} = 0.925cm
$$

$$
f = \frac{M_t^s L^2}{10E_v I_{fv}} \le \bar{f}
$$

Ev : module de déformation longitudinale du béton.

$$
E_{\nu j} = 3700 \sqrt[3]{f_{c28}} = 10818,865 \text{ MPa}.
$$

 $\overline{f}$  : La flèche admissible ;

Ev : module de déformation différée ;

$$
E_{v} = 3700 \sqrt[3]{f_{c28}} = 3700 \sqrt[3]{25} = 10818,86 MPa ;
$$

Ifv : moment d'inertie totale de la section homogénéisée par rapport au CDG de la section ;

 $V_1$ : position de l'axe neutre

$$
V_1 = \frac{S_{xx}}{B_0} \ ;
$$

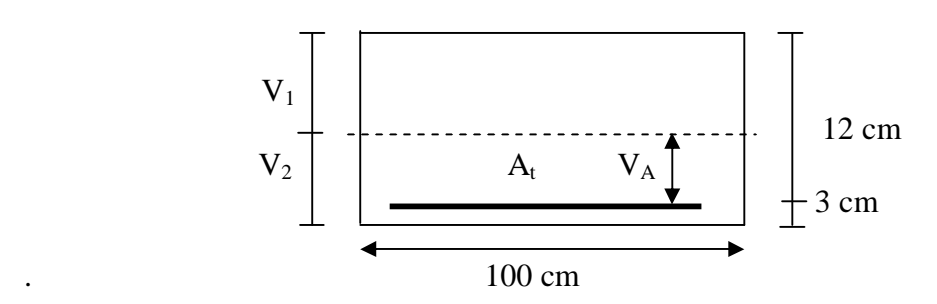

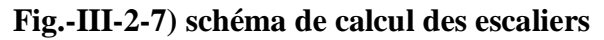

$$
V_1 = \frac{\frac{bh^2}{2} + 15A_t d}{B_0}
$$

B<sup>o</sup> : aire de la section homogène.

 $S_{xx}$ : moment statique par rapport à l'axe XX passant par le centre de gravité  $A_t$ : section d'armatures tendues

 $B_o = b.h + 15A_t = 100 \times 15 + 15 \times 9.2 = 1638 cm^2$ 

$$
V_1 = \frac{100 \times 15^2}{2} + 15 \times 9.2 \times 15
$$
  

$$
V_2 = h - V_1 = 15 - 8.13 = 6.86cm
$$
  

$$
I_0 = \frac{b}{3} (V_1^3 + V_2^3) + 15A_t (V_A)^2
$$

Io : moment d'inertie de la section homogénéisée calculée par rapport au centre de gravité de la section.

$$
I_0 = \frac{100}{3}(8.13^3 + 6.86^3) + 15x9.2(3.86)^2 = 30729.36
$$
cm<sup>4</sup>

$$
r = \frac{A_t}{bd} = \frac{9.2}{100 \times 12} = 0,0076 \quad \longrightarrow \rho\% = 0,76
$$

ρ : le rapport des aciers tendus à celui de la section utile de la nervure (pourcentage d'armatures)

$$
S_s = \frac{M_t^s}{b\ d\ A_t} = \frac{4.16x10^6}{0.874x120x920} = 431 MPa
$$

$$
I_{\nu} = \frac{0.02 f_{t28}}{(2 + \frac{3b}{b})r} = \frac{0.02 \times 2.1}{(2 + \frac{3 \times 100}{100})0.76} = 0.011
$$

$$
\mathbf{m} = \max \left\{ 1 - \frac{1.75 f_{t28}}{4 \mathbf{r} \cdot \mathbf{s}_s + f_{t28}}; 0 \right\} = 0.997
$$

$$
I_{fv} = \frac{1,1.I_0}{1+I_v.m} = \frac{1,1x30729.36}{1+0,011x0,997} = 33435.6cm^4
$$

$$
f = \frac{M_t^s L^2}{10 E_v I_{fv}} = \frac{4.16 \times 10^5 (425)^2}{10 \times 10818.86 \times 30729.36 \times 10^2} = 0,22 cm
$$

 $f = 2.2$ *mm*  $\leq \bar{f} = 9.27$ *mm* Donc la condition de la flèche est vérifiée.

#### **Conclusion :**

Les armatures calculées à l'ELU sont suffisantes.

#### **3)-Etat limite d'ouverture des fissures : BAEL91, Art A.5.34 :**

La fissuration est considérée comme peu nuisible, donc aucune vérification n'est à effectuer.

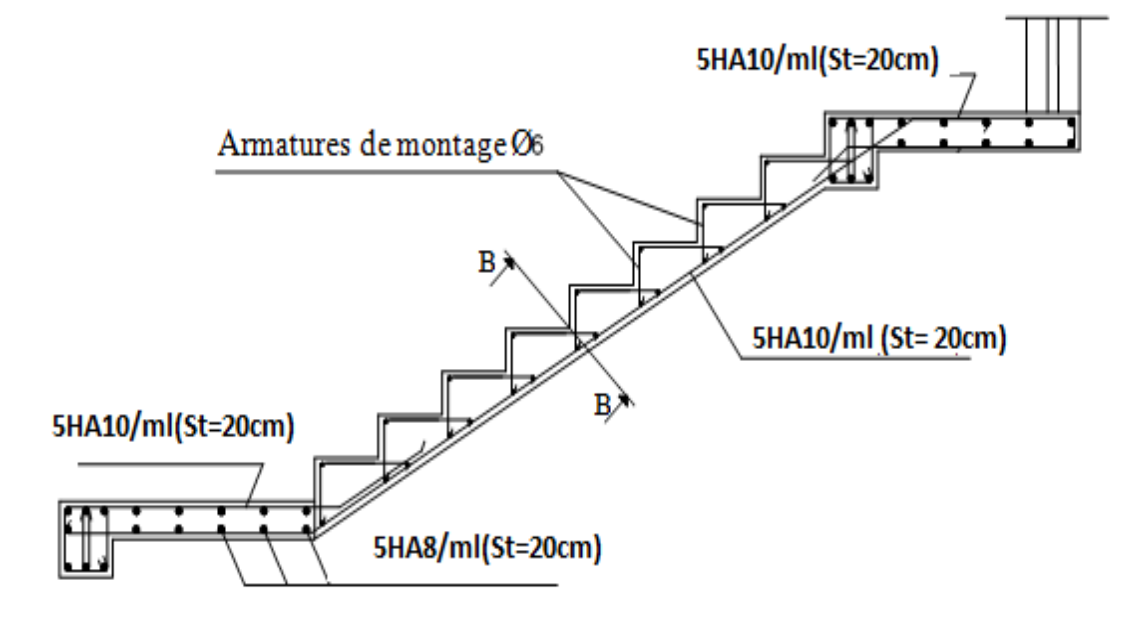

# **III-4) Etude de la poutre palière :**

# **III-4-1) Pré dimensionnement :**

**a)-Hauteur :** La hauteur de la poutre est donnée par la formule suivante :

$$
\frac{L_{\max}}{15} \leq h_t \leq \frac{L_{\max}}{10}
$$
  
Avec

L<sub>max</sub>: longueur libre de la poutre entre nus d'appuis.  $h_t$ : hauteur de la poutre.

$$
L_{\text{max}} = 2.50 \Rightarrow \frac{250}{15} \le h_t \le \frac{250}{10} \text{ donc} : 16.66 \text{ cm} \le h_t \le 25 \text{ cm}
$$

Compte tenu des exigences du RPA 99/version2003 (Art 7.5.1), On opte pour  $h_t = 30$  cm

**b)-Largeur** : La largeur de la poutre palière est donnée par :  $0.4 h \le b \le 0.7h_t$ 

D'où : 10cm ≤ b≤ 18 cm On prend b= 20cm

Donc la poutre palière a pour dimensions :(**b×h)= (20×30) cm<sup>2</sup>**

# **d)-Vérifications relatives aux exigences du RPA -Art 7.5.1 du RPA99)**

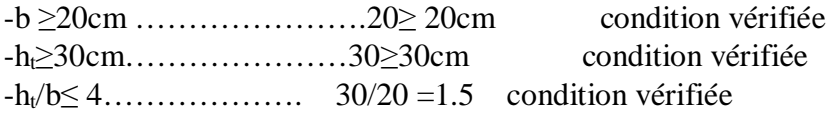

# **III-4-2) détermination des charges et surcharges :**

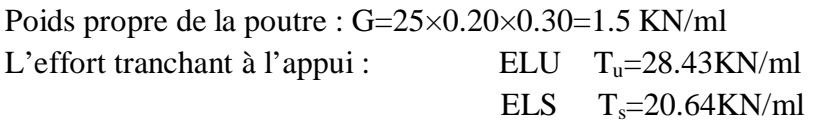

# • **combinaison de charges :**

**a-ELU :** qu=1.35G+Tu= (1.35×1.5) +28.43=30.45KN qu =30.45KN/ml **b -ELS:**  $qs = G + T_S = 1.5 + 20.64 = 22.14$ KN qs **=**22.14KN/ml

# **III-4-3) calcul à l'ELU :**

**a)-calcul du moment et d'effort :** 

§**Moment isostatique :** 

$$
M_{u} = M_{u}^{max} = \frac{q_{u}xI^{2}}{8} = \frac{30.45 \times 2.5^{2}}{8} = 23.78KN.m
$$

### § **Effort tranchant**

 $T_{u} = T_{u}^{max} = \frac{q_u \times l}{2} = \frac{30.45 \times 2.5}{2} = 38.06 KN$ 2  $30.45 \times 2.5$ 2  $\frac{\times l}{\text{}} = \frac{30.45 \times 2.5}{\text{}} =$ 

 En tenant compte des encastrements partiels, les moments corrigés sont : **Sur appuis :** $M_u = 0.3 \times M_u$ <sup>max</sup> $= 0.3 \times 23.78 = 7.13$ KN.m **En travée :** Mt= $0.85 \times M_u^{max}$ = $0.85 \times 23.78$ =20.21KN.m

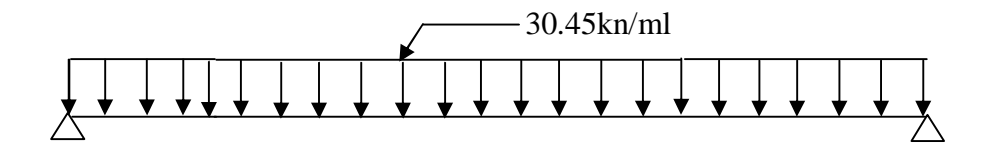

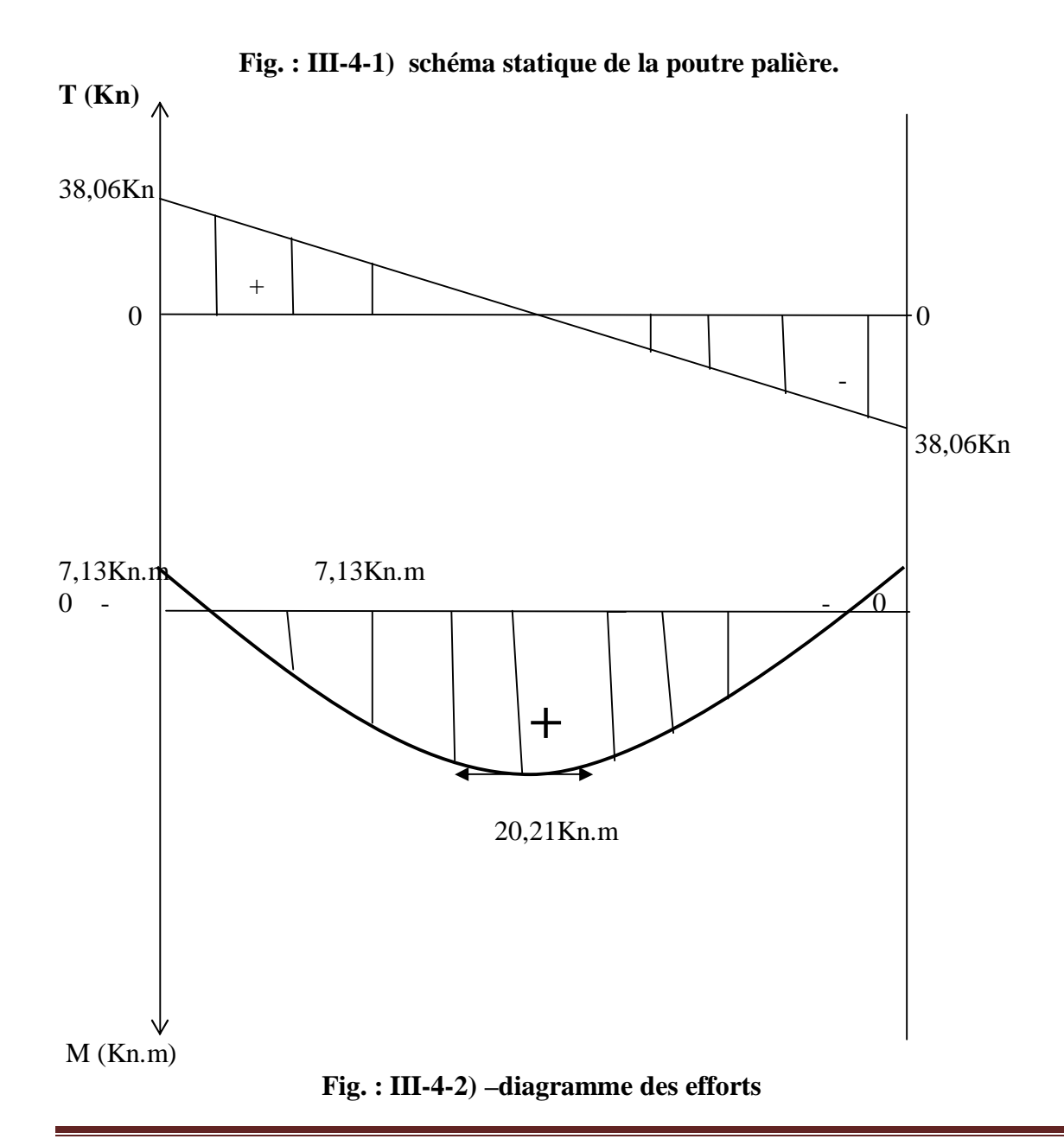

Promotion 2013-2014 Page 61

## **III-4-4) Calcul des armatures :**

 **a)Armatures principales (longitudinal) :** 

## ü **Aux appuis :**

$$
M_u = -7.13 \text{KN.m}
$$
  
\n
$$
\mu_b = \frac{M_u}{b \times d^2 \times f_{bu}} \frac{7.13 \times 10^3}{20 \times 27^2 \times 14.2} = 0.034 < \mu_e = 0.392 \text{S} \implies \text{SA}
$$

$$
\mu_b = 0.034 \qquad \qquad \Longrightarrow \beta = 0.983
$$

$$
A_a = \frac{M_u}{\beta x dx \frac{fe}{\gamma s}} = \frac{7.13 \times 10^3}{0.983 \times 27 \times 348} = 0.77 \text{cm}^2
$$

On opte pour  $3HA12 (A = 3,39 \text{ cm}^2)$ .

# ü **En travée :**

$$
M_u = 20.21 \text{KN.m.}
$$
\n
$$
\mu_b = \frac{M_u}{bx d^2 * x} = \frac{20.21 x 10^3}{20 x 27^2 x 14.2} = 0.097 < \mu_e = 0.392 \quad \Longrightarrow \quad \text{S.S.A}
$$
\n
$$
\mu_b = 0.097 \quad \Longrightarrow \beta = 0.949
$$

$$
A_t = \frac{M_u}{\beta x dx \frac{fe}{\gamma s}} = \frac{20.21x10^3}{0.949x27x348} = 2.26 \text{cm}^2
$$
  
On apte pour 4HA12 (A = 4.52 cm<sup>2</sup>).

**III-4-5) Vérification à l'ELU :** 

# **a)Condition de non fragilité : (BAEL91.Art. A.4.2.1)**

$$
A_{\min} = 0.23b.d. \frac{f_{128}}{f} = 0.23 \times 20 \times 27 \times \frac{2.1}{400} = 0.652
$$
  
•**En appuis** :  $A_a = 3.39 \text{cm}^2$   $\rangle$   $A_{\min} = 0.99 \text{cm}^2$  ....... condition verify  
•**En travée** :  $A_t = 4.52 \text{cm}^2$   $\rangle$   $A_{\min} = 0.99 \text{cm}^2$  ....... Condition verify  
Condition verify the

# **b) Vérification de l'effort tranchant :( Art A.5.2.2, BAEL 91)**

$$
T_u^{\text{max}} = 38.06 \text{ KN}
$$
  

$$
\tau_u = \frac{T_u^{\text{max}}}{b.d} = \frac{38.06 \times 10}{20 \times 27} = 0.70 MPa
$$
$\overline{t}_u^{\dagger}$  = min {0.13 f<sub>c28</sub>; 5 MPa}  $\tau_{\rm u} = 0.70 \text{MPa} \langle \ \dot{\boldsymbol{t}}_{\boldsymbol{u}}^{\dagger} = 3.25 \text{MPa} \dots \dots \dots \dots \dots \text{condition}$  vérifiée

#### **c) vérification de la contrainte d'adhérence et d'entrainement : (BAEL91.Art. A.6.1.3)**

Il faut vérifier que  $t_{se} \leq t_{se}^{-} = \Psi_s$ . f<sub>t28</sub> = 1.5x2.1=3.15 MPa

avec : $\Psi_s = 1.5$  pour les aciers HA Σui: somme des périmètres utiles des armatures d'appuis.  $\sum u_i = 3x3.14x1.2=11.304cm$ . Avec :  $\boldsymbol{t}_{se} = \frac{T_u^{\max}}{0.9d \sum \mu}$ *i u* 0.9*d* max  $t_{se}$  $0.9x27x3.14x1.2x3$ 38.06x10  $x^{27}x^{3.14x1.2x}$  $\frac{x10}{(1+1)^2} = 1.38 MPa$ 

*t se* =1.38MPa 〈 − *t se* =3.15 MPa……………….condition vérifiée ⇒ Pas de risque d'entraînement des barres.

#### **d)-Influence de l'effort tranchant aux voisinages des appuis (Art.5 .132, BAEL 91)**

#### **1)-Influence sur les armatures inférieures :**

 $A_u = \frac{0.9x}{f_e/1.15}$ 0.9 *e u u f xd*  $T_{\mu} + \frac{M}{2\pi}$  $=\frac{0.9x27}{2!2.124} = 0.011cm^2$ 4  $3^{3}$ , 20.21 $x10^3$ 0.011  $348 x 10$  $0.9x27$  $38.06x10^{3} + \frac{20.21x10}{0.025}$ *cm x x*  $x10^3 + \frac{20.21x}{20.25}$ = + Aa=3.39 ≥ *A<sup>u</sup>* =0.011cm <sup>2</sup>…………………..condition vérifiée **2)-Influence sur le béton :**  $T_u$  max $\leq 0.4$ xbx $0.9$ xd *b*  $f_c$ *g* 28 0.4x0.9xbxd x *c f b g*  $\frac{28}{2} = 0.4x$  0.9x20x27x 1.5 25  $= 3240$ KN  $\geq 38.06$ KN…...condition vérifiée **III-4-6) les armatures transversales (BAEL Art 722) :** 

Le diamètre des armatures transversales doivent être tel que :  $f \le \min\{f; \frac{n}{s}, \frac{\nu}{s}\} = \min$ 10 ; 35  $f \leq \min\left\{f; \frac{h}{35}; \frac{b}{10}\right\} =$ 

 ${12,8.5,20} = 8.5$  mm Nous choisissons un diamètre **T8**  Donc nous adoptons :  $4 \text{ T}$   $8 = 2.01 \text{ cm}^2$ 

#### ü **Calcul des espacements des barres transversales**

 $S_t \le \min\{0.9d ; 40cm\} = \min \{0.9X27 ; 40cm\}$ 

 $S_t \leq$  = min {24.3 ; 40*cm*}  $\implies S_t = 24.3$ cm On prend  $St = 25$  cm.

La section d'armature transversale doit vérifiée :  $\stackrel{A}{=}$  $b.S$ ≥ 0.4MPa (BAEL91 Art A .5- 1-23)  $\frac{2.0}{1}$  $\frac{2.01 \times 400}{20 \times 24.3}$  = 1.65>0.4 MPa  $\implies$  Condition vérifiée

#### ü **Vérification selon le RPA 99 :( Art 7-5-2,2)**

Selon le RPA 99, l'espacement maximum entre les armatures transversales est déterminé comme suite :

#### ü **Dans la zone nodale et entravée :**

$$
S_t \le \min \left\{ \frac{h}{4} ; 12 \emptyset_L \right\}
$$
  

$$
S_t \le \min \left\{ \frac{30}{4} ; 12 * 1.2 \right\}
$$

 $S_t \leq \min \{7.5 ; 14.4 cm\}$ 

**Soit :**  $S_t = 8$  mm.

En dehors de la zone nodale (zone courante) :

 $S_t \leq \frac{h}{2}$  $\frac{h}{2} = \frac{3}{2}$  $\overline{z}$ **=15cm**  Selon le RPA 99 la section d'armature transversale doit vérifiée :  $A_{tr} \ge A_{tr}^{min} = 0.003$  x S<sub>t</sub>xb = 0.003x8x20 = 0.48 cm<sup>2</sup>

 $A_{tr}$  =2.01 cm<sup>2</sup> >  $A_{tr}^{min}$  = 0.48 cm<sup>2</sup>  $\longrightarrow$  condition vérifiée

#### **III-4-7) Vérification à l'ELS :**  Après les différentes étapes de calcul, comme à ELU on aura :

**a) combinaison des charges :**   $q_s = 22.14$  KN /ml

#### •**Moment isostatique:**

$$
M_s = M_S^{max} = \frac{q_s x l^2}{8} = \frac{22.14x2.5^2}{8} = 17.29 \text{KN} \cdot \text{m}
$$

$$
T_s = T_s^{max} = \frac{q_s x l}{2} = \frac{22.14x2.5}{2} = 6.91 \text{ KN}
$$

En tenant compte de l'effet des partiels encastrements, les moments corrigés sont :

- **Sur appuis :**  $M_{sa} = -0.3 \times M_s^{max} = -0.3 \times 17.29$  $= -5.18$ KN.m
- **En travée :**  $M_{st} = 0.85 \times M_s^{max} = 0.85 \times 17.29 = 14.69 \text{KN.m}$

#### **b) Vérification à l'état limite d'ouverture des fissures :**

Fissure peu nuisible donc aucune vérification n'est nécessaire.

#### **c)Vérification des contraintes :**

ü Etat limite de compression du béton :

 $\sigma_b$ ≤ 0.6 $f_{c28}$ = 15MPa

V Aux appuis :  
\n
$$
\rho_1 = \frac{100xA_{app}}{bxd} = \frac{100x3.39}{20x27} = 0.627
$$

$$
\rho_1 = 0.627 \implies \beta_1 = 0.883 \implies \alpha_1 = 0.351
$$
  
et K= $\frac{\alpha_1}{15(1-\alpha_1)} = \frac{0.351}{15(1-0.351)} = 0.036$   

$$
\sigma_{st} = \frac{M_a}{A_a x \beta x d} = \frac{5.18x10^6}{339x0.883x270} = 64.09 \text{MPa}
$$

 $\sigma_{bc}$  = Kx $\sigma_{s}$  = 0.036 x 64.09 = 2.307MPa

 $\sigma_{bc}$ =2.307MPa<  $\bar{\sigma}_{bc}$  =15 MPa condition vérifiée.

#### v **En travée :**

$$
\sigma_{st} = \frac{M_t}{A_t x \beta x d} = \frac{14.69x10^6}{452x0.883x270} = 136.31 \text{MPa}
$$
  
\n
$$
\sigma_{bc} = \text{K}x \sigma_s = 0.036 \text{ x } 136.31 = 4.907 \text{MPa}
$$
  
\n
$$
\sigma_{bc} = 4.907 \text{MPa} < \overline{\sigma}_{bc} = 15 \text{ MPa} \qquad \text{condition verifies.}
$$

### **5) vérification à la flèche :**

Selon les règles de BAEL 91(Art B-6-5.1) le calcul de la flèche n'est indispensable que si les conditions ci après ne sont pas vérifiées.

• 
$$
\frac{h}{L} > \frac{1}{16}
$$
  
\n•  $\frac{h}{L} > \frac{M_t}{10xM_0}$   
\n•  $\frac{A}{bxd} < \frac{4.2}{f_e}$   
\n $\frac{h}{L} = \frac{30}{250} = 0.12 > \frac{1}{16} = 0.0625$   
\n•  $\frac{h}{L} = 0.12 > \frac{M_t}{10xM_0} = \frac{14.69}{10x17.29} = 0.085$   
\n•  $\frac{A}{bxd} = \frac{4.52}{20x27} = 0.008 < \frac{4.2}{400} = 0.105$ 

Il n'y a donc pas lieu de vérifier la flèche.

Promotion 2013-2014 Page 66

# *Schéma de ferraillage :*

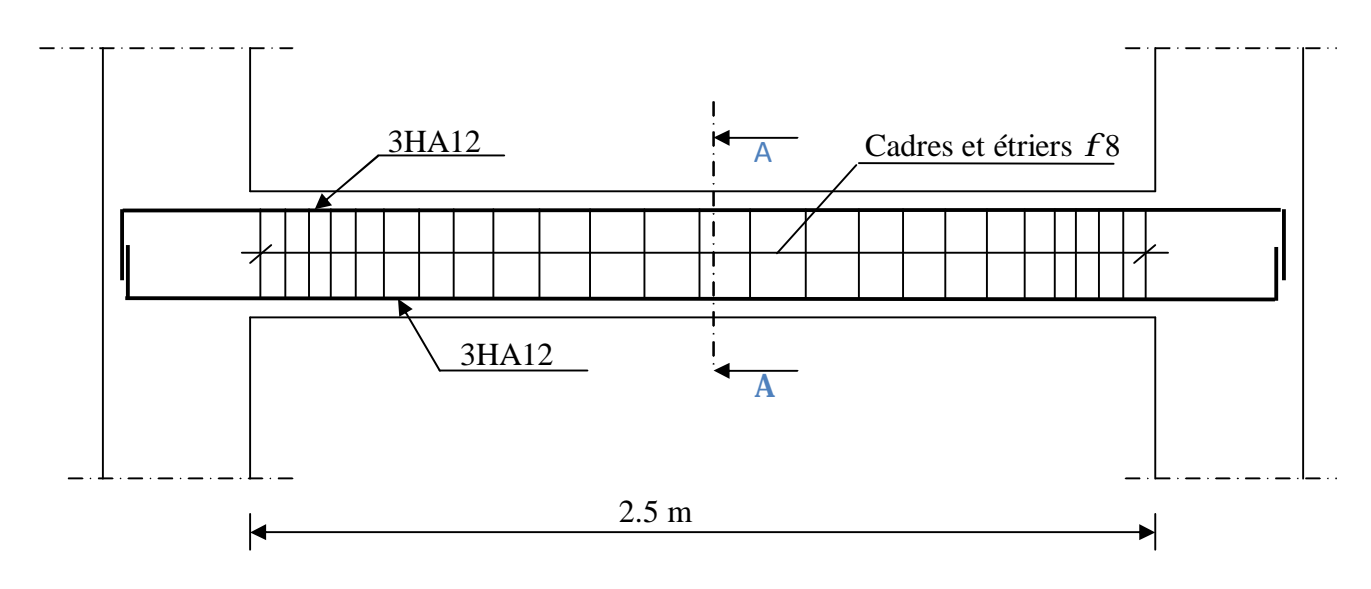

Coupe A-A

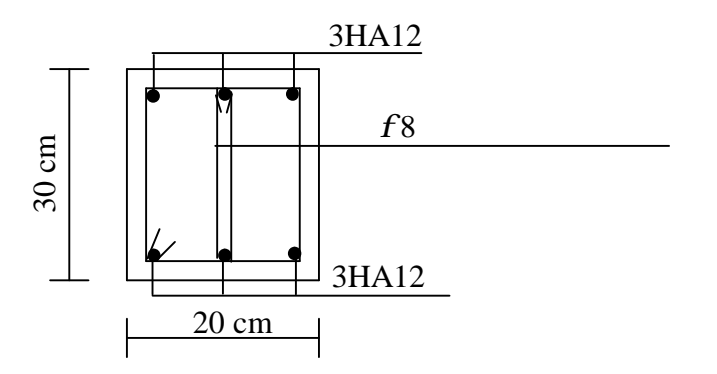

#### **III-5)- Cage d'ascenseur :**

#### **III-5-1) Caractéristique des ascenseurs :**

Ø **La surface de passage d'ascenseur** 

 $S = 2.5 \times 1.64 = 4.1 \text{ m}^2$ 

#### Ø **Charges nominales et le poids total :**

 Les Constructeurs précisent pour chacun de leur appareil une charge nominale pour un nombre de personnes, pour laquelle ils garantissent un fonctionnement normal.

- Vitesse d'entraînement,  $V = 1$  m / s

- la charge totale transmise par le système de levage et la cabine chargée est de  $Q = 9$  tonnes

## **III-5-2) Calcul de la dalle pleine de la salle machine : a)-Sous charge localisée :**

La dalle repose sur 4 appuis. Elle est soumise  $\mathbf{l}_y = 2.5 \text{ m}$ à une charge localisée, son calcul se fait à l'aide des abaques de PIGEAUD qui permet d'évaluer les moments dans les deux sens en plaçant la charge  $\downarrow$  **anneau**.

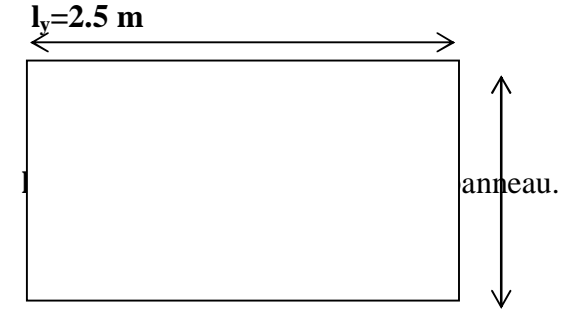

 **Fig. III-5-1) panneau de dalle de la salle machine** 

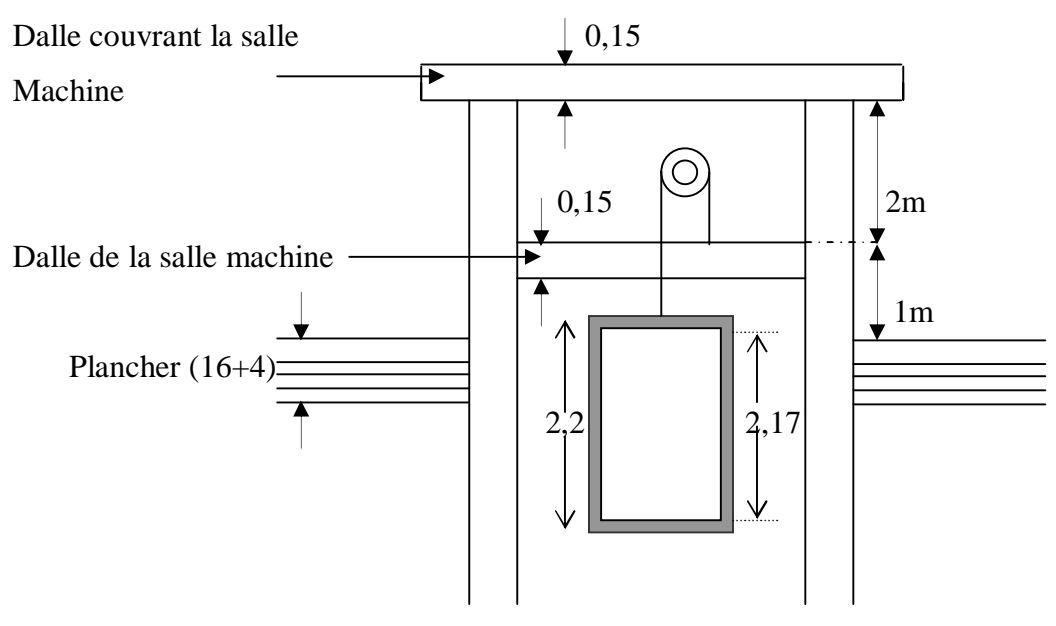

**Fig. III-5-2) cage de l'ascenseur** 

#### **a-1)- Pré dimensionnement :**

On a 
$$
r = \frac{l_x}{l_y} = \frac{1.64}{2.5} = 0.656 \text{ p} \rightarrow 4
$$

Dans ce cas le panneau travail suivant deux sens,

$$
h_0 \ge \frac{l_x}{30} = \frac{1.64}{30} = 5.4 \, \text{cm} = 6m
$$

0 *h* doit être au moins égale à 12 cm selon le RPA99 version 2003.

Donc on prend  $h_0 = 15$ *cm* 

$$
\begin{cases} U = U_0 + 2K.e + h_0 \\ V = V_0 + 2K.e + h_0 \end{cases}
$$

Avec:

 K: coëfficiënt de la nature de revêtement. h<sup>o</sup> : hauteur de la dalle  $U_0 = V_0 = 80$  cm ( $U_0$ x  $V_0$ : zone dans laquelle q est concentrée)  $e = 0$  (pas de revêtement)

$$
\begin{cases}\nU = U_0 + 2Ke + h_0 = 80 + 0 + 15 = 95 \text{ cm} \\
V = V_0 + 2Ke + h_0 = 80 + 0 + 15 = 95 \text{ cm}.\n\end{cases}
$$

.

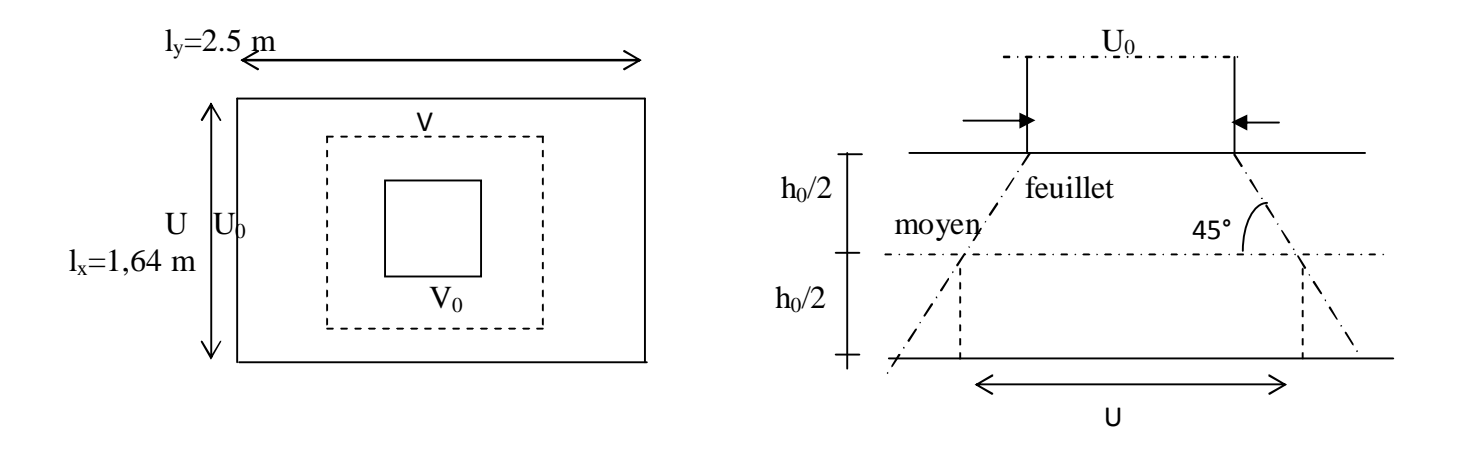

**Fig.III-5-3) schémas représentatifs de diffusion de charge au niveau de feuillet moyen.** 

#### **a-2) - Calcul des moments à l'ELU :**

 $\emptyset$  **Evaluation des moments**  $M_{\chi_1}$  **et**  $My_1$  **dus au système de levage :** 

$$
M_{\lambda} = P(M_1 + n.M_2)
$$
  
\n
$$
M_{\lambda} = P(M_2 + n.M_1)
$$
  
\nAvec *n* : coefficient de poisson à 
$$
\begin{cases} E.L.U & n = 0 \\ E.L.S & n = 0.2 \end{cases}
$$

*M<sup>1</sup>* et *M<sup>2</sup>* : coefficient à déterminer à partir des abaques de PIGEAUD. Suivant le rapport

$$
\frac{U}{l_x} \text{ et } \frac{V}{l_y}.
$$
\n
$$
r = \frac{l_x}{l_y} = \frac{1.64}{2.5} = 0.656
$$
\n
$$
\frac{U}{l_x} = \frac{95}{1.64} = 0.58 \quad ; \quad 0.5 < \frac{U}{l_x} < 0.6
$$
\n
$$
\frac{V}{l_y} = \frac{95}{2.5} = 0.38
$$
\n
$$
D' \text{où}: M_1 = 0.108
$$
\n
$$
M_2 = 0.068
$$

 $p = 1$ , 35 G + 1, 5 x 0 = 1, 35 × 90 = 121, 5 KN.  $\mathsf{L}$  $\left\{\frac{M}{M_{y1}} = p.M_2 = 121,5x0,068 = 8.262$  KNm  $\left[ M_{x1} = p.M_1 = 121,5x0,108 = 13.2$  KNm

**b)- Sous charge uniformément répartie : b-1)- Calcul des moments à l'ELU :** 

 $\emptyset$  **Évaluation des moments**  $M_{x2}$ **,**  $M_{y2}$  **dus au poids propre de la dalle et de la surcharge :** 

$$
0.4 < r = \frac{L_x}{L_y} = 0.656 \qquad \longrightarrow \qquad \text{La dalle travaille dans les deux sens.}
$$
\n
$$
\left\{ \begin{aligned} M_{x2} &= m_y.M_{x2} \\ m_{yz} &= m_y.M_{x2} \end{aligned} \right.
$$
\n
$$
I = 0.656 \qquad \Rightarrow \qquad \begin{cases} m_c &= 0.0746 \\ m_y &= 0.369 \\ m_y &= 0.369 \end{cases}
$$
\n
$$
q = 1,35 \text{ G} + 1,5 \text{ Q} \qquad \text{Tel que} \quad G = 25 \text{ x } 0,15 = 3,75 \text{ KN/m}^2 \text{ et } Q = 1 \text{ KN/m}^2
$$
\n
$$
q = 1,35 \text{ x } (3,75) + 1,5 \text{ x } 1 = 6,563 \text{ KN/ml.}
$$

*Mx2*= 0, 0746 x 6,563 x (1, 64)² = 1.32KN.  $M_{y2} = 0.369x1.32 = 0,48$ KN.m 2.75 0.48 1.32 2  $\frac{2}{2} = \frac{1.32}{0.12} =$ *y x M M* > 0,25………….condition vérifiée.

# Ø **Les moments globaux :**

 $M_x$  =  $M_{x1}$  +  $M_{x2}$  = 13.2 + 1,32 = 14.52KN.m  $My$  =  $My$ <sub>1</sub> +  $My$ <sub>2</sub> = 8.262+ 0.48 = 8.74 KN.m.

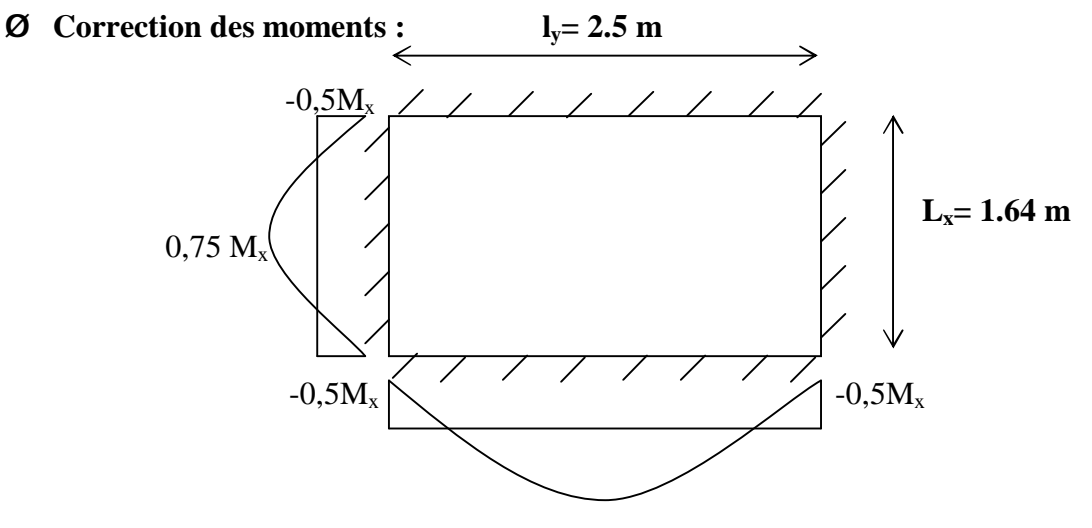

 $0,75 M_{v}$  **Fig.III-5-4) correction des moments** 

# Ø **Les moments en travée :**

$$
\begin{cases}\nM_x^t = 0.75 M_x = 0.75 x 14.52 = 10.89 KN.m \\
M_y^t = 0.75 M_y = 0.75 x 8.74 = 6.55 KN.m\n\end{cases}
$$

# Ø **Les moments aux appuis:**

 $M_x^a = M_y^a = -0.5M_x = -0.5 \times 14.52 = -7.26$  KN.m

# **III-5-3) Détermination de la section d'armature (ferraillage):**

# Ø **Armatures // à y-y :**

# **En travée :**

Dans nos calculs, on considère une bande de 1 m de largeur, tel que ses caractéristiques sont :

b=100 cm;

 $d = h_0 - c = 15 - 3 = 12$  cm.

$$
m_b = \frac{M_y^t}{b d^2 f_{bc}} = \frac{6.55 \times 10^3}{100 \times (12)^2 \times 14.2} = 0,0365 < m_l = 0,392 \longrightarrow
$$
 SSA  
\n
$$
m_b = 0,0365 \xrightarrow{tableau} b = 0,982
$$
\n
$$
A_t = \frac{M_y^t}{b.d.s_s} = \frac{6.55 \times 10^3}{0,982 \times 12 \times 348} = 1.59 cm^2.
$$
\nSoit 4*HA8*  $\Rightarrow A_t = 2,01 cm^2$  avec un espacement S<sub>t</sub> = 25 cm

#### **Aux appuis :**

$$
\mathbf{m}_{b} = \frac{M_{y}^{a}}{bd^{2} f_{bc}} = \frac{7.26 \times 10^{3}}{100 \times (12)^{2} \times 14.2} = 0,035 < \mathbf{m}_{b} = 0,392 \longrightarrow \text{SSA}
$$
\n
$$
\mathbf{m}_{b} = 0,035 \quad \mathbf{b} = 0,982
$$
\n
$$
A_{a} = \frac{M_{y}^{a}}{\mathbf{b}.d\mathbf{s}_{s}} = \frac{7.26 \times 10^{3}}{0,982 \times 12 \times 348} = 1.77 \text{ cm}^{2}
$$

Soit 
$$
4HAS \Rightarrow A = 2,01 \, \text{cm}^2
$$
 *avec*  $S_t = 25 \, \text{cm}$ 

#### Ø **Armatures // à x-x :**

**En travée :**

$$
\mathbf{m}_{b} = \frac{M_{x}^{t}}{b d^{2} f_{bc}} = \frac{10.89 \times 10^{3}}{100 \times (12)^{2} \times 14.2} = 0,0532 < \mathbf{m}_{l} = 0,392 \longrightarrow
$$
 SSA  
\n
$$
\mathbf{m}_{b} = 0,0532 \xrightarrow{tableau} b = 0,972
$$
\n
$$
A_{t} = \frac{M_{x}^{t}}{b.d.s_{s}} = \frac{10.89 \times 10^{3}}{0,972 \times 12 \times 348} = 2.68 \text{ cm}^{2}.
$$
\nSoit 5*HA*10  $\implies A_{t} = 3,92 \text{ cm}^{2}$  avec un espacement S<sub>t</sub> = 20 cm

## **Aux appuis :**

$$
\mathbf{m}_{b} = \frac{M_{x}^{a}}{bd^{2} f_{bc}} = \frac{7.26 \times 10^{3}}{100 \times (12)^{2} \times 14, 2} = 0,035 < \mathbf{m}_{b} = 0,392 \longrightarrow \text{SSA}
$$
\n
$$
\mathbf{m}_{b} = 0,035 \quad \mathbf{b} = 0,982
$$
\n
$$
A_{a} = \frac{M_{x}^{a}}{b.d\mathbf{s}_{s}} = \frac{7.26 \times 10^{3}}{0,982 \times 12 \times 348} = 1.77 \text{ cm}^{2}
$$

Soit  $5 H A 10 \Rightarrow A = 3,92 cm^2$  *avec*  $S_t = 20 cm$ 

#### **III-5-4) Vérification à L'ELU :**

#### **1) condition de non fragilité : [Art A.4.2.1 BAEL.91]**

#### Ø **Armatures inférieures (suivant X-X) :**

$$
\omega_X = \frac{A_X}{b.h} \geq \omega_0 (3 - \rho) / 2A_X \geq \frac{\omega_{0} b h (3 - \rho)}{2}
$$

Avec :

 $A_x$ : Section minimale d'armatures,

bh : section totale du béton,

 $\omega_0$ : Taux d'acier minimale = 0,0008 (Acier HA Fe400)

 $A_X \ge \frac{\omega_0 b h (3-\rho)}{2} = 0.0008 * 100 * 15 * (3-0.656) / 2 = 2.81$  cm<sup>2</sup> Aadoptée=  $3,92 \text{cm}^2 > A_{X=} 2,81 \text{cm}^2$  condition vérifiée

## Ø **Armatures supérieures (suivant Y - Y) :**

$$
\omega_Y = \frac{A_Y}{bh} \ge \omega_0 A_Y \ge \omega_0 bh
$$

 $A_Y \ge 0,0008 \times 100 \times 15 = 1,2 \text{ cm}^2$ 

 $A_{\text{adoptée}} = 2.01 \text{cm}^2 \ge A_Y = 1.2 \text{cm}^2 \quad \implies \text{condition verifyite.}$ 

**Conclusion :** la condition de non fragilité est vérifiée dans les deux sens.

**2) Diamètre minimal des barres :(Art A-7.21, BAEL91) :**  On doit vérifier que  $f \leq f_{\text{max}} = \frac{h}{10} = \frac{150}{10} = 15$  mm. 10  $f \le f_{\text{max}} = \frac{h}{10} = \frac{150}{10} = 15 \text{ mm}$ *f* : Diamètre des armatures longitudinales. *f* = 10*mm* < *f* max =15*mm* …………..condition vérifiée

## **3) Ecartement des barres (Art A.82.42, BAEL 91) :**

L'écartement des armatures d'une même nappe soumise à une charge doit être :

Armatures  $A_x$  //  $L_x$  : $S_t$  = 20cm < min(2h, 25cm )=25cm ………condition vérifiée Armatures  $A_y$  //  $L_y$  : $S_t$  = 25cm < min(3h, 33cm )=33cm ………condition vérifiée

## **4) Poinçonnement : [Art A-5-2-42/BAEL91 modifié 99]**

Aucune vérification n'est à effectuer si la condition suivante est satisfaite sachant que la charge G est éloignée du bort de la dalle.

$$
Q_u \leq Q = 0.045 m_c h \frac{f_{c28}}{g_b}
$$

Avec :  $Q_u$  : charge de calcul à l'ELU.

*mc* : Périmètre du contour de la surface sur laquelle agit la charge au niveau du feuillet moyen.

#### h : épaisseur totale de la dalle.

$$
m_c = 2(U + V) = 2 \times (0.95 + 0.95) = 3.8 \text{ m.}
$$
  
\n
$$
Q = 0.045 m_c \text{ h.} \frac{f_{c28}}{g_b} = 0.045x3,8x0,15x \frac{25x10^3}{1,5} = 427.5 \text{KN}
$$
  
\n
$$
Q_u = 1.35 \times 90 = 121,5 \text{KN}
$$

 $Q_u = 121,5KN < Q = 427.5KN$  ....................Condition vérifiée.

Donc les armatures transversales sont inutiles.

#### **5)-Vérification de la contrainte tangentielle :**

On doit vérifier que :  $u = \frac{I_{u \max}}{I_{u}I} \leq 0.07 \frac{J_{cj}}{I_{c}}$ *f bd T g*  $t_u = \frac{t_{u max}}{1.1} \leq 0.07$ 

Ø **Au milieu de U :** 

$$
T_u = \frac{P}{2l_y + l_x} \quad \text{avec} \quad p = 1,35.G = 1,35 \times 90 = 121,5 KN
$$
\n
$$
T_u = \frac{121.5}{2x^2.5 + 1.64} = 18,29 KN.
$$
\nQ Au milieu de V :

On a :

$$
T_u = \frac{p}{3.1_y} = \frac{121.5}{3x2.5} = 16.2 \text{ KN}.
$$
  
\n**NB**: $T_{u \text{ max}} = 18.29 \text{ KN}$   
\n $t_u = \frac{T_{u \text{ max}}}{b.d} = \frac{18.29x10^3}{1000x120} = 0,15 \text{ MPa}.$   
\n $\overline{t_u} = 0.07 \frac{f_{c28}}{g_b} = 0,07 \times \frac{25}{1.5} = 1,167 \text{ MPa}$   
\n $t_n = 0,15 \text{ MPa} \times \overline{t_n} = 1,167 \text{ MPa} \dots \dots \dots \text{.condition vérifiée.}$ 

## **III-5-4) Vérification à L 'E LS :( n = 0,2)**

#### **1) Evaluation des moments**  $M_{\chi_1}$  **et**  $My_1$  **dus au système de levage :**

*b*

 $M_{xI} = M_{YI} = P (M_1 + 0.2M_2) = 90 (0.108 + 0.2 \times 0.068) = 10.94 \text{KN} \cdot \text{m}$ 

**2) Évaluation des moments Mx2 ; My2 dus au poids propre de la dalle et de la surcharge :** 

$$
q_s = G + Q = 25x0,15 + 1 = 4,75 \text{ KN} / ml
$$
  
\n
$$
r = 0.656 \rightarrow m_x = 0,0746 \rightarrow M_{c2} = m_x . q_s . \mathbf{1}_c^2 = 0,0746x4,75x(1,64)^2
$$
  
\n
$$
\rightarrow \mathbf{M_{x2}} = \mathbf{0,953 KN.m}
$$
  
\n
$$
m_y = 0.656 \rightarrow M_{y_2} = m_y M_{c2} = 0.369x0,953
$$

Donc :**My2= 0,351KN.m** 

#### **3) Les moments globaux :**

 $M_{xser} = M_{yser} = M_{x1} + M_{x2} = 10.94 + 0.953 = 11.89$ KN.m

#### **4) Correction des moments :** Ø **Les moments en travée :**

$$
\begin{cases} M_{xser}^{t} = 0.75 M_{xser} = 0.75 x11.89 = 8.9 K N.m \text{ (Sens x-x)}\\ M_{yser}^{t} = 0.75 M_{yser} = 8.9 K N.m \text{ (Sens y-y)} \end{cases}
$$

#### Ø **Les moments aux appuis:**

 $M^{a}_{xser} = M^{a}_{yser} = -0.5 M_{xser} = -0.5 x11.89 = -5.94 K N.m$  (Sens x-x et y-y)

#### **5)-Etat limite de fissuration :**

La fissuration est peu nuisible donc aucune vérification n'est nécessaire.

#### **6) - Etat limite de compression du béton :**

Pour se dispenser du calcul de la contrainte de compression dans le béton ( $S_{bc} \leq S_b$ ) on

doit Vérifier que :

$$
a < \frac{g-1}{2} + \frac{f_{c28}}{100} \quad \text{avec} \quad a = \frac{y_u}{d} \quad \text{Position de l'axe neutre.}
$$
\n
$$
g = \frac{M_u}{M_{ser}}.
$$
\n
$$
\text{Q Sens } x - x:
$$
\n1) **Aux appuis :**\n
$$
g = \frac{7.26}{5.94} = 1,22.
$$
\n
$$
m_b = 0,035 \rightarrow a = 0,0459.
$$
\n
$$
\frac{g-1}{2} + \frac{f_{c28}}{100} = \frac{1,22-1}{2} + \frac{25}{100} = 0,36.
$$
\n
$$
a = 0,0459 < 0,36 \quad \text{........} \quad \text{condition} \quad \text{veitife.}
$$
\n2) **En través**\n
$$
g = \frac{10.89}{8.9} = 1,22
$$
\n
$$
m_b = 0,053 \rightarrow a = 0,0694
$$
\n
$$
\frac{g-1}{2} + \frac{f_{c28}}{100} = 0,36
$$

*a* =0,0694< 0,36 …………………. condition vérifiée.

Ø **Sens y – y :** 

**NB : même cas pour le sens x-x.**

#### **7)-Etat limite de déformation**

Dans le cas d'une dalle rectangulaire appuyée sur 4 cotés on peut se dispenser de

calculer la flèche, si les conditions suivantes sont respectées :

1) 
$$
\frac{h}{\mathbf{l}_c} \ge \frac{M_{ic}}{20.M_c}
$$
  
2)  $\frac{A_c}{b.d} \le \frac{2}{f_e}$  tel que f<sub>e</sub>en [MPa]

Avec :

- h : hauteur de dalle.

 $-M_{tx}$ : Moment entravé de la dalle continue dans la direction  $\mathbf{I}_c$ 

 $-M_x$ : Moment isostatique dans la direction de  $(x - x)$  pour une bande de largeur égale à 1[m].

- *A<sup>x</sup>* : Section d'armature par bande de largeur égale à 1[m]

- d : La hauteur utile de la bande.

- b : La largeur de bande égale à 1[m]

**a)**  
\n
$$
\frac{h}{\mathbf{l}_c} = \frac{15}{164} = 0,0914
$$
\n
$$
\frac{M_{tx}}{20.M_c} = \frac{10,89}{20 \times (11.89)} = 0,0457.
$$
\n
$$
\frac{h}{\mathbf{l}_c} = 0,0914 > 0,0457
$$

……………condition vérifiée.

$$
\mathbf{b} \cdot \frac{A_c}{b.d} = \frac{2,81}{100 \times 12} = 0,0023
$$
  

$$
\frac{2}{f_e} = \frac{2}{400} = 0,005
$$
  

$$
\frac{A_x}{bd} = 0,0023 < \frac{2}{f_e} = 0,005
$$
........... condition verify

Donc il n'y a pas nécessité de vérifier la flèche. **Conclusion :** 

Le ferraillage de la dalle de la salle machine est comme suit :

### • **En travées :**

5HA10 (sens x-x),  $S_t=20cm$ 

4HA8 (sens y-y),  $S_t = 25cm$ 

• **En appuis :** 

5HA10 (sens x-x),  $S_t=20cm$ 

4HA8 (sens y-y),  $S_t = 25cm$ 

## **III-5-5) Les schémas de ferraillage de la dalle de salle machine.**

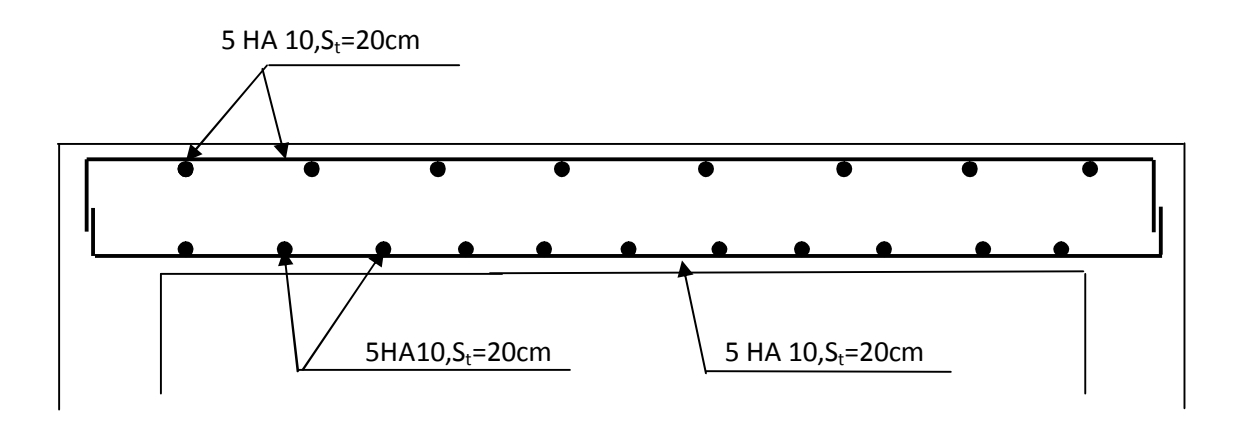

**Fig.-III-5-5-a) Plan de ferraillage de la salle machine suivant x-x.**

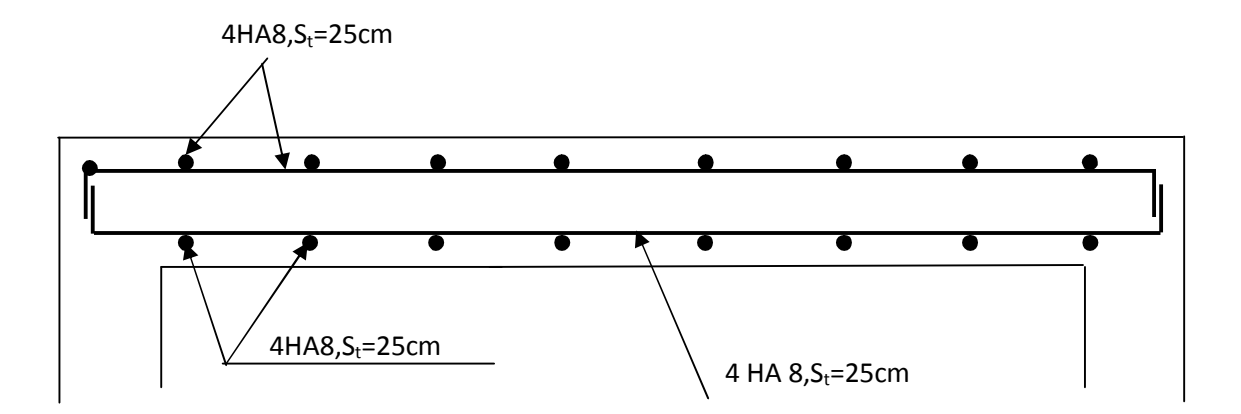

**Fig.-III-5-5-b) Plan de ferraillage de la salle machine suivant y-y.**

# **III-6) Calcul de porte à faux :**

#### **III-6-1) Introduction :**

Le porte à faux est assimilé à une console encastrée au niveau de la poutre de rive du plancher. Leur calcul se fait en dalle pleine ayant une extrémité encastrée dans les planchers et l'autre libre

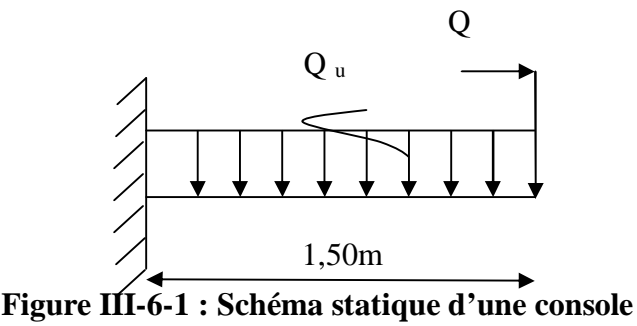

#### **III-6-2/ Pré dimensionnement de la dalle pleine**

L'épaisseur de la dalle pleine est donnée par :

$$
e_p \ge \frac{L}{10}
$$
   Avec L : larger dr balcon.

$$
e_p \ge \frac{150}{10}
$$
. On prend ep = 15cm.

#### **III-6-3) Détermination des charges et surcharges :**

Nous considérons une bande de 1m de largeur :

#### **a)-Charge permanente :**

- $\emptyset$  Poids de revêtement (2cm) ..................0.02x22 = 0.44 KN/ml
- $\emptyset$  Couche de pose  $(2c \text{ m})$ ………………  $0.02x22=0.40 \text{ KN/ml}$
- Ø Couche de sable (3cm)………………… 0.03x18= 0 .54 KN/ml
- $\emptyset$  Poids propre de la dalle .........................25x0.15x1=3.75 KN/ml

## **G =5.13 KN/ml**

## **b)-Surcharge d'exploitation :**

Surcharge d'exploitation de la dalle : Q= 3.5 KN/ml

## **c-) Combinaison de charges :**

**à ELU :** 

$$
\textbf{\textit{Ø} \quad Dalle : } q_u = 1.35 \text{ G} + 1.5 \text{ Q} = 1.35 \text{x} 5.13 + 1.5 \text{x} 3.5 = 12.17 \text{ KN/ml}
$$

## **Le moment provoqué par la surcharge q<sup>u</sup> est :**

$$
M_{qu} = \frac{-q_{u} l^{2}}{2} = \frac{-12.17 \times (1.5)^{2}}{2} = -3.42 \, KN / ml
$$

Le signe (-) veut dire que la fibre supérieure est tendue

# **III-6-4) Ferraillage :**

## **Armatures principales :**

Ø La section dangereuse se trouve au niveau de l'encastrement

$$
\mu_{u} = \frac{M}{b} \frac{1}{d^{2} f_{bu}} = \frac{13.69 \times 10^{3}}{100 \times 12^{2} \times 14.2} = 0.066 < 0.392 \Rightarrow B = 0.966
$$
  
 
$$
A = \frac{M_{u}}{B d s_{st}} = \frac{13.69 \times 100}{0.966 \times 12 \times 34.8} = 3.41 \text{ cm}^{2}
$$

Soit 6HA12= 6.79 cm<sup>2</sup> S<sub>t</sub> = 25 cm Ø **Armature de répartition :**   $\overline{A}$  $\frac{A}{4} = \frac{6.79}{4}$ 

$$
A_{\rm r} = \frac{A}{4} = \frac{0.79}{4} = 1.69 \text{ cm}^2
$$

Soit  $4HAA = 2.01 \text{cm}^2$  avec un espacement  $S_t = 25 \text{ cm}$ **III-6-5) Vérification à L'ELU:**

## **1) Vérification de la condition de non fragilité:**

A<sub>min</sub> = 0.23bd 
$$
\frac{f_{t28}}{f_e}
$$
 = 1.45 cm<sup>2</sup>

**2) Vérification au cisaillement :** 

$$
t_{u} = \frac{V_{u}}{bd} \langle t_{u}
$$
  
\n
$$
V_{u} = q_{u} x 1 = 12.17 x 1.5 = 18.25 \text{ KN}
$$
  
\n
$$
t_{u} = \frac{18.25 \cdot x 10^{3}}{10^{3} x 120} = 0.152 MPa \quad \bar{t}_{u} = \min\{0.1f_{t28}; 4MPa\}
$$

 $\bar{\langle t u} \Rightarrow$  $t_u \langle t_u \Rightarrow$  Condition vérifiée

## **3) Vérification de l'adhérence des barres :**

$$
t_{se} = \frac{V_u}{0.9d\sum U_i} \langle t_{se} \rangle, \sum U_i = npf = 6x3.14x12 = 226.08mm
$$
  

$$
t_{se} = \frac{18.25x10^3}{0.9x120x226.06} = 0.747MPa \langle t_{se} = y \cdot f_{t28} = 1.5.2.1 = 3.15MPa \Rightarrow \text{Condition verify the}
$$

## **4) Longueur de scellement :**

La longueur de scellement droit est donnée par la loi :

$$
L_s = \frac{f.f_e}{4t_s} ; \bar{t}_s = 0.6y^2 f_{t28} = 0.6x(1.5)^2 x 2.1 = 2.835 MPa
$$
  
\n
$$
L_s = \frac{12x400}{4x2.835} = 423.28 \text{ mm} \rightarrow \text{Soit } L_s = 43 \text{ cm}
$$
  
\n
$$
\Rightarrow \text{Soit la longueur hors de crochet égal à : } L_s = 0.4x L_s = 0.4x 43 = 17.2 \text{ cm}
$$
  
\nSoit  $L_s = 18 \text{ cm}$ .

**5) Ecartement des barres :** 

**a)Armatures principales :** e≤ min  ${3h;33cm}$  }= 33cm ⇒ condition vérifiée

**b) Armatures de répartition :**  $e \le \min\{4h, 45cm\} = 45$  cm  $\Rightarrow$  condition vérifiée

**III-6-6) Calcul à l'ELS :**

**a)Combinaison de charge :**

**Ø** Dalle:  $q_s = G + Q = 5.13 + 3.5 = 8.63$  KN.ml

**b) Calcul de moment :** 

$$
M_s = \frac{q_s x L^2}{2} = \frac{8.63 x (1.5)^2}{2} = 9.70 K N.m
$$

**III-6-7) Vérification à l'ELS :**

**a)Dans le béton :**

$$
a\langle \frac{g}{2} \frac{1}{100} + \frac{f_{c28}}{100}; m_u = \frac{M_u}{bd^2 f_{bu}} = \frac{13.69 \times 10^3}{100 \times 12^2 \times 14.2} = 0.066 \rightarrow a = 0.0854
$$
  

$$
g = \frac{M_u}{M_s} = \frac{13.69}{9.70} = 1.41
$$

 $\frac{g}{g}$  -  $\frac{1}{4} + \frac{f_{c28}}{100} = 0.365$  $a \Rightarrow$ 2 100  $\frac{-1}{2} + \frac{f_{c28}}{2} = 0.365$  a  $\Rightarrow$  Condition vérifiée

#### **b) Etat limite d'ouverture de fissures :**

La fissuration est peu nuisible, donc la vérification dans les aciers est nuisible.

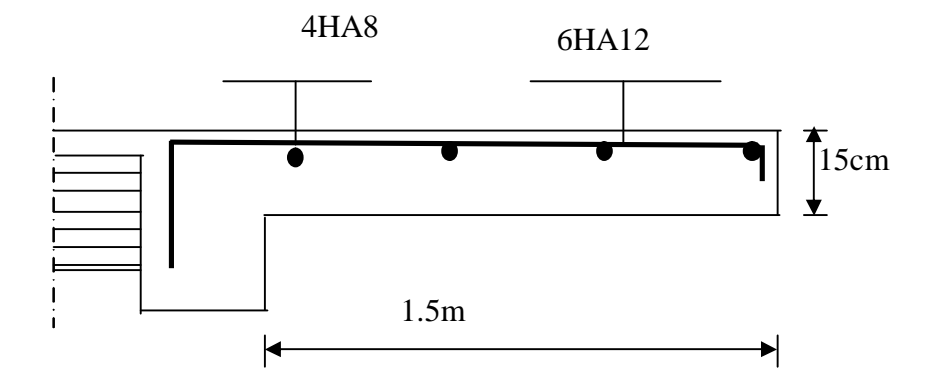

 *Figure III.6.2 : Ferraillage de la dalle pleine de type console.*

## **IV. Etude du contreventement**

#### **IV-1- Introduction**

L'étude du contreventement est une étape importante est décisive dans l'étude de tout bâtiment, elle mérite le plus grand soin. Elle consiste à parer la structure contre les deux types de sollicitation horizontales ; vent et séisme.

Un contreventement peut être assuré par :

- Des voiles ou murs appelés couramment refends entrant dans la composition de l'ouvrage.
- Du système « poteaux-poutres » formant des portiques d'étage.
- Des cages d'escalier et d'ascenseurs ou gaines représentant une grande rigidité à la flexion et à la torsion (noyau central).
- Une combinaison des deux systèmes ci-dessus forme un contreventement mixte

(Ou portiques et refends rigidement liés travaillent conjointement pour faire face aux sollicitations horizontales.

**Dans notre cas** l'ossature du bâtiment est composée, a la fois de portiques et de murs refends.

 **Le but de ce chapitre** est de déterminer les rigidités des refends d'une part, et des portiques, d'autre part. Pour cela nous allons comparer l'inertie des voiles à celle des portiques.

# **IV-2- Etude des refends :**

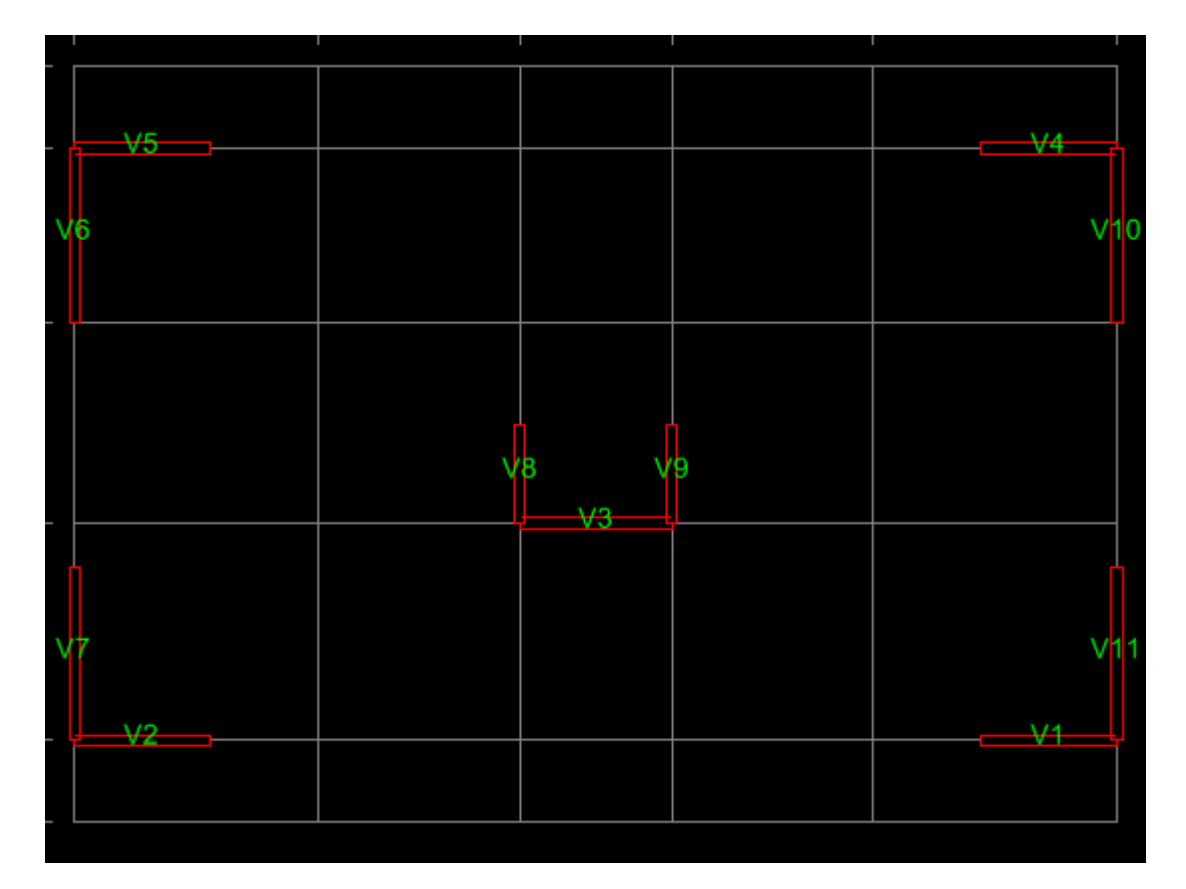

- v **Calcul des inerties:**
- **a- Les refends longitudinaux**

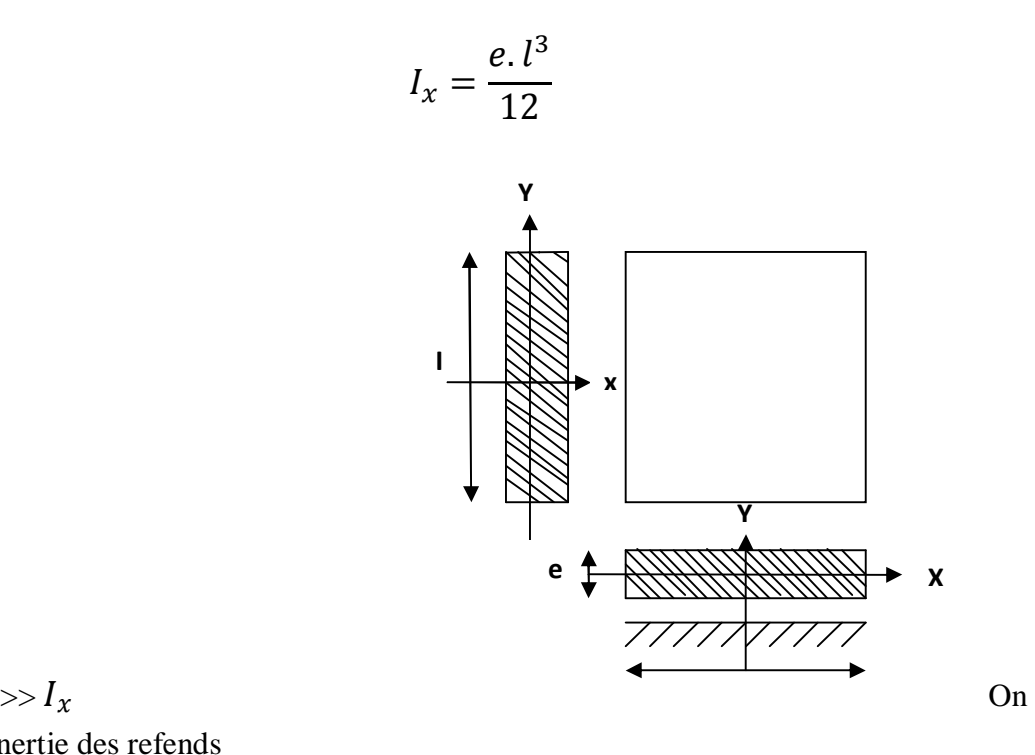

 $I_y = \frac{e l^3}{12}$ <sup>12</sup><br>néglige l'inertie des refends Longitudinaux par rapport à l'axe X

#### **Tableau IV.1 : Inertie des voiles longitudinaux.**

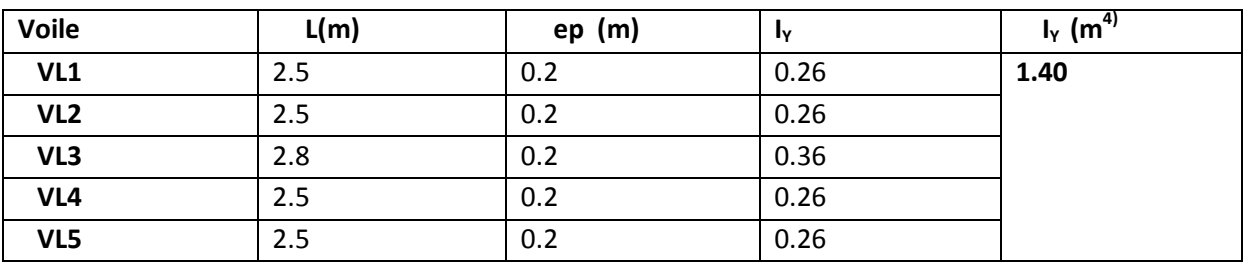

#### **Tableau IV.2 : Inertie des voiles transversaux.**

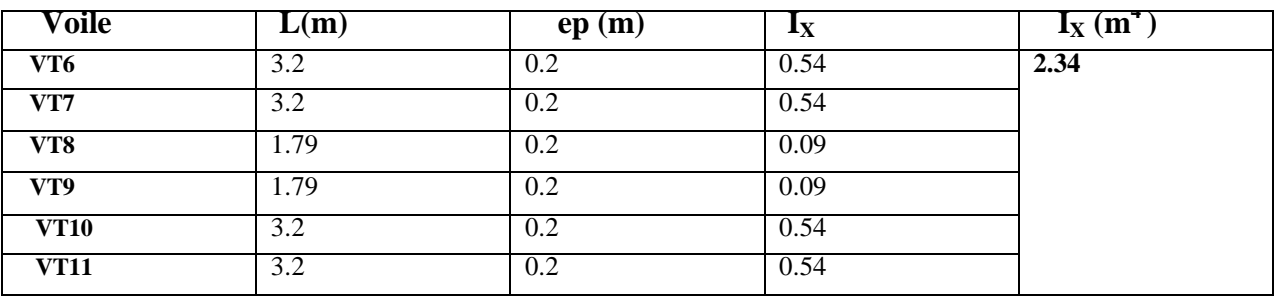

## **Calcule de l'inertie fictive :**

L'inertie fictive des portiques est donnée par :

$$
I_{ei} = \frac{f_i}{\Delta_i}
$$

 $I_{ei}$ : Inertie fictive du portique au niveau n f<sup>i</sup> : Flèche du refend au même niveau n ∆ Déplacement du portique au niveau n

#### **a) Calcul des flèches dans les refends :**

La flèche que prendrait un refend au niveau « i » suite à une déformation due à une série de forces latérales est donnée par :

$$
f_i = \frac{\sum s_i \cdot d_i}{EI}
$$

*S*<sup>i</sup> : Surface du trapèze

*d*<sup>i</sup> : Distance entre le CDG du trapèze et le niveau considéré

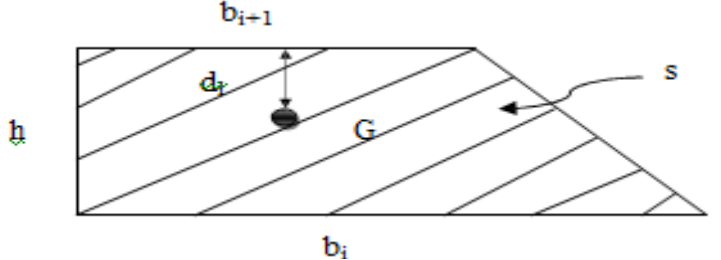

 *Fig. IV3. La section de trapèze.* Sachant que la section du trapèze égale à :

$$
S_i = \frac{(b_i + b_{i+1})h}{2}
$$

La distance du CDG d'un trapèze à sa plus petite base :

$$
d_i = \frac{(2b_i + b_{i+1})h}{3(b_i + b_{i+1})}
$$

*.*

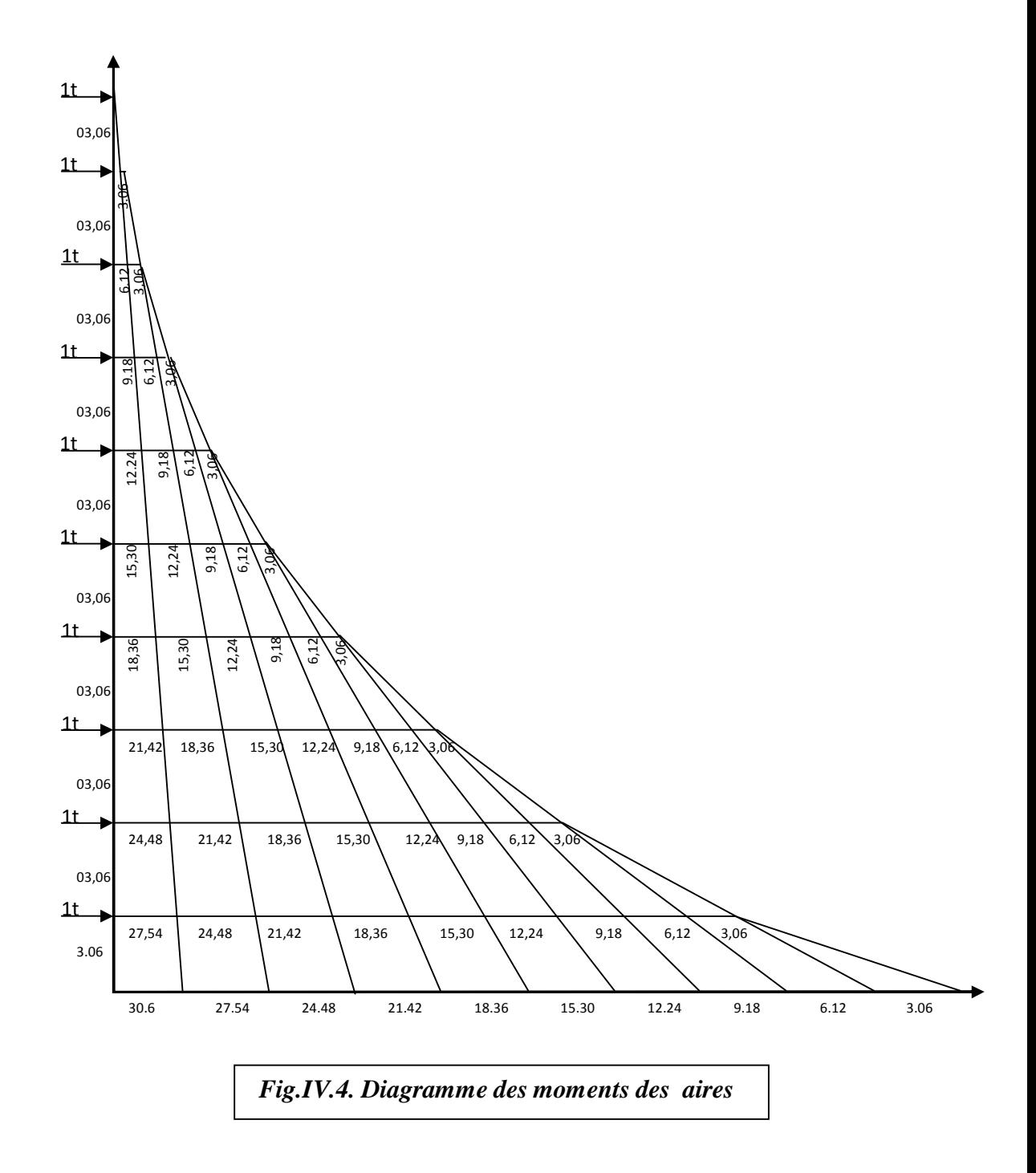

Le tableau suivant donne les aires (Si) et la position du centre de gravité (di) par Diagramme des moments :

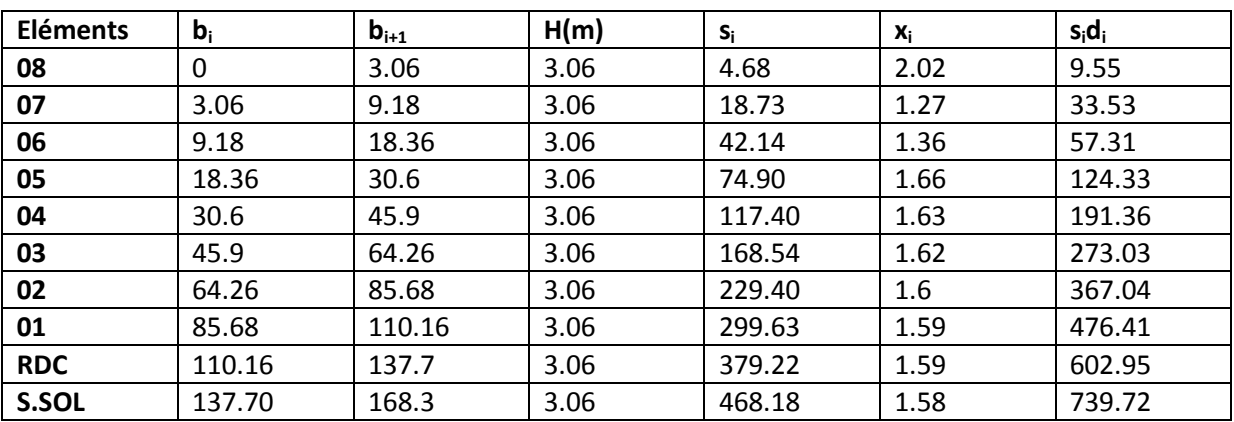

Nous aurons alors :

1<sup>er</sup> niveau : 
$$
f_1 = \frac{S_1 \cdot d_1}{EI} = \frac{768,16}{EI}
$$
  
\n2<sup>eme</sup>niveau :  $f_2 = \frac{S_2 \cdot d_2 + S_1 \cdot (d_1 + h)}{EI} = \frac{2953,75}{EI}$   
\n3<sup>ème</sup> niveau :  $f_3 = \frac{S_3 \cdot d_3 + S_2 \cdot (d_2 + h) + S_1 \cdot (d_1 + 2h)}{EI} = \frac{5847.75}{EI}$   
\n4<sup>ème</sup> niveau :  $f_4 = \frac{S_4 \cdot d_4 + S_3 \cdot (d_3 + h) + S_2 \cdot (d_2 + 2h) + S_1 \cdot (d_1 + 3h)}{EI} = \frac{8562,95}{EI}$   
\n5<sup>éme</sup> niveau :  $f_5 = \frac{S_5 \cdot d_5 + S_4 \cdot (d_4 + h) + S_3 \cdot (d_3 + 2h) + S_2 \cdot (d_2 + 3h) + S_1 \cdot (d_1 + 4h)}{EI} = \frac{14206,633}{EI}$ 

Ainsi de suite jusqu'au dernier niveau .On obtient alors les résultats :

$$
f_{06} = \frac{19651,448}{EI}
$$

$$
f_{07} = \frac{23342,03}{EI}
$$

$$
f_{08} = \frac{22056,351}{EI}
$$

$$
f_{09} = \frac{35178,927}{EI}
$$

$$
f_{10} = \frac{40700,67}{EI}
$$

L

- **b) Calcul des déplacements des portiques :** 
	- Ø **Le déplacement de chaque niveau :**

$$
\Delta_n = \frac{\Delta_n}{n} = \frac{M_n}{12 \sum k_{pn}} + \frac{E\theta_n + E\theta_{n-1}}{2}
$$

Ø **La rotation d'un poteau encastré à la base au 1er niveau :**  $E_{\theta 1} = \frac{M}{24 \text{ N K}}$ 24  $\sum K_{t1}$  + 2  $\sum K$ 

Ø **La rotation de chaque poteau articulé au 1er niveau :**

$$
E_{\theta 1} = \frac{M_1 + M_2}{24 \sum K_{t1}}
$$

Ø **La rotation d'un poteau des étages courants :**

$$
E_{\theta1} = \frac{M_n + M_{n+1}}{24 \sum K_{tn} + 2 \sum K_{pn}}
$$

Avec :

$$
M_n = T_n * h
$$

*T*<sup>n</sup> : effort tranchant au niveau « n ».

 $\sum K_{t}$  : Somme des raideurs des poutres du néme niveau avec a : $K_t = \frac{1}{t}$ 

L  $\sum K_{Pn}$  : Somme des raideurs des poteaux du néme niveau avec a : $K_P = \frac{1}{4}$ 

h : Hauteur d'étage.

L : Portée libre de la poutre.

Les étapes de calcul des déplacements et des inerties fictives des portiques par niveaux sont Résumées dans les tableaux qui suivent :

#### **c) Inertie fictive des portiques :**  ü **Sens longitudinal :**

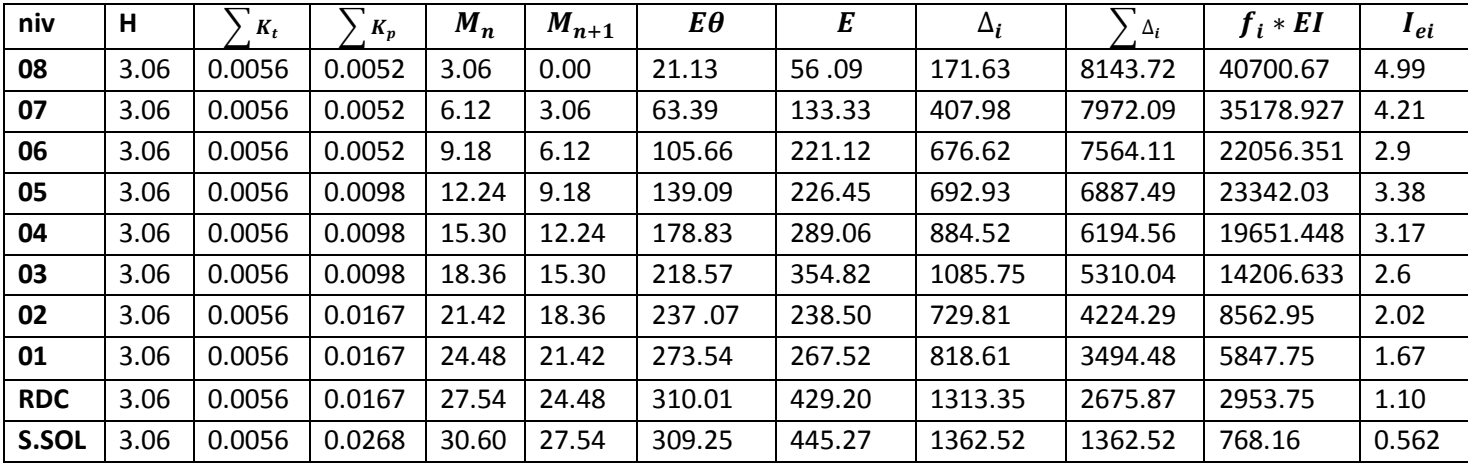

## **IV.4 : Inerties fictives des portiques (sens longitudinal)**

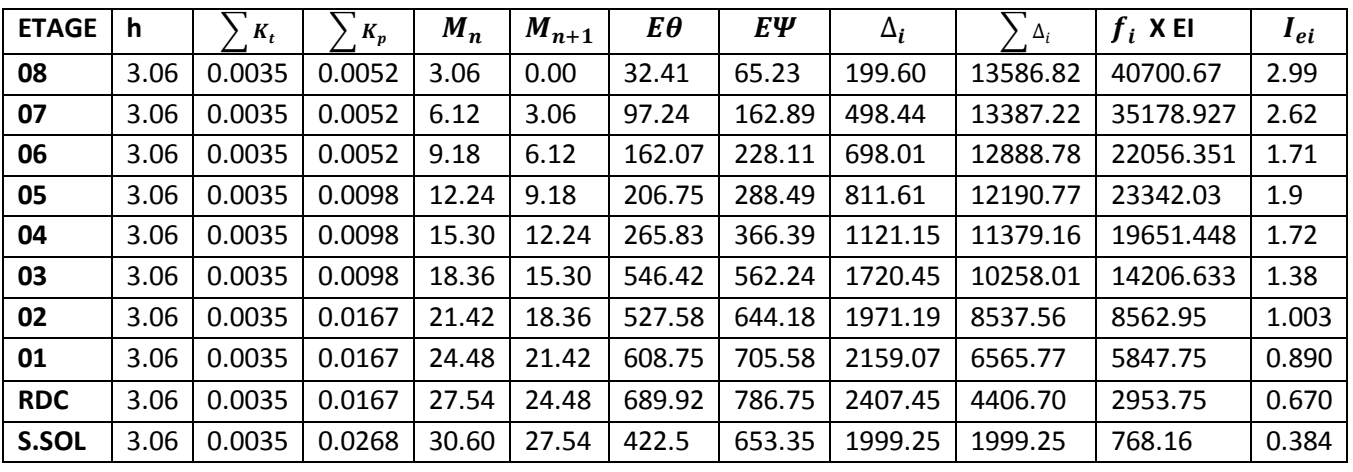

#### ü **Sens transversal :**

#### **Tableau IV.5: Inerties fictives des portiques (sens transversal)**

#### **d) Inerties moyennes des portiques :**

### ü **Sens Longitudinal : (Tableau VI.6)**

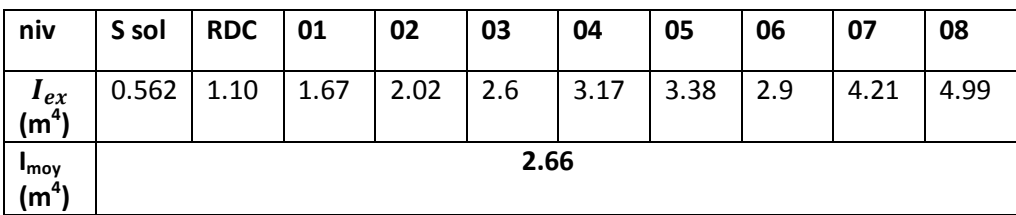

#### ü **Sens Transversal: (Tableau VI.7)**

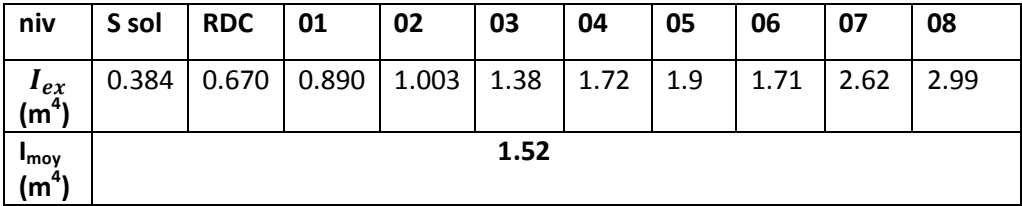

#### **e) Comparaison des inerties des voiles et des portiques :**

#### ü **Sens Longitudinal : (Tableau VI.8)**

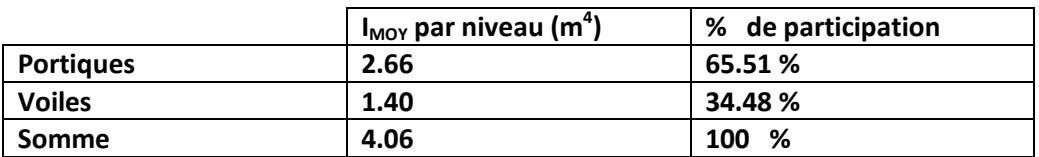

#### ü **Sens transversal : (Tableau VI.9)**

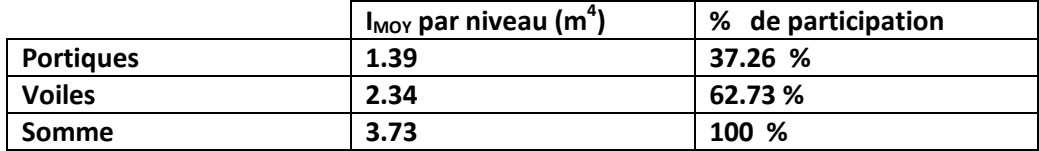

La répartition des charges verticales :

Les voiles longitudinales reprennent 11**%** des charges verticales donc moins de 20**%**

#### **Conclusion :**

Le contreventement est assuré conjointement par les voiles et les portiques D'où le coefficient de comportement R=5 (tableau 4.3. RPA 99 révisé 2003).

#### **Introduction :**

À l'heur actuelle, on dispose de nombreux programmes basés sur la méthode des éléments finis (M.E.F), permettant le calcul automatique des diverses structures. Il est donc indispensable que tout ingénieur connaisse les bases de la (M.E.F), et comprenne également le processus de la phase de solution. Cette compétence ne peut être acquise que par l'étude analytique du concept de la (M.E.F) et la connaissance des techniques en rapport avec l'utilisation de ces outils de calcul.

Cette étude se fixe comme objectif la présentation des notions fondamentales du calcul automatique d'un point de vue essentiellement physique tout en considérant le code de calcul dans son efficacité opératoire, c.à.d. en tant qu'outil destiné à l'utilisateur professionnel.

 Ce dernier pourra alors en tenant compte des considérations précédentes, formuler son problème de calcul des structures et contrôler presque sans effort les résultats fournis par L'ordinateur.

#### **V-1-1) Concept de base de la M.E.F**

 La méthode des éléments finis est une généralisation de la méthode de déformation pour Les cas de structures ayant des éléments plans ou volumineux. La méthode considère la structure comme un assemblage discret d'éléments finis, ces derniers sont connectés entre eux par des nœuds situés sur les limites de ces éléments.

La structure étant ainsi subdivisée, peut être analysée d'une manière similaire à celle utilisée dans « la théorie des poutres ». Pour chaque type d'élément, une (fonction de forme) fonction de déformation de forme polynomiale qui détermine la relation entre la déformation et la force nodale peut être dérivée sur la base de principe de l'énergie minimale, cette relation est connue sous le nom de la matrice de rigidité de l'élément. Un système d'équation algébrique linéaire peut être établi en imposant l'équilibre de chaque nœud, tout en considérant que les déformations aux niveaux des nœuds sont inconnues.

La solution consiste donc à déterminer ces déformations, en suite les forces et les contraintes peuvent être calculées en utilisant les matrices de rigidité de chaque élément.

#### **V-1-2) Description de logiciel ETABS :**

L'ETABS est un logiciel de calcul et de conception des structures d'ingénieries, Particulièrement adaptée aux bâtiments. Il permet en un même environnement la saisie graphique des ouvrages avec une bibliothèque d'éléments autorisant l'approche du comportement de ces structures. L'ETABS offre de nombreuses possibilités d'analyse des effets statiques et dynamiques avec des compléments de conception et de vérification des structures en béton armé et charpentes métalliques. Le post-processeur graphique facilite

l'interprétation des résultats, en offrant notamment la possibilité de visualiser la déformée du système, les diagrammes des efforts et courbes enveloppes, les champs de contraintes, les modes propres de vibration, etc.

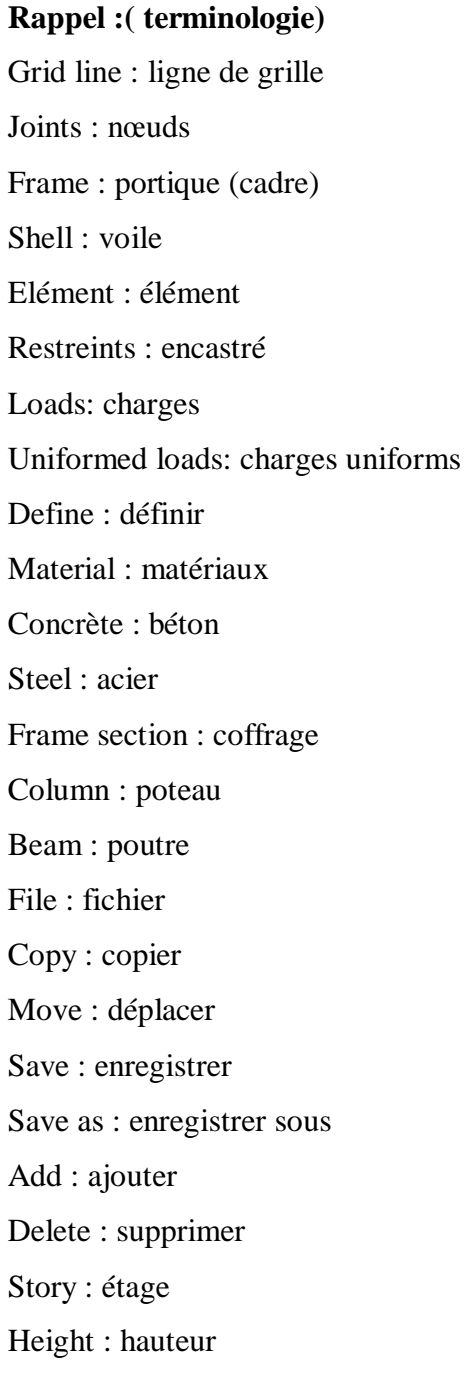

## **V-1-3) Manuel d'utilisation du logiciel ETABS :**

Dans notre travail on a utilisé la version de l'ETABS (Extended Three Dimensional Analysis

of Building Systems) Nonlinear Version 9.7.0.

#### **V.2) ETABS de modélisations :**

#### v **Première étape :**

La première étape consiste à spécifier la géométrie de la structure à modéliser.

#### Ø **Choix des unités :**

Après le lancement de l'*ETABS*, la première étape consiste au choix des unités et cela ce

Fait avec la fenêtre qui se trouve au bas de l'écran.

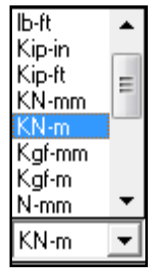

#### Ø **la géométrie de base :**

Dans le menu déroulant en haut de l'écran on sélectionne **File** puis **New model** ou bien **(ctrl+n),** puis on clique sur **Default.edb**.

Promotion 2013-2014 Page 91

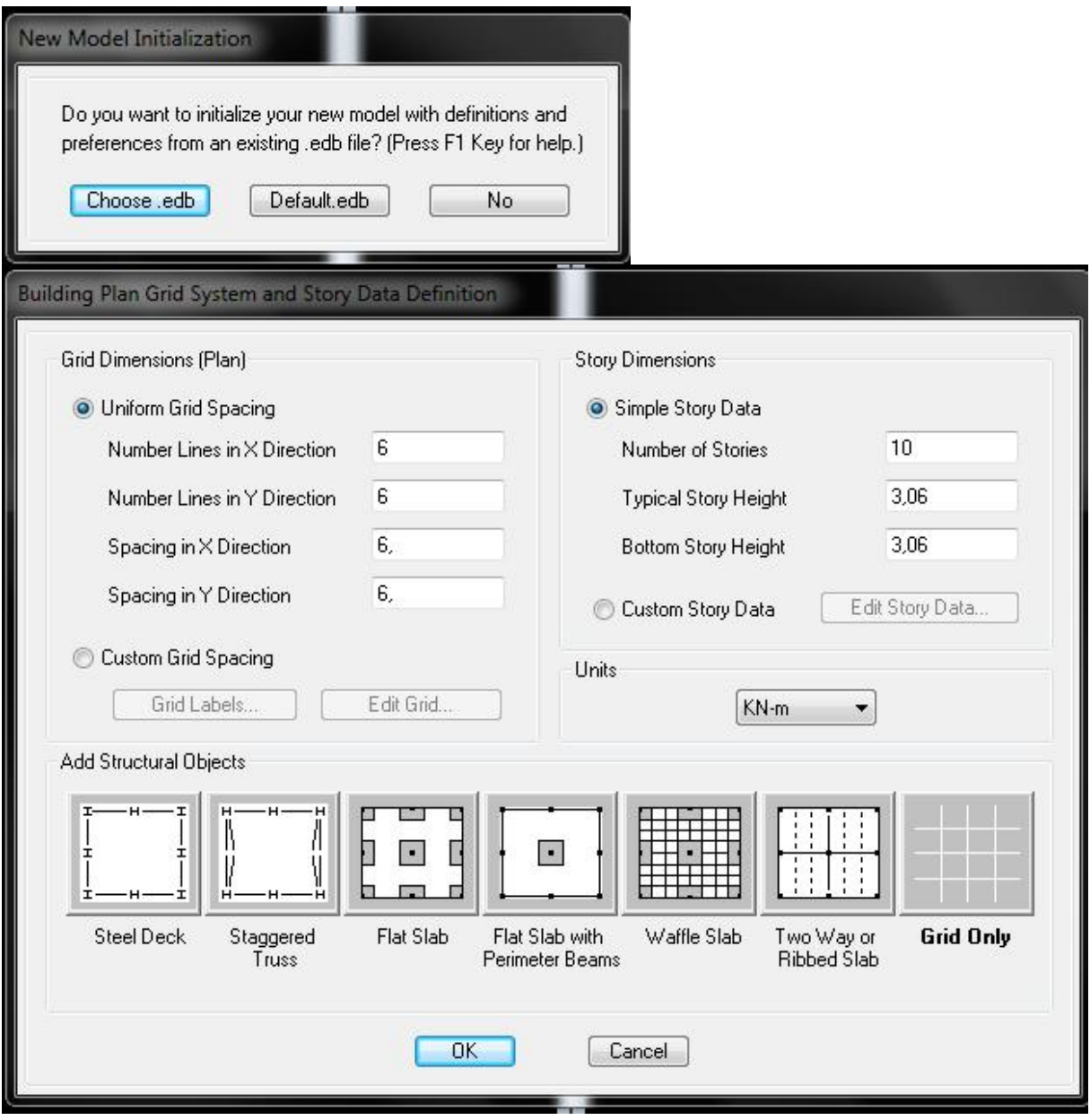

Pour une construction en Auto-Stable. On choisit l'icône **Grid Only**, dans la boite de dialogue qui apparaît on aura à spécifier :

- − Le nombre des lignes dans la direction X (Number lines in X direction).
- − Le nombre des lignes dans la direction Y (Number lines in Y direction).
- − Nombre des travées dans le sens de Y (Number of baysalong Y).
- − Hauteur d'étage (story Hight).
- − Le nombre des lignes dans la direction X (Number lines in X direction).
- − Le nombre des lignes dans la direction Y (Number lines in Y direction).
- − Le nombre d'étage (Number of stories)
- − La Hauteur d'étage courant (typical story height).
- − La Hauteur de RDC (bottom story height).

#### Ø **modification de géométrie de base** :

Pour modifier les longueurs des trames en clique sur bouton droit on choisir **Edit grid data.**

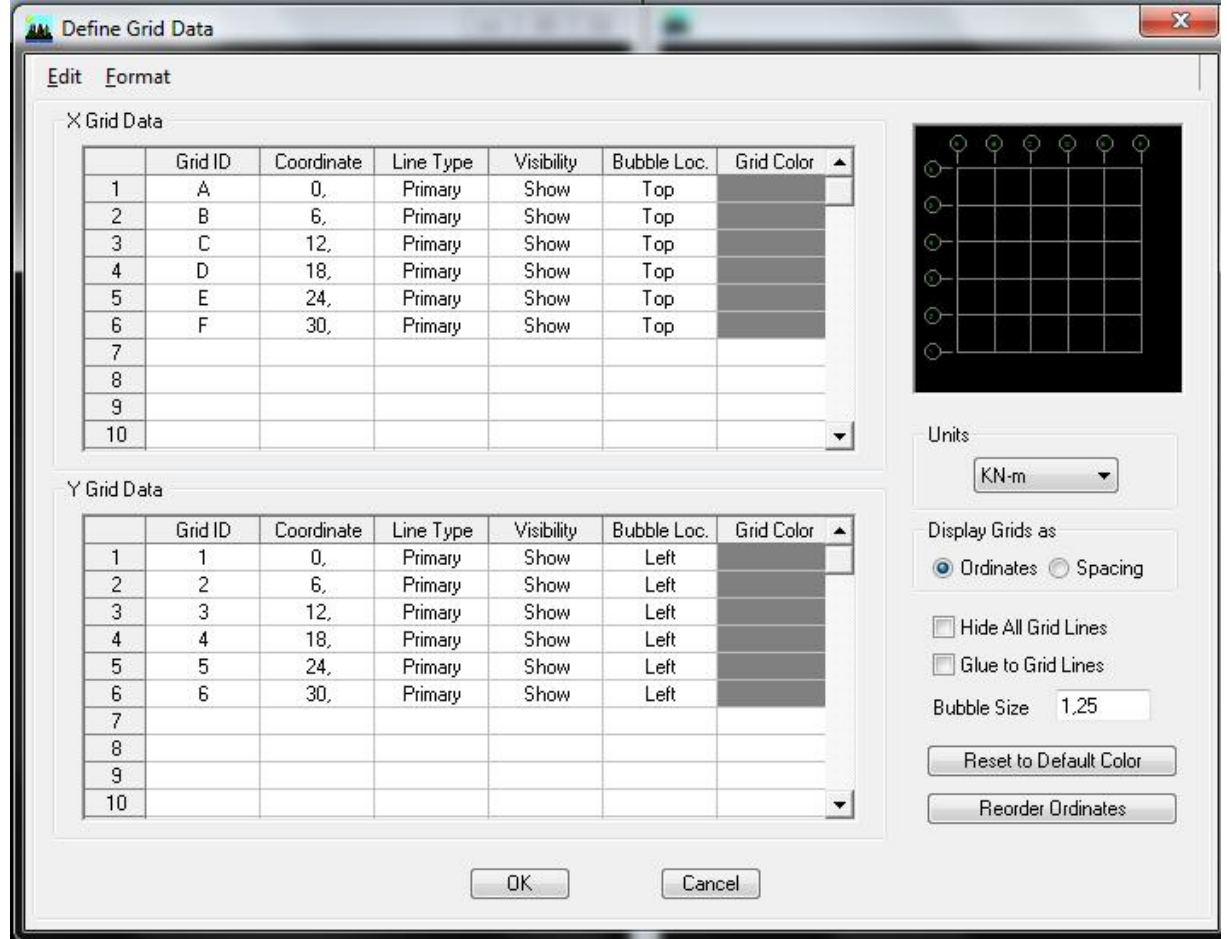

#### Ø **vérification des dimensions :**

La barre des taches supérieure…set building view option…visible in view … Dimension lines.

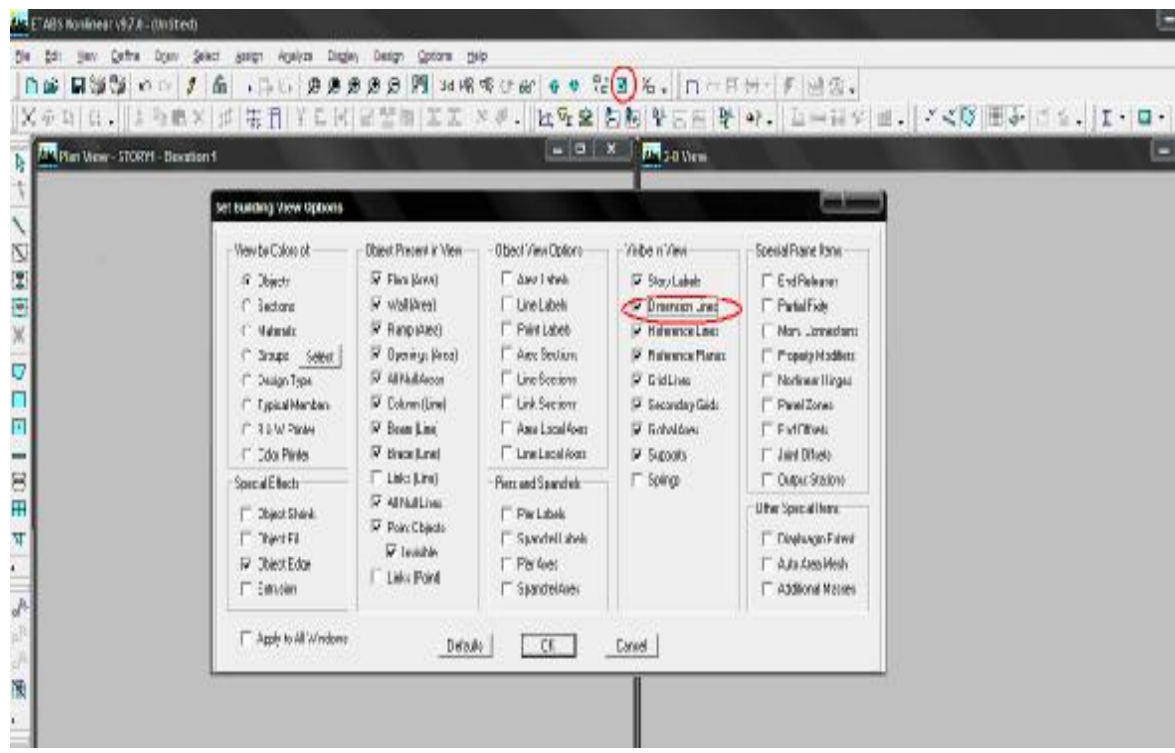

v **Deuxième étape :** 

#### Ø **Définition des matériaux :**

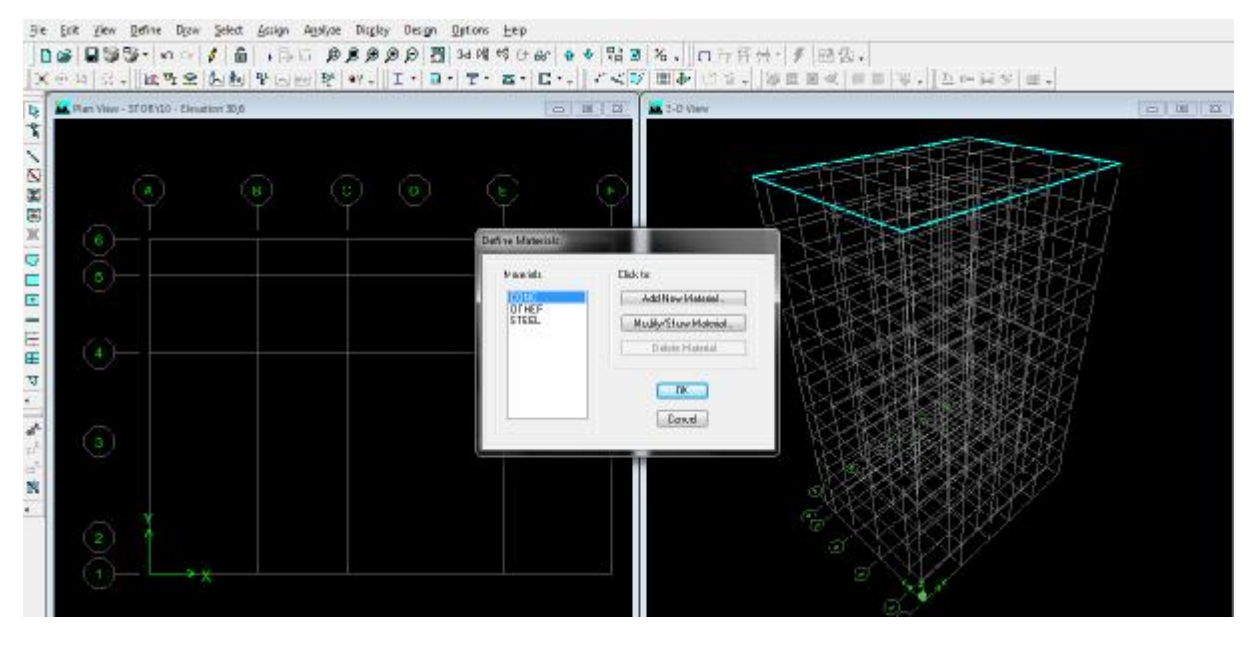

Pour modifier les caractéristiques du béton :

Sélectionner **conc** et cliquer sur **Modify /show Material**.

# **Chapitre V présentation du logiciel et résultats**

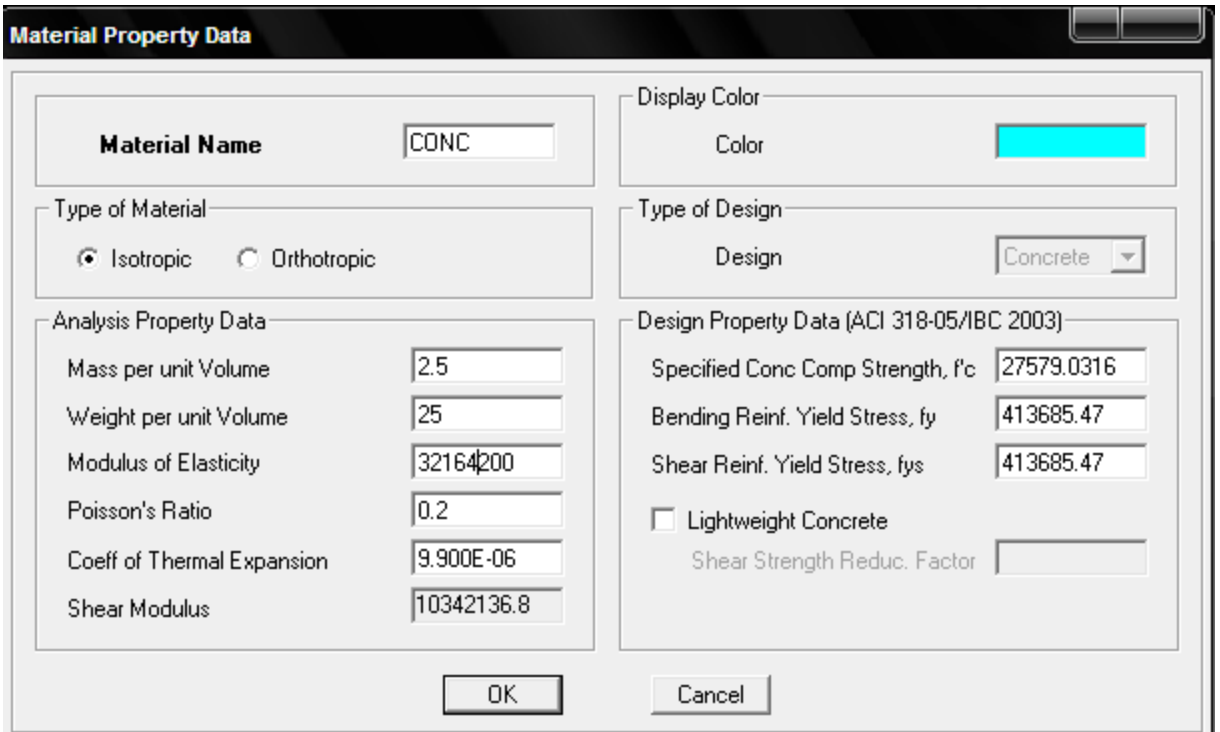

#### **Choix des sections :**

Dans le menu déroulant choisir : **Define** puis **Frame sections** comme nos sections sont rectangulaires on choisit dans la liste d'ajout de section :**Add rectangular** (dans la deuxième liste à droite de la boite) .

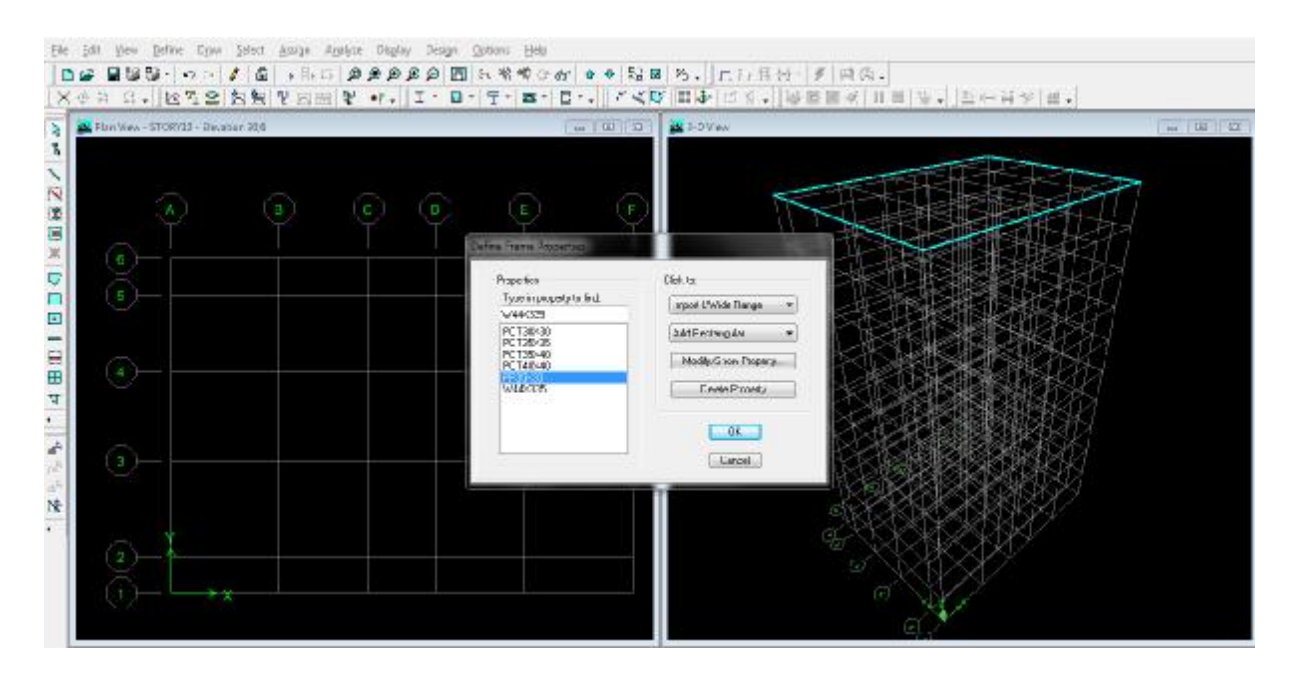

La boite de dialogue suivante permet de définir la géométrie de la section :

- ü Nom de la section **Section Name.**
- ü Choisir dans la liste des matériaux **Concrete** (béton) : **Material – CONC.**
- ü Hauteur : **Depth.**
- ü Largeur : **Width.**
- ü Nous validons avec OK, et on refait la même opération jusqu'à définir toutes les sections.

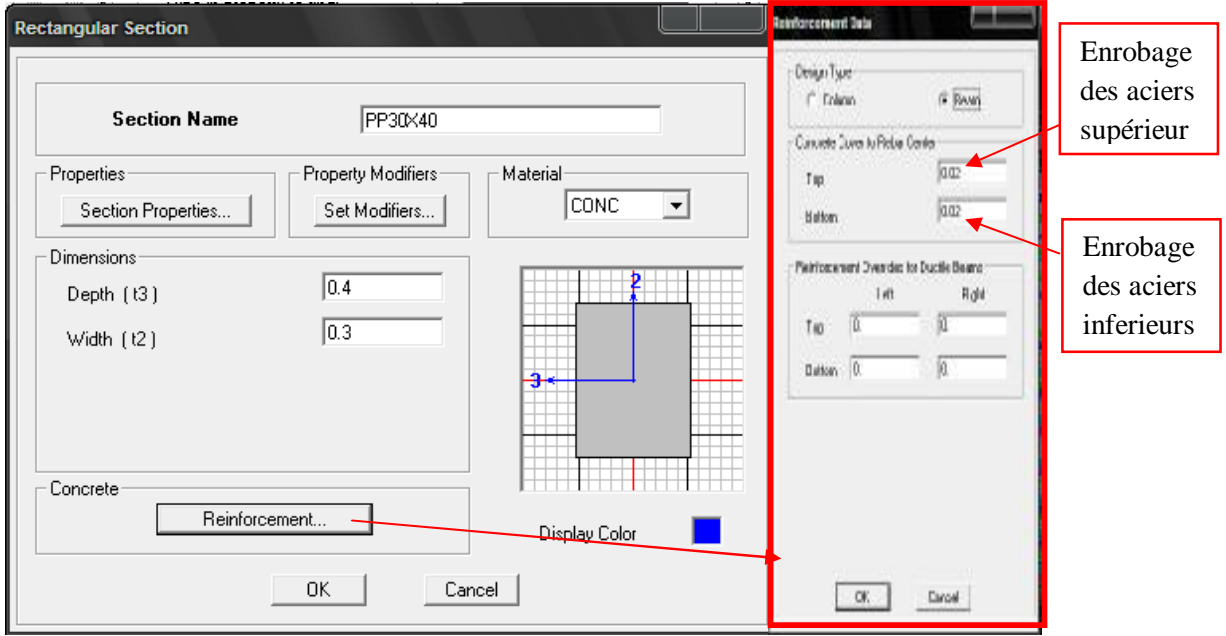

Pour tracer librement l'élément on choisit  $\|\cdot\|$  en clique sur le point de départ en suite sur le point final il faut seulement que ces points soient des croisements des lignes.

#### **Traçages des poutres principales et secondaires**

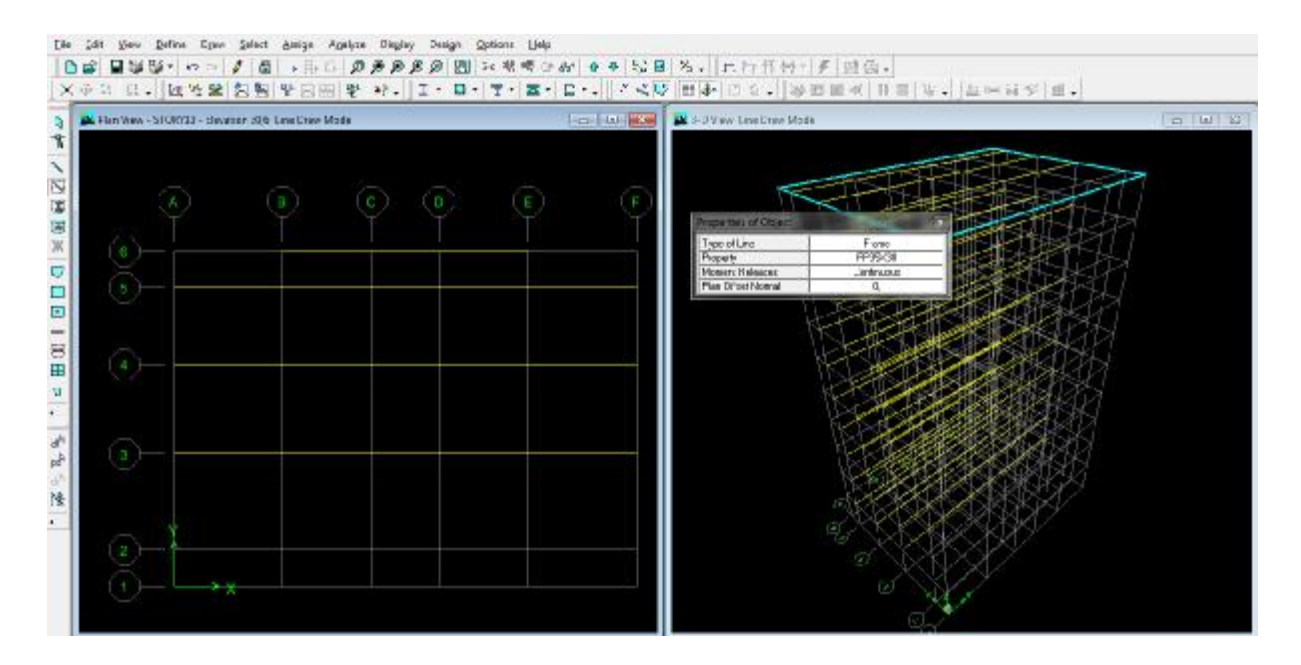

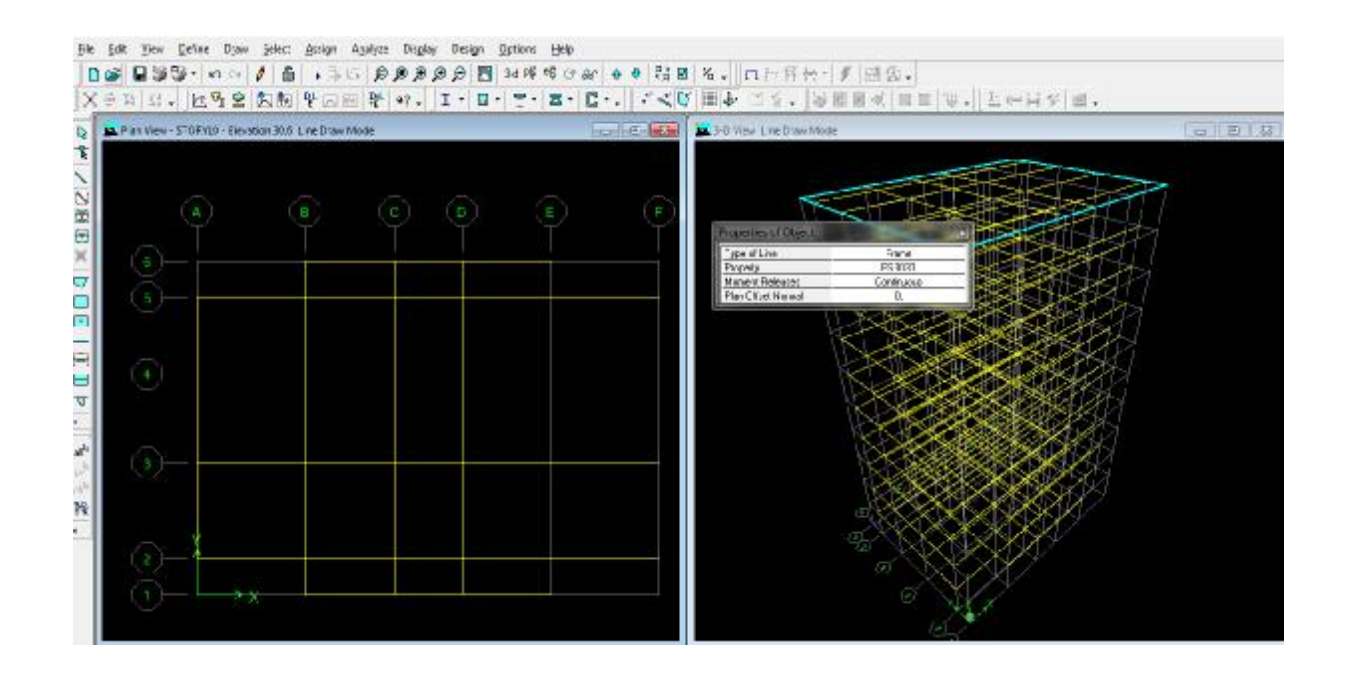

## • **Traçages des poteaux**

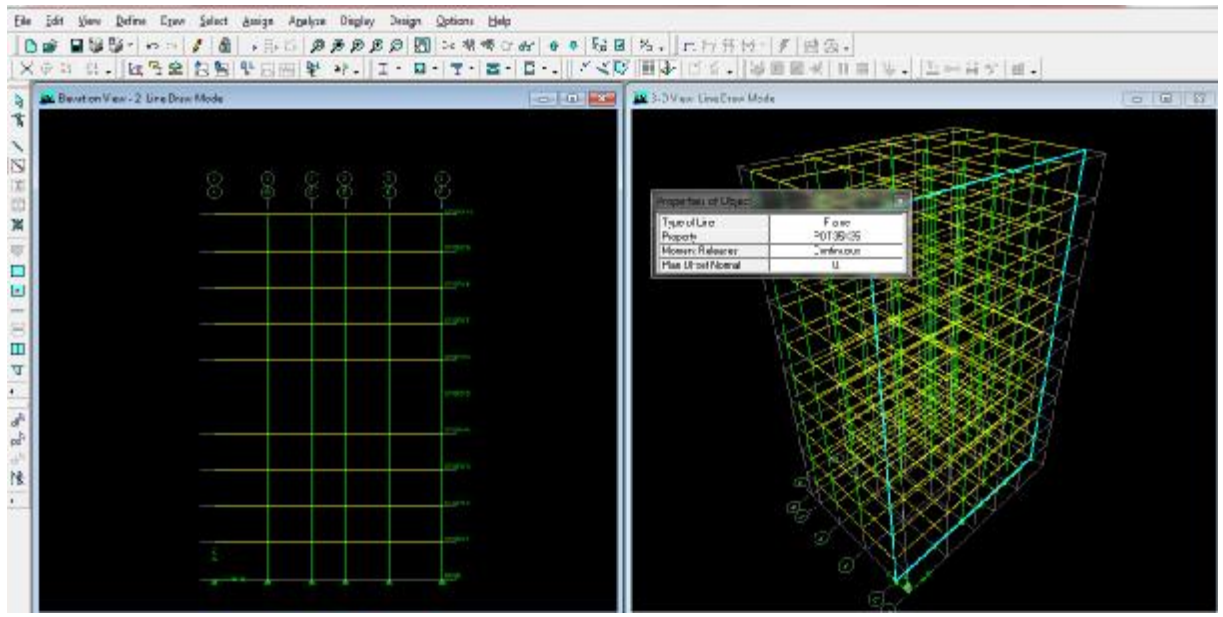

#### Ø **Définition des voiles et des dalles plein :**

**Define** (wall/slab/deck section  $\geq$  ). On clique sur Add New wall (pour les voile) et Add **New slab**(pour les dalles plein), une nouvelle fenêtre va apparaître ,là ou il faut introduire un nom pour les sections et son épaisseur.

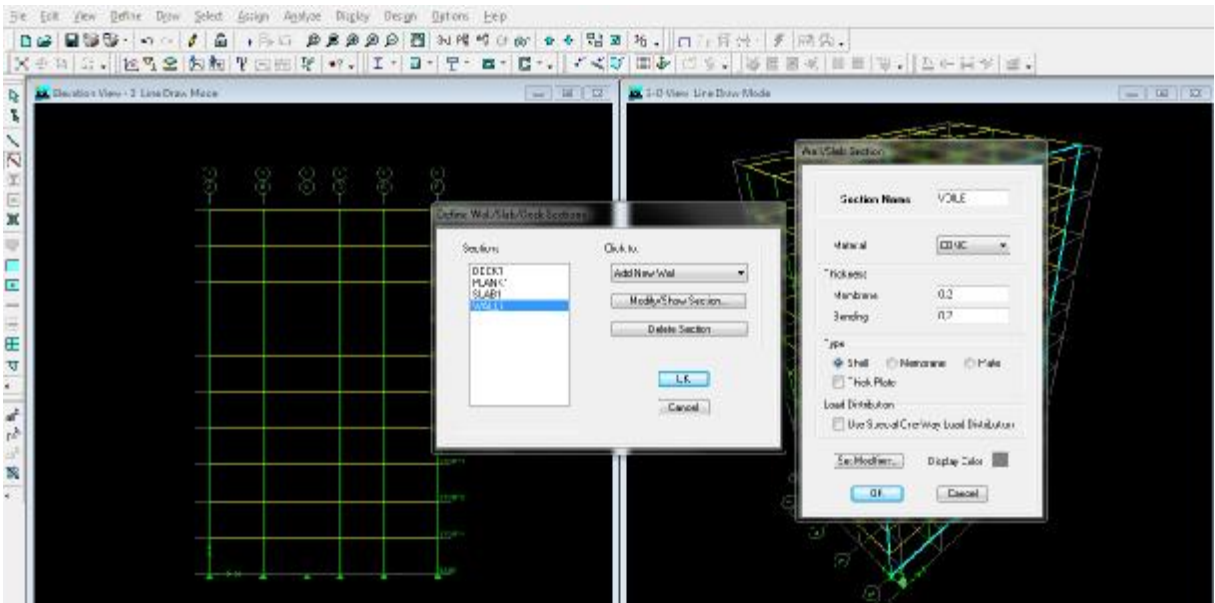
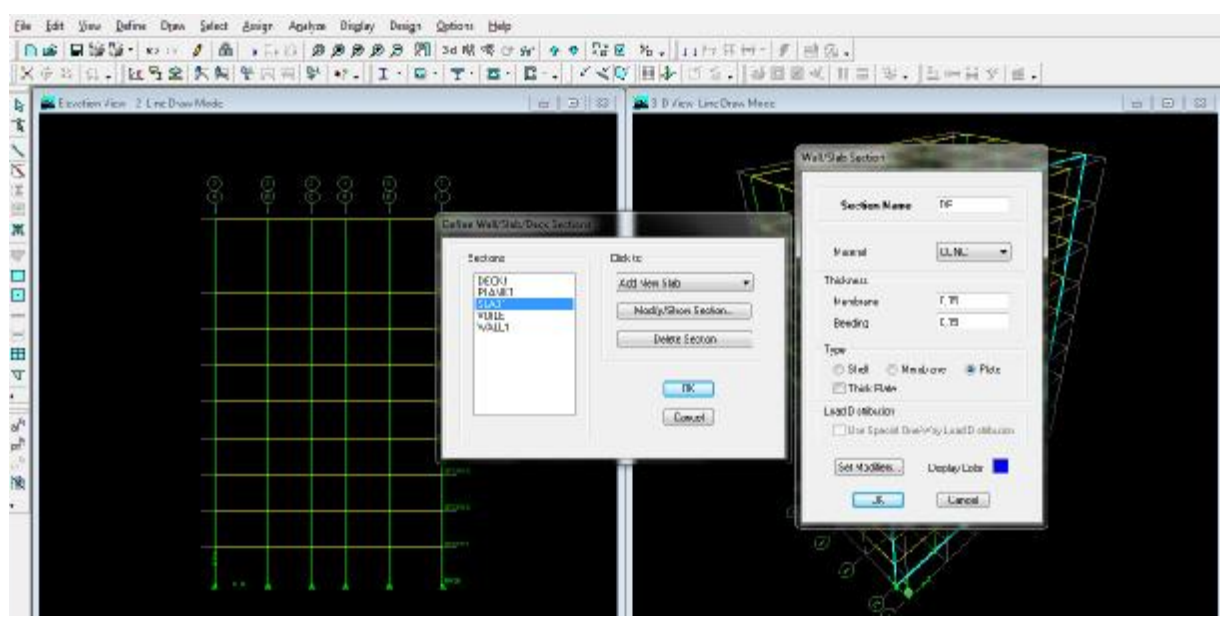

Pour rajouter des voiles et les dalles plein : **a** deux lignes successives verticales et deux horizontales dans la fenêtre de travaille.

**B** Pour tracer le voile librement on choisit

Pour tracer les dalles on clique sur.  $\overline{\mathbb{U}}$ 

## **L'encastrement à la base :**

Sélectionner les nœuds de la base dans la fenêtre X-Y **;** on clique sur **Assign** 

**joint/point** Restraint (supports)  $\frac{1}{2}$  puis clique sur le symbole de

l'encastrement **ok.**

### **Définition du corps creux :**

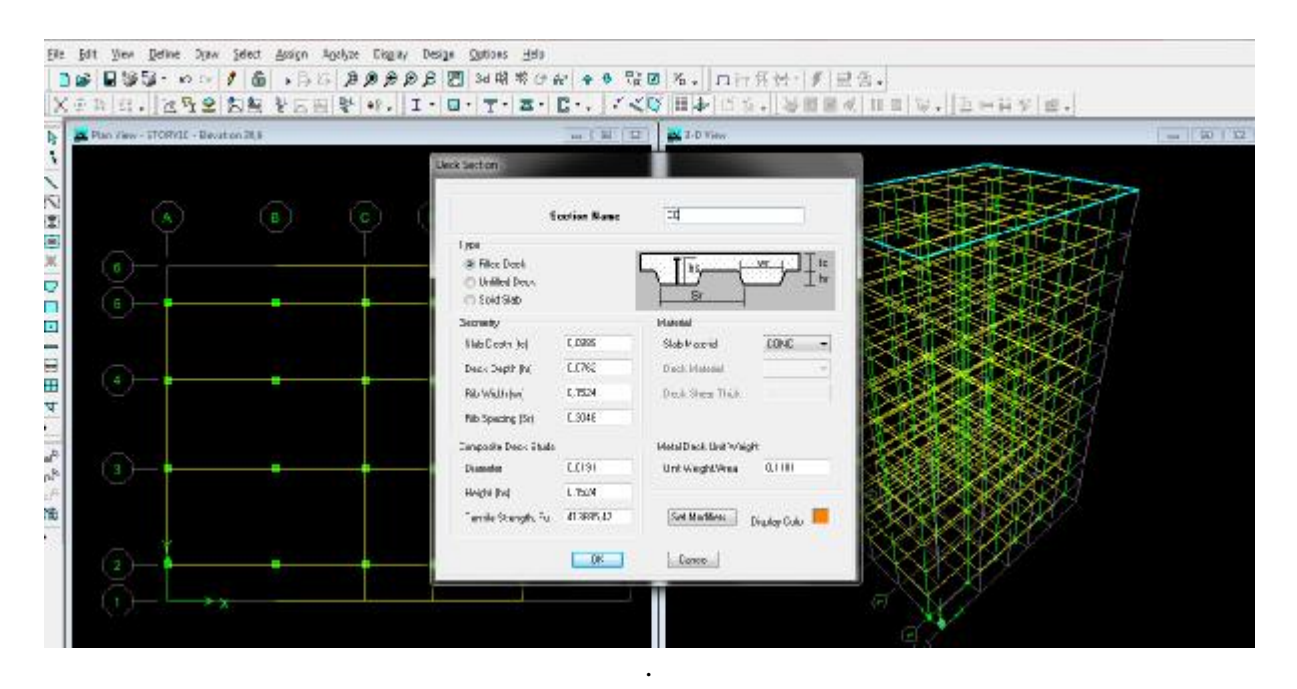

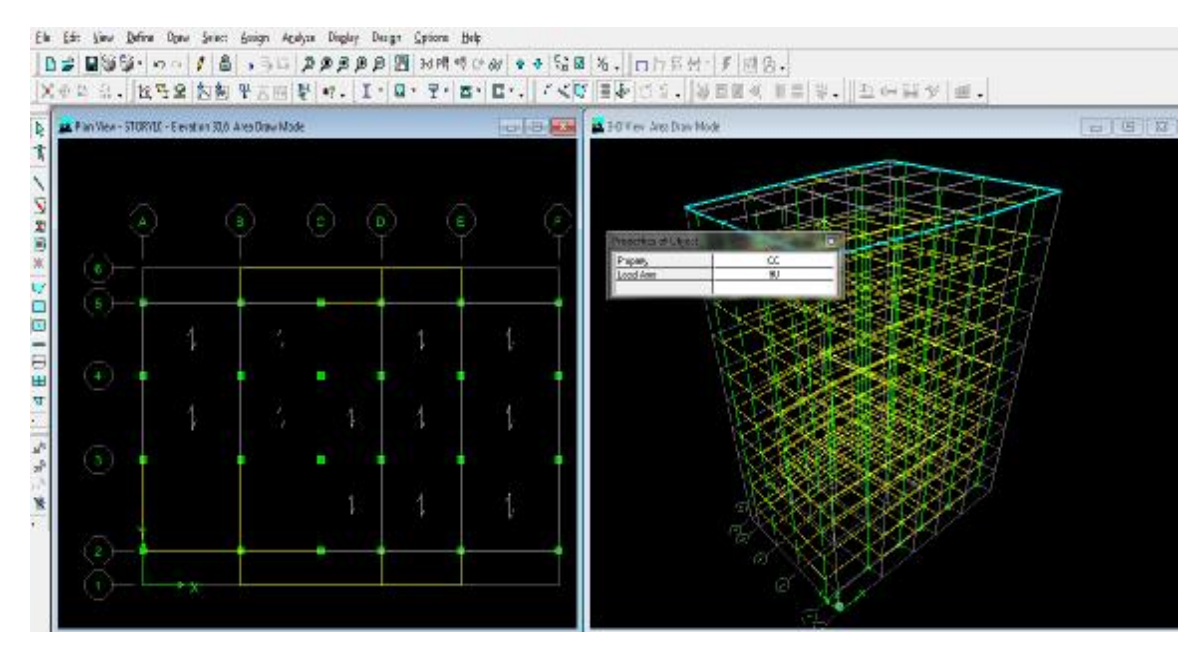

## v **troisième étape :**

La troisième étape consiste à définir attribution et les charges appliquées sur la structure à modéliser

− Attribution des charges aux corps creux :

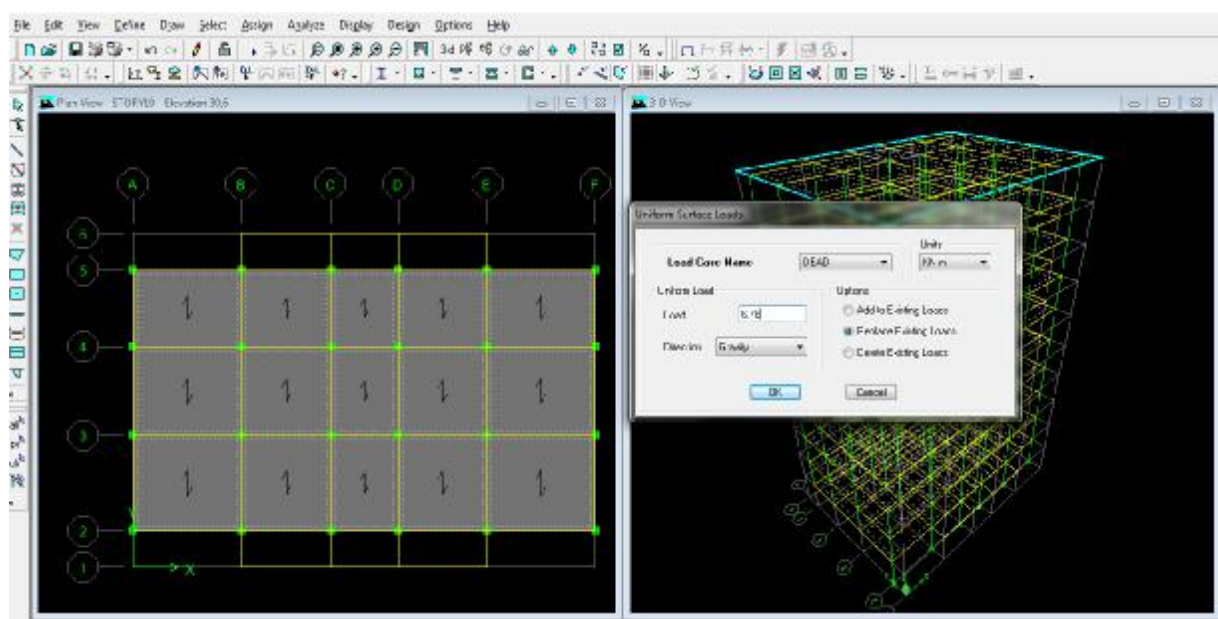

## v **Quatrième étape :**

La quatrième étape consiste à définir les diaphragmes de la structure

− La définition des diaphragmes

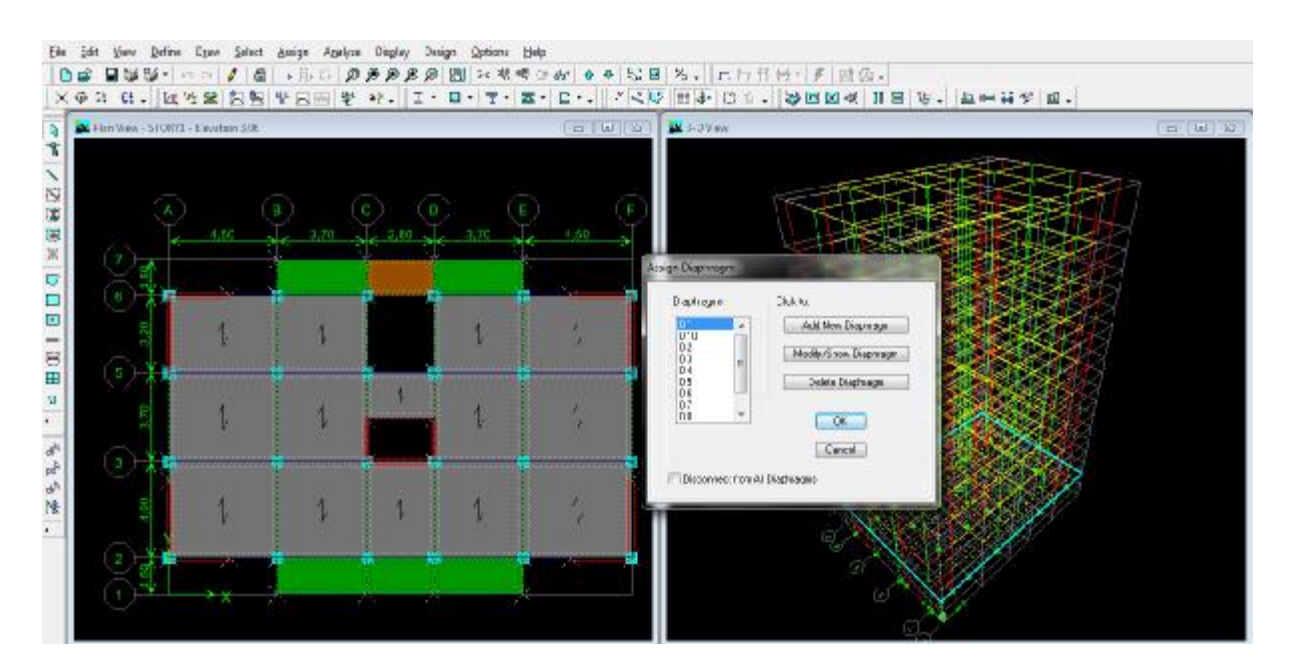

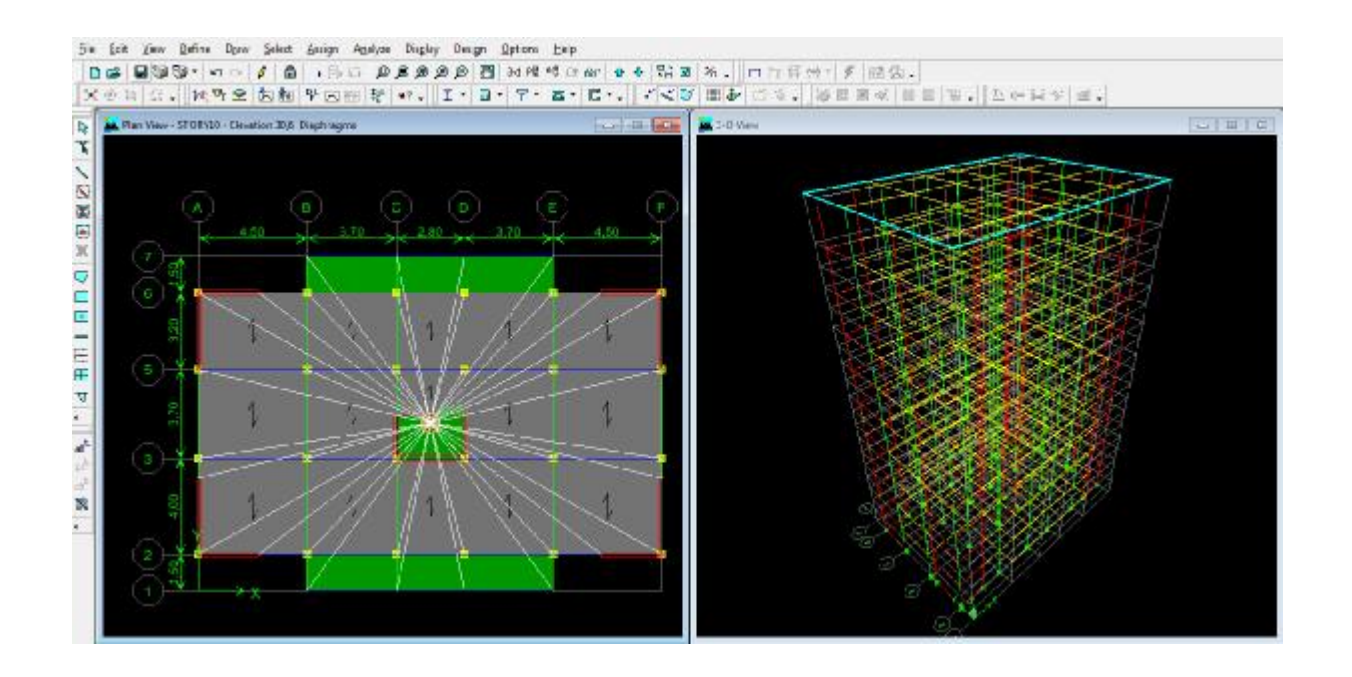

## v **Cinquième étape :**

− Définition de centre de masse sismique

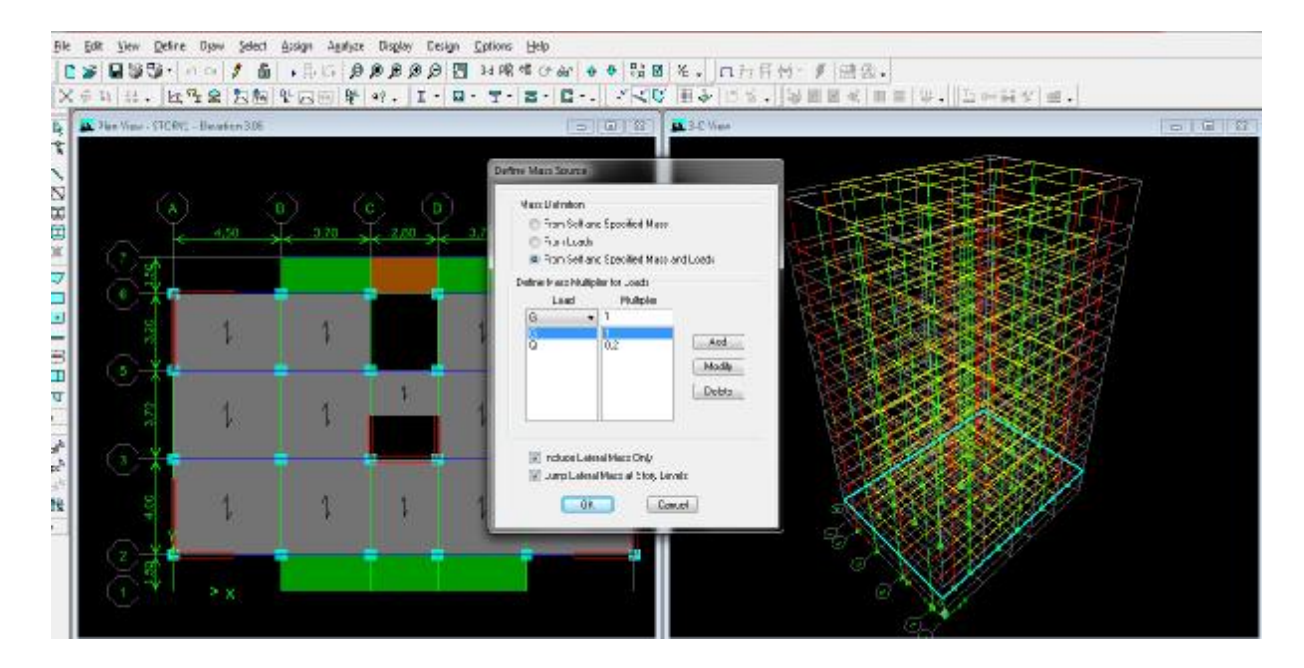

− Définitions des charges sismiques

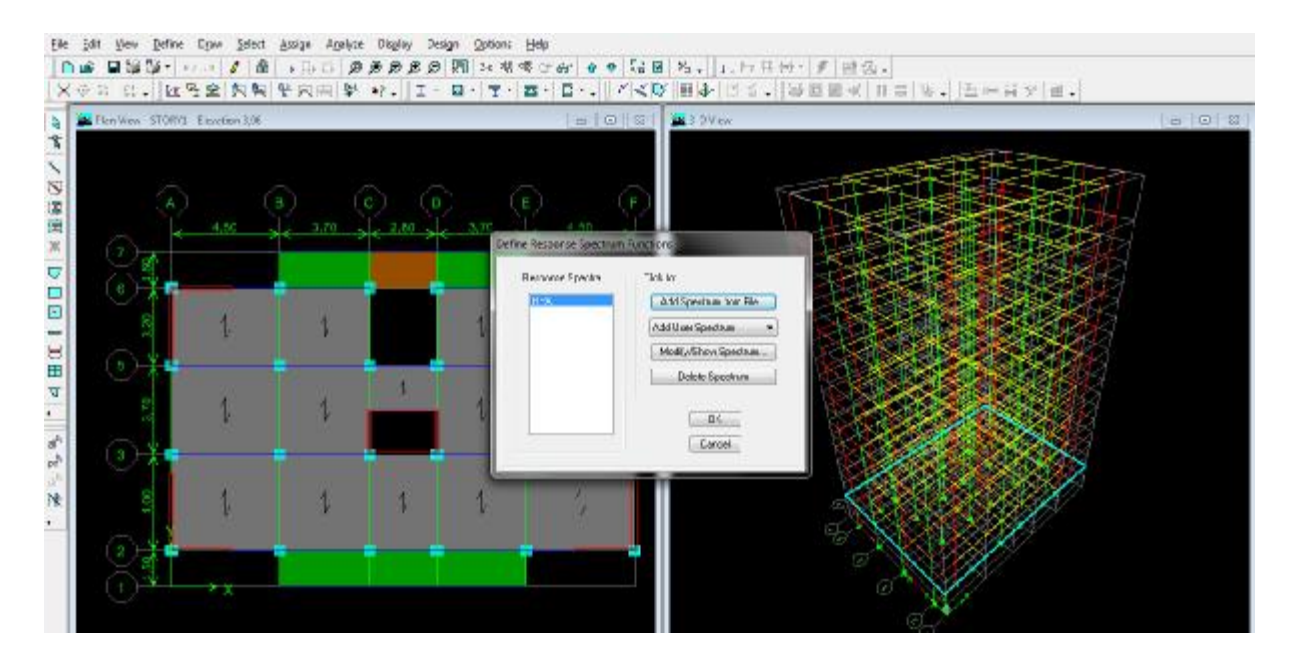

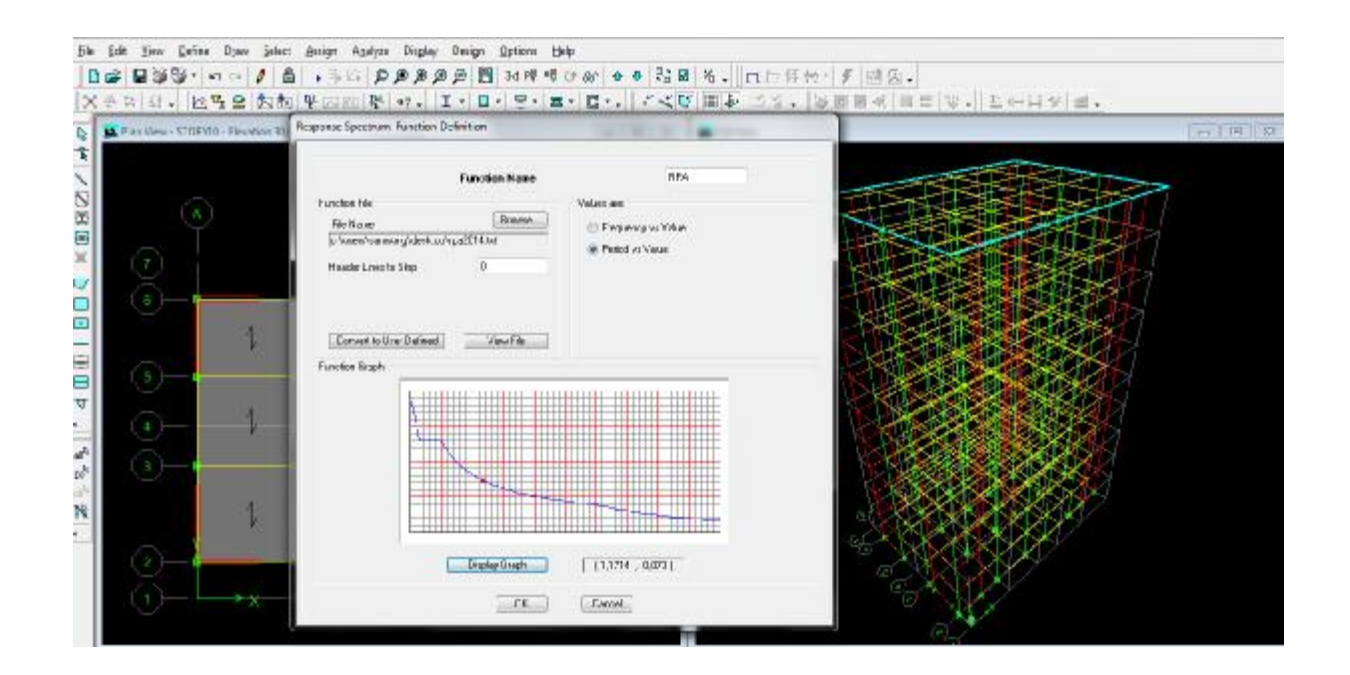

− Définition de l'action sismique

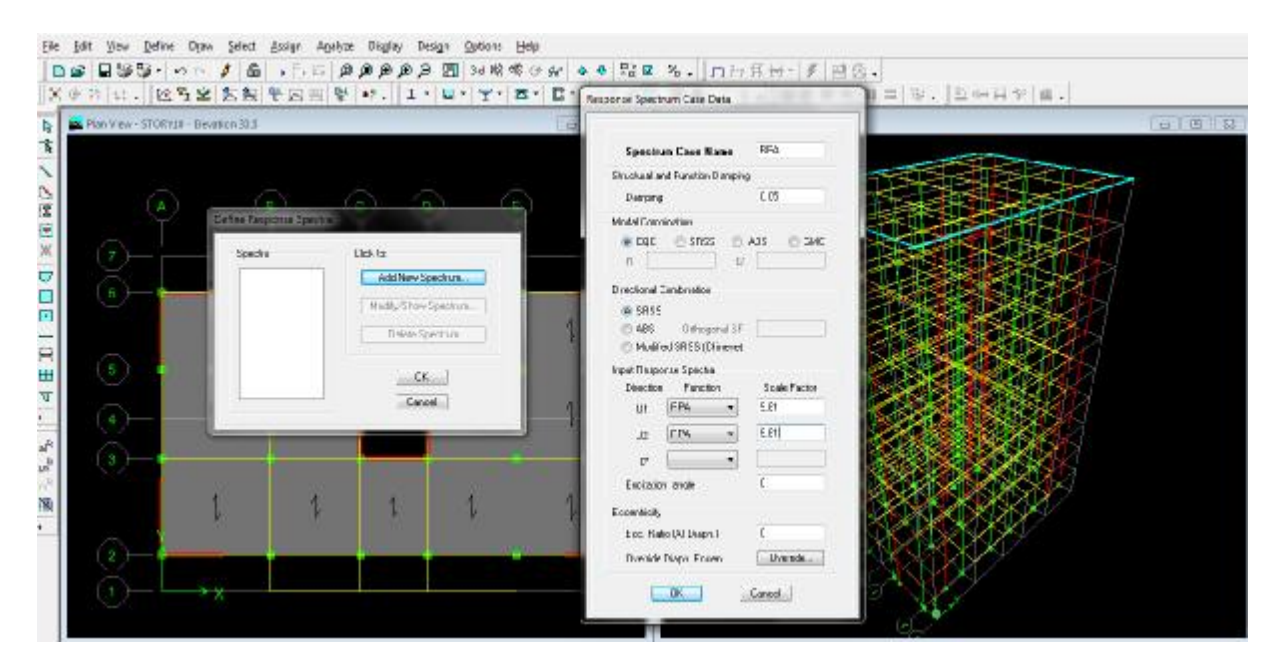

## Définition des combinaisons charges

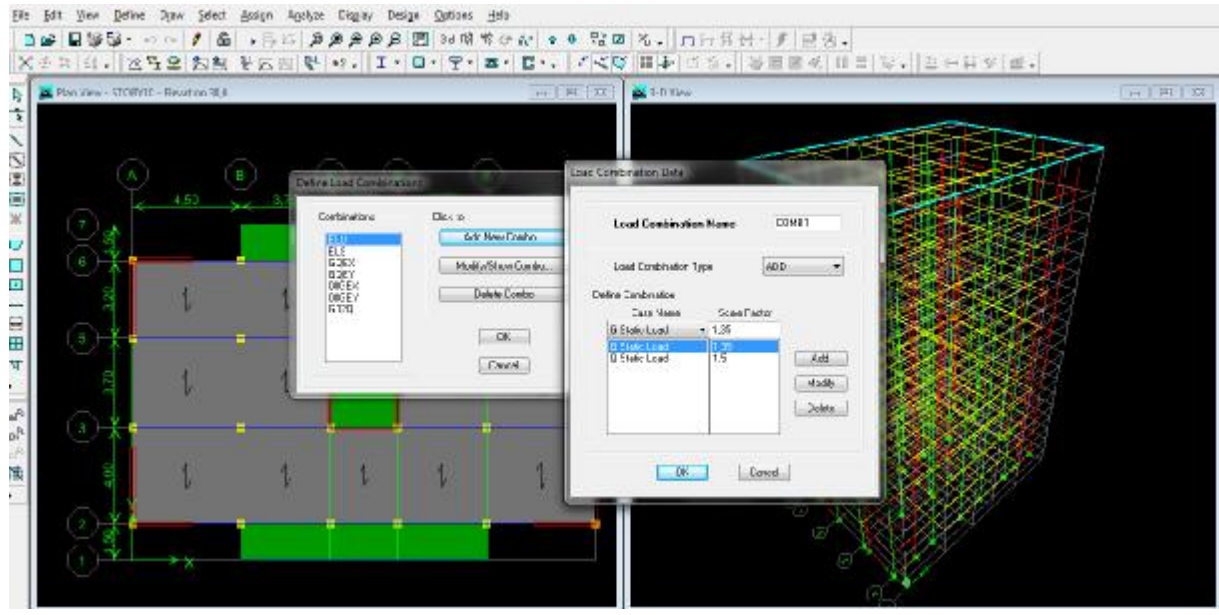

#### v **Sixièmes étape**

 $\vee$  Mode de vibration : Analyze  $\longrightarrow$  set analysis options

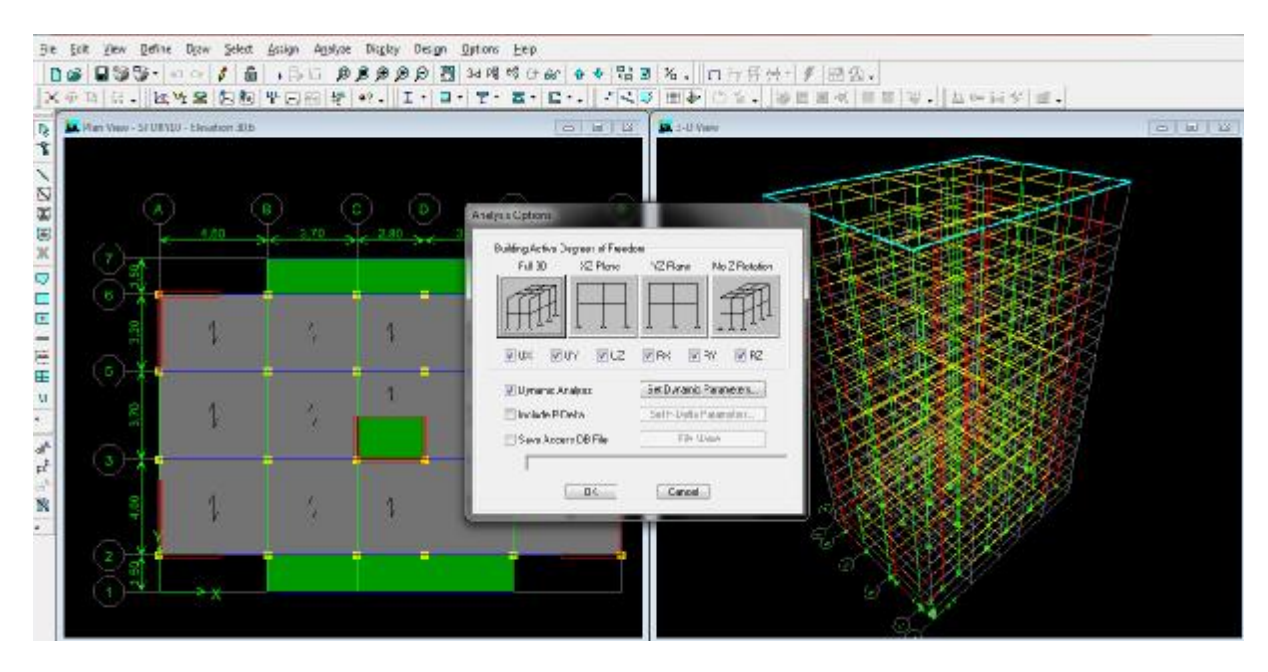

## On clique sur F5pour lance l'analyze

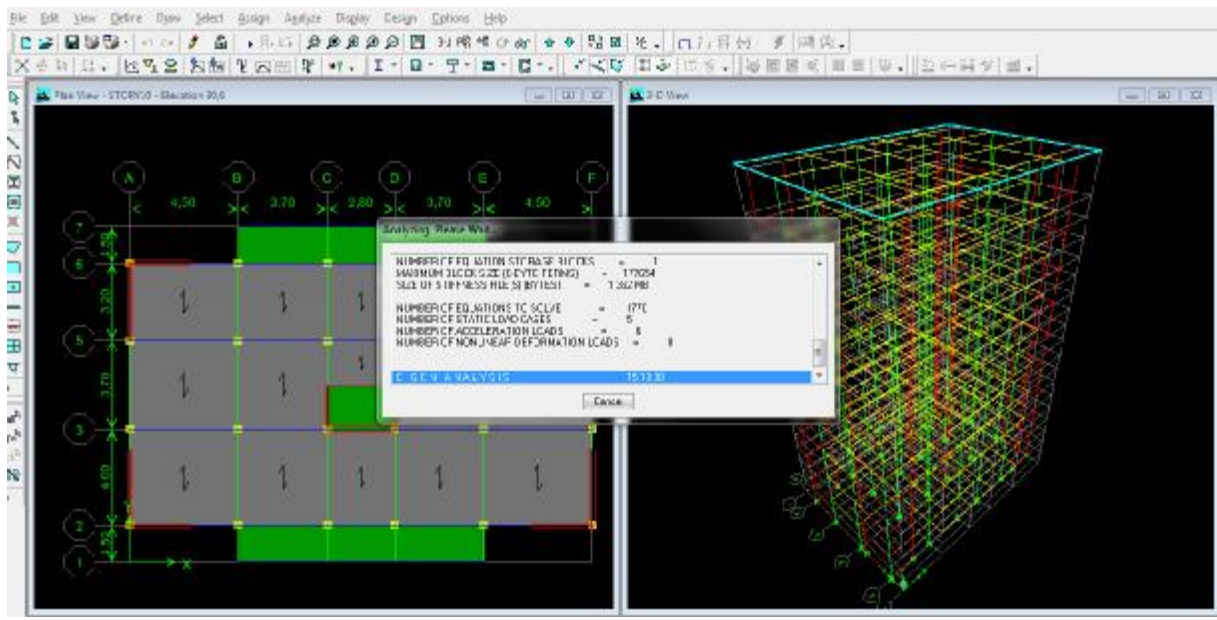

## v **Septième étape**

La septième étape consiste à visualiser les résultats de l'analyse.

- − Visualisation des différents résultats
	- ü Le nombre de mode

Promotion 2013-2014 Page 105

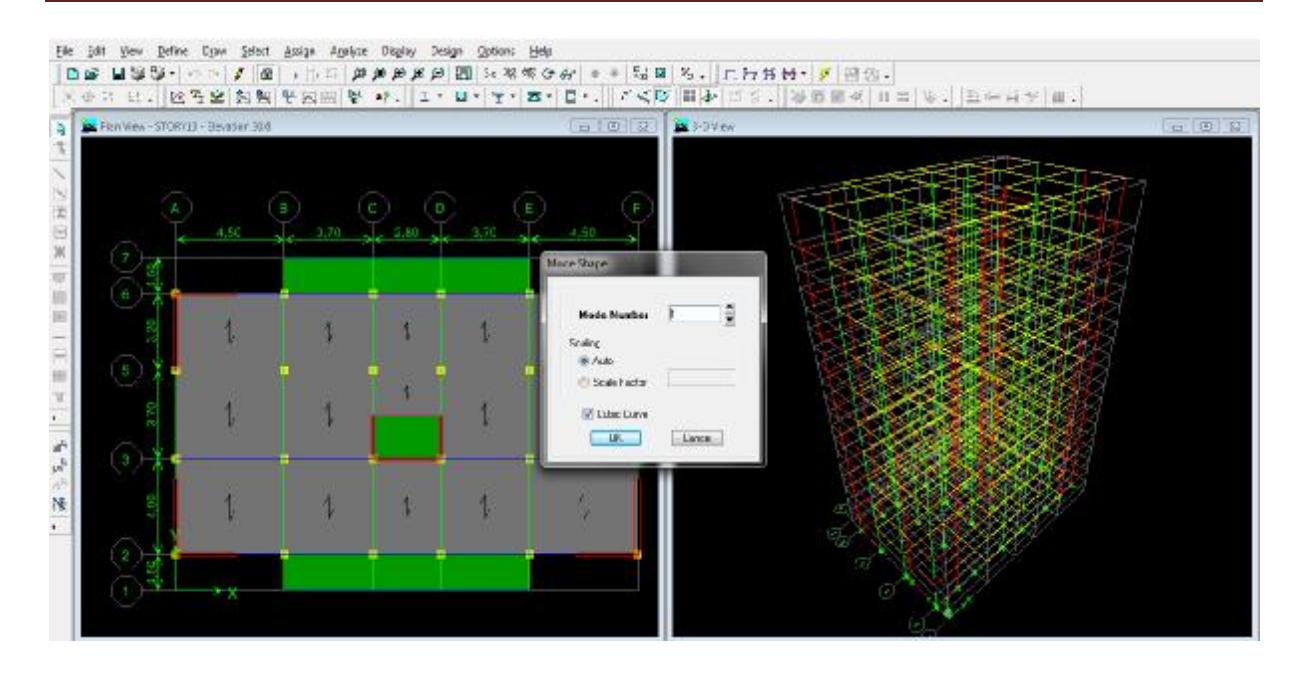

ü Les différents résultats

## **Les efforts internes :**

Le menu display permet d'afficher les efforts internes avec show membre **Forces/stresses diagramme/support/ spring réaction, et** on aura la fenêtre suivante :

- − Sélectionner le cas de chargement.
- − L'option **Axial force** permet d'afficher le diagramme d'efforts normaux(DEN).
- − L'option **Shear 2-2** permet d'afficher le diagramme d'efforts tranchants (DET).
- − L'option **Shear3-3** permet d'afficher les efforts tranchants hors plan
- − L'option **Moment 3-3** permet d'afficher le diagramme des moments fléchissant (DMF)
- − L'option **torsion et moment 2-2** permet d'afficher les moments autour d'axes.
- − L'option **Shear factor** permet d'ajuster la taille des diagrammes.
- − Pour voir les valeurs dans les diagrammes on décoche **Fill diagramme** et on coche Show **values on Diagramme.**

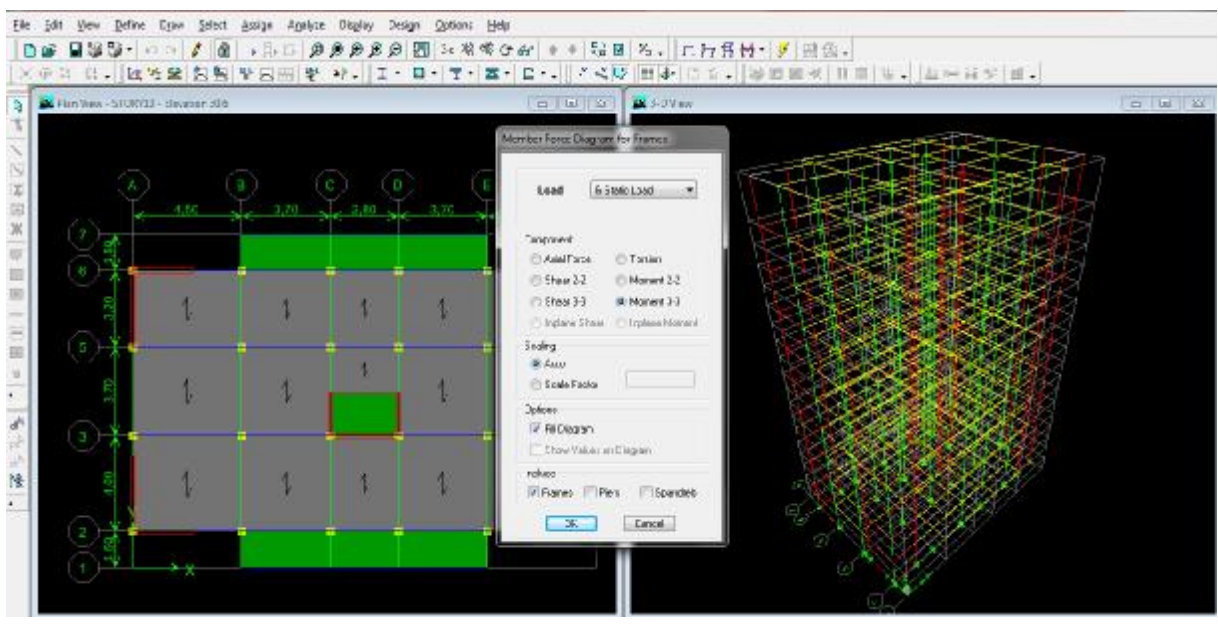

− Visualisation des résultats à l'écran

L'interface graphique de L'ETABS permet de visualiser les résultats sous différentes forme

## **Dépassements :**

Le menu display permet d'afficher les réactions avec **Show table**  $\longrightarrow$  Analyses résultats —  $\rightarrow$  déplacements.

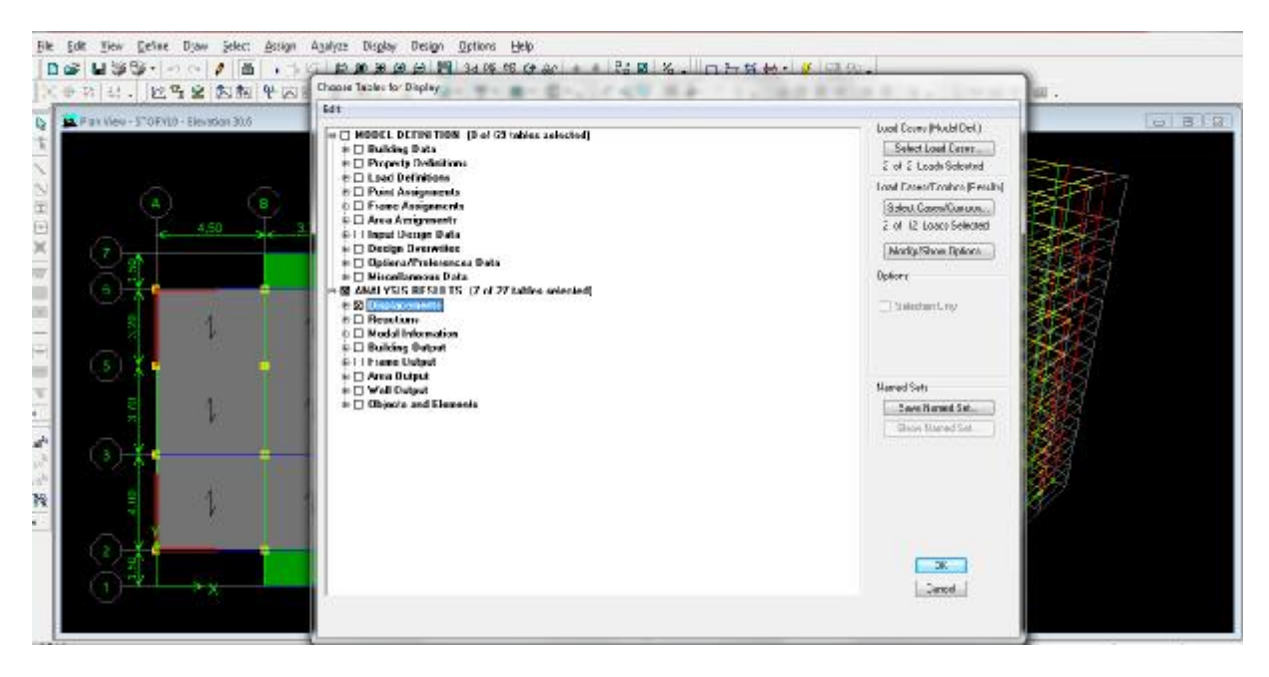

## **Réactions :**

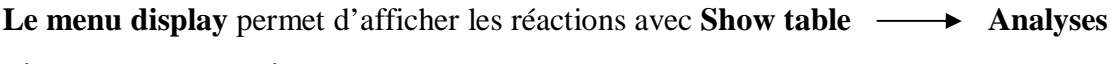

résultats — Réactions.

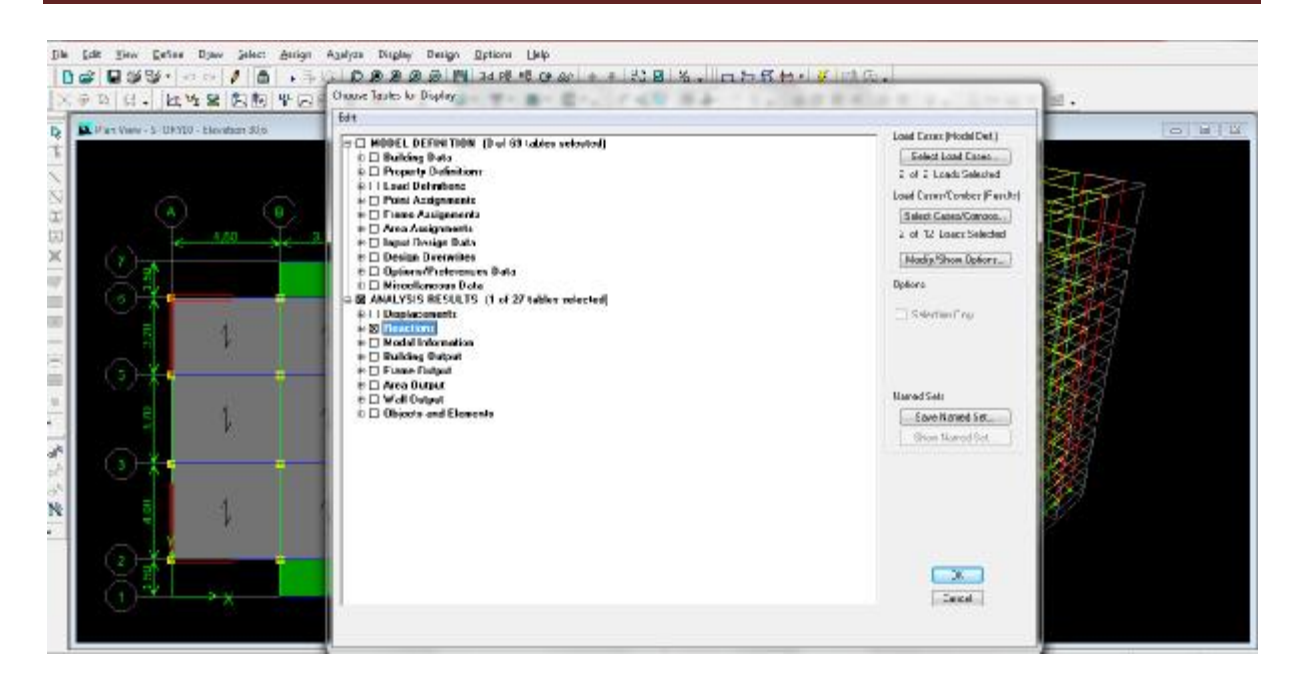

#### **V-8) vérification de contreventement**

v Les efforts sismiques revenants aux portiques et aux voiles sont tirés du logiciel à l'aide de l'option **« Section Cut »** 

#### **%participation dans le sens longitudinale :**

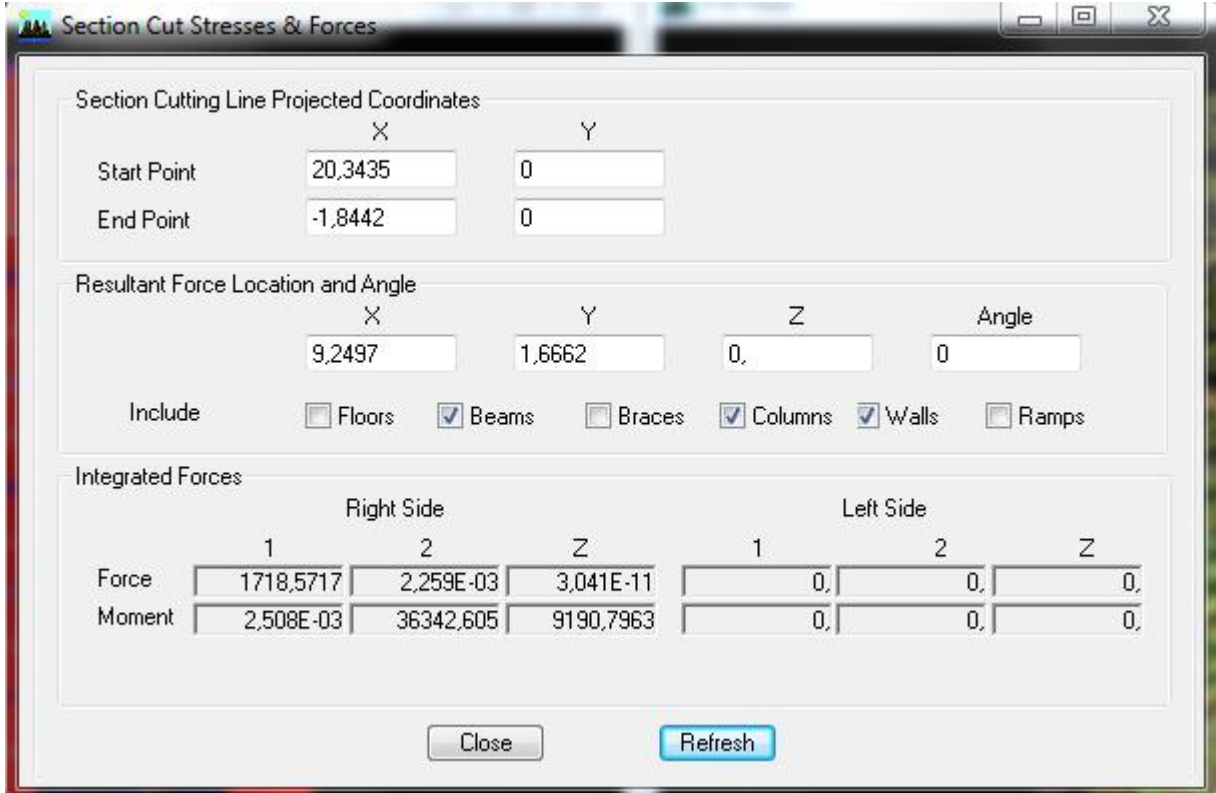

Charge sismique reprie par les portiques et voiles :1718.571kn (100**%)** 

## **Chapitre V présentation du logiciel et résultats**

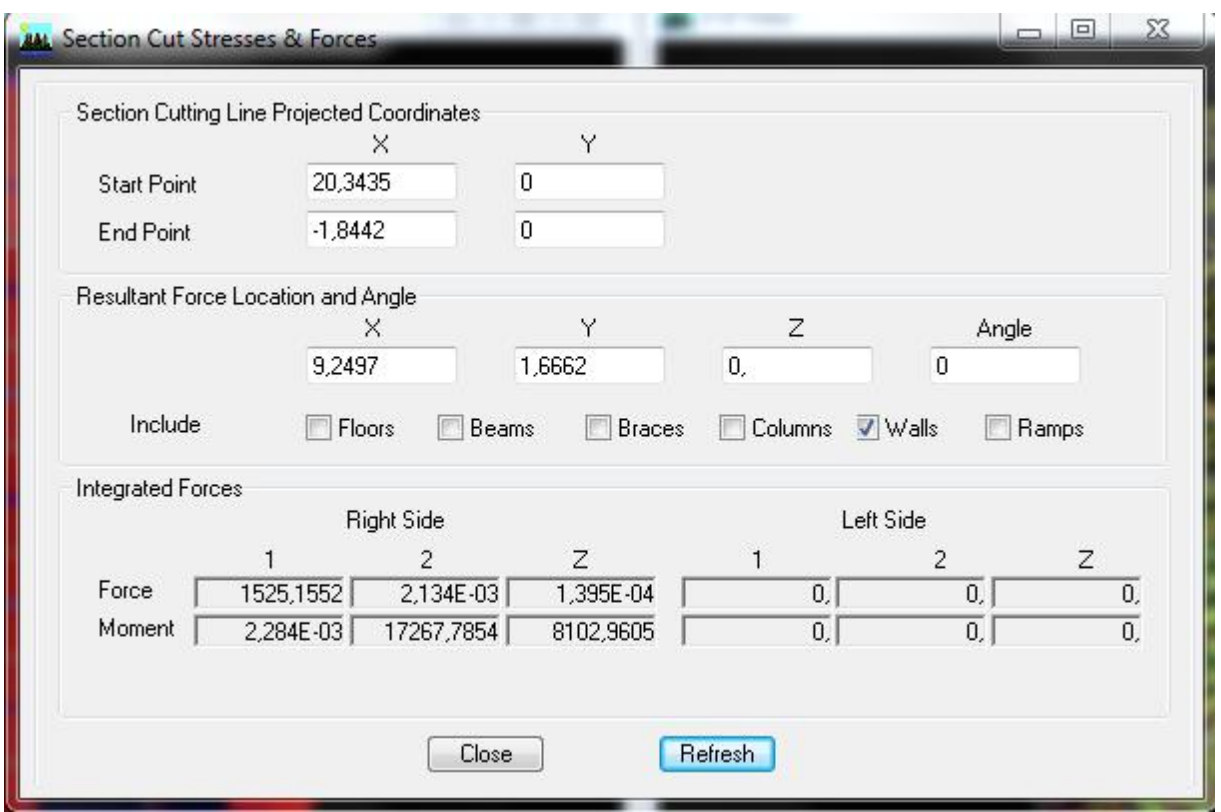

Charges sismiques reprie par les voiles :1525.1552kn (88.74**%)**

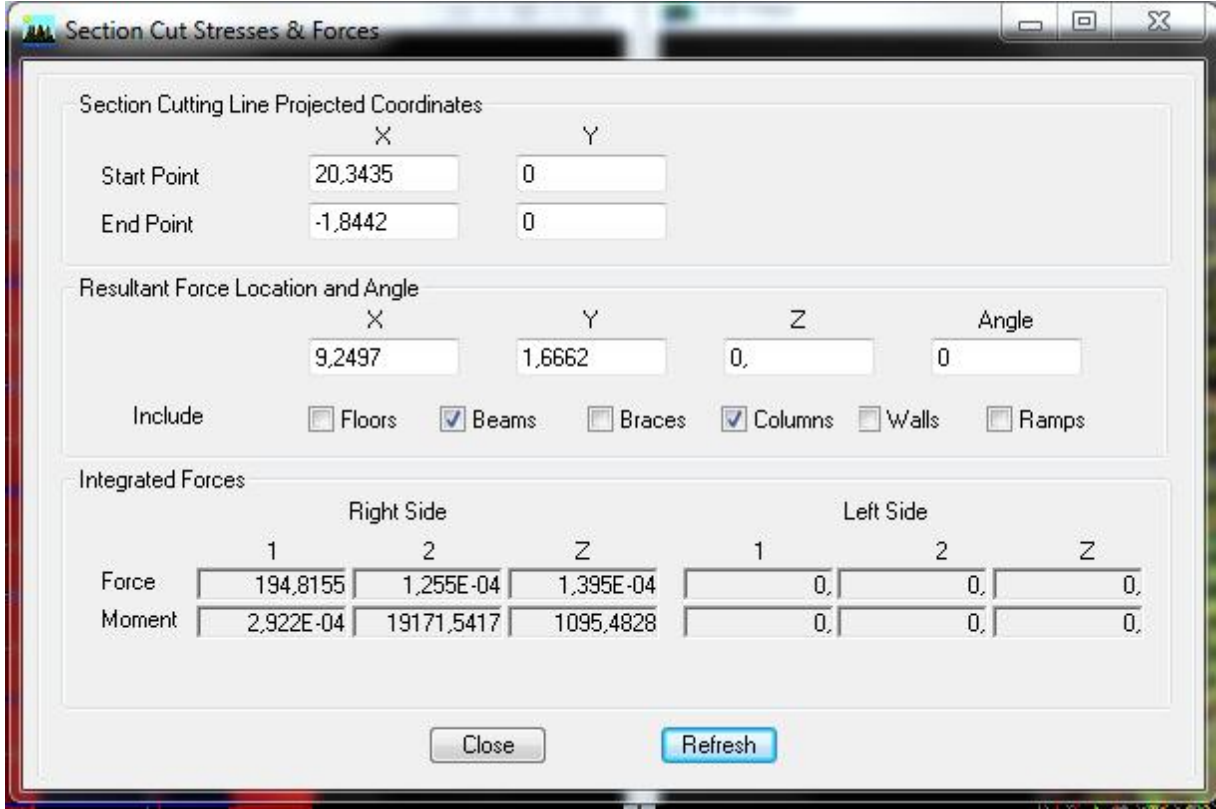

Charges sismiques reprie par les portiques :194.815kn(11.26**%)**

**%participation dans le transversale** 

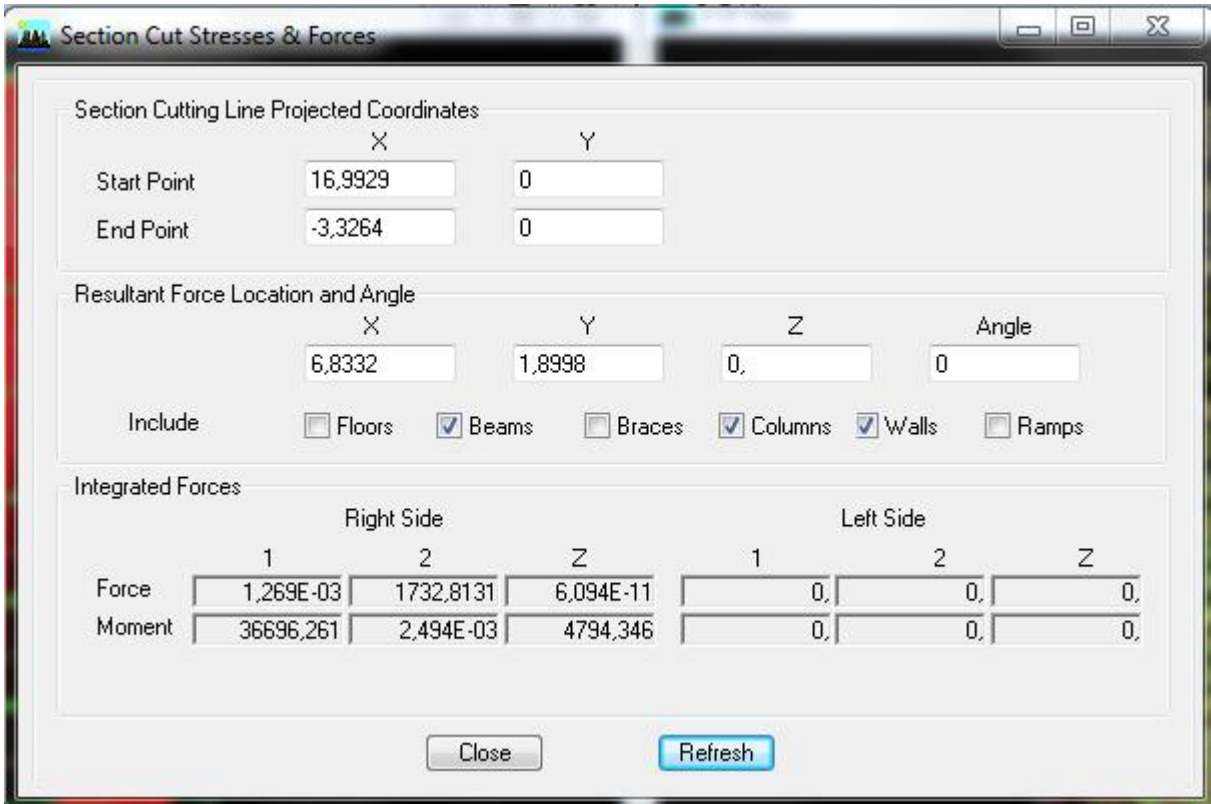

charges sismiques reprie par les portisues et voiles :1732.8131kn(100**%)**

## **Chapitre V présentation du logiciel et résultats**

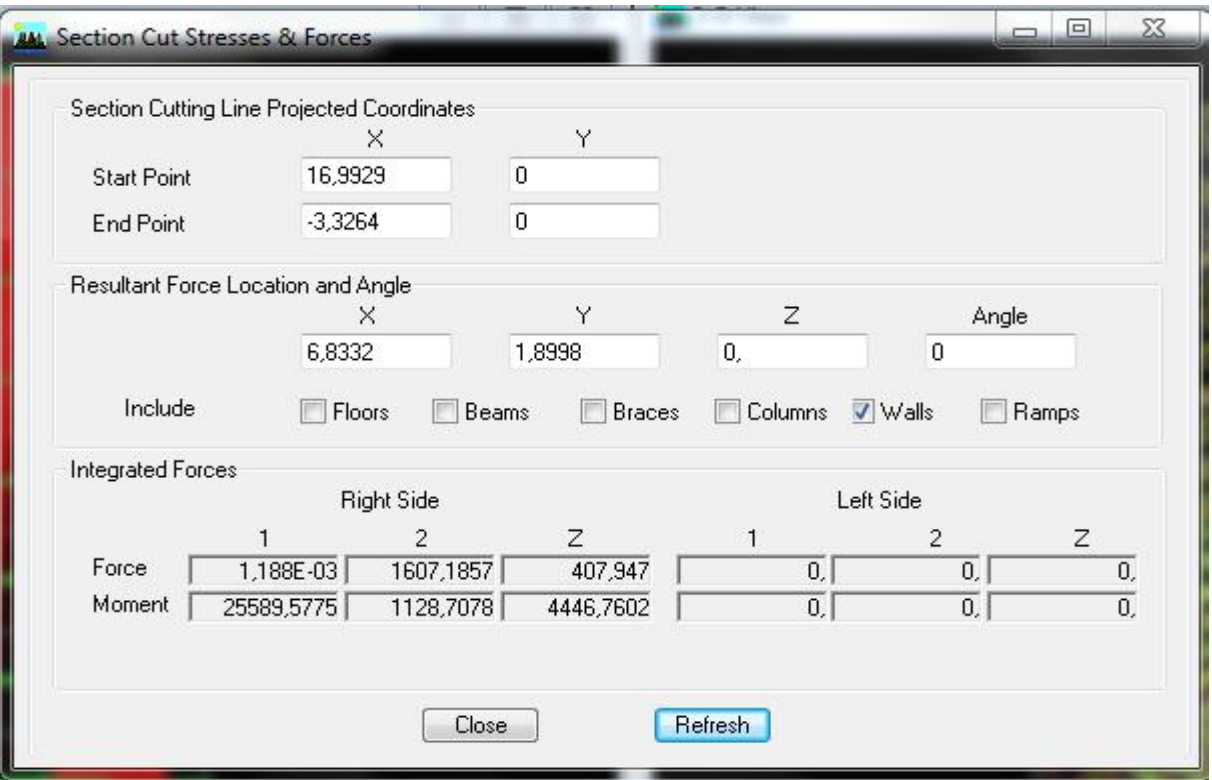

Charges sismiques reprie par les voiles :1607.185kn(92.75**%)**

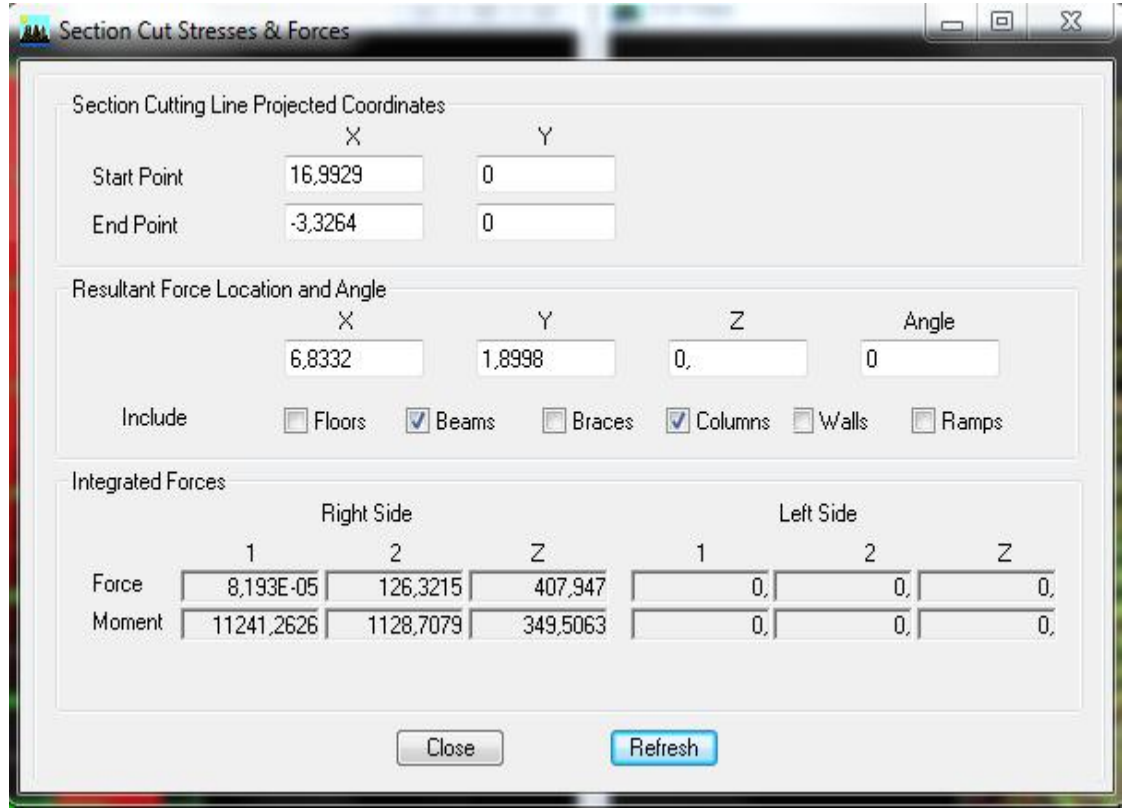

Charges sismiques reprie par les portiques : 126.321kn (7.25**%)**

## **Introduction :**

Le séisme peut être défini comme des mouvements transitoires et passagers qui

Provoquent une libération brutale d'énergies accumulées dans la région où il se manifeste. Ces mouvements s'effectuent généralement le long d'une faille préexistante affectant Desroches de l'écorce terrestre et en fonction de leur intensité qui peut provoquer des dommages importants et même la ruine des constructions, d'où la nécessité de protéger les vies humaines et leurs biens matériels en tenant compte de ce phénomène naturel dans la conception des constructions.

Pour cela, le règlement parasismique Algérien prévoit des mesures nécessaires à la Conception et à la réalisation de la construction de manière à assurer un degré de protection acceptable.

## **VI.1.Vérification de la participation massique :(Art 4.3.4 de RPA 99/ version 2003**

La somme des masses modales effectives pour les modes retenus soit égale à 90 % au

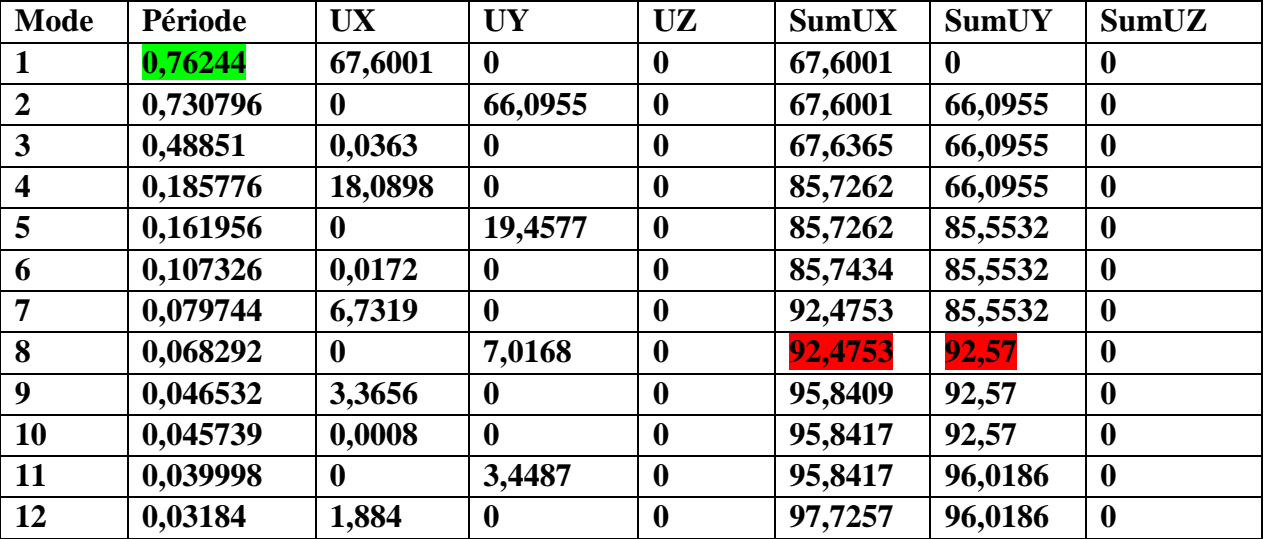

moins de la masse totale de la structure.

La valeur de participation massique a atteint les 90% dans le **mode 8**.

## **VI.2.Vérification de l'effort tranchant à la base***:*

## **Calcul de l'effort tranchant avec la méthode statique équivalente** :

La force sismique totale « V » appliquée à la base de la structure est calculée dans les Deux sens avec la formule suivante : 8.D.Q  $\frac{1}{R}$  W

Avec :

**A** : coefficient d'accélération de zone.

**D** : facteur d'amplification dynamique de la structure.

**W** : poids total de la structure.

## **1) Coefficient d'accélération de zone « A » :**

Le coefficient « A » est donné par le tableau **(Art4.1. RPA 99/ version 2003)** suivant la zone Sismique et le groupe d'usage du bâtiment. Zone IIa )<br>groupe 2)  $\Rightarrow$ **A** = 0.15

## **2) Coefficient de comportement global de la structure « R » :**

**Q**= **1**+∑<sup>6</sup>*P* 

Le coefficient « R » est donné par le tableau **(4.3. RPA 99/ version 2003)** en fonction du Système de contreventement.

Mixte Portiques / voiles avec interaction $\Rightarrow$ **R** = **5** 

## **3) Facteur de qualité « Q » :**

Avec :

Pq: Pénalité à retenir selon que le critère de qualité est satisfait ou non, sa valeur est donnée Par le tableau **(4.4. RPA 99/ version 2003)**.

#### **Sens longitudinal :**

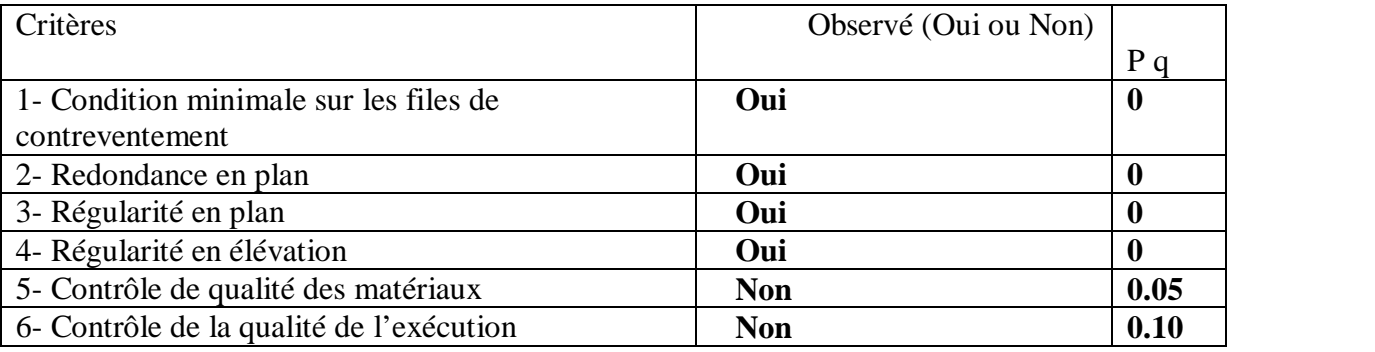

## **Tableau VI.2.1 : Valeurs des pénalités à retenir dans le sens longitudinal**

#### **Sens transversal :**

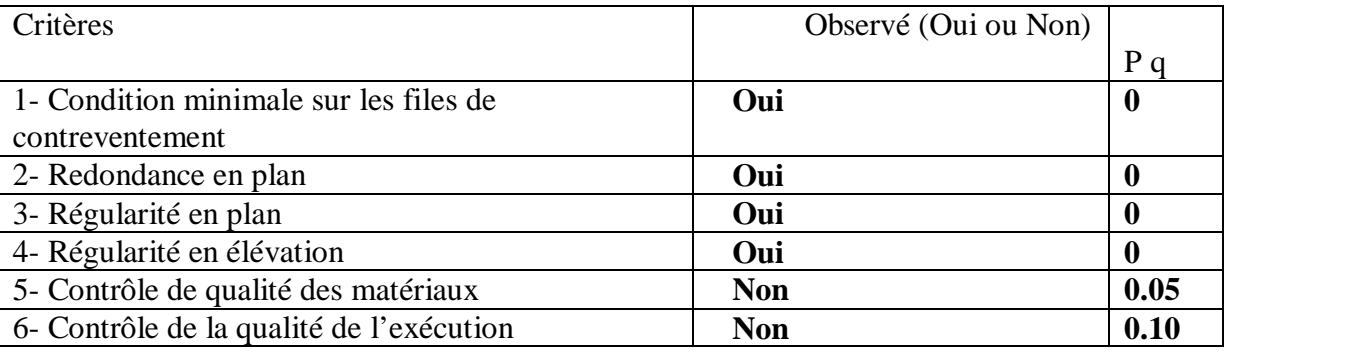

## **Tableau VI.2.2 : Valeurs des pénalités à retenir dans le sens transversal**

Promotion 2013-2014 Page 113

On aura donc dans les deux sens :

 $Q x = Q y = 1 + (0 + 0 + 0 + 0 + 0.05 + 0.10) = 1.15 \implies Q = 1.15$ 

## **4) Facteur d'amplification dynamique de la structure « D » :**

Il est en fonction :

- De la catégorie du site.

- Du facteur de correction d'amortissement **(η)**.

- De la période fondamentale de la structure **T**.

## **5) Estimation de la période fondamentale :**

Selon l'article (4.2.4.RPA 99/ version 2003) la période empirique peut être

Calculée avec la formule suivante **: T=**  $\overline{\mathbf{3}}$  $\ddot{\textbf{z}}$ 

Avec :

*hN*: hauteur totale du bâtiment mesurée à partir de la base jusqu'au dernier niveau (*N) : hN* = 30.06 *m*.

*CT* : Coefficient, fonction du système de contreventement et du type de remplissage, est donné

Par le tableau (Art4.6. RPA 99/ version 2003) :

 $CT = 0.05$ .

D'où : T = 0.05(30.06)  $\frac{3}{4}$  = 0.65 La valeur de **T** doit être majorée de 30 %

T=  $1.3x0.65 = 0.84$  s $\Rightarrow$  **T** = 0.84s

Le facteur d'amplification dynamique est défini comme suit :

$$
\text{D=}\begin{cases}\n2.5\eta & 0 \le T \le T_2 \\
2.5\eta \left[\frac{T_2}{T}\right]^{\frac{2}{3}} T_2 \le T \le 3s \\
2.5\eta \left[\frac{T_2}{3}\right]^{\frac{2}{3}} \left[\frac{3.0}{T}\right]^{\frac{5}{3}} & 3s \le T\n\end{cases}
$$

Avec : **T** : Période fondamentale de la structure. **T2** : Période caractéristique, associée à la catégorie du site est donnée par le tableau **(4.7. RPA99/ version 2003).** 

La nature du sol : meuble (site S2)  $\Rightarrow$   $T_2 = 0.5$  s

: Facteur de correction d'amortissement.

$$
\eta = \sqrt{\frac{7}{2 + \xi}} \ge 0.7
$$

$$
\eta = \sqrt{\frac{7}{2 + \xi}} = \sqrt{\frac{7}{2 + 7}} = 0.88 \implies \eta = 0.88
$$

 $T2 = 0.50$  s  $< T = 0.84$  s.  $< 3s$ 

$$
D = 2.5\eta \left[\frac{T_2}{T}\right]^{\frac{2}{3}} = 2.5x0.88x \left[\frac{0.50}{0.84}\right]^{\frac{2}{3}} = 1.6 \implies D = 1.56
$$

**VI.3. vérification de la résultante des forces sismiques à la base:** *(*Art 4.3.6. RPA 99/ Version 2003)

La résultante des forces sismiques à la base VD obtenue par combinaison des valeurs Modales ne doit pas être inférieure à 80% de la résultante des forces sismiques déterminée par La méthode statique équivalente Vs pour une valeur de la période donnée par la formule Empirique appropriée.

$$
V_S = \frac{A.D.Q}{R} \ W = \frac{0.15x1.56x1.15}{4} \ w = 0.0672. w = 0.0672.11391,918 = 765,536 \ kn
$$
  
\n
$$
\Rightarrow V_S = 765,536 \ kn
$$

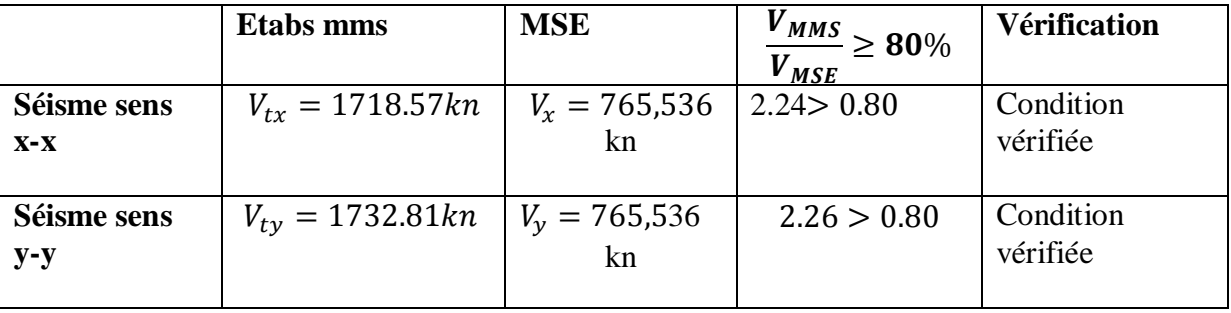

## **VI.4 .Calcul des déplacements relatifs :** (Art 4.4.3. RPA 99/ version 2003)

Le déplacement horizontal à chaque niveau « i » de la structure est calculé comme suit : *δk = R δek*  Avec :  $R$  : Coefficient de comportement ( $R = 5$ ). *δek*: Déplacements dus aux forces sismiques. Le déplacement relatif au niveau « k » par rapport au niveau « k-1 » est égal à :  $\Delta$ **k** =  $\delta$ **k**-  $\delta$ **k-1** D'après le RPA 99 (Art.5.10/ Version 2003), les déplacements relatifs latéraux d'un étage par

Rapport aux étages qui lui sont adjacents ne doit pas dépasser 1% de la hauteur d'étage.  $\Delta$ **k**  $\leq$   $\overline{\Delta}$ **k** = 1% **he** 

Les résultats sont récapitulés dans les tableaux suivants :

Ø Sens longitudinale :

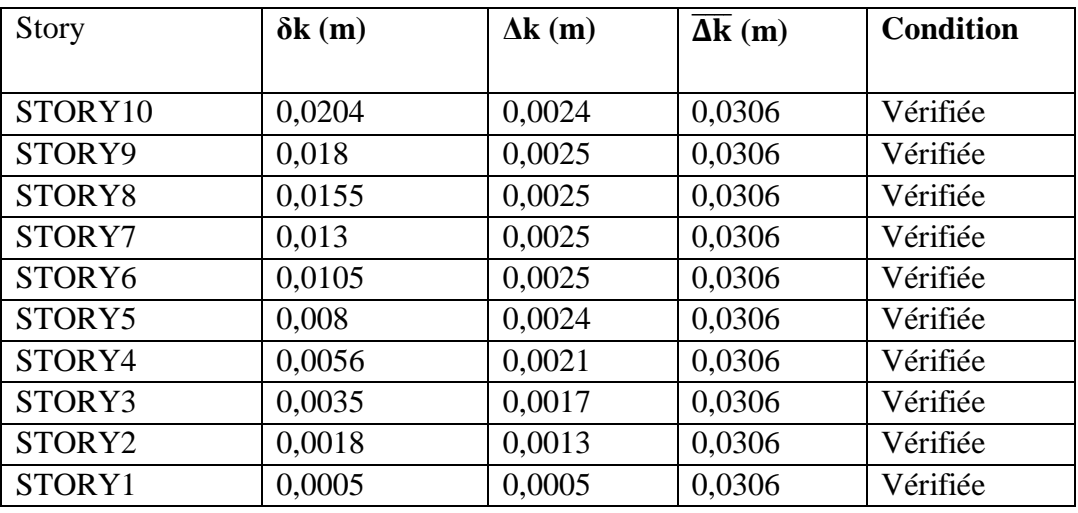

#### **Tableau VI.4.1 : Déplacements relatifs des portiques par niveau suivant le sens longitudinal**

Ø Sens transversal :

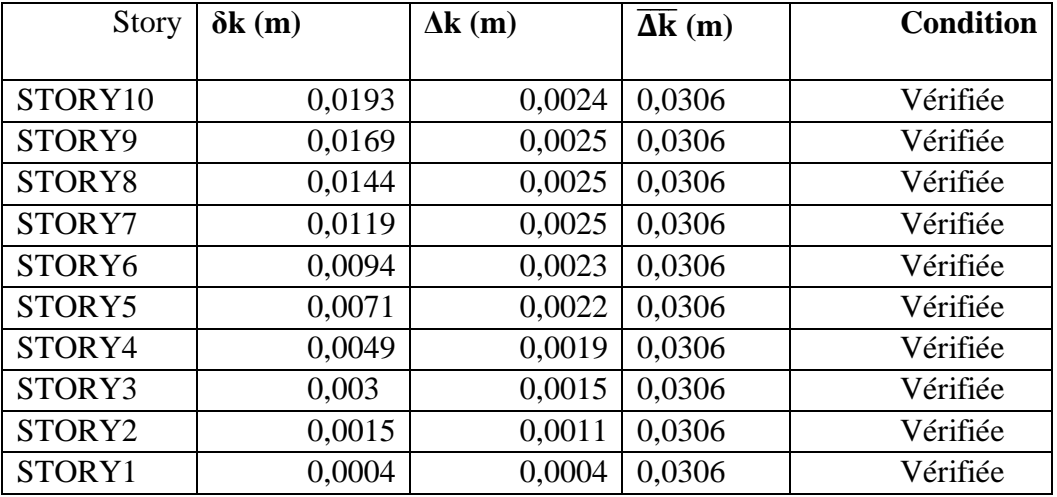

#### **Tableau VI.4.2 : Déplacements relatifs des portiques par niveau suivant le sens transversal**

#### **Conclusion :**

Nous constatons que dans les deux sens, les déplacements relatifs dus aux efforts latéraux Sont inférieurs aux déplacements relatifs recommandés par le RPA 99 qui égale à 1% de la Hauteur d'étage.

## **VI.5 .Déplacement maximal :**

On doit vérifier que le déplacement maximal que subit la structure vérifie la formule suivante :

 $\delta$ max $\leq$  f =( $Ht/500$ ) = 30.6/500 = 0.0612

**f :** la flèche admissible.

**H**t : la hauteur totale du bâtiment.

## Ø Sens longitudinale :

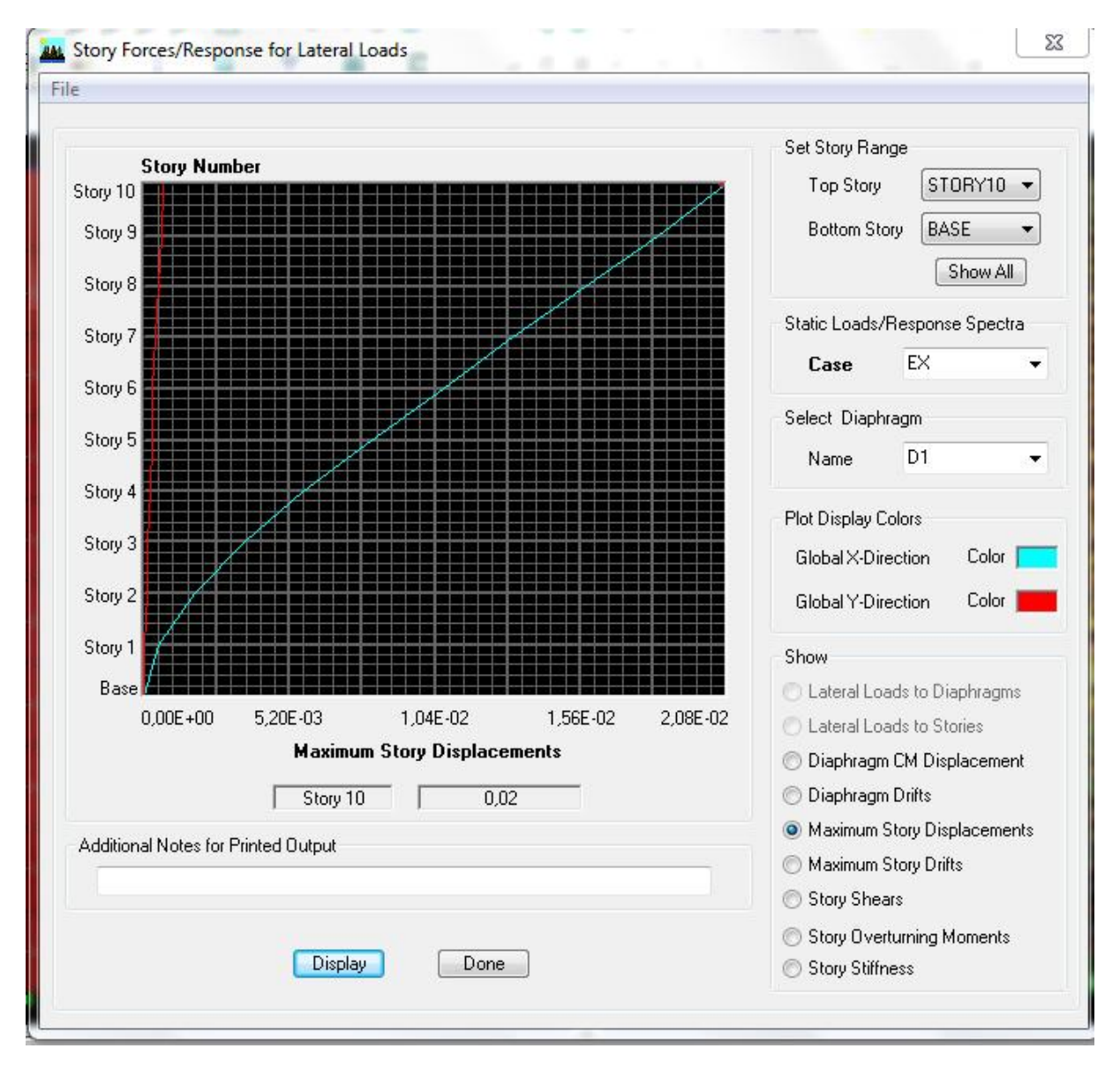

 **Déplacement maximal dans le sens x-x** 

 $\Delta$ max=0.02≤ f =( $Ht/500$ ) = 30.6/500 = 0.0612 condition vérifier

#### Ø Sens transversal :

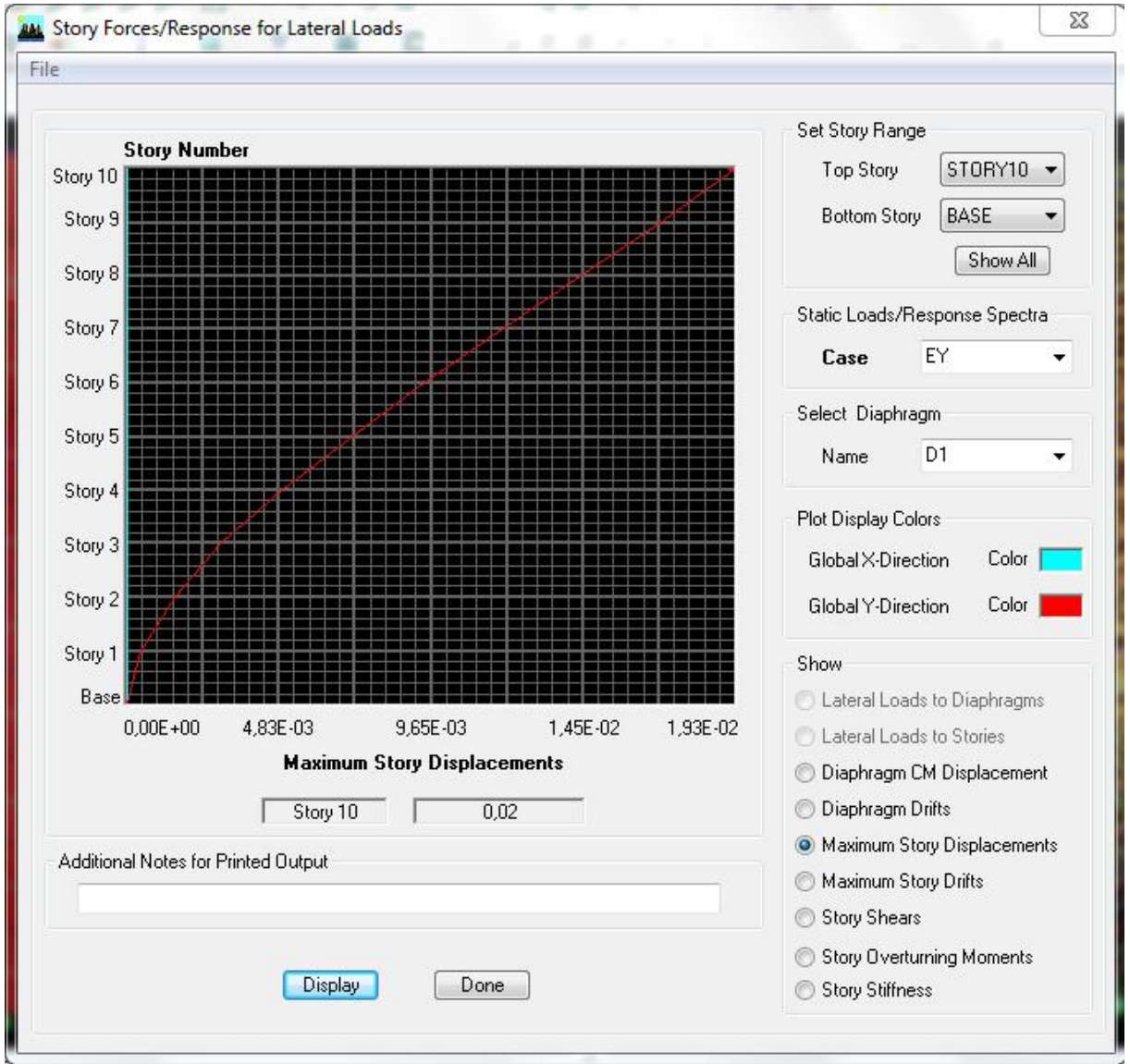

 **Déplacement maximal dans le sens Y-Y** 

 $\Delta$ max=0.02≤ f =( $Ht/500$ ) = 30.6/500 = 0.0612 condition vérifier

## **VI.6 .Vérification de l'excentricité :**

Suivant le sens XX :Lx=19.20m

On doit vérifier que : ex  $=|X_{CM}-X_{CR}|=5\%$  Lx

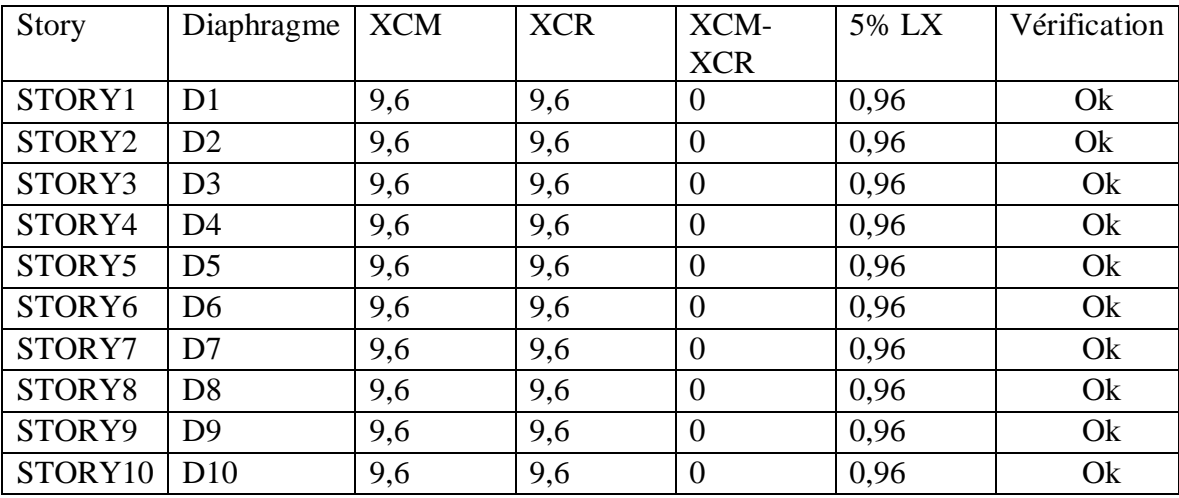

Suivant le sens YY :Ly=13.9m

On doit vérifier que :ey=|  $Y_{CM}$ - $Y_{CR}$ |=5% Ly

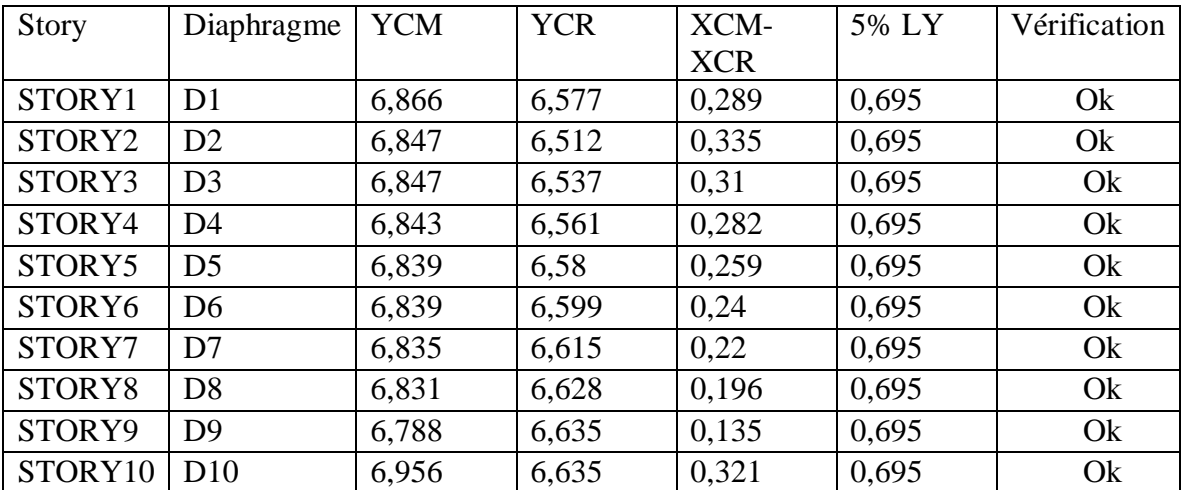

## **VI.7.Effort normal réduit** (Art 7.4.3.1 RPA 99/ version 2003)

On entend par effort normal réduit le rapport :

$$
\gamma = \frac{N_d}{B_c x f_{c28}} \quad \leq 0.3
$$

 $N_d$ : désigne l'effort normal de compression sismique maximal de calcul s'exerçant sur une section de béton.

 $B_c$ : Section brute du béton.

 $f_{c28}$ : La résistance caractéristique de béton.

$$
\gamma = \frac{919.06}{0.4 * 0.4 * 25000} = 0.229 < 0.3 \rightarrow condition \, est \, v \, \text{érifi} \, \text{e}
$$

$$
\gamma = \frac{649.4}{0.35 * 0.35 * 25000} = 0.212 < 0.3 \rightarrow condition \, est \, v \, \text{érifi} \, \text{e}
$$

## **VI.8. justification vis-à-vis de l'effet P-**∆: *(Art 5.9. RPA 99/ version 2003)*

Les effets du 2° ordre (ou effet **P-Δ**) peuvent être négligés dans le cas des bâtiments si la condition suivante est satisfaite à tous les niveaux :

$$
\theta = \frac{P_k \Delta_K}{V_K h_K} \leq 0.10
$$

Avec :

Pk : poids total de la structure et des charges d'exploitations associées au-dessus du niveau K

**:** Effort tranchant d'étage au niveau **K.** 

∆ **:** Déplacement relatif du niveau **K** par rapport au niveau **K-1.**

 $h_K$ : hauteur de l'étage  $K$ .

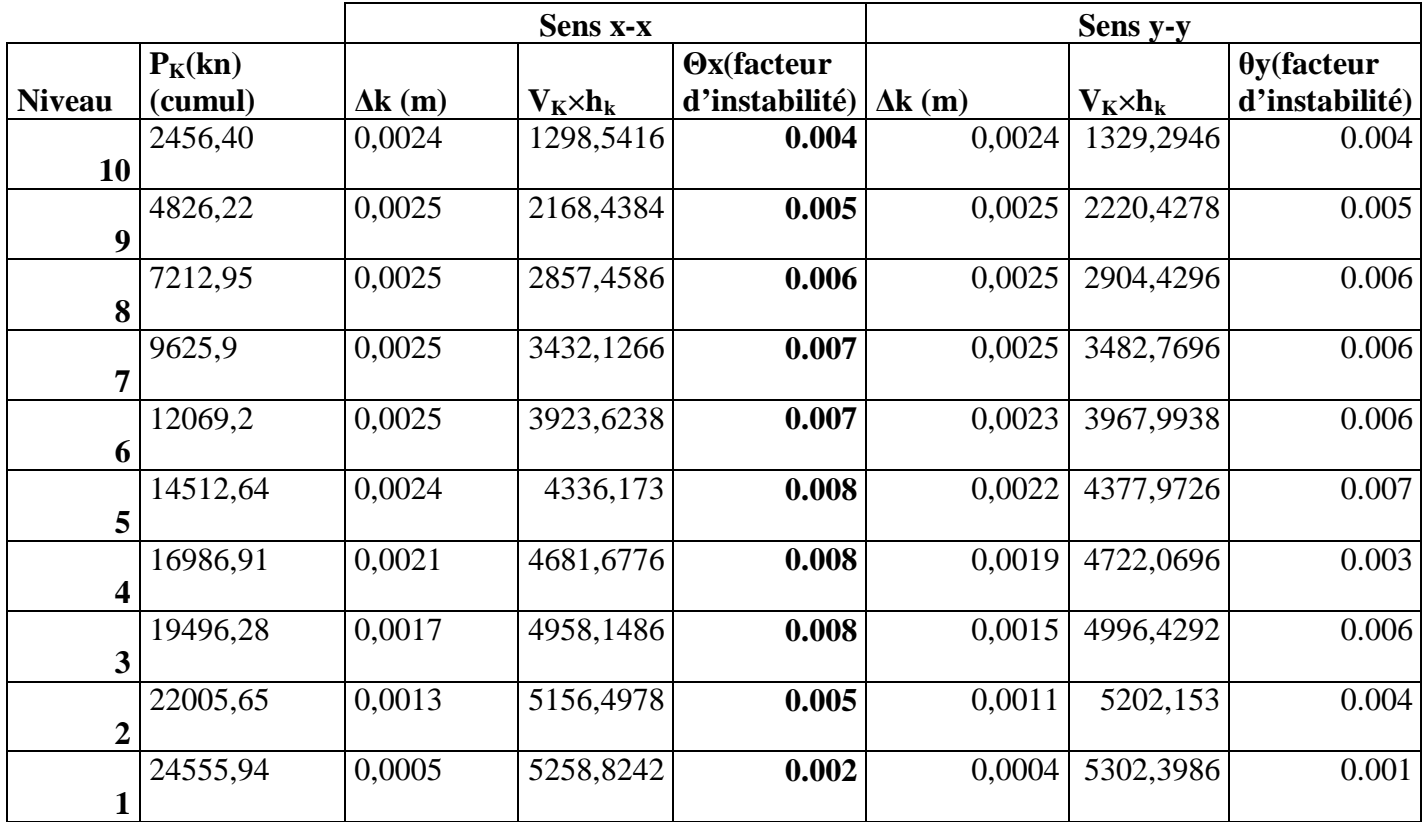

## **Tableau VI.5 : justification vis-à-vis de l'effet P-**∆

Promotion 2013-2014 Page 120

## **VII-1) Ferraillage des poutres :**

Les poutres seront ferraillées sous les combinaisons suivantes :

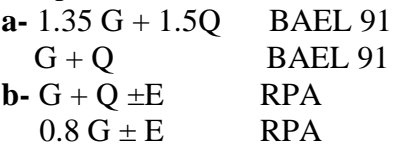

## **VII-1-1) Recommandations du RPA 99 pour le ferraillage des poutres : a-Armatures longitudinales :** *(Art 7.5.21)*

• Le pourcentage total minimum :

 $A_{min} = 0.5 \%$  ( $b \times h$ ) en toute section.

- $\Omega$  Poutres principales de (30×35): A<sub>min</sub> = 0,005 × 30 × 35 = 5.25 cm<sup>2</sup>.
- **Ø** Poutres secondaires de  $(30 \times 30)$ : A<sub>min</sub> =  $0,005 \times 0.30 \times 0.30 = 4.5$  cm<sup>2</sup>.
- Le pourcentage total maximum :

 $A_{\text{max}} = 4$  % ( $b \times h$ ) en zone courante.  $A_{max} = 6$  % ( $b \times h$ ) en zone de recouvrement.

- Ø Poutres principales de (30**×**35): A  $_{\text{max}} = 0.04 \times 30 \times 35 = 42 \text{ cm}^2$  (en zone courante).  $A_{max} = 0.06 \times 30 \times 35 = 63$  cm<sup>2</sup> (en zone de recouvrement).
- Ø Poutres secondaires de (30**×**30):

A  $_{\text{max}}$  = 0,04×30×30 = 36 cm<sup>2</sup> (en zone courante).  $A_{\text{max}} = 0.06 \times 30 \times 30 = 54$  cm<sup>2</sup> (en zone de recouvrement).

## Longueur minimale de recouvrement :

La longueur minimale de recouvrement est de 40 ∅ en zone IIa.

• L'ancrage des armatures longitudinales supérieur et inférieur dans les poteaux de rive et d'angle doit être effectué avec des crochets à 90° .

## **b-Armatures transversales :** *(R.P.A 2003 Art 7.5.2.2)*

 $\emptyset$  La quantité minimale des armatures transversales est donnée par :  $A_t = 0.003 \times S_t \times b$ Ø L'espacement maximum entre les armatures transversales est de :

 $S_t^{\max} = \min \left( \frac{h}{4} \right)$  $\frac{n}{4}$ ; 12 $\emptyset$  en zone nodale et en travée si les armatures comprimées sont nécessaires.

 $S_t$ 2  $\leq \frac{h}{n}$  en dehors de la zone nodale.

Avec :

∅ : Le plus petit diamètre utilisé pour les armatures transversales.

Ø Les premières armatures transversales doivent être disposée à 5cm au plus du nu de l'appui ou de l'encastrement.

## **VII-1-2) Etapes de calcul :**

Dans le cas d'une flexion simple, on a les étapes de calcul suivantes : Soit :

- $\boldsymbol{Q}$  As : la section d'armatures tendues.
- $\emptyset$  A's: la section d'armatures comprimées.

## **a:Calcul du moment réduit «** *m* **» :**

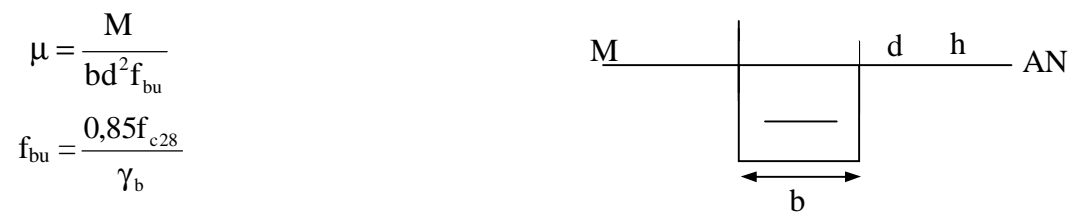

# **b : Calcul du moment réduit limite «** *m<sup>l</sup>* **» :**

$$
\begin{aligned}\n\text{FE400} \\
\mathbf{g}_s = 1.15\n\end{aligned}\n\right\} \Rightarrow \mathbf{m}_l = 0.392
$$

v En comparant les deux moments réduits **µ** et **µl,** deux cas se présentent :

•  $\mu \leq \mu_l \Rightarrow$  la section est simplement armée (SSA).

Les armatures comprimées ne sont pas nécessaires  $\Rightarrow A_{SC} = 0$ .

$$
A_s = \frac{M}{\beta d\sigma_{st}} \qquad \qquad \text{tel que :} \qquad \mathbf{S}_{st} = \frac{f_e}{\gamma_s} = 348 \text{ MPa}
$$

 $\mu \ge \mu_l = 0.392$  la section est doublement armée **(SDA).** 

La section réelle est considérée comme équivalente à la somme de deux sections fictives.

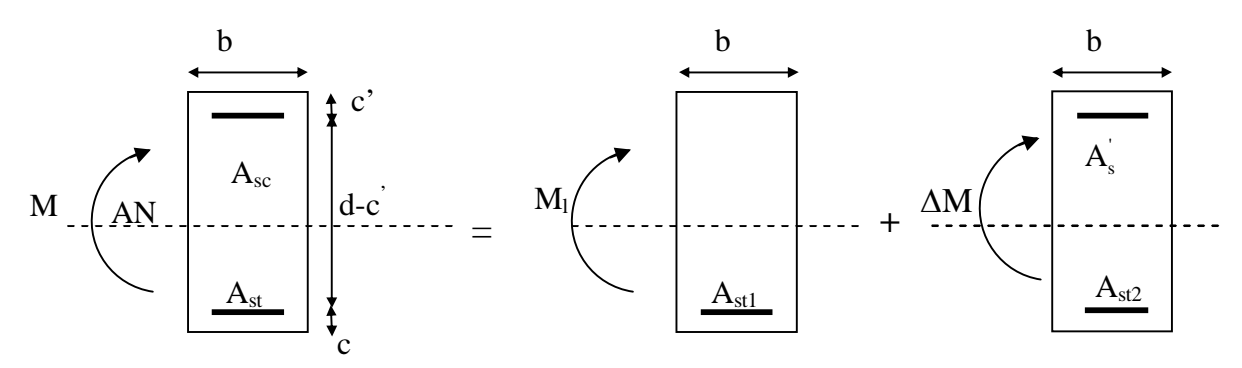

**Fig. IX-1 : Ferraillage de la poutre**

$$
M = M_1 + \Delta M
$$
  

$$
M_1 = m_l b d^2 f_{bu} \quad \text{et} \quad \Delta M = M - M_1
$$

• Finalement :

$$
\begin{cases}\nA_s = A_{s1} + A_{s2} = \frac{M_r}{b_l \times d \times s_s} + \frac{\Delta M}{(d - c') \times s_s} \\
A_s = \frac{\Delta M}{(d - c') \times s_s}\n\end{cases}
$$

Le calcul des sections et le choix des armatures sont résumés dans les tableaux suivants.

## **VII 1-3) Ferraillage des poutres principales :**

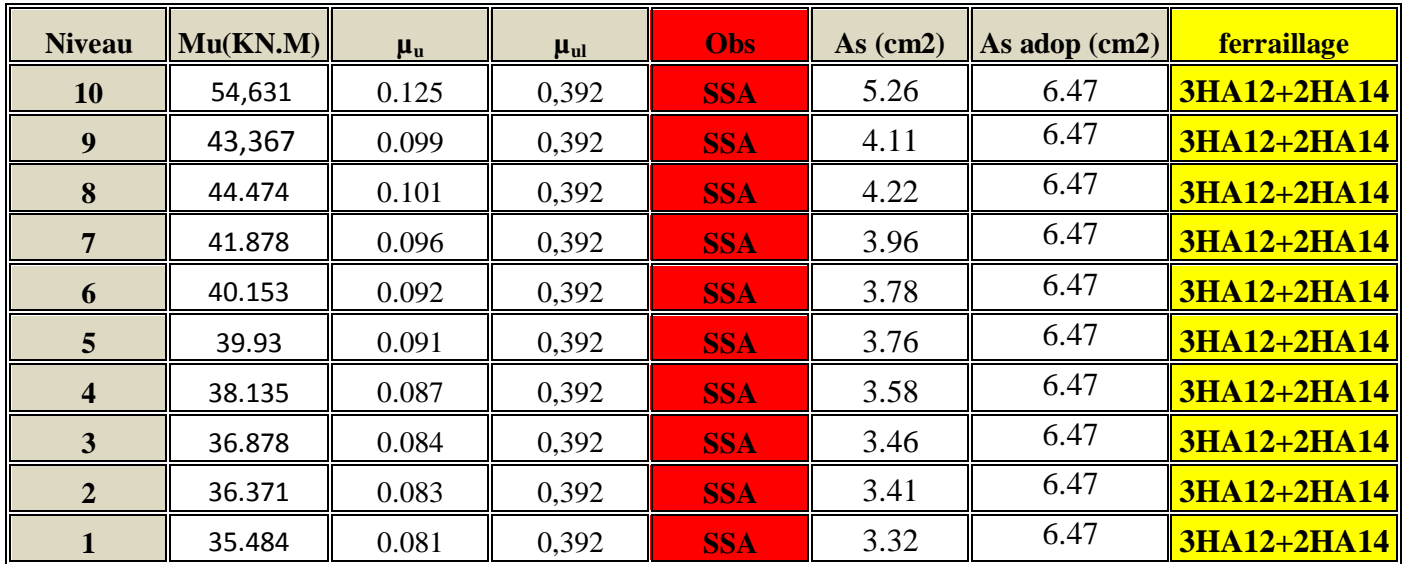

## • **Armatures en travées :**

## • **Armatures supérieures aux appuis :**

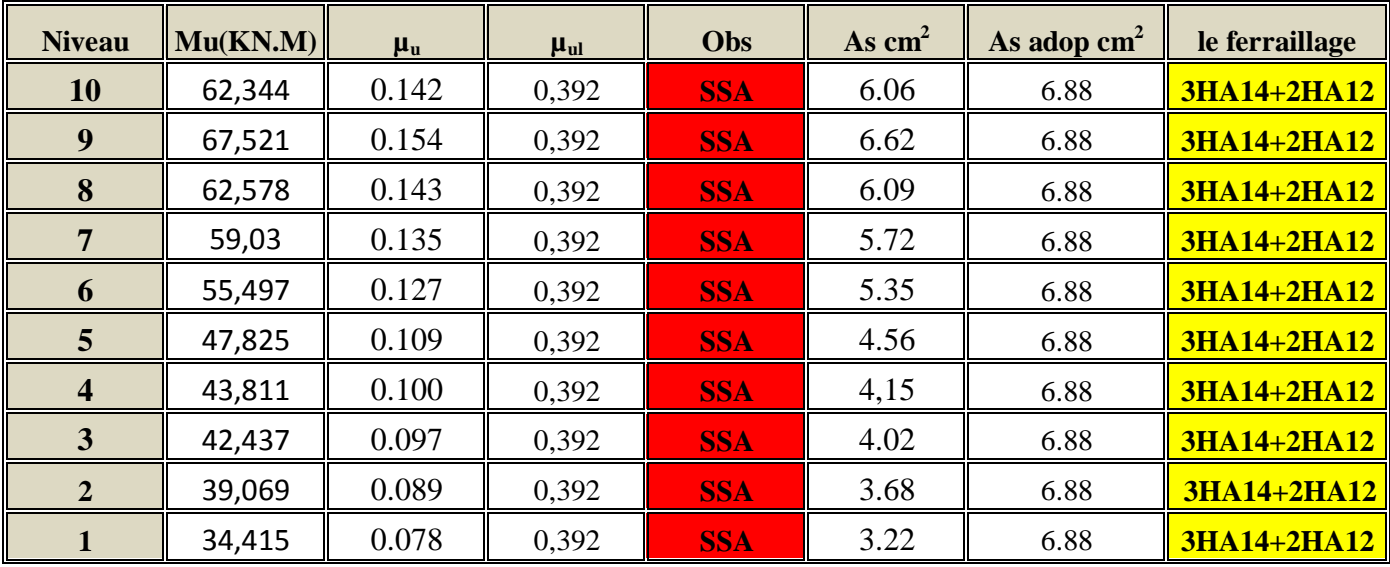

## **VII 1-4) Ferraillage des poutres secondaires :**

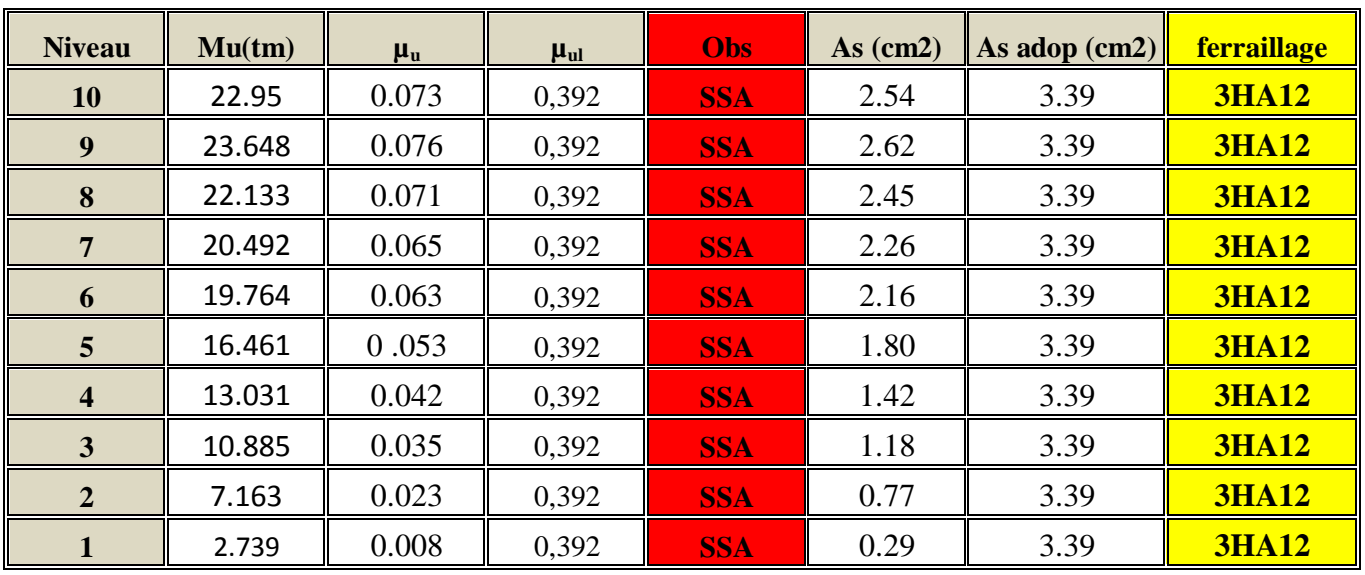

#### • **Armatures en travées**

## • **Armatures supérieures en appuis**

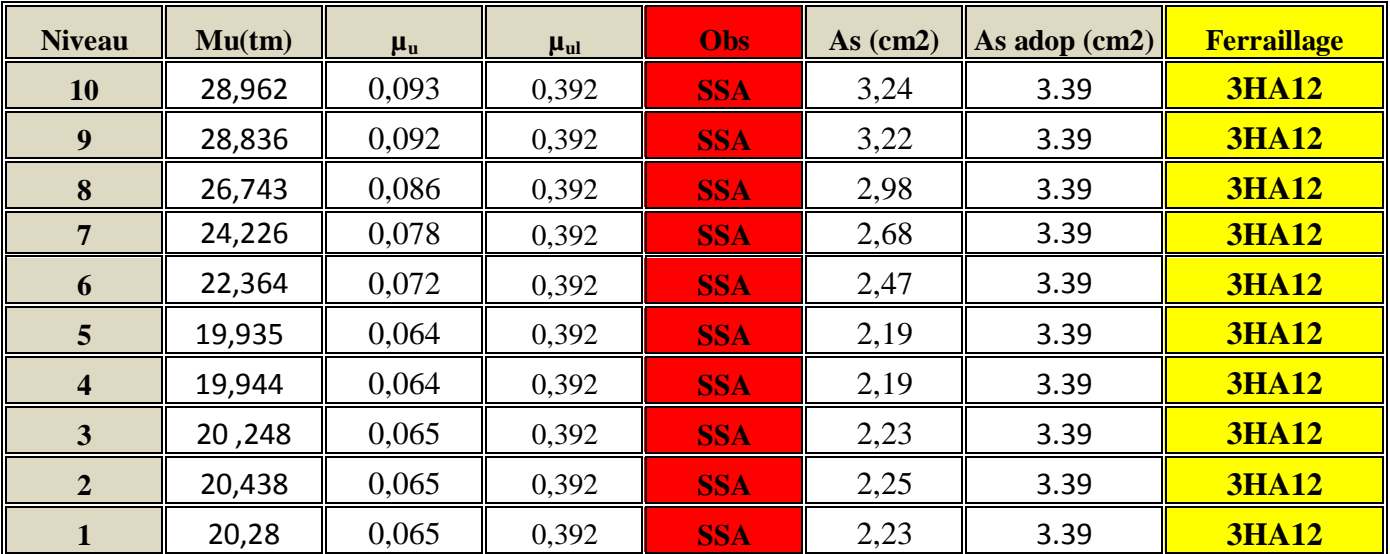

## **Ferraillage minimum du RPA :**

 $A_{min} = 0.5 \%$  ( $b \times h$ ) en toute section.

- Poutres principales de (30×35) :

 $A_{\text{tot}}(\text{min}) = (3HA14+2HA12) \times 2 = 12,94 \text{ cm}^2 > A_{\text{min}} = 5.25 \text{ cm}^2$ 

- Poutres secondaires de (30×30)

 $A_{\text{tot}}(\text{min}) = (3HA12)x2 = 6.78 \text{cm}^2 > A_{\text{min}} = 4.5 \text{cm}^2$ 

## **VII 1-5) Vérification :**

## **A : Vérification à l'E.L.U**

## **1. Vérification de la condition de non fragilité :( BAEL 91 Art 4.21)**

La section minimale des armatures longitudinales est : *e t f*  $A_{\min} = 0.23b d \frac{f_{t28}}{c}$ 

Poutres principales de (30×35):  $A_{min} = 0.23 \times 30 \times 32 \times 10^{11}$ 400 2,1  $=1,159$ cm<sup>2</sup>.

Poutres secondaires de (30×30):  $A_{min} = 0.23 \times 30 \times 27 \times$ 400 2,1  $=0.978$ cm<sup>2</sup>.

La condition de non fragilité est vérifiée, ainsi que les sections recommandées par le RPA.

## **2. Justification sous sollicitation d'effort tranchant :(BAEL91 art A.5.1,1)**

Les poutres soumises a des efforts tranchants sont justifiées vis-à-vis de l'état ultime, cette justification est conduite à partir de la contrainte tangentielle « $\tau_u$ », prise conventionnellement égale à :

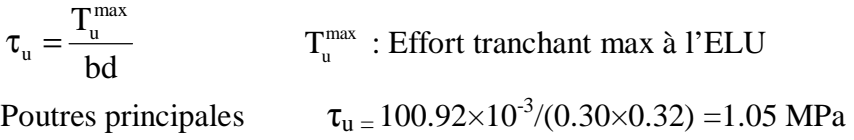

Poutres secondaires  $\tau_{u} = 38.61 \times 10^{-3} / (0.30 \times 0.27) = 0.47 \text{ MPa}$ 

## v **Etat limite ultime du béton de l'âme :(BAEL91.art A.5.1.21)**

Dans le cas ou la fissuration est peu nuisibles la contrainte doit vérifier :  $t<sub>u</sub> = min\{0, 13f<sub>c28</sub>, 5MPA\} = 3, 25 MPa$ 

Poutres principales  $\tau_u$  =1,05 MPa < 3,25 MPa ..............La condition est vérifiée. Poutres secondaires  $\tau_u$  =0,47 MPa < 3,25 MPa .................La condition est vérifiée.

## v **Influence de l'effort tranchant sur les armatures longitudinales : (BAEL91.Art A.5.1.32)**

Lorsqu'au droit d'un appui :  $T_u - \frac{W_u}{2.0} > 0$ 0,9d  $T_u - \frac{M_u}{2.0 \Omega} > 0$ . On doit prolonger au-delà de l'appareil

d'appui, une section d'armatures pour équilibrer un moment égale à 0,9d  $T_u - \frac{M_u}{2.0}$ 

D'ou  $A_s \geq \frac{1.15}{2} V_u - \frac{1.15}{2.25}$ 0,9d  $V_{\rm u} - \frac{M}{2}$ f  $A_s \geq \frac{1.15}{f} \left( V_u - \frac{M_u}{0.01} \right)$ e  $S_{\rm s} \geq \frac{1.13}{c} V_{\rm u} - \frac{1}{0.04}$  $\overline{1}$  $\left(V_{\rm u}-\frac{M_{\rm u}}{2.0 \text{ m}}\right)^{3}$ l  $\geq \frac{1.15}{1.5} V_{\rm m} \text{SI} \quad \text{T}_u - \frac{\text{M}_u}{\text{Q}_u} < 0$ 0,9d  $-\frac{1}{1}$  –  $\frac{1}{1}$  –  $\frac{1$ 

Les armatures supplémentaires ne sont pas nécessaires.

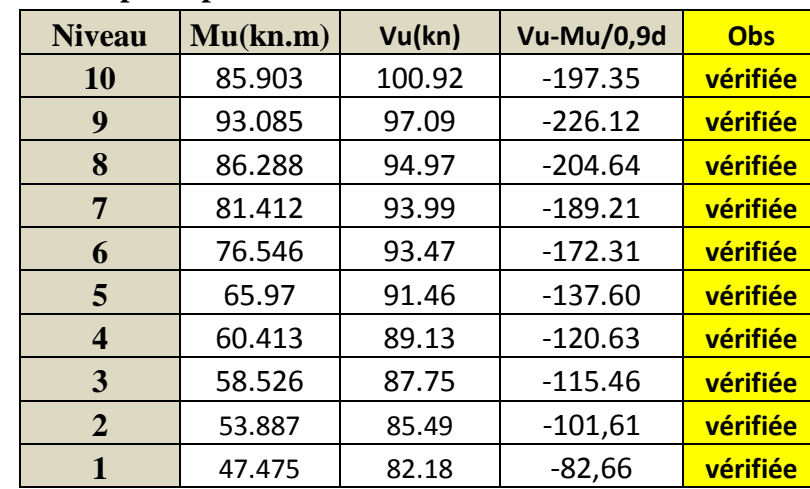

## • **Poutres principales :**

#### • **Poutres secondaires :**

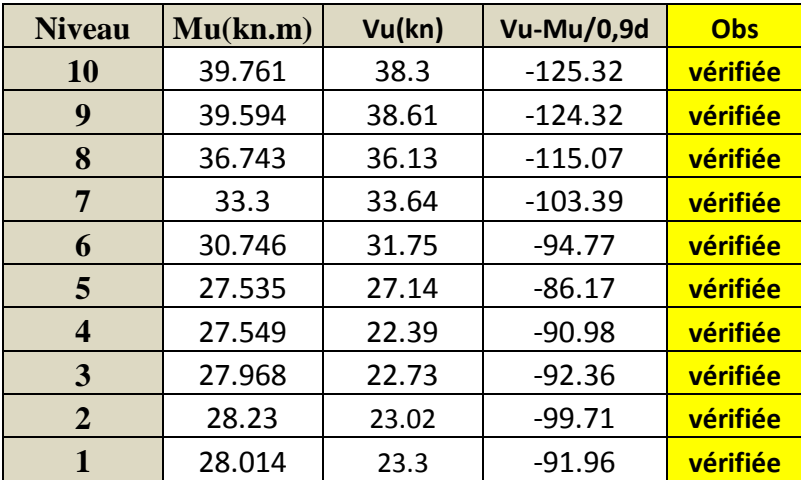

**3. Vérification de l'adhérence et de l'entraînement des barres au niveau des appuis (Art. A.6.1.2.1, BAEL 91)**

## **C .1 : Vérification de la contrainte d'adhérence acier –béton**

• **La valeur limite de la contrainte d'adhérence pour l'ancrage des armatures** 

$$
\bar{\tau}_u = 0.6.\Psi^2
$$
.  $f_{t28} = 0.6 (1.5)^2 2.1 = 2.835 MPa$ 

Avec :

$$
\Psi = 1.5
$$
 Pour les aciers HA.

La contrainte d'adhérence au niveau de l'appui le plus sollicité doit être :

$$
\tau_{_s}=\frac{T_{_u}}{0.9.d\sum U}\!<\!\overline{t}_{\mathit{se}}
$$

Avec :

-Poutres principales  $\sum U_i = 3HA12+2HA14 = 0.219$  m Le périmètre des aciers.

- Poutres secondaires  $\sum U_i = 3HA12 = 0.113$  m Le périmètre des aciers.

-Poutres principales :  $\tau_s = 100.92 \times 10^{-3} / 0.9 \times 0.32 \times 0.219 = 1.594 MPa < 2.835$ MPa

- Poutres secondaires :  $\tau_s = 38.61 \times 10^{-3} / 0.9 \times 0.27 \times 0.113 = 1.406 \text{ MPa} <$ 2,835MPa

*se s t* < *t* , donc la contrainte d'adhérence est vérifiée.

#### **C.2 : Calcul de longueur de scellement droit des barres :**

$$
l_{s} = \frac{\phi f_{e}}{4x\tau_{su}} \qquad \text{Avec}: t_{su} = 0.6 \times y_{s}^{2} \times f_{t28} = 2,835 MPa
$$

Pour les T14 :  $l_s = 49.5$ cm.

Pour les T12 :  $l_s = 42.5$ cm.

Pour l'ancrage des barres rectilignes terminées par un crochet normal, la longueur de la partie ancrée mesurée hors crochet est au moins égale à «  $0.4 \text{ } I_s$  » pour les barres à haute adhérence.

Pour les  $\Phi$ 14 :  $l_a = 0.4*49.5 = 19.8$ cm. $\Rightarrow$ l<sub>a</sub>=20cm Pour les  $\Phi$ 12 :  $l_a = 0.4*42.5 = 17$ cm.  $\Rightarrow$  l<sub>a</sub>=20cm

#### **4. Calcul des armatures transversales :**

• Poutres secondaires :

Selon le BAEL91, le diamètre des armatures transversales doit vérifier :

$$
\Phi_t \le \min\left(\frac{h}{35}, \Phi_1, \frac{b}{10}\right) = \min(0.857; 1, 2; 3)[cm]
$$

Soit  $\Phi_t = 8$ mm

On choisira 1 cadre + 1 étrier soit  $A_t = 4H A8 = 2.01$  cm<sup>2</sup>

#### **5. Calcul des espacements :(A 7.5.2.2 RPA99/2003)**

• **Zone nodale :**  $S_t \leq \min\left(\frac{n}{4}, 12\Phi_t\right)$  $\overline{1}$  $\left(\frac{h}{4}, 12\Phi_L\right)$ l  $S_t \leq \min\left(\frac{h}{4}, 12\Phi_t\right)$ 4 min

> - Poutre principales de  $(30x35)$  cm<sup>2</sup> : St=7cm -Poutre secondaire de  $(30x30)$  cm<sup>2</sup>:St=7cm

h

h'

Poutre

L'

Pote au

• **Zone courante :**  2  $S_t \leq \frac{h}{2}$ 

-Poutre principales de  $(30x35)$  cm<sup>2</sup> : St=15cm Poutre secondaire de (30x30) cm<sup>2</sup>:  $S_t = 15$ *cm*.

#### Ø **Délimitation de la zone nodale :**

 $L'=2xh$ 

$$
h' = max\left\{\frac{h_e}{6}, b_1, h_1, 60cm\right\}
$$

h : Hauteur de la poutre.

 $b_1$  et  $h_1$ : Dimensions du poteau.

h<sup>e</sup> : Hauteur entre nus des poutres.

On aura : h'=max (51, 40, 40, 60) **=** 51cm

L'= 2x35 = 70 cm : poutre principales de  $(30x35)$  cm<sup>2</sup>

 $L' = 2x30 = 60$  cm : poutre secondaire de (30x30) cm<sup>2</sup>

## **Remarque** :

Le cadre d'armature transversale doit être disposé à 5cm au plus du nu d'appui ou de l'encastrement.

## **6. Armatures transversales minimales :**

La quantité d'armatures minimales est :

 $A_t^{\min} = 0.003 S_t b$ Zone nodale :  $A_t^{\min} = 0.003 S_t b = 0.003 \times 7 \times 30 = 0.63 \text{ cm}^2$ A 2.01cm² <sup>t</sup> = > min A<sup>t</sup> =0.63cm² ………………… condition vérifiée Zone courante :  $A_t^{\min} = 0.003 S_t b = 0.003 \times 15 \times 30 = 1.35 \text{ cm}^2$ A 2.01cm² <sup>t</sup> = > min A<sup>t</sup> =1,35cm² ………………… condition vérifiée

## Ø **Dispositions constructives :**

 Conformément au CBA 93 annexe E3, concernant la détermination de la longueur des chapeaux et des barres inférieures de second lit, il y a lieu d'observer les recommandations suivantes qui stipulent que :

La longueur des chapeaux à partir des murs d'appuis est au moins égale :

§ À 5  $\frac{1}{x}$  de la plus grande portée des deux travées encadrant l'appui considéré s'il

s'agit d'un appui n'appartenant pas à une travée de rive.

§ À 4 1 de la plus grande portée des deux travées encadrant l'appui considéré s'il

s'agit d'un appui intermédiaire voisin d'un appui de rive.

§ La moitié au moins de la section des armatures inférieures nécessaire en travée est prolongées jusqu' aux appuis et les armatures de second lit sont arrêtées à une distance des appuis au plus égale à 10  $\frac{1}{2}$  de la portée.

## **B : Vérifications à l'ELS :**

#### **1 : ELS vis-à-vis de la durabilité de la structure**

#### Ø **Etat limite d'ouverture des fissures :**

La fissuration dans le cas des poutres étant considérée peu nuisible, alors cette vérification n'est pas nécessaire.

#### Ø **Etat limite de compression du béton :**

La contrainte de compression du béton ne doit pas dépasser la contrainte admissible  $\overline{S_k}$ .

$$
S_{bc} \leq S_{bc} = 0.6 f_{c28} = 15 [MPa]
$$

On détermine les contraintes  $\sigma_{bc}$  et  $\sigma_s$  à partir des tableaux des états limites de services des annexes pages 316-319

-On détermine *b d*  $r_1 = \frac{100 A_s}{l}$ 

-Déduire les valeurs de  $β_1$  et K.

-Les contraintes valent alors :

$$
S_{bc} = S_s / k \qquad et \quad S_s = \frac{M_{ser}}{b \, d \, A_s}
$$

Les résultats sont donnés dans les tableaux suivants :

Ø **Vérification de l'état limite de compression du béton des poutres principales :** 

Promotion 2013-2014 Page 129

## **En travées :**

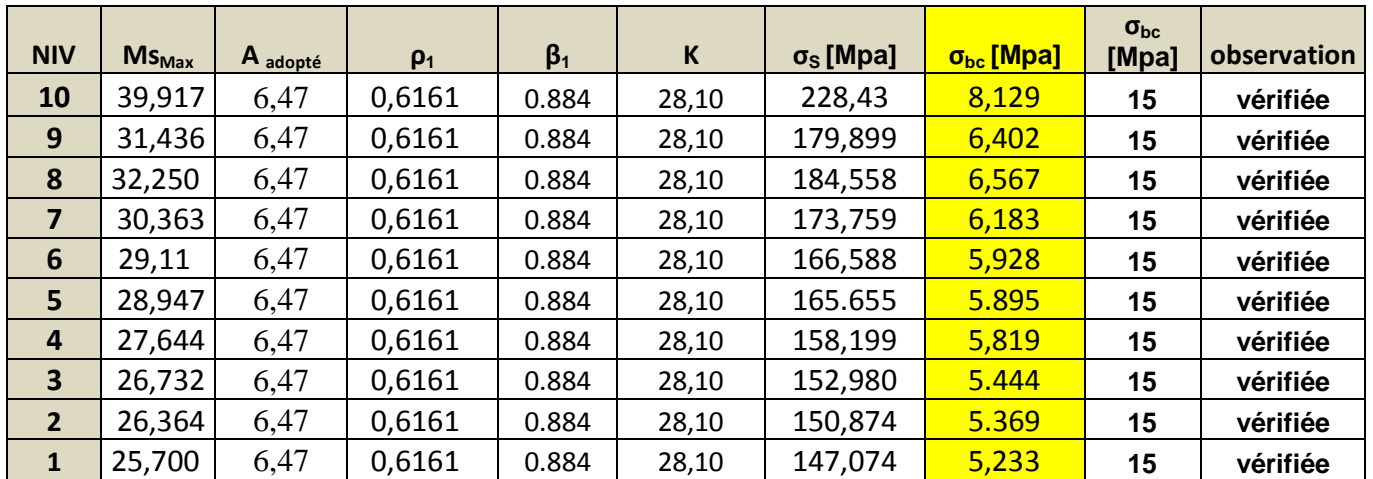

## **Aux appuis :**

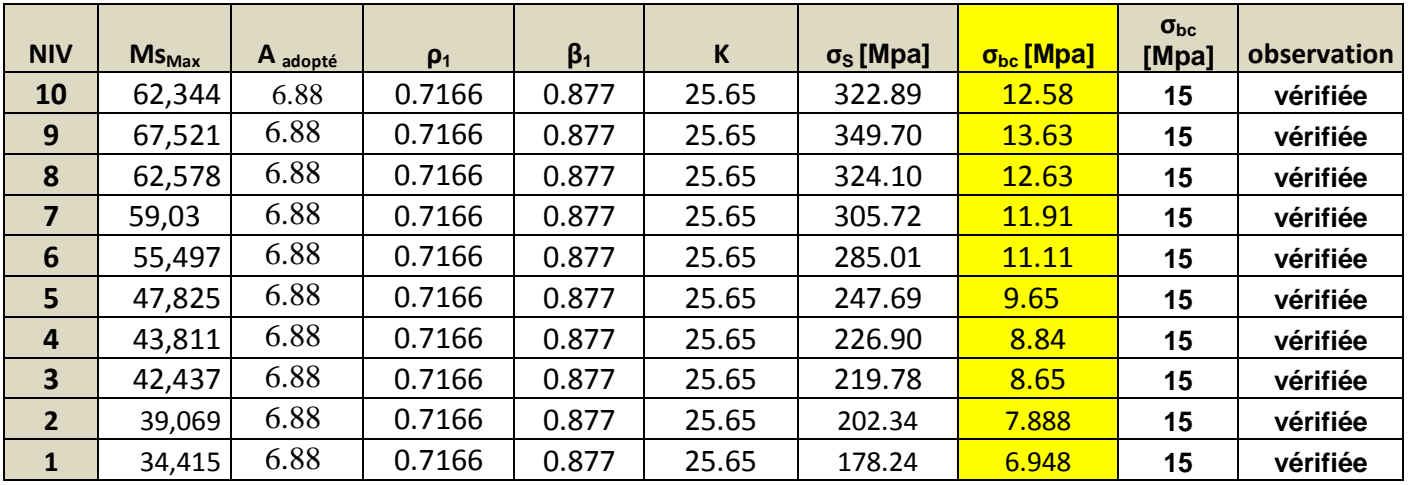

Ø **Vérification de l'état limite de compression du béton des poutres secondaires : En travées :**

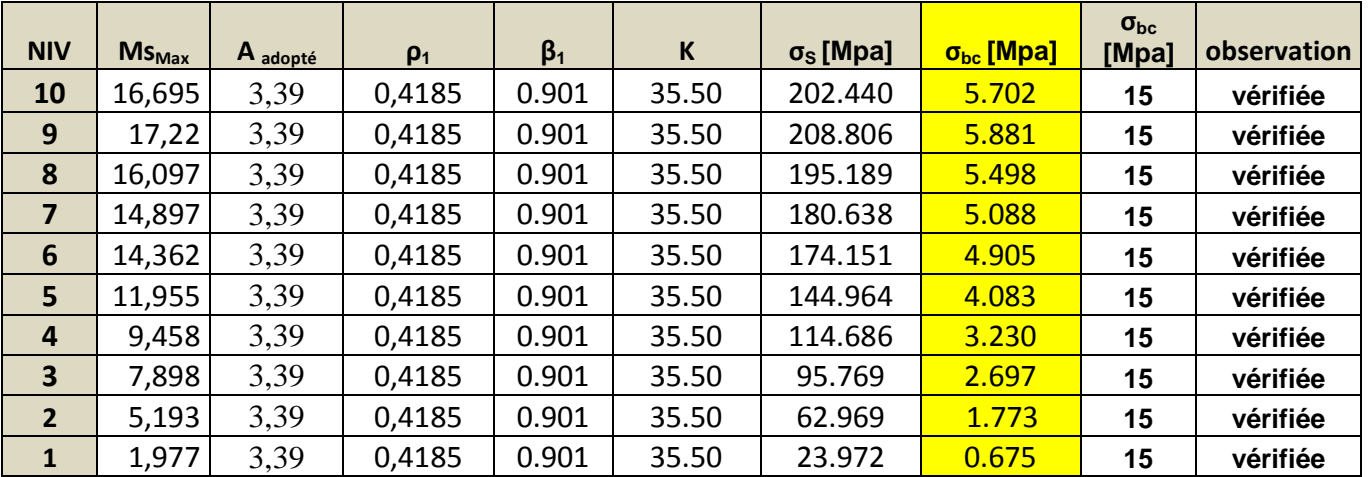

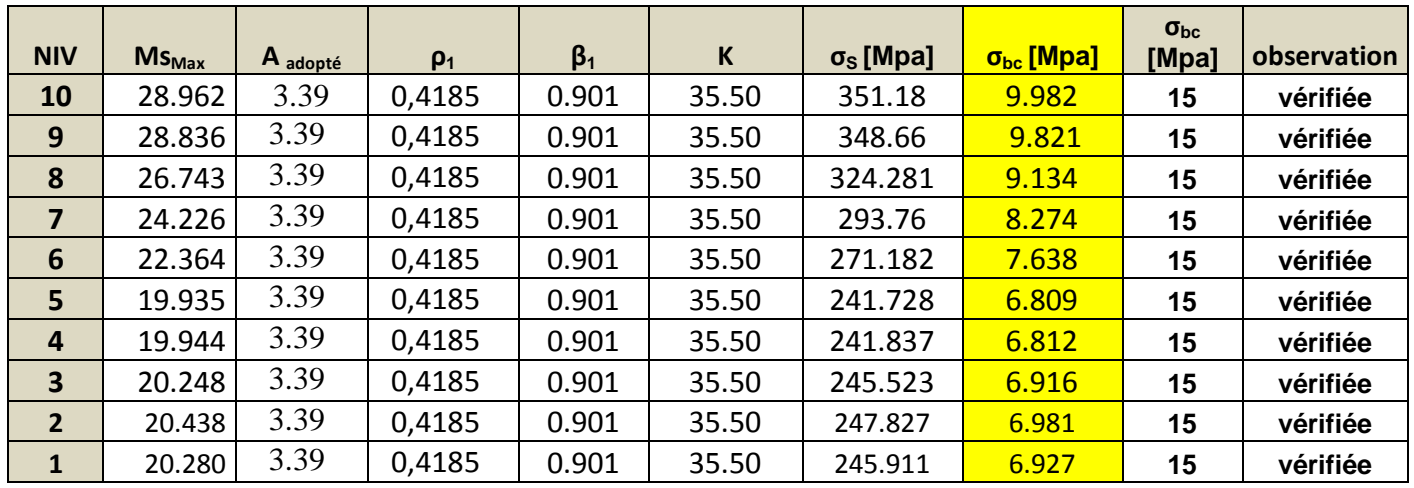

## **Aux appuis**

## **: ELS vis-à-vis des déformations :**

La flèche développée au niveau de la poutre doit rester suffisamment petite par rapport à la Flèche admissible pour ne pas nuire à l'aspect et l'utilisation de la construction. On prend le

Cas le plus défavorable pour le calcul dans les deux sens :

## Ø **Calcul de la flèche :**

Dans notre cas la flèche est donnée par L'ETABS **Selon le Sens**  $(\mathbf{xx})$  :  $f_{\text{max}} = 0.300$ cm  **Selon le Sens**  $(yy)$  **:**  $f_{max} = 0.038$ cm

## Ø **Valeurs limites de la flèche :**

Pour  $L \le 5m \Rightarrow f =$ 500 *L*

L : La portée mesurée entre nus d'appuis.

$$
f = 0.300 \le \frac{L_x}{500} = \frac{450}{500} = 0.9
$$

$$
f = 0.038 \le \frac{L_y}{500} = \frac{400}{500} = 0.8
$$

## **Conclusion :**

La condition de flèche est vérifiée

## **VII-2) Ferraillage des poteaux :**

## v **Introduction :**

Le calcul se fera en **flexion composée** sous les combinaisons les plus défavorables en tenant compte des combinaisons suivantes :

- Effort normal maximal de compression et moment correspondant.
- Effort normal minimal de compression et moment correspondant.
- Moment maximal et effort normal correspondant.

## **Recommandation du RPA 2003**

Les armatures longitudinales doivent être à haute adhérence, droites et sans crochets,

Ø Le diamètre minimal est de **12 mm,**

 $\mathcal{O}$ La longueur minimale de recouvrement est de 40 $\phi$  (zone IIa),

Ø La distance entre les barres verticales dans une face du poteau ne doit pas dépasser **25 cm.** ØPour tenir compte de la réversibilité du séisme, les poteaux doivent être ferraillés symétriquement.

## v **Pourcentage minimal :**

Le pourcentage minimal d'aciers dans notre cas est de **0.8 %** de la section du béton :

- **Niveaux** (1): (45x45)  $\implies$  A<sub>min</sub> = 0,008 × 45 × 45 = 16,2cm<sup>2</sup>
- **Niveaux** (2-3-4): (40x40)  $\Rightarrow$  A<sub>min</sub> = 0,008 × 40× 40 = 12,8 cm<sup>2</sup>
- **Niveaux** (5-6-7): (35x35)  $\Rightarrow$  A<sub>min</sub> = 0,008 × 35× 35 = 9,8 cm<sup>2</sup>
- **Niveaux**  $(8-9-10)$  :  $(30x30) \Rightarrow$ 2

## v **Pourcentage maximal :**

Le pourcentage maximal d'aciers est de 4 % en zone courante et 6 % en zone de recouvrement :

## Ø **Zone courante :**

- **Niveaux** (1): (45x45)  $\implies$  A<sub>min</sub> = 0,04× 45× 45 = 81cm<sup>2</sup>
- **Niveaux**  $(2-3-4)$  :  $(40x40) \implies$  $A_{\min} = 0.04 \times 40 \times 40 = 64$  cm<sup>2</sup>
- **Niveaux**  $(5-6-7)$  :  $(35x35) \Rightarrow$
- **Niveaux (8-9-10) :** (30x30)  $\implies$  A<sub>min</sub> = 0,04 × 30× 30 = 36 cm<sup>2</sup>

## Ø **Zone de recouvrement :**

- **Niveaux** (1): (45x45)  $\implies$  A<sub>min</sub> = 0,06× 45× 45 = 121,5cm<sup>2</sup>
- **Niveaux**  $(2-3-4)$  :  $(40x40) \Rightarrow$
- 2 2
- **Niveaux**  $(5-6-7)$  :  $(35x35) \Rightarrow$
- **Niveaux** (8-9-10) : (30x30)  $\implies$  A<sub>min</sub> = 0,06 × 30× 30 = 54 cm<sup>2</sup>

2

## Ø **Conventions:**

## **Ferraillage :**

**As2**: armatures dans le sens yy. **As3**: armatures dans le sens xx.

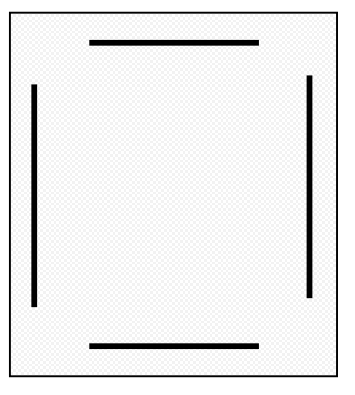

## Ø **Ferraillage des poteaux (45x45):**

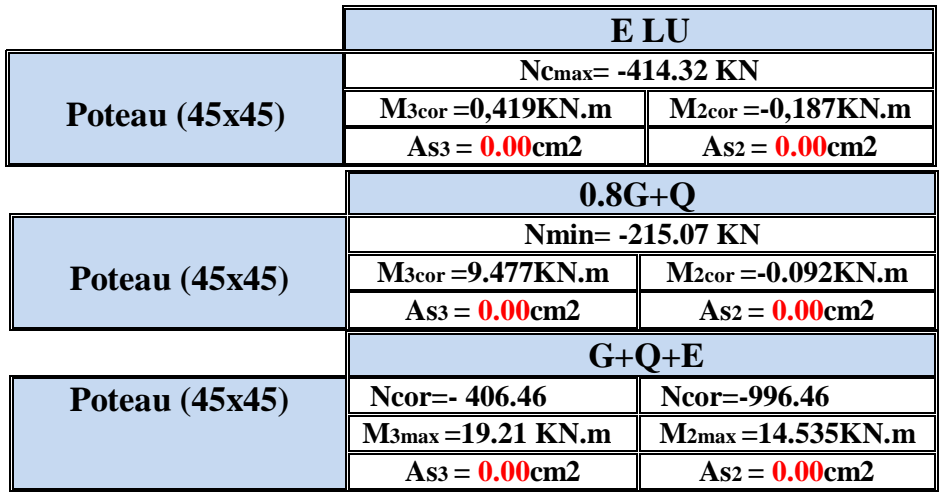

#### • **P (45x45) :**

**Sens xx** : As3max = 0.00 cm²

 **Sens yy**: As2max = 0.00 cm

Les poteaux **(45x45)** seront ferraillés avec la section minimale du RPA A<sup>s</sup> min= 16.20cm².

On opte pour le ferraillage suivant :

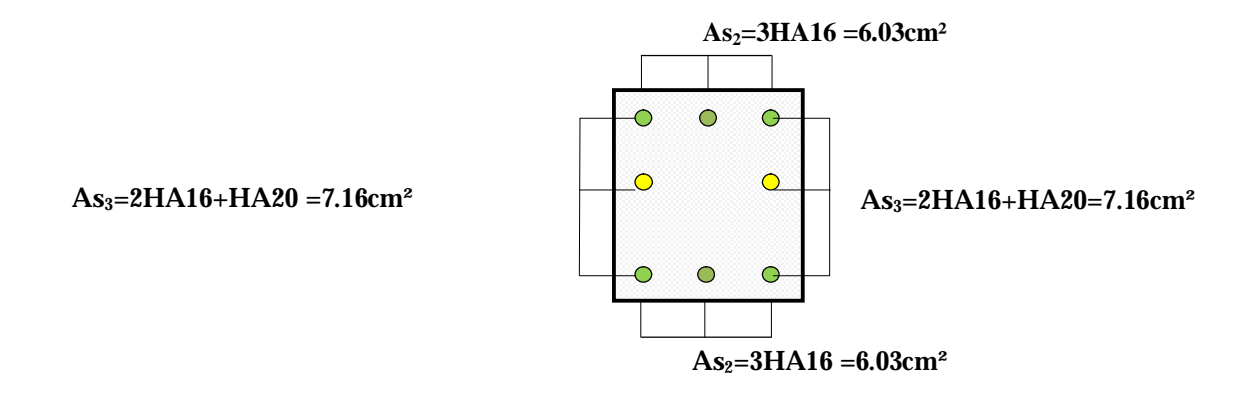

La section totale de **6HA16+2HA20 = 18.34cm²** est supérieur à la section minimale exigé par le RPA (A<sup>s</sup> min= 16.20 cm²).

## Ø **Ferraillage des poteaux (40x40):**

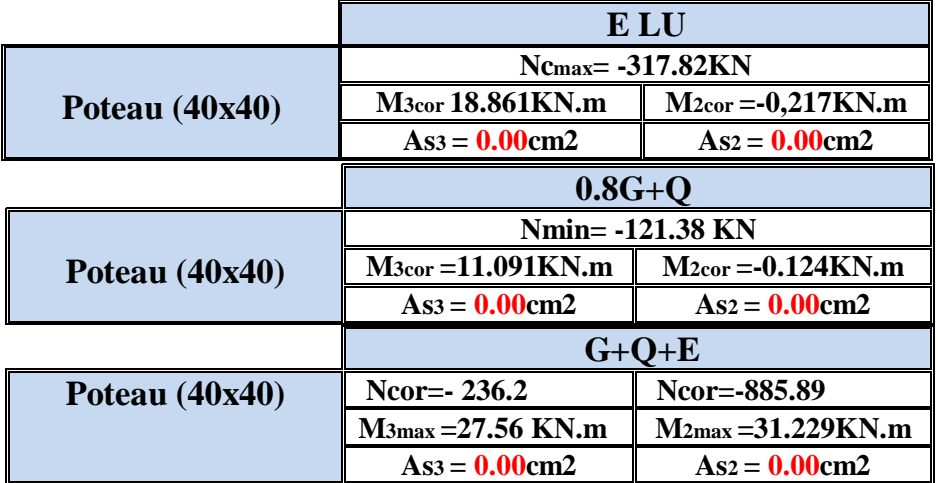

• **P (40x40) :** 

**Sens xx** : As3max = 0.00 cm²

 **Sens yy**: As2max = 0.00 cm

Les poteaux **(40x40)** seront ferraillés avec la section minimale du RPA A<sup>s</sup> min= 12.80 cm².

On opte pour le ferraillage suivant :

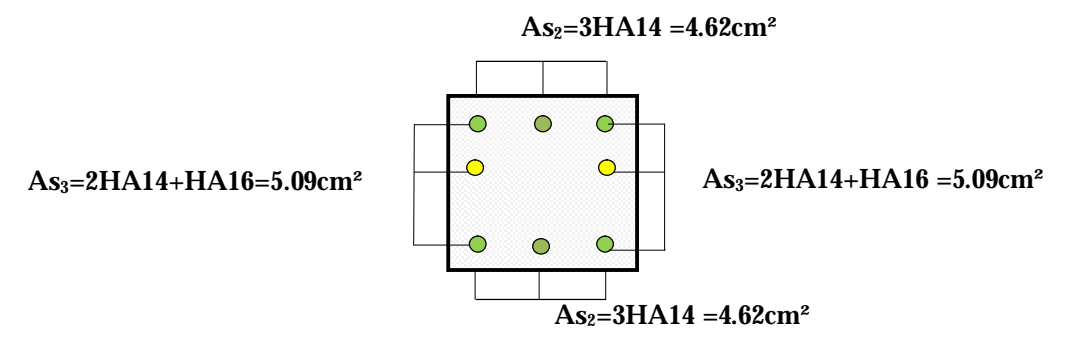
La section totale de **6HA14+2HA16 = 13.25cm²** est supérieur à la section minimale exigé par le RPA (A<sup>s</sup> min= 12.80 cm²).

# Ø **Ferraillage des poteaux (35x35):**

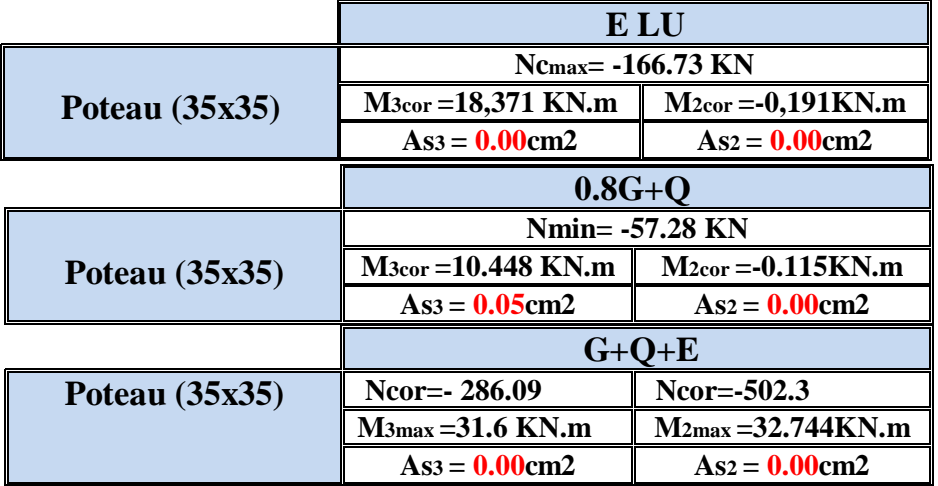

• **P (35x35) : Sens xx** : As3max = 0.05 cm²  **Sens yy**: As2max = 0.00 cm

Les poteaux **(35x35)** seront ferraillés avec la section minimale du RPA As  $min = 9.80$  cm<sup>2</sup>.

On opte pour le ferraillage suivant

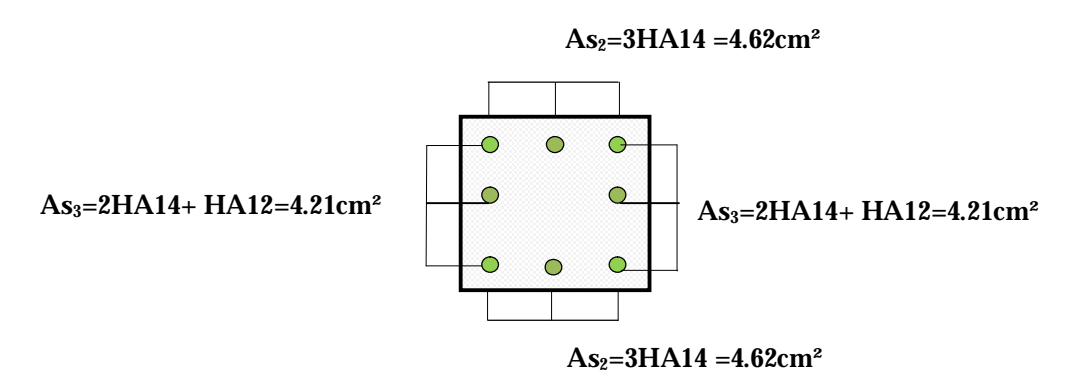

La section totale de **6HA14+ 2HA12= 11.49cm²** est supérieur à la section minimale exigé par le RPA (A<sup>s</sup> min= 9.80 cm²).

# Ø **Ferraillage des poteaux (30x30):**

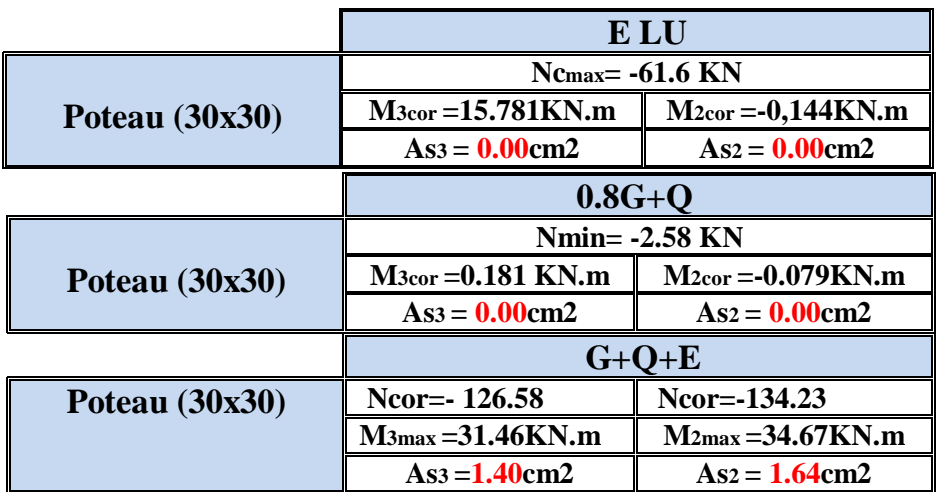

• **P (30x30) : Sens xx** : As3max = 1.40 cm²

 **Sens yy**: As2max =1.64 cm

Les poteaux **(30x30)** seront ferraillés avec la section minimale du RPA A<sup>s</sup> min= 7.20 cm².

On opte pour le ferraillage suivant

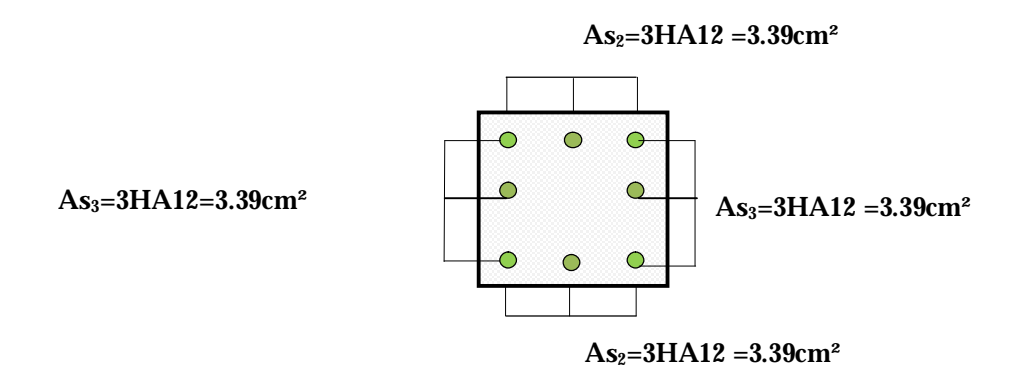

La section totale de **8HA12 = 9.05cm²** est supérieur à la section minimale exigé par le RPA (A<sup>s</sup> min= 7.20 cm²).

Promotion 2013-2014 Page 136

# v **Vérification à L'ELS:**

## **État limite d'ouvertures des fissures:**

Aucune vérification n'est nécessaire car la fissuration est peu nuisible

## **Etat limite de compression du béton :**

Les sections adoptées seront vérifiées à l'**ELS**, pour cela on détermine les contraintes max du béton et de l'acier afin de les comparer aux contraintes admissibles**.**

Contrainte admissible de l'acier :  $\overline{S}_s = \frac{348 \text{M} \text{p} \text{a}}{s}$ 

 $\overline{S}_{bc}$  = 15 Mpa Contrainte admissible du béton :

On a deux cas à vérifiée, en flexion composée et à l'ELS

$$
\Box S_i \quad \frac{M_S}{N_S} < \frac{h}{6} \quad \longrightarrow \quad \text{la section est entièrement comprimée.}
$$

La section homogène est :

$$
B_0 = b \times h + n (A_s + A'_s).
$$
  
\n
$$
V_1 = I = \frac{1}{B_0} \left( \frac{bh^2}{2} + 15(As.c + As.d) \right) \rightarrow V_2 = h - V_1
$$

- Le moment d'inerties de la section totale homogène :

$$
I = \frac{b}{3} (V_1^3 + V_2^3) + 15 [A_s (V_2 - C)^2 - A_s (V_1 - C)^2]
$$
  

$$
\sigma_{b1} = \left(\frac{N_s}{S} + \frac{M_s}{I} V_1\right) \le \overline{\sigma}_{bc} = 15 MPa.
$$

Puisque  $s_{b1} > s_{b2}$ , donc il suffit de vérifier que  $\sigma_{b1} \leq \overline{\sigma}_{b}$ 

Ns : Effort de compression à l'ELS.

- Ms : moment fléchissant à l'ELS.
- $B_0$ : section homogénéisée.

$$
B_0 = b \times h + 15 A_s.
$$

$$
\Box \text{Si} \quad \frac{M_s}{N_s} > \frac{h}{6} \qquad \longrightarrow \text{ la section est entièrement comprimée.}
$$

Il faut vérifier que :

$$
\sigma_{b} < \overline{\sigma}_{b} = 15 \, \text{MPa}
$$
\n
$$
\sigma_{b} = \mathbf{K} \cdot \mathbf{y}_{1}
$$

$$
K = \frac{M_s}{I_{x-x}} \quad \text{avec} \quad I_{x-x} = \frac{b \cdot y^3}{3} + 15 \Big[ A_s (d-y)^2 + A_s (y-c)^2 \Big]
$$

 $y_1 = y_2 + c$ y<sup>2</sup> : est à déterminer par l'équation suivante :  $y_2^3 + p \cdot y_2 + q = 0$ Avec :  $p=-3c^2-\frac{90A_s}{1} (c-c)+\frac{90A_s}{1} (d-c)$ 

$$
q = -23 - \frac{90As}{b} (c - c)2 + \frac{90As}{b} (d - c)2
$$

e 2  $c = \frac{h}{c} - e$ : Distance entre le centre de pression et la fibre la plus comprimée.

Le calcul des contraintes du béton et de l'acier se fera dans les deux directions **3-3** et **2-2.**

## Ø **Sens 2-2:**

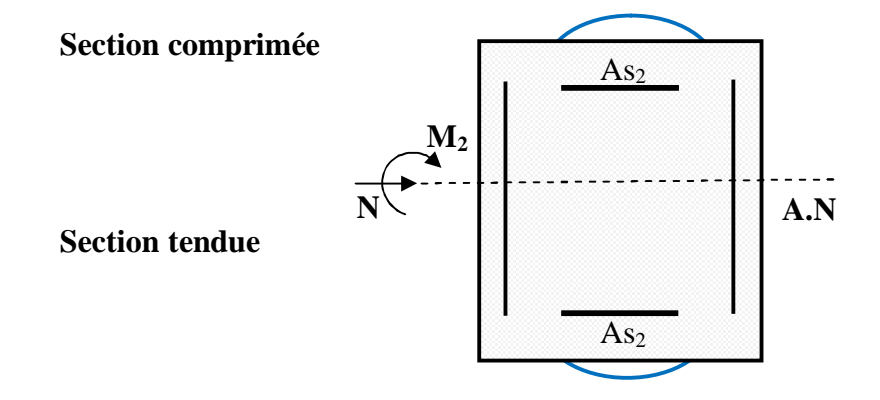

La section à prendre en compte pour le calcul des contraintes est :

## **Aciers tendus** : **As2adopté**.

**Aciers comprimés** : **As2adopté**.

 $\sigma_{\rm hs}$ : Contrainte max dans la fibre supérieure du béton.

 $\sigma_{ss}$ : Contrainte max dans les aciers inférieurs.

 $\sigma_{\rm hi}$ : Contrainte max dans la fibre inférieure du béton.

 $\sigma_{si}$ : Contrainte max dans les aciers supérieurs.

Les contraintes positives représentent des **compressions**, et les négatives des **tractions**.

## **Remarque :**

Le même raisonnement sera suivi pour le sens 3-3.

Le calcul des contraintes est résumé dans les tableaux suivants :

Les contraintes précédées d'un signe négatif sont des tractions.

# • **Poteaux P (45x45):**

A l'aide de logiciel [SOCOTEC], la vérification à l'ELS nous donne les

Résultats présentés dans les tableaux suivant :

# **Sens 3-3 :**

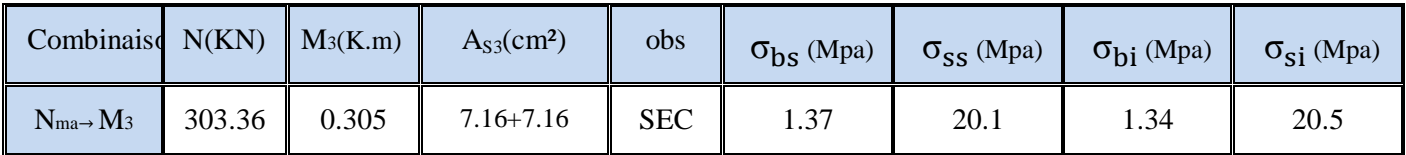

**Sens 2-2 :** 

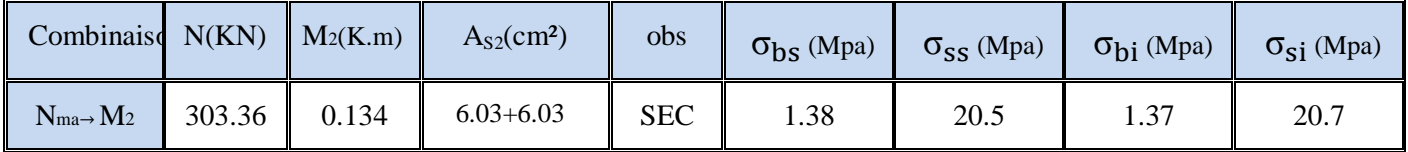

# • **Poteaux P (40x40):**

**Sens 3-3 :** 

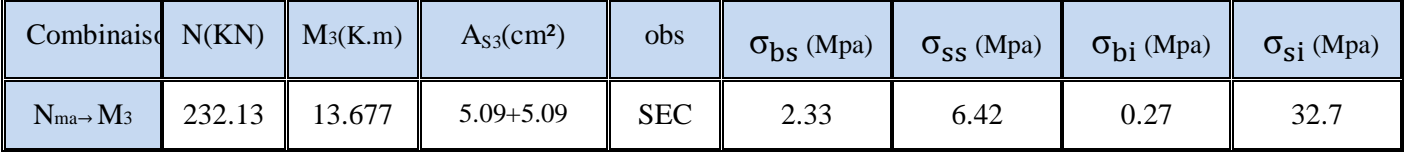

**Sens 2-2 :** 

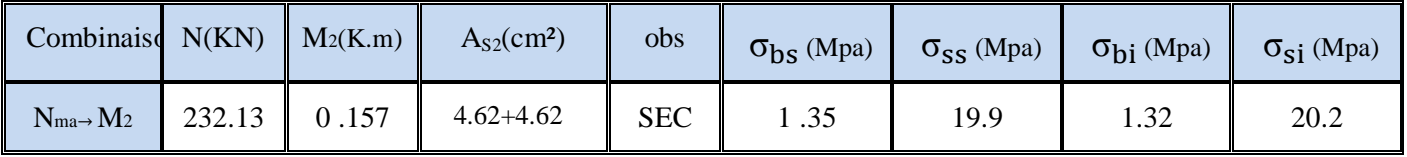

# • **Poteaux P (35x35):**

**Sens 3-3 :** 

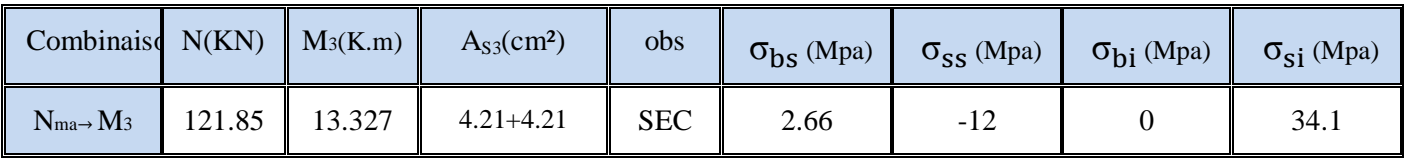

**Sens 2-2 :** 

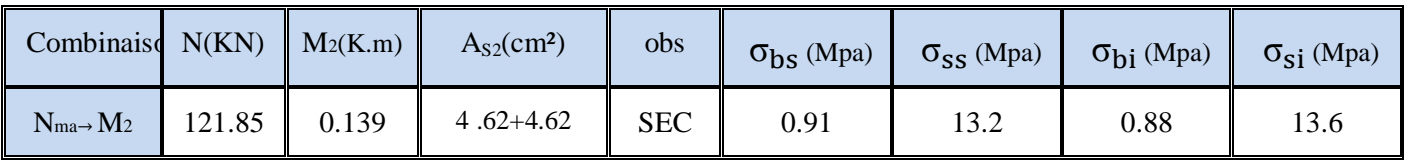

• **Poteaux P (30x30):** 

**Sens 3-3 :** 

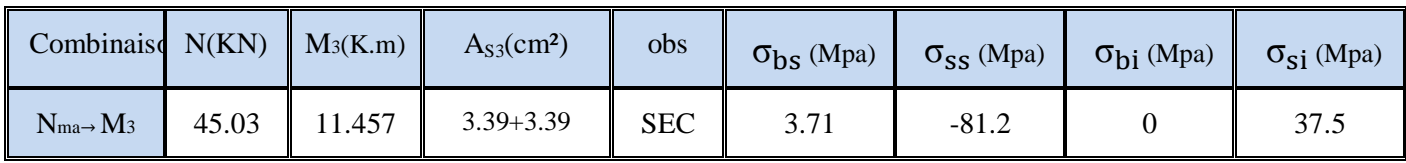

**Sens 2-2 :** 

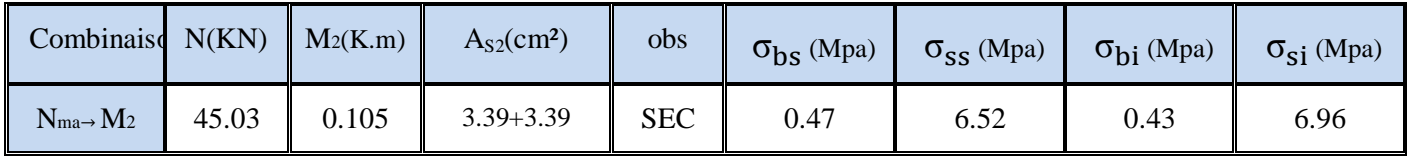

## **Conclusion :**

Les contraintes admissibles ne non atteintes ni dans l'acier ni dans le béton.

## v **Vérification contraintes tangentielles (Art 7.4.2.2 RPA 2003):** :

La contrainte de cisaillement conventionnelle de calcul dans le béton sous **combinaison sismique** doit être inférieure ou égale à la valeur limite suivante:

$$
\overline{\tau}_{bc}=\rho_d*f_{c28}
$$

λ est supérieur à 5 donc le coefficient **p**asera pris égalà**0.075.**  $\overline{\tau}_{bu}$ =1.875 Mpa.

• **Poteaux 1 (45x45)**  
\n**Q** Sens 3-3 :  
\n
$$
\tau_{u} = \frac{1.04 \times 10^{3}}{450 \times 420} = 0.0055 MPa
$$
\n**Q** Sens 2-2 :  
\n
$$
\tau_{u} = \frac{4.99 \times 10^{3}}{450 \times 420} = 0.026 MPa
$$
\n• **Poteaux 1 (40x40)**  
\n**Q** Sens 3-3 :  
\n
$$
\tau_{u} = \frac{4.5 \times 10^{3}}{400 \times 370} = 0.03 MPa
$$
\n**Q** Sens 2-2 :  
\n
$$
\tau_{u} = \frac{1.03 \times 10^{3}}{400 \times 370} = 0.007 MPa
$$

• **Poteaux 1 (35x35)** 

Ø **Sens 3-3 :** 

$$
\tau_{\rm u} = \frac{9.58 \times 10^3}{350 \times 320} = 0.08 MPa
$$

$$
\text{Q} \quad \text{Sens } 2\text{-}2: \\
\tau_{\text{u}} = \frac{2.56 \times 10^3}{350 \times 320} = 0.022 MPa
$$

• **Poteaux 1 (30x30)** 

Ø **Sens 3-3 :** 

$$
\tau_{\rm u} = \frac{7.5 \times 10^3}{300 \times 270} = 0.09 MPa
$$
  
 **Q** Sens 2-2 :  

$$
\tau_{\rm u} = \frac{2.19 \times 10^3}{300 \times 270} = 0.03 MPa
$$

 $300\times 270$ 

×

# **Conclusion :**

Les contraintes tangentielles sont admissibles.

# **Calcul des armatures transversales : Diamètre des armatures transversales :**

D'après le **[BAEL 91]** Le diamètre des armatures transversales est au moins égal à la valeur normalisée la plus proche du tiers du diamètre des armatures longitudinales qu'elles maintiennent.

$$
f_{i} = \frac{f_{i}}{3} = \frac{20}{3} = 6.66 \, \text{mm} \qquad \text{soit } f_{i} = 8 \, \text{mm}
$$

φ*t* : Diamètre max des armatures longitudinales. On adoptera pour **4HA8= 2.01cm²** 

# Ø **Espacement armatures transversales:**

L'espacement des armatures transversales des poteaux sont calculées à l'aide de la formule :

$$
\frac{A_t}{t} = \frac{\rho V_u}{h_1 f_e}
$$

**Vu :** Effort tranchant de calcul

**h<sup>1</sup> :** Hauteur totale de la section brute

**fe :** Limite élastique de l'acier d'armature transversale

**t :** Espacement des armatures transversales

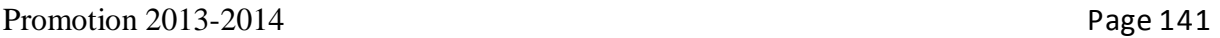

**ρa:** Coefficient correcteur qui tient compte du mode fragile de la rupture par effort Tranchant; il est pris égal à **2,50** si l'élancement géométrique λg dans la direction considérée est supérieur ou égal à 5 et à **3,75** dans le cas contraire.

Le calcul se fera pour les poteaux du RDC en raison de leur élancement géométrique, et de l'effort tranchant qui est maximal à leur niveau.

$$
\mathbf{Q} \quad \text{Elancement géométrique du poteau:} \\
\lambda_{\mathbf{g}} = \frac{l_{\mathbf{f}}}{a} \mathbf{\text{Avec}} : \quad l_{\mathbf{f}} = 0.707 l_{0} = 0.707 \, (4.00-0.20) = 2.68
$$

L'élancement géométrique est égal à 2.68/0. 45= **6.70.** 

La section d'armatures transversale est égal à  $A_t = 2.01$ cm<sup>2</sup> L'effort tranchant max est égale à **Vu=23.95 KN.** 

## **Application numérique :**

$$
t = \frac{A_t \cdot h_1 \cdot f_e}{\rho \cdot v_u} = \frac{201.45.400}{2,5.23,95,10^3} = 60.42 \text{cm}
$$

## Ø **Espacement maximal des armatures transversales (Art 7.4.2.2 RPA 2003):**

Selon le RPA la valeur maximale de l'espacement «**St**» des armatures transversales est fixée comme suite :

• **En zone nodale :**   $S_t \le \min (10 \, \mathcal{O}_1^{\min}, 15 \, \text{cm}) < (12 \, \text{cm}, 15 \, \text{cm})$ On adopte $S_t = 10$  cm.

• **En zone courante :**   $S_t$ '  $\leq 15\%$ <sup>min</sup>  $< 18cm$ 

On adopte $S_t = 15$  cm.

# Ø **Quantité d'armatures transversales minimale du RPA:**

Pour **lg ³ 5**, la quantité d'armatures transversales est donnée comme suit :

 $A_t^{min} = 3\%$  **S**<sub>t</sub>  $\times$ **b** 

• **Poteaux 1 :** 

 $A_{\text{min}} = 0.003x15x45 = 2.00 \text{ cm}^2 < A_{\text{adopté}} = 2.01 \text{ cm}^2 \dots \dots \text{Condition }$  vérifiée.

• **Poteaux 2 :** 

 $A_{min} = 0.003x15x40=1.8$  cm<sup>2</sup>  $\langle A_{\text{adopté}} = 2.01$ cm<sup>2</sup> ........Condition vérifiée.

# • **Poteaux 3 :**

A<sub>min</sub> =  $0.003x15x35=1.57cm^2 < A_{\text{adopté}} = 2.01cm^2$  ........Condition vérifiée.

# • **Poteaux 4 :**

A<sub>min</sub> =  $0.003x15x30=1.37cm^2 < A_{\text{adopté}} = 2.01cm^2$  ........Condition vérifiée.

 Toutes les conditions sont vérifiées les armatures transversales seront disposé comme montré dans les schémas suivants :

Promotion 2013-2014 Page 143

## **VII-3) Ferraillage des voiles :**

## VII**-3-1) Introduction :**

Le voile est un élément structural de contreventement soumis à des forces verticales et à des forces horizontales.

Donc le calcul du ferraillage se fera en flexion composée, sous l'action des sollicitations verticales (charges permanente G et surcharges d'exploitation Q), ainsi que sous l'action des sollicitations horizontales dues aux séismes.

Pour faire face à ces sollicitations, on va prévoir trois types d'armatures :

- Armatures verticales.

- Armatures horizontales.

- Armatures transversales.

Pour faciliter la réalisation et alléger les calculs, on décompose la structure en (05) zones :

- Zone  $1: S-SOL, RDC, 1<sup>er</sup> niveau$ - Zone  $2: 2^{\text{ème}}$ ,  $3^{\text{ème}}$  et  $4^{\text{ème}}$  niveau - Zone  $3:5^{\text{ème}}$ ,  $6^{\text{ème}}$ ,  $7^{\text{ème}}$  et  $8^{\text{ème}}$  niveau

#### VII**-3-2) Combinaisons d'action :**

Les combinaisons d'actions sismiques et d'actions dues aux charges verticales à prendre en considération sont données comme suit :

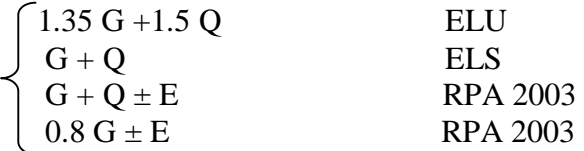

#### VII**-3-3) Ferraillage des trumeaux :**

La méthode utilisée est la méthode de la résistance des matériaux (R.D.M.) qui se fait pour une bande de largeur (d).

#### v **Exposé de la méthode :**

La méthode consiste à déterminer le diagramme des contraintes à partir des sollicitations les plus défavorables (N, M) en utilisant les formules suivantes :

$$
S_{\max} = \frac{N}{B} + \frac{M \cdot V}{I} \qquad S_{\min} = \frac{N}{B} - \frac{M \cdot V}{I}
$$

Avec : B : section du béton

I : moment d'inertie du trumeau

V et V': bras de levier ; 
$$
V=V'=\frac{L_{\text{voile}}}{2}
$$

Dans notre cas le diagramme des contraintes sera relevé directement du fichier résultat. Le découpage de diagramme des contraintes en bandes de largeur (d) donnée par :

$$
d \le \min\left(\frac{h_e}{2}; \frac{2}{3} L_c\right)
$$

Avec : h<sup>e</sup> : hauteur entre nus de planchers du voile considéré

 $L_c$ : la longueur de la zone comprimée.

 $L_t$ : longueur tendue

 $L_t = L - L_c$ 

Les efforts normaux dans les différentes sections sont donnés en fonction des diagrammes des contraintes obtenus :

### **Remarque :**

Il est nécessaire d'adopter un ferraillage symétrique afin d'assurer la sécurité en Cas d'inversion de l'action sismique.

#### **a. Section entièrement comprimée :**

$$
N_{i} = \frac{\sigma_{max} + \sigma_{1}}{2} \cdot d \cdot e
$$

$$
N_{i+1} = \frac{\sigma_{1} + \sigma_{2}}{2} \cdot d \cdot e
$$

Avec : e : épaisseur du voile

### **b. Section partiellement comprimée :**

$$
N_{i} = \frac{\sigma_{min} + \sigma_{1}}{2} \cdot d \cdot e
$$

$$
N_{i+1} = \frac{\sigma_{1}}{2} \cdot d \cdot e
$$

**c. Section entièrement tendue :** 

$$
N_{i} = \frac{\sigma_{max} + \sigma_{1}}{2} \cdot d \cdot e
$$

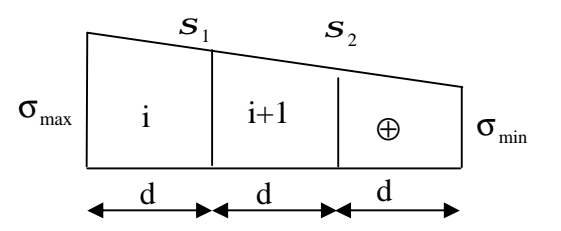

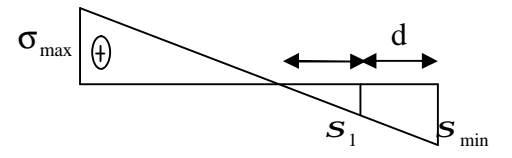

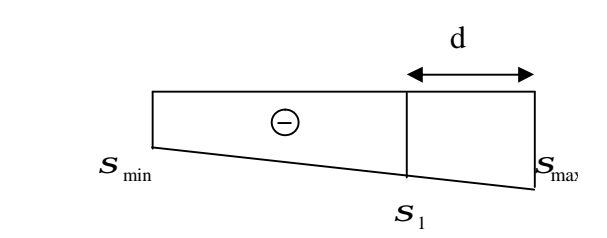

**Figure VII-3.1 : Diagrammes des contraintes des différentes sections**

v **Détermination des armatures : a. SEC :** 

• **Armatures verticales :** 

$$
A_{vi} = \frac{N_i - B.f_{bc}}{\sigma_s}
$$

Avec :

 $B = d \times e$ .

$$
f_{bc} = 14.2 \text{ MP}_a
$$

$$
S_s = 348 MPa
$$

• **Armatures minimales : (BAEL 91)** 

$$
A_{\min} \ge 4 \text{ cm}^2/\text{ml}
$$
  
0.2 %  $\le \frac{A_{\min}}{B} \le 5\%$ 

### **b.SET :**

• **Armatures verticales :** 

$$
A_{vi} = \frac{N_i}{\sigma_s}
$$

$$
Avec : \mathbf{s}_s = 348MP_a
$$

• **Armatures minimales : (BAEL 91)** 

$$
A_{\min} \ge \max \left( \frac{0.23 \times B \times f_{t28}}{f_e} ; 0.005 \times B \right)
$$

**C .SPC** 

• **Armatures verticales :**

$$
A_{vi} = \frac{N_i}{S_{st}}
$$

• **Armatures minimales :**

$$
A_{\min} \ge \max \left( \frac{0.23 \times B f_{t28}}{f_e} ; 0.005 B \right)
$$

## v **Exigences de RPA99 (version 2003) :**

Le pourcentage minimum d'armatures verticales et horizontales des trumeaux est donné comme suit :

-Globalement dans la section du voile 0.15 %

- En zones courantes 0.10 %

-Les armatures verticales du dernier niveau doivent comporter des crochets. La jonction des armatures entre les différents niveaux se fait par simple recouvrement (sans crochet).

## • **Armatures horizontales :**

Les barres horizontales doivent être munies de crochets à 135° ayant une longueur égale à 10 Φ.

-D'après le BAEL 91 : 
$$
A_H = \frac{A_v}{4}
$$

 $-$  D'après le RPA99 (version 2003) :  $A_H \ge 0.15\% \cdot B$ 

Le diamètre des barres verticales et horizontales des voiles ne doivent pas dépasser 0.1 de l'épaisseur du voile.

## • **Armatures transversales :**

 Les armatures transversales sont perpendiculaires aux faces des refends. Elles retiennent les deux nappes d'armatures verticales, ce sont généralement des épingles dont le rôle est d'empêcher le flambement des aciers verticaux sous l'action de la compression d'après **(RPA 2003 Art .7.7.4.3)**

Les deux nappes d'armatures verticales doivent être reliées au moins par (04) épingles au mètre carré.

## • **Armatures de coutures :**

Le long des joints de reprise de coulage, l'effort tranchant doit être repris par les aciers de coutures dont la section est donnée par la formule suivante :

$$
A_{vj} = 1.1 \frac{T}{f_e}
$$
 Avec  $T = 1.4 V_u$ 

Vu : Effort tranchant calculé au niveau considéré.

Cette quantité doit s'ajouter à la section d'aciers tendue nécessaire pour équilibrer les efforts de traction dus au moment de renversement.

### • **Potelet :**

Il faut prévoir à chaque extrémité du voile un potelet armé par des barres verticales, dont la section de celle-ci est ≥ 4HA10.

### v **Disposition constructive** :

### • **Espacement :**

D'après le R.P.A.99 version 2003 **(Art 7.7.4.3)**, l'espacement des barres horizontales et verticales doit être inférieur à la plus petite des deux valeurs suivantes :

 $S_t \leq 30$  cm  $S_t \leq 1.5e$ Avec : e = épaisseur du voile

A chaque extrémité du voile, l'espacement des barres doit être réduit de moitié sur 0,1 de la longueur du voile, cet espacement d'extrémité doit être au plus égal à 15 cm.

## • **Longueur de recouvrement :**

Elles doivent être égales à :

- 40Φ pour les barres situées dans les zones où le recouvrement du signe des efforts est possible.

- 20Φ pour les barres situées dans les zones comprimées sous action de toutes les combinaisons possibles de charges.

## • **Diamètre minimal :**

Le diamètre des barres verticales et horizontales des voiles ne devrait pas dépasser 0.10 de l'épaisseur du voile.

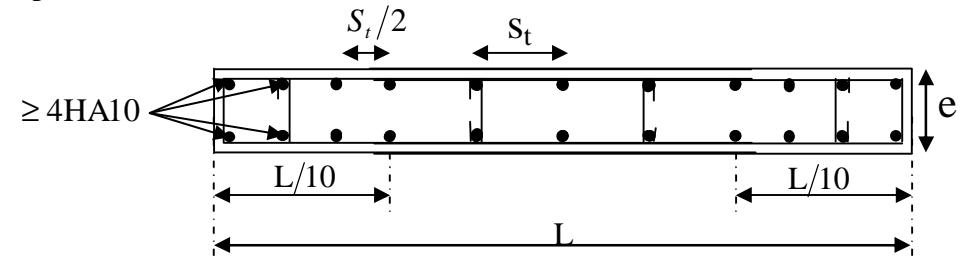

**Figure VII-3-2: Disposition des armatures verticales dans les voiles** 

## v **Les vérifications :**

```
a. Vérification à L'ELS :
```
Pour ce cas: on vérifie que :  $s_b \leq \overline{s}_b$ 

$$
S_b = \frac{N_s}{B + 15 \cdot A} \quad et \qquad N_s = G + Q
$$
  

$$
\overline{S}_b = 0.6 \cdot f_{c28} = 15 MPa
$$

Avec : N<sub>s</sub>: Effort normal appliqué

- B : Section du béton
- A : Section d'armatures adoptée

**b. Vérification de la contrainte de cisaillement :** 

• **D'après le RPA99 (version 2003) :** 

 $\tau_{\rm b} \leq \overline{\tau}_{\rm b} = 0.2 \cdot f_{c28}$  $b_0 \cdot d$ V 0  $\tau_{b} = \frac{V}{b_0 \cdot d}$  et  $V=1.4 \times V$ calculé

Avec :  $b_0$ : Epaisseur du linteau ou du voile

d : Hauteur utile (d =  $0.9 h$ )

h : Hauteur totale de la section brute

• **D'après le BAEL 91 :** 

Il faut vérifier que :  $t_u \leq t_u$ 

*b d*  $v_{\mu} = \frac{V_{\mu}}{b \cdot c}$  $t_u = \frac{v_u}{l_u}$  ;  $t_u$ : Contrainte de cisaillement

Pour la fissuration préjudiciable.

## v **Exemple de calcul :**

Ferraillage des voiles transversaux pleins : VL1, VL2, VL4, VL5

## **a. Zones I**

• Caractéristiques géométriques :

 $L = 2.50m$  $e = 0.20$  m  $I = 0.26m^4$  $B = L.e = 0.50$  m<sup>2</sup>  $V = V' =$ 2 L  $= 1.25 \text{ m}$ *s* <sub>max</sub> =5937.54 KN *s* <sub>min</sub> = -7718.57 KN

Alors la section est partiellement comprimée

$$
L_c = \frac{\sigma_{\text{max}}}{\sigma_{\text{min}} + \sigma_{\text{max}}} \times L
$$
  

$$
L_c = \frac{5937.54}{7718.57 + 5937.54} \times 2.5 = 1.08 \text{m}
$$

 $Lt=L-Lc=1.41m$ Le découpage de diagramme est en deux bondes de longueur (d)

$$
\text{Avec}: d \le \min\left(\frac{h_e}{2}; \frac{2L_C}{3}\right) = 0.72 \text{m}
$$
\n
$$
\text{Soit un tronçon } d = \text{Lt}/2 = 0.70 \text{ m}
$$

 $\bullet$  1<sup>er</sup> tronçon :

..................Trianglessemblables Lt Lt - d *s*1= ⋅*s*min 2 σ1=− 3859.28KN/m

 $d \cdot e$ 2  $N_1 = \frac{\sigma_{min} + \sigma_1}{2} \cdot d \cdot e = 817.99$ KN

• **Armatures verticales :** 

$$
A_{v1} = \frac{N_1}{S_{S1}} = 20.45 \text{cm}^2
$$
  
\n• 2<sup>eme</sup> tronçon :  
\n
$$
S_1 = \frac{\text{Lt} \cdot \text{d}}{\text{Lt}} \cdot S_{min}
$$
...
$$
S_2 = \frac{1}{\text{Tr}} \cdot S_{min}
$$

$$
N_2 = \frac{\sigma_1}{2} \cdot d \cdot e = 272.66 \text{KN}
$$

• **Armatures verticales :**

 $A_{v2} = N_2 / \sigma_s = 6.82 \text{cm}^2$ 

### • **Armatures minimales**

$$
A_{\min} \ge \max \left( \frac{0.23 \times B f_{t28}}{f_e} ; 0.005 B \right) = 7.42 cm^2
$$

• Armatures de couture:  
A<sub>vj</sub>=1. 
$$
\kappa \frac{T}{f_e}
$$
=1.1× $\frac{1.4 \times Vu}{f_e}$ =1.1× $\frac{1.4 \times 48.62}{400 \times 10^3}$ =1.87cm<sup>2</sup>

Détermination de la section d'armatures verticale totale par nappe :

 $A_1 = A_{v1} + A_{v1} / 4 = 23.78 + 1.87 / 4 = 20.92$ cm<sup>2</sup>  $A_2 = A_{v2} + A_{vj}/4 = 7.81 + 1.87/4 = 6.82 \text{cm}^2$ 

## • **Choix des armatures:**

 $A_1 = 14HA14 = 21.56cm^2 \Rightarrow S_t = d/7 = 10cm.$ 

• **Armatures horizontales :** 

**D'après le BAEL 91** : Ah =A1/4=5.39cm² **D'après le RPA révisée 2003** : Ah=0.15 % B=4.24cm<sup>2</sup> Soit 5HA12= 5.65 cm² /ml

## • **Armatures transversales:**

Les deux nappes d'armatures verticales doivent être reliées au minimum par (04) épingles au mètre carré soit 4HA8 (4 épinglesHA8 /m²).

## • **Vérification des contraintes :**

**BAEL 91 :** 
$$
\tau_u = \frac{V_u}{e \cdot d} = \frac{48.62 \times 10^3}{200 \times 0.9 \times 2500} = 0,108 MPa
$$
  
\n $\tau_u = 1.56 \le \overline{\tau}_u = \min \left( \frac{0.15 \text{ f}_{c28}}{\gamma_b} \right); 4 \text{ Mpa} \right) = 2.5 \text{ Mpa}$   
\n**RPA 2003 :**  $\tau_b = \frac{T}{e \cdot d} = \frac{1.4 \times 48.62 \times 10^3}{200 \times 0.9 \times 2500} = 0.151 MPa$   
\n $\tau_b = 0.151 \le \overline{\tau}_b = 0.2 \text{ f}_{c28} = 5 \text{ Mpa}$ 

• **Vérification à l'ELS :**  $S_b =$ V s  $d \times e + 15.A$ N  $\times e +$  $\Rightarrow \sigma_b = \frac{0.03311 \times 10^{6}}{24.44 \times 10^{6}} = 3.90 \text{MPa}$  $0.144 \times 10^6 + 21.56 \times 15 \times 10$  $\sigma_{\rm b} = \frac{689.11 \times 10^3}{0.144 \times 10^6 + 21.55 \times 15 \times 10^2}$ 3  $b = \frac{663.11 \times 10^{6}}{0.144 \times 10^{6} + 21.56 \times 15 \times 10^{2}} =$ × =  $\sigma_{b}$ =3.90 MPa  $\leq \overline{\sigma}_{b}$  = 15 MPa

#### **Remarque:**

Les résultats de calcul du ferraillage des autres voiles ainsi que les vérifications des contraintes sont donnés dans les tableaux ci-dessous:

## **VII-3-4) Ferraillage des voiles :**

• **Ferraillage des voiles longitudinaux:** 

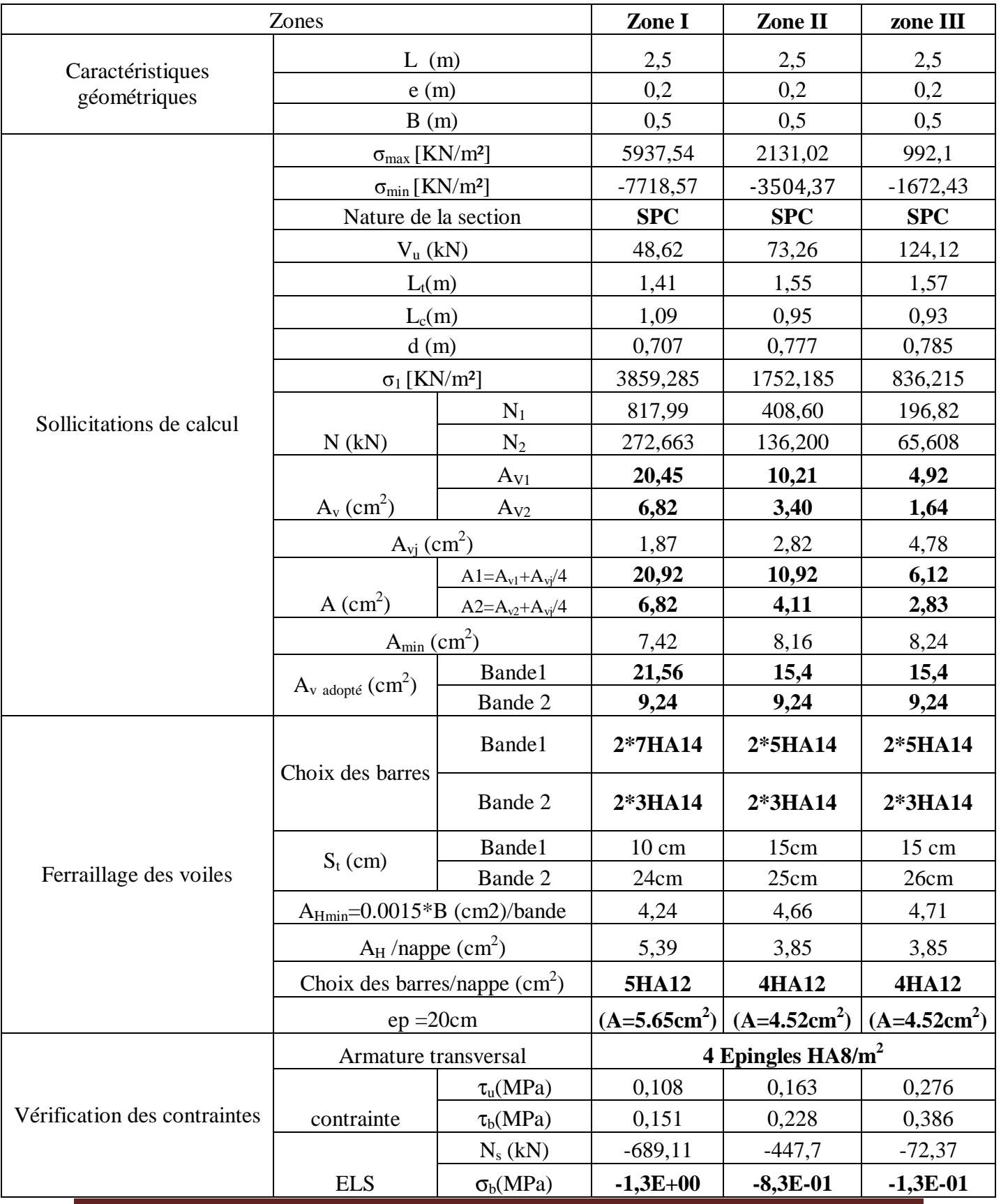

# **Tableau VII.1 : Ferraillage des voiles VL1, VL2, VL4, VL5**

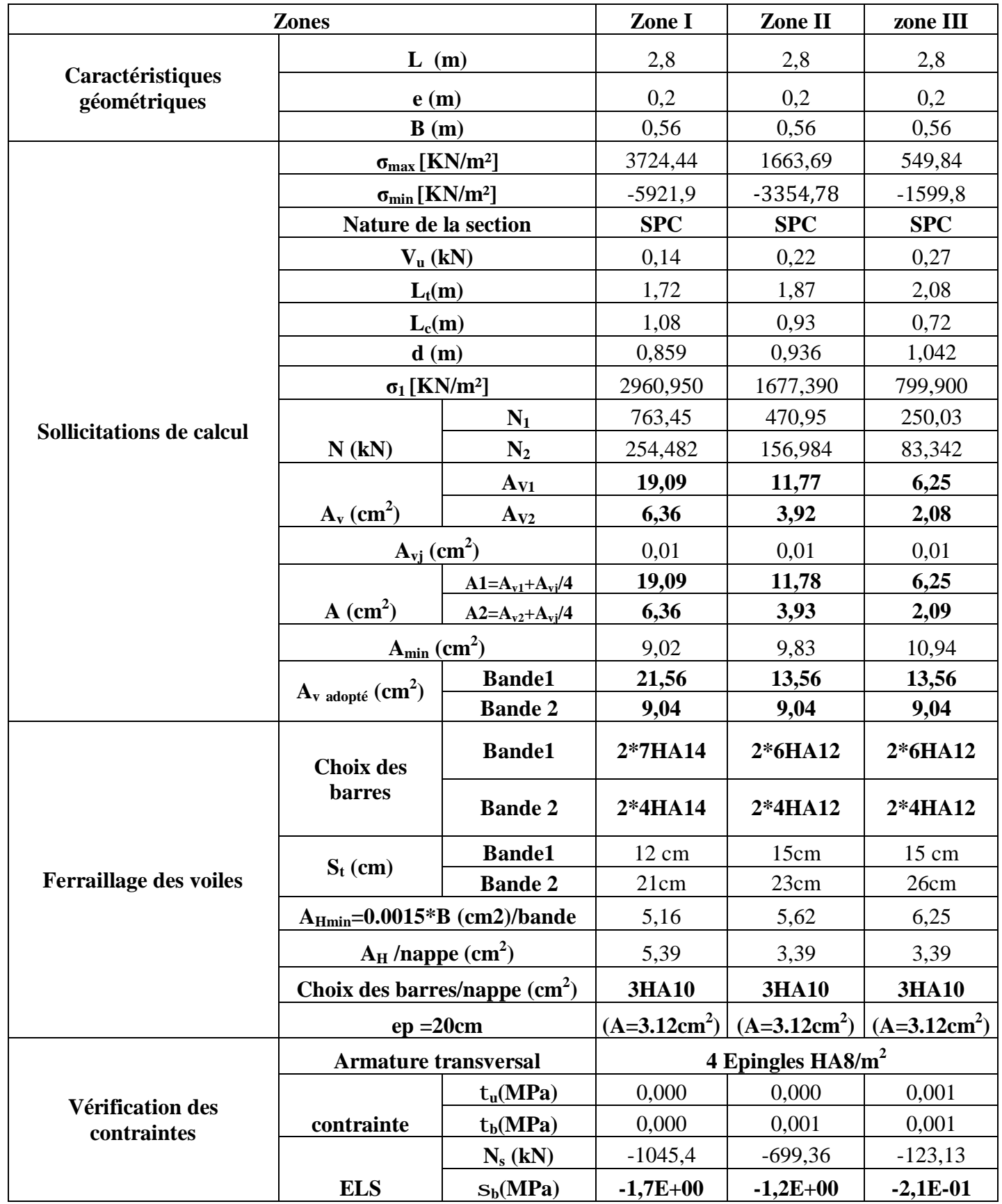

# **Tableau VII.2 : Ferraillage des voiles VL3**

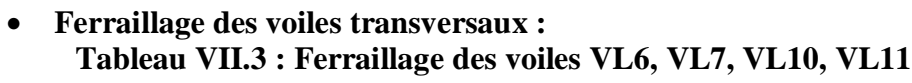

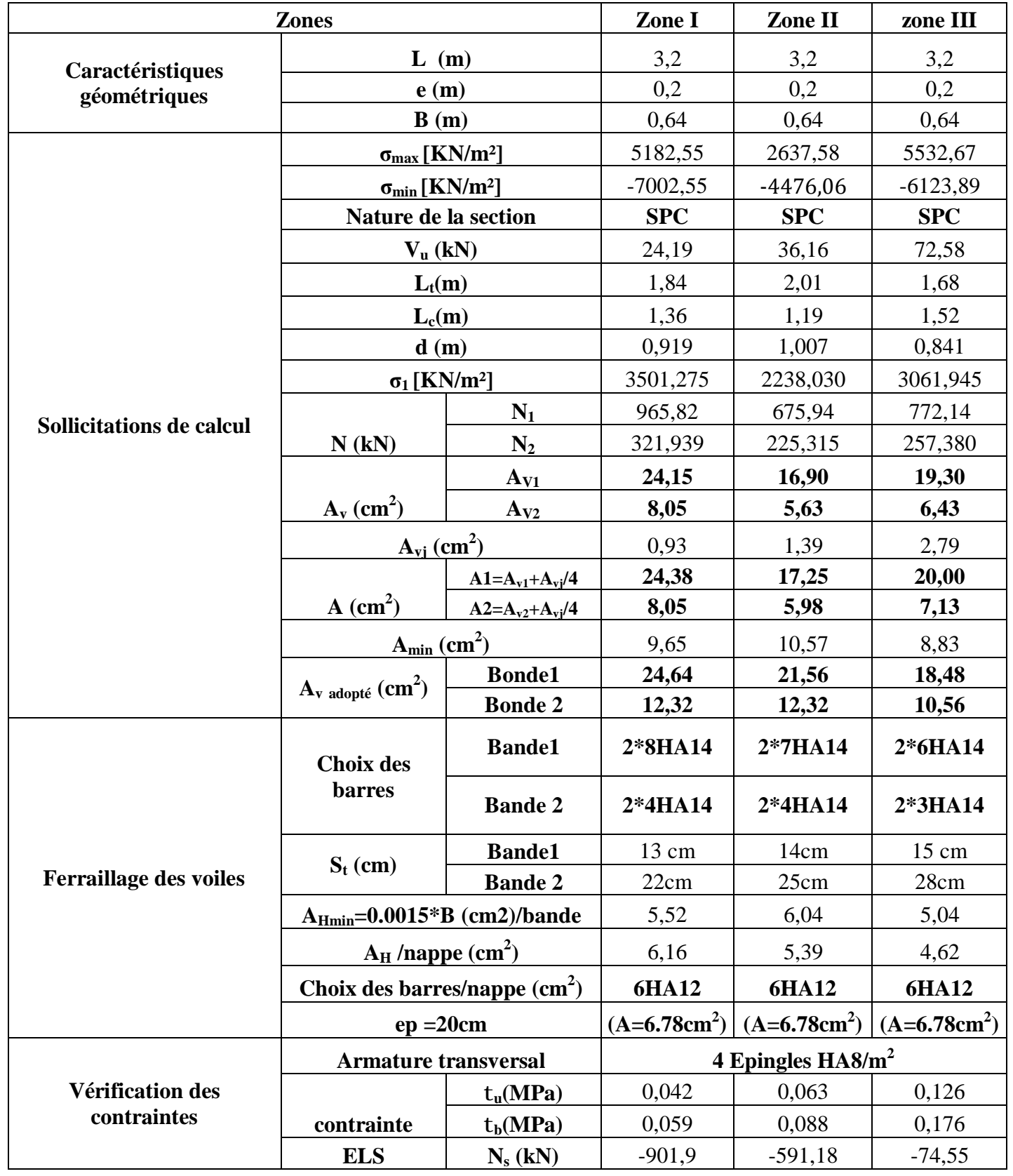

**contrainte** 

**ELS** 

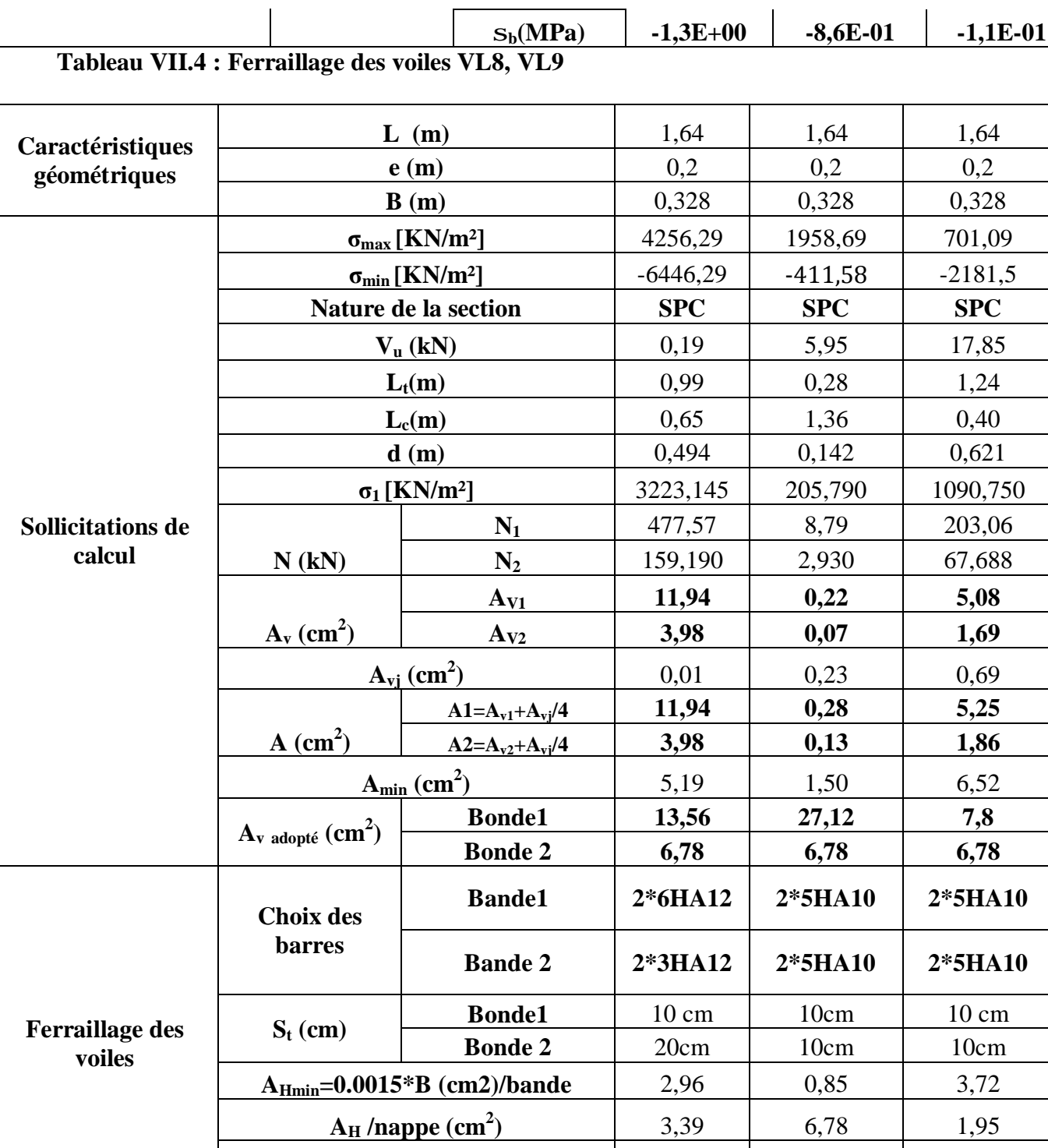

**Choix des barres/nappe (cm<sup>2</sup>**

Promotion 2013-2014 Page 154

**Vérification des contraintes** 

**0,328** 

**N<sup>1</sup>** 477,57 8,79 203,06  $67,688$ 

**10cm** 

 $\int (A=7.00cm^2)$ 

**) 5HA10 14HA8 14HA8** 

 $t_u(MPa)$  0,001 0,020 0,060 **tb(MPa)** 0,001 0,028 0,085

**N<sub>s</sub>** (kN)  $\vert$  -677,8  $\vert$  -455,58  $\vert$  -96,83  $\mathbf{S}_b(MPa)$  **-1,9E+00 -1,2E+00 -2,8E-01** 

**ep** =20cm  $(A=3.9cm^2)$   $(A=7.00cm^2)$ 

**Armature transversal 4 Epingles HA8/m<sup>2</sup>**

# **VIII) ETUDE DU MUR DE SOUTENEMENT**

## **VIII .1) Introduction :**

Au niveau de l'infrastructure, un mur de soutènement est prévu pour supporter la totalité des poussées des terres et la surcharge éventuelle des autres éléments de la structure. Le RPA99 prévoit une épaisseur minimale de 15 cm, on prendra e = 25cm.

## **VIII.2) Méthode de calcul :**

Le mur sera calculé comme un plancher renversé encastré au niveau de la semelle (radier)et appuyé doublement au niveau du plancher de Sous sol, pour une bande de largeur de 1m .

## **VIII.3) Détermination des sollicitations :**

Type du sol : nous avons C=0,  $\varphi \neq 0 \Rightarrow$  sol pulvérulent

Les contraintes qui s'exercent sur la face du mur sont :

 $\sigma_H$ : contrainte horizontale.  $\sigma_V$ : contrainte verticale.

 $\sigma_H = K_a \cdot \sigma_V$ 

 K<sup>a</sup> : coefficient de poussée des terres au repos. ϕ : Angle de frottement interne. **VIII.4) Données de calcul :** 

Surcharge éventuelle : 
$$
q = 13.48 \, \text{t/m}^2
$$
.

\nPoids volumique des terres : γ = 1,71 t/m<sup>3</sup>.

\nAngle de forttement : φ = 35<sup>0</sup>.

\nCohésion : C = 0.

Avec :

$$
K_a = t g^2 \left[ \frac{p}{4} - \frac{j}{2} \right]
$$
  
Ka = 0.271

# **VIII.5) Calcul des sollicitations :**

$$
Avec:
$$

 $\sigma_H = K_a \cdot \sigma_V = K_a (q + \gamma \cdot h)$  $0 < h < H$ 

 $\sigma_{\rm H}$  =K<sub>a</sub> ( 1,5q + 1,35 $\gamma$  . h ) Pour :  $h = 0 \rightarrow \sigma_1 = 5,47$  t/m<sup>2</sup> Pour : h =  $1.53m \rightarrow \sigma_2 = 6.43$  t/m<sup>2</sup>

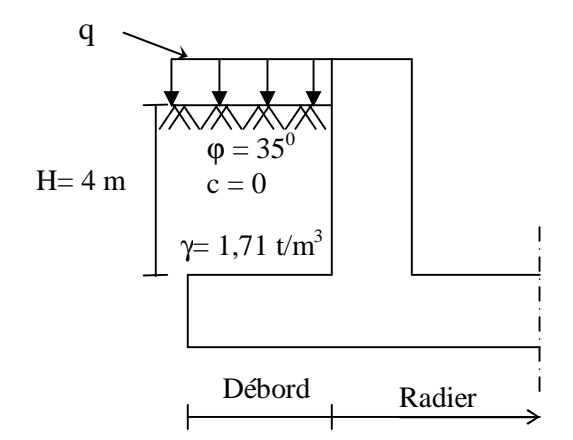

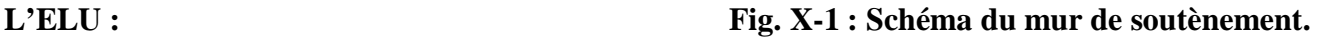

# **L'ELS :**

 $\sigma_H = K_a (q + \gamma \cdot h)$ Pour  $h = 0$   $\rightarrow \sigma_1 = 3{,}65$  t/m<sup>2</sup> Pour h =1,5m  $\rightarrow \sigma_2 = 4,34$  t/m<sup>2</sup> **VIII.6) Diagramme des contraintes :** 

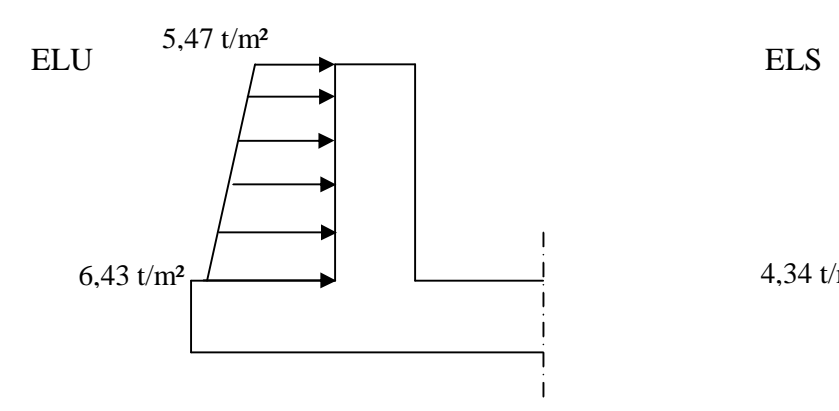

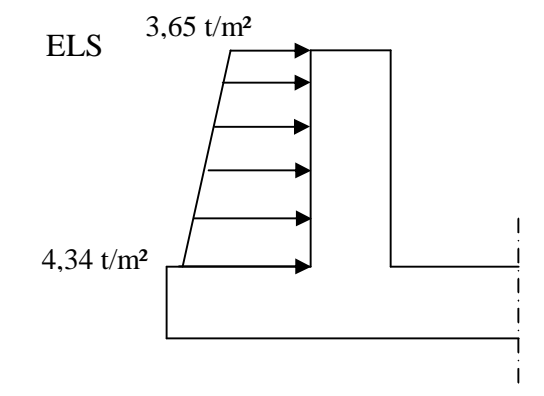

**Fig. VIII-2 : Diagramme des contraintes à l'ELU. Fig. VIII-3 : Diagramme des contraintes à l'ELS.**

**VIII.7) Charges moyennes à considérer dans le calcul pour une bande de 1 m :** 

ELU: 
$$
q_u = \frac{(3s_1 + s_2).1m}{4} = 5,71 \text{ t/m}^2
$$
  
ELS:  $q_s = \frac{(3s_1 + s_2).1m}{4} = 3,82 \text{ t/m}^2$ 

#### **VIII.8) Détermination des moments :**

La détermination des moments de flexion se fera à partir de la méthode des panneaux encastrés sur les quatre appuis, et pour tenir compte de la continuité de la dalle, on affecte les moments sur appuis par la valeur 0,5 et en travée par la valeur 0,85.

Identification des panneaux :

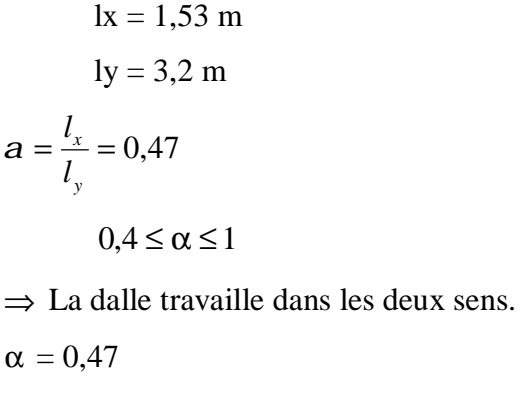

 $\mu_r = 0.0988$ 

 $\mu_v = 0,250$ 

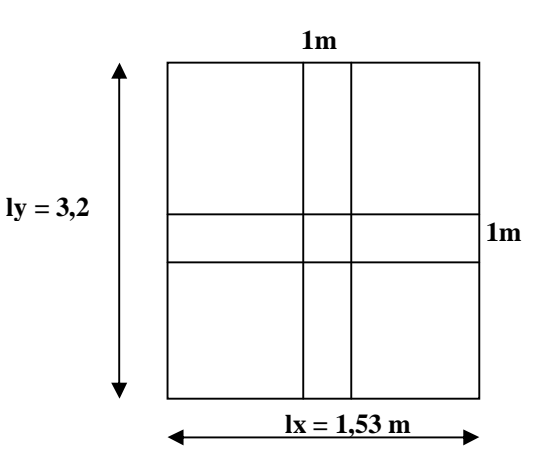

**Dans le sens X-X :** 

$$
M_{ux} = \mu_x x q_u x l_x^2 = 1,32KN.m
$$

**Dans le sens Y-Y :** 

 $M_{uy} = \mu_y$  x  $q_u$  x  $M_{ux} = 1,88$ KN.m

## **VIII.9) Détermination des armatures :**

 $H = 25$  cm

$$
d=22\ \mathrm{cm}
$$

 $b = 100$  cm

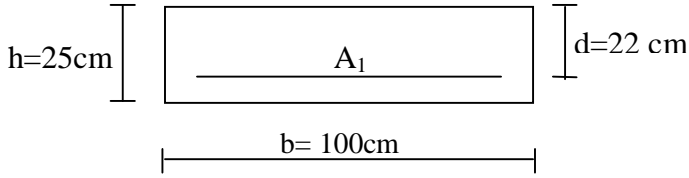

Amin =  $0,10\%$ . B =  $2,5$  cm<sup>2</sup> (RPA 2003/ART 10.1.2)

$$
\mu_b = \frac{M_u}{bd^2 f_{bc}}
$$

$$
A_s = \frac{M_u}{\beta d^2 \sigma_{St}}
$$

Le résumé du calcul sera donné dans le tableau suivant:

### **Sens X-X :**

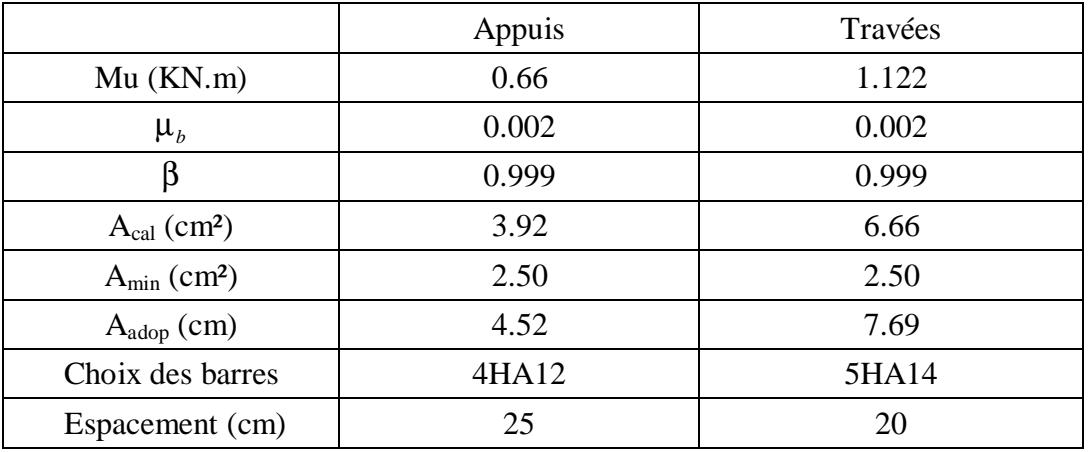

#### **Sens Y-Y :**

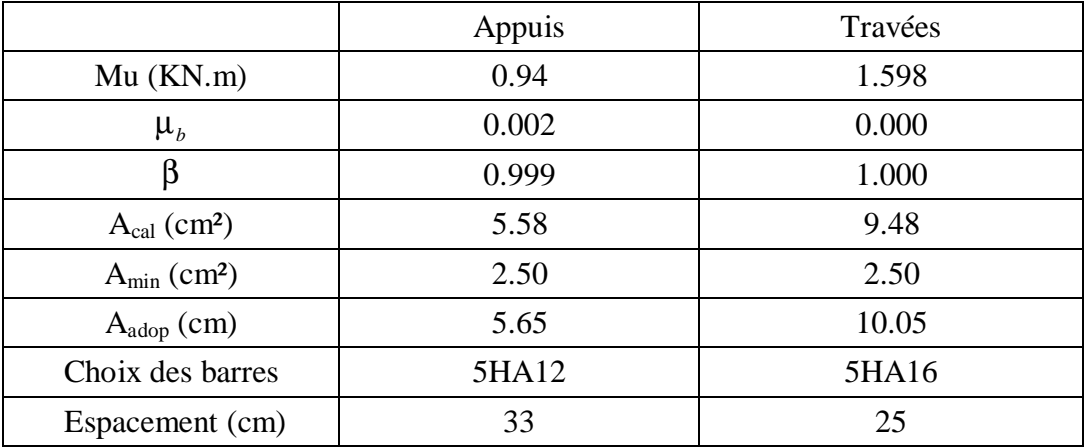

## **VIII.10) Vérification à l'ELS :**

 $q_s^{\text{max}} = 3,82 \text{ KN/ml}$ 

• **Détermination des moments :** 

 $M_{SX} = \mu_x x q_u x l_x^2 = 0$ , 0988x3, 82 (1, 53)<sup>2</sup> = 0,883KN.m

 $M_{SY} = \mu_y x M_{SX} = 0,250x0, 883 = 0,22KN.m$ 

On doit vérifier que:

$$
\sigma \leq \overline{\sigma}_b = 0, 6xfc_{28} = 15 \text{ MPa}
$$

Avec :  $K_{1}$  $b=\frac{b}{K}$  $S_h = \frac{S}{I}$ 

Le résumé du calcul sera donné dans le tableau suivant :

## **Sens X-X :**

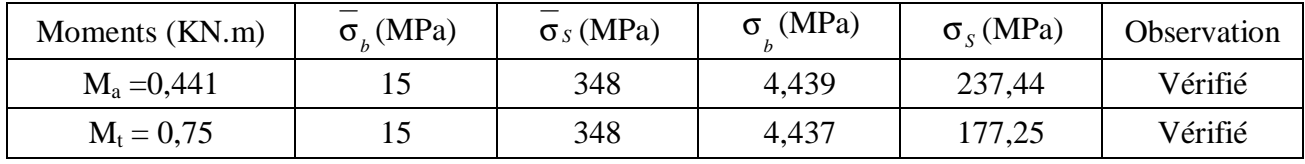

## **Sens Y-Y :**

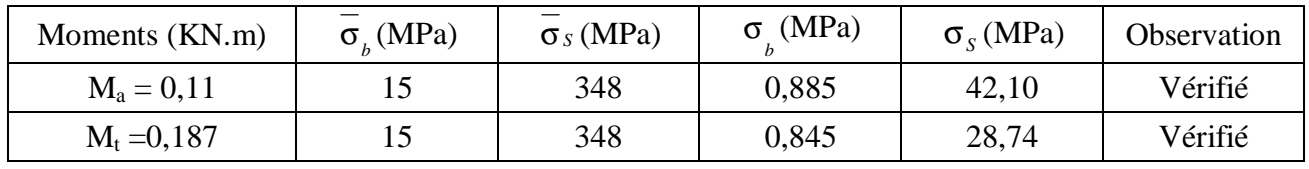

## **IX-1) Introduction :**

Les fondations sont des éléments de la structure ayant pour objet la transmission des efforts apportés par la structure au sol. Ces efforts consistent en :

- Un effort normal : charge et surcharge verticale centrée ;
- Une force horizontale : résultante de l'action sismique ;
- Un moment qui peut être de valeur variable qui s'exerce dans les plans différents.

Nous pouvons classer les fondations selon le mode d'exécution et la résistance aux sollicitations extérieure, en :

- **Fondations superficielles** : Utilisées pour des sols de bonne capacité portante. Elles sont réalisées prés de la surface, (semelles isolées, semelles filantes et radier).
- **Fondations profondes** : Utilisées lorsque le bon sol est assez profond (pieux, puits).

## **IX-2) Etude géotechnique du sol :**

Le choix du type de fondation repose essentiellement sur une étude détaillée du sol qui nous renseigne sur la capacité portante de ce dernier. Les résultats de cette étude sont :

- La contrainte admissible du sol est  $\sigma_{sol} = 2$  bars.
- Absence de nappe phréatique, donc pas de risque de remontée des eaux.

## v **Choix du type de fondation :**

Le choix du type de fondation, est fonction du type de la superstructure ainsi que des caractéristiques topographiques et géologiques du terrain.

Ce choix est défini par :

- La stabilité de l'ouvrage ;
- La facilité de l'exécution ;
- La capacité portante du sol ;
- L'importance de la superstructure ; L'économie ;

## v **Dimensionnement :**

• **Semelles filantes sous voiles** 

$$
\frac{N_s}{S} \leq S_{SOL} \Rightarrow \frac{G + Q}{B \cdot L} \leq S_{SOL} \Rightarrow B \geq \frac{G + Q}{S_{SOL} \cdot L}
$$

Avec : B : La largeur de la semelle.

L : Longueur de la semelle.

G, Q : Charge et surcharge revenant au voile considéré.

 $\sigma_{\text{SOL}}$ : Contrainte admissible du sol.

Les résultats de calcul sont résumés dans les tableaux suivants :

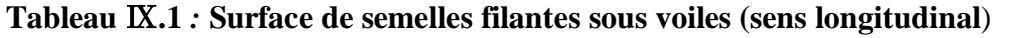

| <b>Voiles</b>  | $G+O$   | L(m) | B(m) | $S=B.L(m2)$ |
|----------------|---------|------|------|-------------|
| VL(1, 2, 4, 5) | 859.3   | 2.50 | 0.5  | 1.25        |
| VL(3)          | 1258.98 | 2.80 | 0.56 | 1.56        |
|                |         |      |      | 2.81        |

**Tableau Ⅸ***.2* **Surface de semelles filantes sous voiles (sens transversal)**

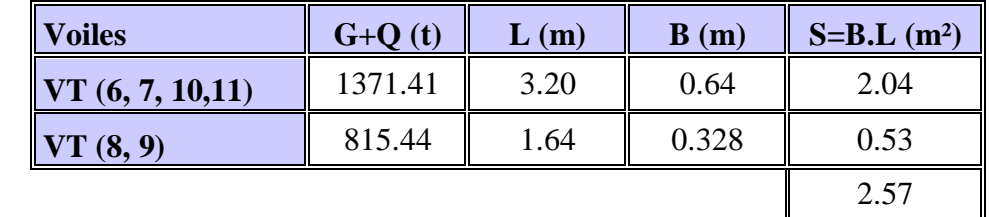

 $S_V = \sum S_i = 5.38 \text{ m}^2$  Avec : S<sub>V</sub> : Surface totale des semelles filantes sous voiles.

- **Semelles filantes sous poteaux**
- **Etape de calcul :**

a) Déterminer de la coordonnée de la résultante des forces :

 $=\frac{\sum N_i \cdot e_i + \sum n_i}{\sum n_i}$ *i*  $i \binom{e_i + \sum m_i}{e_i}$ *N*  $N_i \cdot e_i + \sum M$ 

*e*

b) Déterminer la distribution (par mètre linéaire) des sollicitations de la semelle :

- >≒⇒ 6  $e > \frac{L}{2}$
- Répartition triangulaire  $e \leq \frac{L}{2}$ 
	- $< \xrightarrow{\mathbf{L}} \Rightarrow$ 6 Répartition trapézoïdale.

$$
q_{min} = \frac{N}{L} \times \left(1 - \frac{6 \cdot e}{L}\right)
$$

$$
q_{max} = \frac{N}{L} \times \left(1 + \frac{6 \cdot e}{L}\right)
$$

$$
q_{(L/4)} = \frac{N}{L} \times \left(1 + \frac{3 \cdot e}{L}\right)
$$

Application : Résultantes des charges :

Donc on fera le calcul sur le portique transversal. Les résultats sont résumés dans le tableau :

Promotion 2013-2014 Page 160

| <b>Poteaux</b> | $N_i = G + Q(KN)$ | $e_i(m)$ | N.e <sub>i</sub> (KN.m) | $M_i(KN.m)$ |
|----------------|-------------------|----------|-------------------------|-------------|
| E2             | 745.97            | $-5.45$  | $-4065.53$              | $-7.014$    |
| E <sub>3</sub> | 198.94            | $-1.45$  | $-288.46$               | 0.913       |
| E5             | 1172.34           | 2.25     | 2637.76                 | $-0.260$    |
| <b>E6</b>      | 805.86            | 5.45     | 4391.93                 | 7.607       |
|                | 2923.11           |          | 2675.7                  | 1.246       |

**Tableau Ⅸ.3** *:* **Surface de semelles filantes sous poteaux (sens longitudinal**)

Coordonnées de la résultante des forces par rapport au centre de gravité de la semelle :

$$
e = \frac{\sum N_i \cdot e_i + \sum M_i}{\sum N_i} = 0.91m
$$

Distribution des sollicitations par mètre linéaire des semelles :

$$
e = 0.91m < \frac{L}{6} = \frac{10.9}{6} = 1.81m \Rightarrow \text{ Répartition trapézoïdale.}
$$
\n
$$
S_{\text{min}} = \frac{N_s}{L} \times \left(1 - \frac{6 \cdot e}{L}\right) = \frac{2923.11}{10.9} \times \left(1 - \frac{6 \times 0.91}{10.9}\right) = 133.84 \, \text{KN} / m
$$
\n
$$
S_{\text{max}} = \frac{N_s}{L} \times \left(1 + \frac{6 \cdot e}{L}\right) = \frac{2923.11}{10.9} \times \left(1 + \frac{6 \times 0.91}{10.9}\right) = 482.58 \, \text{KN} / m
$$
\n
$$
S_{\left(\frac{L}{4}\right)} = \frac{N_s}{L} \times \left(1 + \frac{3 \cdot e}{L}\right) = \frac{2923.11}{10.9} \times \left(1 + \frac{3 \times 0.91}{10.9}\right) = 335.34 \, \text{KN} / m
$$

• **Détermination de la largeur de la semelle** 

$$
B \ge \frac{S_{(L/4)}}{S_{\text{SOL}}} = \frac{335.34}{200} = 1.67 \, \text{m}
$$

On prend  $B = 1.70$ m.

On aura donc,  $S = 1.7 \times 10.9 = 18.53 m^2$ 

Nous aurons la surface totale de la semelle filante :  $S_t = S \times n + S_V$ 

 $S_t= 6 (10.9x1.7) + 5.38=116.56m^2$ 

Avec : n : Nombre de portique dans le sens considéré.

## **Remarque**

Sbat=209.28m²

Le rapport de la surface des semelles par rapport à la surface totale de la structure est de : Ssemelle/Sbatiment= 116.56/209.28=0.56

**(Ssemelle=56% >50% Sbatiment)** 

## **Remarque:**

Le pré dimensionnement des semelles filantes a donné des largeurs importantes, Ce qui engendre un risque de rupture de la bande du sol situé entre les deux semelles à cause de chevauchement deslignes de rupturecrée par la pression sous la semelle, et elles occupent plus de la moitié de l'assise.

- La surface totale du bâtiment :  $S_{\text{b\hat{a}t}} = 209.28 \text{m}^2$ ;

- La surface totale des semelles représente : (100 %).

## **Conclusion :**

Vu que les semelles filantes occupent plus de 50% de la surface du sol d'assise, nous opterons pour un radier général.

## **IX-3)Etude du radier général** :

Le radier général est type de fondation superficielle généralisée sur toute la superficie de la construction supportant plusieurs poteaux (ou murs) en plusieurs rangés. Ce type de fondation est choisi lorsque le taux de travail à la base des murs ou des poteaux est nettement supérieur à la contrainte admissible du sol disponible ; donc en présence de sol de très mauvaise qualité et qu'il n'est pas envisagé de fonder sur une couche profonde plus résistante.

Le radier se calcul comme une dalle renversée dont les appuis sont constitués par les poteaux de l'ossature et qui est soumis à la réaction du sol diminuée du poids propre du radier.

Le radier est :

- v Rigide en son plan horizontal ;
- v Permet une meilleure répartition de la charge sur le sol de fondation (répartition linéaire) ;
- v Facilité de coffrage ;
- v Rapidité d'exécution ;
- v Semble mieux convenir face aux désordres ultérieurs qui peuvent provenir des tassements éventuels.

#### **IX-3-1) Pré dimensionnement du radier :**

### **1) Selon la condition d'épaisseur minimale :**

La hauteur du radier doit avoir au minimum  $25cm (h_{min} = 25cm)$ .

## **2) Selon la condition forfaitaire :**

v **Sous voiles :** l'épaisseur du radier est sujette à deux conditions :

## Ø **Condition de vérification de la longueur élastique.**

$$
L_e = \sqrt[4]{\frac{4 \times EI}{K_b}} \ge \frac{2}{p} \times L_{\text{max}}
$$

Le calcul est effectué en supposant une répartition uniforme des contraintes sur le sol. Le radier est rigide s'il vérifie :

$$
L_{\max} \leq \frac{p}{2} \times L_e \quad \Rightarrow \quad \text{Ce qui conduit à } h \geq \sqrt[3]{\left(\frac{2}{p} \times L_{\max}\right)^4 \times \frac{3 \times K}{E}}
$$

Avec :

Le : Longueur élastique.

I : L'inertie de la section du radier (bonde de 1 m).

K : Coefficient de raideur de sol (ou coefficient de ballast).

 $K = 40$  MPa pour un sol moyen.

De la condition présidente nous tirons h.

E : Module de déformation longitudinale déférée  $\mathbf{E}_{\mathbf{vj}} = 3700$   $\hat{\ }$   $(\mathbf{f_{cj}})^{1/3} = \mathbf{E}_{\mathbf{v28}}$ 

#### **=10818.87MPa**

$$
h_r \ge \sqrt[3]{\left(\frac{2}{\pi} \times 4.50\right)^4} \times \frac{3 \times 40}{10818.87} = 0.90 \text{ m}
$$

## Ø **Selon la Condition forfaitaire :**

$$
\frac{L_{max}}{8} \le h \le \frac{L_{max}}{5} > 56.25 \le h \le 90
$$

Avec :  $L_{max} = 450$ cm

D'après ces conditions de la vérification de la longueur élastique : On adopte pour :**h<sup>r</sup> = 90cm** 

#### v **Sous poteaux :**

Ø **Dalle** : La dalle du radier doit satisfaire la condition suivante :

**h**<sup>d</sup>≥ $\frac{L}{2}$  $\frac{max}{20}$ Avec une hauteur minimale de 25cm

On a :  $L_{\text{max}}$ : portée maximale ;  $L_{\text{max}} = 4.5 \text{ m}$ 

$$
h_d \ge \frac{450}{20} = 22.5 \text{ cm} \Rightarrow \text{Soit : } h_d = 30 \text{ cm}.
$$

Ø **Nervures (poutres) :** Elles doivent vérifier :

$$
h_n \ge \frac{L_{\text{max}}}{10}
$$
 = $h_n \ge \frac{450}{10} = 45 \, \text{cm}$ Soit : **h\_n = 60 cm**

 $0.4 \times h_n \le b \le 0.7 \times h_n \implies 24 \le b \le 42$ ; on prend  $b_n = 40$ cm.

#### **Conclusion :**

D'âpres les calculs précédents on adopte le dimensionnement suivant :

**hr= 90cm** ………… Hauteur du radier

 $h_n = 60$ cm …………... Hauteur de la nervure.

 $h_d = 30$ cm …………... Hauteur de la dalle.

 **.............. Largeur de la nervure.** 

### **3) Détermination des efforts:**

## **a)Charges revenant à la superstructure :**

Charge permanente :  $G = 24033.71$  KN

Charge d'exploitation :  $Q = 3823.67$  KN

### **b) Combinaison d'actions :**

v **A l'ELU:** 

 $N_u = 1.35G + 1.5Q = 38181.013$  KN.

v **A l'ELS:** 

 $N_s = G + Q = 27857.38$  KN.

**c)Détermination de la surface nécessaire du radier :**

ELU: 
$$
S_{\text{radier}} \ge \frac{N_u}{2 \times \overline{\sigma}_{\text{sol}}} = \frac{38181.013}{2 \times 200} = 95.45 \,\text{m}^2
$$

$$
\text{ELS:} \quad S_{\text{radier}} \ge \frac{N_{\text{S}}}{\overline{\sigma}_{\text{sol}}} = \frac{27857.38}{200} = 139.28 \text{ m}^2
$$

D'où : 
$$
S_{rad} = max(S_{rad}^{ELU}; S_{rad}^{ELS}) = 139.28 m^2
$$

 $S<sub>bât</sub> = 209.28m<sup>2</sup> > S<sub>rad</sub> = 139.28 m<sup>2</sup>$ 

## **Remarque :**

Étant donné que la surface nécessaire du bâtiment est supérieure à celle du radier, donc on aura des débords, les règles BAEL nous imposent un débord minimal qui sera calculé comme suit :

$$
L_{\text{defb}} \ge \max\left(\frac{h}{2}; 30 \,\text{cm}\right) = \max\left(\frac{90}{2}; 30 \,\text{cm}\right) = 45 \,\text{cm}
$$

Soit un débord de **Ldéb= 50 cm**.

Donc on aura une surface totale du radier :  $S_{rad} = S_{bat} + S_{deb}$ 

**Avec**:  $S_{deb} = (19.2 + 10.9) \times 0.5 \times 2 = 30.1 \text{ m}^2$ 

**Donc**:  $S_{rad} = 209.28 + 30.1 = 239.38$  m<sup>2</sup>

## **IX-4) Calcul des sollicitations à la base du radier :**

Charge permanente : **G = 24033.71KN**

### v **Poids de radier :**

G= Poids de la dalle + Poids de la nervure + Poids de (T.V.O) + Poids de la dalleflottante

### Ø **Poids de la dalle:**

 $P_{de la dalle} = S_{radier} \times h_d \times \rho_b = 239.38 \times 0.30 \times 25$ 

 $P_{de$  la dalle = 1795.35 KN

## Ø **Poids des nervures:**

$$
P_{\text{nerv}} = b_n \times (h_r - h_d) \times L \times n \times \rho_b
$$

$$
= 0.40 \times (0.90 - 0.30) \times (10.9 \times 4 + 19.2 \times 6) \times 25
$$

P ner= 952.8 KN

## Ø **Poids de la dalleflottante:**

 $P_{\text{dalleflottante}} = (S_{\text{rad}} - S_{\text{ner}}) \times e_p \times \rho_b = (239.38 - 95.28) \times 0.1 \times 25$ 

 $P_{\text{dalleflottante}} = 360.25 \text{KN}$ 

## Ø **Poids du remblai en TVO :**

 $P_{\text{TVO}} = (S_{\text{rad}} - S_{\text{ner}}) \times (h_n - e_{\text{df}}) \times \rho = (239.38 - 97.8) \times (0.6 - 0.1) \times 17$ 

 $P_{TVO} = 1203.43$  KN

- **DONC: Grad = 4311.83KN**
- v **Surcharges d'exploitations:**

Surcharge de bâtiment :  $Q = 3823.67$  KN

Surcharge du radier :  $Q = 1.5 \times 239.38 = 359.07$  KN

## v **Poids total de la structure :**

Gtot=Gradier+ Gbât=4311.83**+** 24033.71 = 28345.54 KN  $Q_{\text{tot}}=Q_{\text{radier}}+Q_{\text{bât}}=3823.67+359.07=4182.74$  KN

## **IX-5) Combinaison d'actions:**

## Ø **Etat Limite Ultime :**

 $N_{utotal} = 1.35G_{tot} + 1.5Q_{tot} = 44540.59KN.$ 

## Ø **Etat Limite de Service :**

 $N_{s \text{ total}} = G_{\text{tot}} + Q_{\text{tot}} = 32528.28 \text{ KN}.$ 

### **IX-6) Vérifications :**

## **IX-6-1) Vérification de la contrainte de cisaillement :**

Il faut vérifier que :  $\tau_{\text{u}} \leq \tau_{\text{u}}$ 

$$
\tau_{u} = \frac{T_{u}}{b \times d} \le \bar{\tau} = \min \left\{ \frac{0.15 \times f_{c28}}{\gamma_{b}}; 4MPa \right\}
$$
  
\nb = 100cm; d = 0.9×h<sub>d</sub> = 0.9×30 = 27cm  
\n
$$
T_{u}^{\max} = q_{u} \times \frac{L_{max}}{2} = \frac{N_{u} \text{ tot}}{S_{rad}} \times \frac{L_{max}}{2}
$$
  
\n
$$
T_{u}^{\max} = \frac{44540.59 \times 1}{239.38} \times \frac{4.5}{2} = 418.65 \text{ KN}
$$
  
\n
$$
\tau_{u} = \frac{418.65 \times 1000}{1000 \times 270} = 1.55 \text{ MPa}
$$
  
\n
$$
\bar{\tau} = \min \left\{ \frac{(0.15 \times 25)}{1.5}; 4MPa \right\} = 2.5 \text{ MPa}
$$

 $\tau_{\rm u} = 1.55 MPa < \tau_{\rm u} = 2.5 MPa \Rightarrow$  Condition vérifiée.

## **IX-6-2) Vérification de la stabilité du radier :**

## v **Calcul du centre de gravité du radier :**

$$
X_{G} = \frac{\sum S_{i} \times X_{i}}{\sum S_{i}} = 9.6m \; ; \qquad Y_{G} = \frac{\sum S_{i} \times Y_{i}}{\sum S_{i}} = 5.45m
$$

Avec :  $S_i$ : Aire du panneau considéré.

Xi, Yi : Centre de gravité du panneau considéré.

## v **Moments d'inertie du radier :**

$$
I_{xx} = \frac{b \times h^3}{12}
$$
 ;  $I_{yy} = \frac{h \times b^3}{12}$ 

 $I_{xx} = 2072.04 \text{ m}^4$  ;  $I_{yy} = 6429.08 \text{ m}^4$ 

La stabilité du radier consiste à la vérification des contraintes du sol sous le radier qui est sollicité par les efforts suivants :

- Effort normal (N) dû aux charges verticales ;

- Moment de renversement (M) dû au séisme dans le sens considéré.

 $M = M_0 + T_0 \times h$ 

Avec :

M<sup>0</sup> : Moment sismique à la base du bâtiment.

T0: Effort tranchant à la base du bâtiment.

h : Profondeur de l'infrastructure.

Ixx, Iyy : Moment d'inertie du panneau considéré dans le sens considéré.

Le diagramme trapézoïdal des contraintes nous donne :

$$
S_{_M} = \frac{3 \times S_1 + S_2}{4}
$$

Ainsi on doit vérifier que :

A l'ELU : 
$$
\sigma_m = \frac{3 \times \sigma_1 + \sigma_2}{4} \le 2 \times \sigma_{sol}
$$

$$
A \text{ i'ELS}: \sigma_m = \frac{3 \times \sigma_1 + \sigma_2}{4} \le \sigma_{sol}
$$

$$
\sigma_{1,2} = \frac{N}{S_{\text{rad}}} \pm \frac{M}{I} \times V
$$

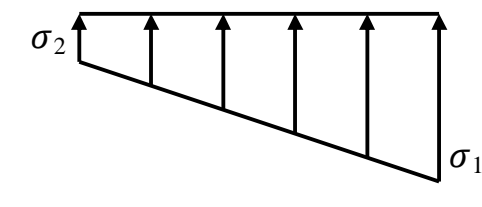

Figure IX-1 : Diagramme des contraintes

#### v **Sens longitudinal :**

A partir de l'ETABS on tire  $M_{0x}$  et T<sub>0x</sub>

Ø **A ELU :** 

$$
M_{0x} = 36342.605 \text{KN.m} \quad ; \quad T_{0x} = 1718.57 \text{ KN}
$$
\n
$$
M_x = 36342.605 + 1718.57 \times 0.90 = 37889.318 \text{KN.m}
$$
\n
$$
\sigma_1 = \frac{N_U}{S_{rad}} + \frac{M_X}{I_{yy}} \times X_G = \frac{44540.59}{239.38} + \frac{37889.318}{6429.08} \times 9.6 = 242.64 \text{KN/m}^2
$$

Promotion 2013-2014 Page 167

$$
\sigma_2 = \frac{N_U}{S_{rad}} - \frac{M_X}{I_{YY}} \times X_G = \frac{44540.59}{239.38} - \frac{37889.318}{6429.08} \times 9.6 = 129.48 \, \text{KN} / m^2
$$

$$
\sigma_m = \frac{3 \times \sigma_1 + \sigma_2}{4} = \frac{3 \times 242.64 - 129.48}{4} = 149.61 \, \text{KN} / \, m^2
$$

σm= 149.61KN/m² < 2×σsol = 2×200 = 400 KN/m² =>**Condition vérifiée.**

Ø **A ELS :** 

$$
\sigma_1 = \frac{N_s}{S_{rad}} + \frac{M_X}{I_{YY}} \times X_G = \frac{32528.28}{239.38} + \frac{37889.318}{6429.08} \times 9.6 = 192.46 \text{KN } / m^2
$$
  

$$
\sigma_2 = \frac{N_s}{S_{rad}} - \frac{M_X}{I_{YY}} \times X_G = \frac{32528.28}{239.38} - \frac{37889.318}{6429.81} \times 9.35 = 79.31 \text{KN } / m^2
$$
  

$$
\sigma_m = \frac{3 \times \sigma_1 + \sigma_2}{4} = \frac{3 \times 192.46 - 79.31}{4} = 124.51 \text{KN } / m^2
$$

 $\sigma_m$ = 124.51KN/m<sup>2</sup> < $\sigma_{sol}$  = 200 KN/m<sup>2</sup> =>**Condition vérifiée.** 

## v **Sens transversal :**

A partir de l'ETABS on tire  $M_{0y}$  et T<sub>0y</sub>

Ø **A ELU :** 

$$
M_{0y} = 36696.261 \text{KN} \cdot \text{m}; \quad T_{0y} = 1732.81 \text{ KN}
$$
\n
$$
M_{y} = 36696.261 + 1732.81 \times 0.90 = 38255.79 \text{KN} \cdot \text{m}
$$
\n
$$
\sigma_{1} = \frac{N_{U}}{S_{rad}} + \frac{My}{I_{xx}} \times Y_{G} = \frac{44540.59}{239.38} + \frac{38255.79}{2072.04} \times 5.45 = 286.68 \text{KN} / m^{2}
$$
\n
$$
\sigma_{2} = \frac{N_{U}}{S_{rad}} - \frac{M_{y}}{I_{xx}} \times Y_{G} = \frac{44540.59}{239.38} - \frac{38255.79}{2072.04} \times 5.45 = 85.44 \text{KN} / m^{2}
$$
\n
$$
\sigma_{m} = \frac{3 \times \sigma_{1} + \sigma_{2}}{4} = \frac{3 \times 286.68 + 85.44}{4} = 236.37 \text{KN} / m^{2}
$$

σm= 236.37 KN/m² < 2×σsol = 2×200 = 400 KN/m² => **Condition vérifiée.**

Ø **A ELS :** 

$$
\sigma_1 = \frac{N_s}{S_{rad}} + \frac{M_y}{I_{xx}} \times Y_G = \frac{32528.28}{239.38} + \frac{38255.79}{2072.04} \times 5.45 = 236.50 \, \text{KN} / m^2
$$
\n
$$
\sigma_2 = \frac{N_s}{S_{rad}} - \frac{M_y}{I_{xx}} \times Y_G = \frac{32528.28}{239.38} - \frac{38255.79}{2072.04} \times 5.45 = 35.26 \, \text{KN} / m^2
$$
\n
$$
\sigma_m = \frac{3 \times \sigma_1 + \sigma_2}{4} = \frac{3 \times 236.5 + 35.26}{4} = 186.19 \, \text{KN} / m^2
$$
\n
$$
\sigma_m = 186.19 \, \text{KN} / m^2 < \sigma_{sol} = 200 \, \text{KN} / m^2 \implies \text{Condition } \text{vein} \text{fie.}
$$

## **IX-6-3) Vérification au poinçonnement : (Art A.5.2, 42 BAEL 91)**

Aucun calcul au poinçonnement n'est exigé si la condition suivante est satisfaite :

$$
N_u \leq \frac{0.045 \times m_c \times h \times f_{c28}}{g_b}
$$

Avec : N<sub>u</sub> : Charge de calcul à l'E.L.U pour le poteau ou voile le plus sollicité ;

- µ<sup>c</sup> : Périmètre du contour cisaillé projeté sur le plan du feuillet moyen du radier ;
- h : Hauteur de la nervure ;
- a : Épaisseur du voile ou du poteau ;

b: Largeur du poteau ou du voile (une bande de 1m).

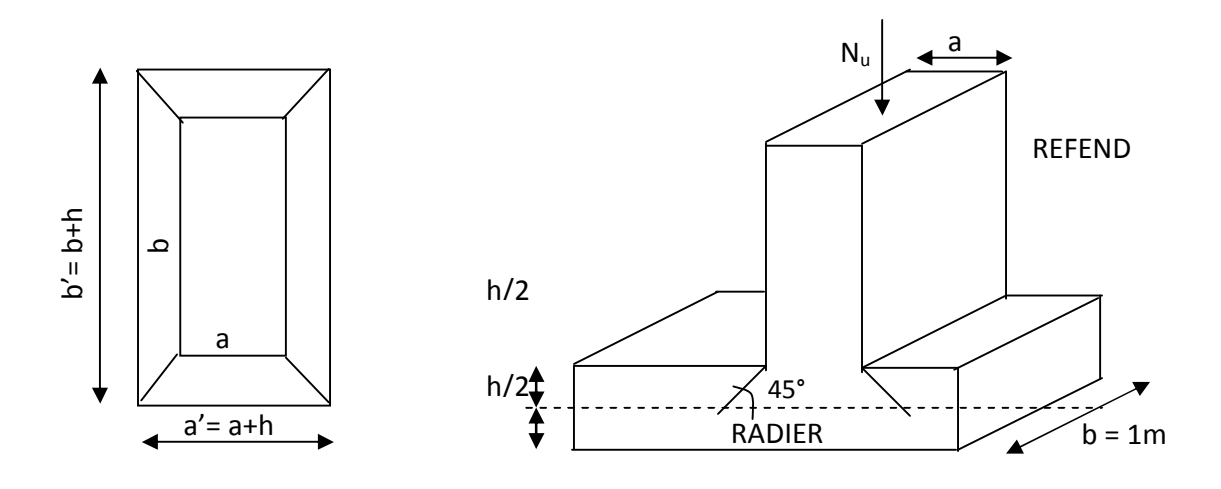

Figure IX-2 : Périmètre utile des voiles et des poteaux

## v **Calcul du Périmètre utile µ<sup>c</sup> :**

## Ø **Les Poteaux:**

$$
m_c = 2 \times (a+b') = 2 \times (a+b+2h) = 2 \times (0.45+0.45+(2\times0.90)) = 5.4 \ m
$$

## Ø **Les Voiles:**

 $m_c = 2 \times (a'+b') = 2 \times (a+b+2h) = 2 \times (0.2+1+(2\times0.90)) = 6m$ 

## v **Vérification pour les poteaux :**

Avec :  $N_u = 1611.07$  KN

$$
N_u = 1611.07 \, KN < \frac{(0.045 \times 5.4 \times 0.9 \times 25 \times 10^3)}{1.5} = 3645 \, KN
$$
#### v **Vérification pour les voiles :**

Avec :  $N_u = 2014.17$  KN

$$
N_u = 2014.17 \, KN < \frac{(0.045 \times 6 \times 0.9 \times 25 \times 10^3)}{1.5} = 2430 \, KN
$$

#### **IX-7) Ferraillage du radier:**

Pour le calcul de ce radier, on utilise les méthodes exposées dans le BAEL.91.

#### **IX-7-1) Ferraillage de la dalle:**

La dalle du radier sera étudiée comme une plaque rectangulaire soumise à un chargement uniforme, et encastrée sur quatre côtés,on distingue deux cas :

**1<sup>er</sup> Cas :**  $ρ_x$  < 0.4  $\Rightarrow$  La flexion longitudinale est négligeable

$$
M_{0x}=q_u\text{m}\frac{\text{L}_x^2}{\text{s}}\text{et }M_{0y}=0
$$

 $2<sup>ème</sup> Cas$  **:** 0.4 ≤  $ρ_x$  ≤ 1  $\Rightarrow$  Les deux flexions interviennent, les momentsdéveloppés au centre de la dalle dans les deux bandes de largeur d'unitévalent :

Dans le sens de la petite portée L<sub>x</sub>:  $M_{ox} = \mu_x \times q_u \times L_x^2$ 

Dans le sens de la grande portée  $L_y$  :  $M_{oy} = \mu_y \times M_{ox}$ 

Les coefficients  $\mu_x$ ,  $\mu_y$  sont donnés par les tables de PIGEAUD.

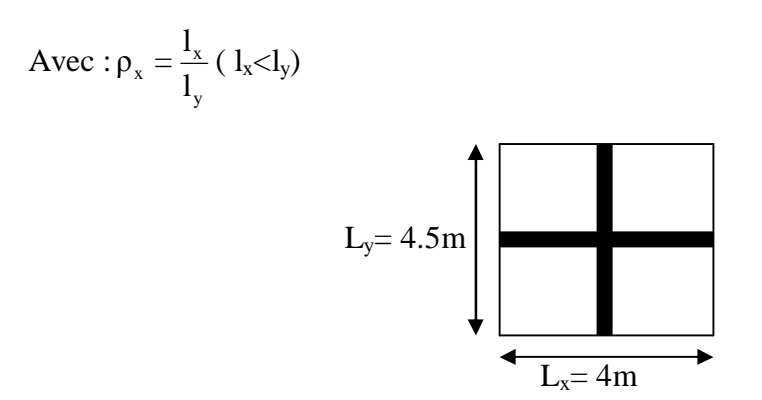

Figure IX-3 : Entre axes du panneau le plus sollicité

## **Remarque :**

Les panneaux étant soumis à des chargements sensiblement voisins ; et afin d'homogénéiser le ferraillage et de faciliter la mise en pratique, on adopte la même section d'armatures, en considérant pour les calculs le panneau le plus sollicité.

## **Identification du panneau le plus sollicité :**

$$
r = \frac{l_x}{l_y} = \frac{4}{4.5} = 0.88 \implies \begin{cases} m_x = 0.0478 \\ m_y = 0.740 \end{cases}
$$

 $0.4 < \rho \leq 1 \rightarrow$  La dalle travaille dans les deux sens.

Pour le calcul du ferraillage, nous soustrairons de la contrainte maximale σ<sup>max</sup>, la contrainte due au poids propre du radier, ce dernier étant directement repris par le sol.

## Ø **La contrainte moyenne max à l'ELU :**

$$
\sigma_{_{m}}\,\,=\frac{3\times\sigma_{_{sup}}+\sigma_{_{inf}}}{4}=247.38KN/m^{\,2}
$$

## Ø **La contrainte moyenne max à l'ELS :**

 $\mu_{\rm m} = \frac{3 \times 6 \frac{\text{sup}}{100} + 6 \frac{\text{inf}}{100}}{4} = 197.20 \text{KN/m}^2$  $3\times \sigma_{\text{sun}} + \sigma$  $\sigma_{\rm m} =$ ×

$$
\mathbf{A} \mathbf{I'ELU} : \mathbf{q}_{\text{um}} = \sigma_{\text{m}}(\text{ELU}) - \frac{\mathbf{G}_{\text{rad}}}{\mathbf{S}_{\text{rad}}} = (247.38 - \frac{4311.83}{239.38}) \times 1 \text{ ml} = 229.36 \text{KN/ml}
$$

$$
\mathbf{A} \mathbf{I'ELS}: \mathbf{q}_{\text{sm}} = \sigma_{\text{m}}(\text{ELS}) - \frac{\mathbf{G}_{\text{rad}}}{\mathbf{S}_{\text{rad}}} = (197.20 - \frac{4311.83}{239.38}) \times 1 \text{ml} = 179.18 \text{KN/ml}.
$$

• **Calcul des armatures à l'ELU :** 

## $\vee$  **Evaluation** des moments  $M_x$ ,  $M_y$ **:**

$$
M_{o-x} = \mu_x \times q_u \times L_x^2 = 0.0478 \times 229.36 \times 4^2 = 175.21 \text{KN.m}
$$
  

$$
M_{o-y} = \mu_y \times M_{o-x} = 0.740 \times 175.21 = 129.65 \text{ KN.m}
$$

## **Remarque :**

Afin de tenir compte de l'encastrement de la dalle au niveau des nervures, nous allons affecter aux moments isostatiques les coefficients réducteurs suivants :

*Mapp*  $0.3M_x$  Pour un appui de rive.  $\frac{0.5M_x}{ }$  Pour un appui intermédiaire.

*Mtravée*  $\int 0.85 M_X$  Pour une travée de rive.  $0.85M_X$  Pour une travée intermédiaire.

## Ø **Moments aux appuis :**

$$
M_{ax} = (-0.5) \times M_{0x} \Rightarrow M_{ax} = (-0.5) \times 175.21 \Rightarrow M_{ax} = 87.60 \text{KN.m}
$$
  
\n $M_{ay} = (-0.5) \times M_{0y} \Rightarrow M_{ay} = (-0.5) \times 129.65 \Rightarrow M_{ay} = 64.82 \text{KN.m}$ 

#### Ø **Moments en travée :**

$$
M_{tx} = (0.85) \times M_{0x} \Rightarrow M_{tx} = (0.85) \times 175.21 \Rightarrow M_{tx} = 148.92 \text{KN.m}
$$
  

$$
M_{ty} = (0.85) \times M_{0y} \Rightarrow M_{ty} = (0.85) \times 129.65 \Rightarrow M_{ty} = 110.20 \text{KN.m}
$$

## **a) Ferraillage suivant X-X :**

v **Aux appuis :** 

$$
\mu = \frac{M_{ax}}{b \times d^2 \times f_{bu}} = \frac{87.60 \times 10^3}{100 \times 27^2 \times 14.2} = 0.084 < 0.392 \Rightarrow SSA \Rightarrow \beta = 0.956
$$

$$
A_{ax} = \frac{M_{ax}}{\beta \times d \times \sigma_{ST}} = \frac{87.60 \times 10^2}{0.956 \times 27 \times 34.8} = 9.75 \text{cm}^2
$$

Soit : **5HA16 =10.05 cm²/ml** avec un espacement de 20cm.

**En travée :** 

$$
\mu = \frac{M_{tx}}{b \times d^2 \times f_{bu}} = \frac{148.92 \times 10^3}{100 \times 27^2 \times 14.2} = 0.143 < 0.392 \Rightarrow SSA \Rightarrow \beta = 0.922
$$

$$
A_{tx} = \frac{M_{tx}}{\beta \times d \times \sigma_{St}} = \frac{148.92 \times 10^2}{0.922 \times 27 \times 34.8} = 17.19 \text{cm}^2
$$

Soit : **6HA20 = 18.84 cm²/ml** avec un espacement de 15 cm

v **Calcul de la section minimale** :

$$
A_{\min} \ge b \times h \times \frac{\rho_0}{2} \times (3 - \frac{l_x}{l_y})
$$
 Avec  $\rho_0 = 0.0008$  pour HA f<sub>e</sub>E 400  

$$
A_{\min} \ge 100 \times 30 \times \frac{0.0008}{2} \times (3 - \frac{4}{4.5}) = 2.53
$$
 cm<sup>2</sup>

## **b) Ferraillage suivant y-y :**

v **Aux appuis :** 

$$
\mu = \frac{M_{\text{ay}}}{b \times d^2 \times f_{\text{bu}}} = \frac{64.82 \times 10^3}{100 \times 27^2 \times 14.2} = 0.062 < 0.392 \Rightarrow SSA \Rightarrow \beta = 0.968
$$
  

$$
A_{\text{ay}} = \frac{M_{\text{ay}}}{\beta \times d \times \sigma_{\text{ST}}} = \frac{64.82 \times 10^2}{0.968 \times 27 \times 34.8} = 7.12 \text{cm}^2
$$

Soit : **4HA16 = 8.04cm²/ml** avec un espacement de 20cm.

v **En travée :** 

$$
\mu = \frac{M_t}{b \times d^2 \times f_{bu}} = \frac{110.20 \times 10^3}{100 \times 27^2 \times 14.2} = 0.106 < 0.392 \Rightarrow SSA \Rightarrow \beta = 0.944
$$

$$
A_{ty} = \frac{M_t}{\beta \times d \times \sigma_{ST}} = \frac{110.20 \times 10^2}{0.944 \times 27 \times 34.8} = 12.42 \text{cm}^2
$$

Soit : **4HA20 =12.56 cm²/ml** avec un espacement de 25cm.

v **Calcul de la section minimale** :

 $A_{\text{min}} \ge \rho_0 \times b \times h = 0.0008 \times 100 \times 30 = 2.4$  cm

#### v **Tableau récapitulatif du ferraillage de la dalle :**

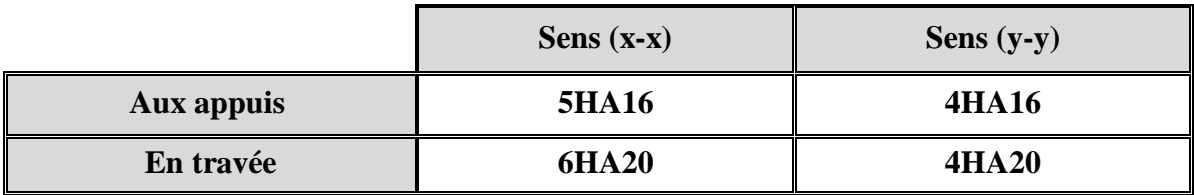

#### -**Vérification à l'état limite ultime :**

## v **Condition de non fragilité (BEAL 91, Art 4.2.1):**

$$
A_s \ge A_{\min} = \frac{0.23 \times b \times d \times f_{t28}}{f_e} = \frac{0.23 \times 100 \times 27 \times 2.1}{400}
$$
  
 
$$
A_{\min} = 3.26 \text{ cm}^2
$$

Les sections choisies que ce soit en travée ou en appui dans les deux sens sont nettement supérieur à la condition minimale.

#### v **Vérification des espacements : (BAEL91/A8.2, 42)**

L'écartement des armatures d'une même nappe ne doit pas dépasser les valeurs ci-dessous, dans lesquels h désigne l'épaisseur totale de la dalle.

Ø **Sens (x-x)** :

 $S_t \le \min \{3h; 33cm\} = \min \{3 \times 30 = 90cm; 33cm\} = 33cm$ 

 $S_t = 15$ cm < 33cm

Ø **Sens (y-y)**:

 $S_t \le \min \{4h; 45cm\} = \min \{4 \times 30 = 120cm; 45cm\} = 45cm$ 

 $S_t = 20cm < 45cm$ 

## -**Vérifications l'état limite de service :**

## v **Vérification des contraintes :**

$$
\mathbf{S}_s \le \overline{\mathbf{S}}_s = \min\left\{\frac{2}{3} \times f_e; 110 \times \sqrt{h \times f_{ij}}\right\} = 201.63 \, MPA \implies \text{Fissuration préjudiciable.}
$$

$$
\sigma_b \leq \overline{\sigma}_b = 15 \text{ MPA}
$$

$$
\textbf{Avec}: \mathbf{S}_s = \frac{M_s}{b \times d \times A_u} \; ; \; \; \mathbf{S}_b = \frac{\mathbf{S}_s}{K_1}
$$

 $\beta$  et **K**<sub>1</sub>sont en fonction de :  $\mathbf{r} = \frac{\mathbf{r} \cdot \mathbf{r} \cdot \mathbf{r}}{b \times d}$ *Au* × × = 100 *r*

Ø **Moments aux appuis intermédiaires :** 

$$
M_{\rm sa} = (-0.5) \times M_{\rm smax}
$$

Ø **Moments aux appuis de rives :** 

$$
M_{sa} = (-0.3) \times M_{s\,\text{max}}
$$

Ø **Moments en travée :** 

$$
M_{_{st}} = (0.85) \times M_{_{s\,{\rm max}}}
$$

**Avec:**  $M_{sx} = 12.306$ KN.m et  $M_{sy} = 7.761$  KN.m

 $D'où : M_{smax} = max (M_{sx}; M_{sy}) = 12.306$  KN.m

 $M<sub>unax</sub>= 16.83$  KN.m

v **Les résultats de calcul sont donnés par le tableau ci- dessous :** 

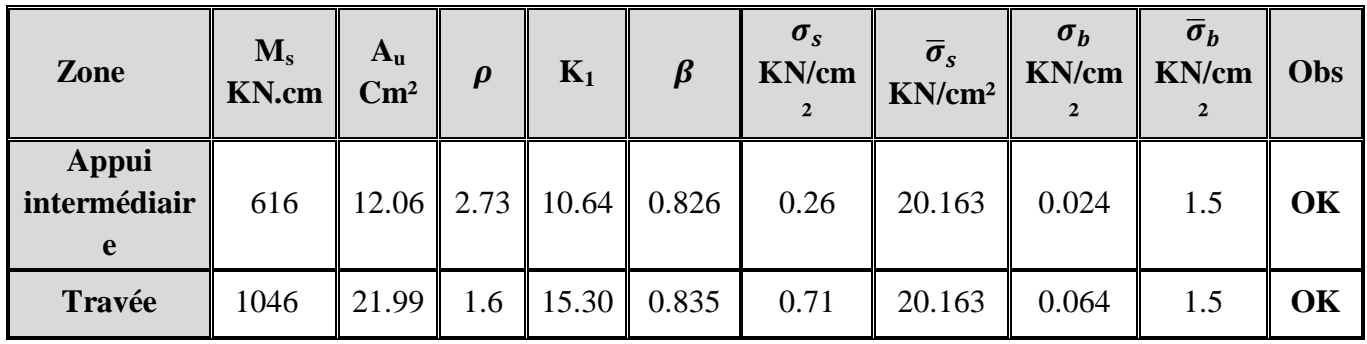

## **IX-7-2) Ferraillage du débord :**

Le débord est assimilé à une console soumise à une charge uniformément repartie, le calcul se fera pour une bande de 1m de largeur.

## **1) Sollicitation de calcul :**

v **A L'ELU :** q<sup>u</sup> = 229.36 KN/ml

$$
M_{\rm u} = \frac{q_{\rm u} \times L^2}{2} = \frac{229.36 \times 0.50^2}{2} = 28.67 \,\text{KN.m}
$$

$$
\mathbf{V} \mathbf{A} \mathbf{L'ELS} : q_s = 179.18 \text{KN/ml}
$$

$$
M_s = \frac{q_s \times L^2}{2} = \frac{179.18 \times 0.50^2}{2} = 22.38 \text{ KN.m}
$$

#### **2) Calcul des armatures :**

#### v **Armatures principales :**

$$
b = 1 \text{ m}; \quad d = 27 \text{ cm}; \quad f_{bc} = 14.2 \text{ MPa}; \quad \sigma_s = 348 \text{ MPa}
$$
\n
$$
\mu_u = \frac{M_u}{b \times d^2 \times f_{bu}} = \frac{28.67 \times 10^3}{100 \times 27^2 \times 14.2} = 0.027 < \mu_r = 0.392
$$
\n
$$
\mu_u = 0.027 = \beta_u = 0.986
$$
\n
$$
A_u = \frac{M_u}{\beta_u \times d \times \sigma_s} = \frac{28.67 \times 10^2}{0.986 \times 27 \times 34.8} = 3.09 \text{ cm}^2/\text{ml}
$$

Soit :  $A_U = 4H A 12/ml = 4.52$  cm<sup>2</sup>Avec :  $S_t = 10$ cm.

#### **Conclusion :**

Les armatures du radier sont supérieures à celles du débord, A Radier > A Débord  $\Box$  Le ferraillage du débord sera la continuité de celui de radier (le prolongement des barres des poutres et de la dalle au niveau des appuis)

## **Armatures de répartition :**

$$
Ar = \frac{A}{4} = \frac{4.52}{4} = 1,13
$$
 cm<sup>2</sup>  $\Box$  on adopte **2HA12**=2,26 cm<sup>2</sup>/ml.

Avec un espacement de **20 (cm)**

## **3) Vérification à l'ELU :**

## v **Vérification de la condition de non fragilité :**

28 2 min 3.26cm 400 0.23 100 27 2.1 e f 0.23 b d f A = × × × = × × × = *t* 2 min 2 4.52cm A 3.26cm u A = > = …………………**condition vérifiée.** 

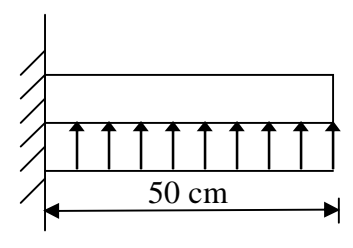

Figure IX-4 : Schéma statique du débord.

## **4) Vérification à l'ELS :**

1.28 22.38 28.67 = = = *s u M M g m* = 0.021 =>α=0.0279 = 0.39 100 25 + 2 1.28 -1 = 100 f + 2 γ -1 α = 0.035 < C28 …………………..**condition vérifiée**.

v **Remarque** :

Il n'y a pas lieu de faire la vérification des contraintes à l'ELS

## **IX-8) Etude de la nervure :**

Afin d'éviter tout risque de soulèvement du radier (vers le haut), celui-ci est muni de nervures (raidisseurs) dans les deux sens.

Pour le calcul des efforts internes, on utilisera le logiciel **ETABS**,

## v **Sens longitudinal (X-X) :**

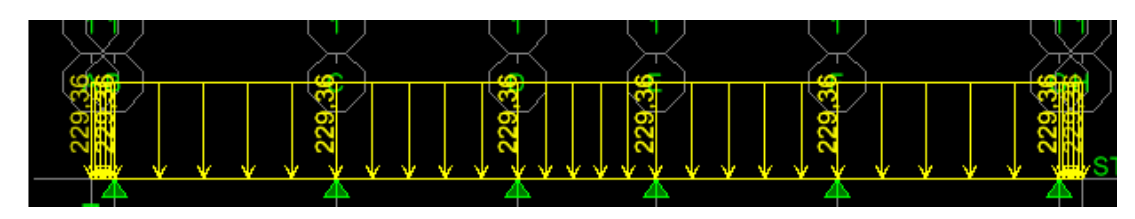

**Figure IX-5 Le chargement à ELU en KN** 

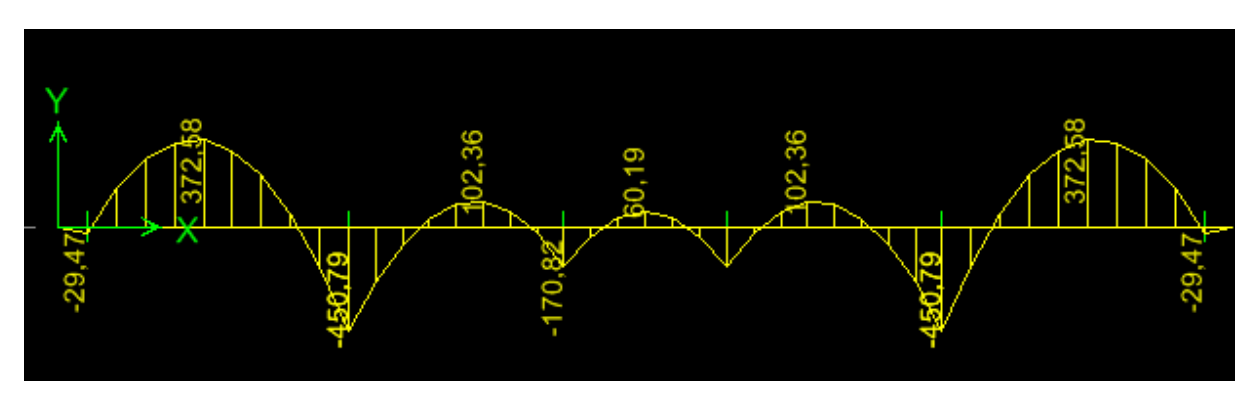

**Figure IX-6 Diagramme des moments fléchissant à ELU en KN.m** 

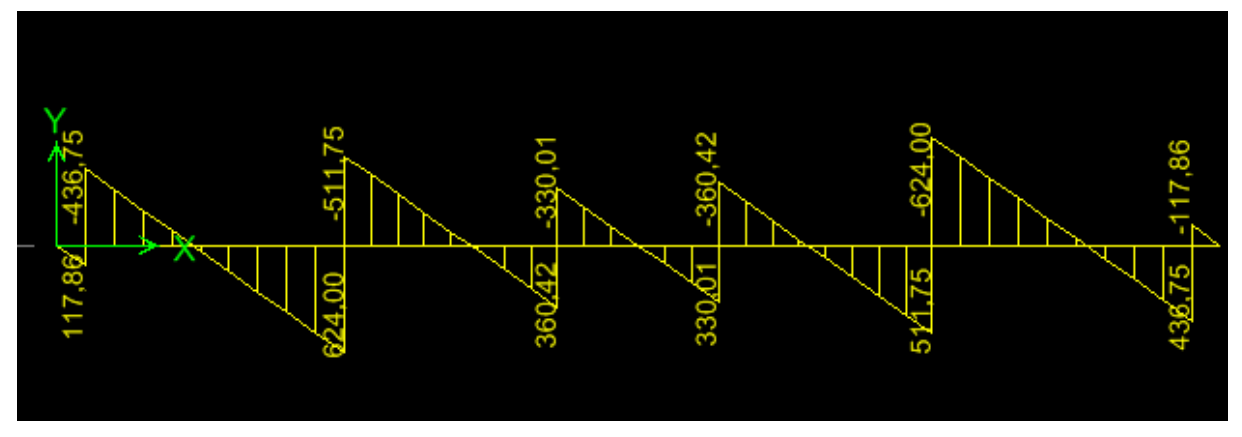

**Figure IX-7 Diagramme des efforts tranchants à ELU en KN** 

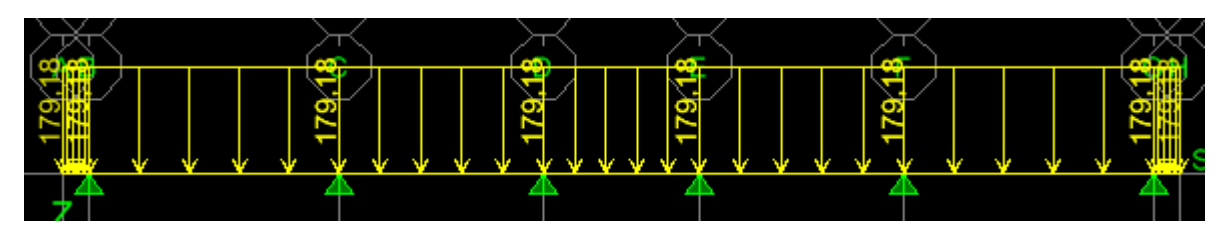

**Figure IX-8 Le chargement à ELS en KN** 

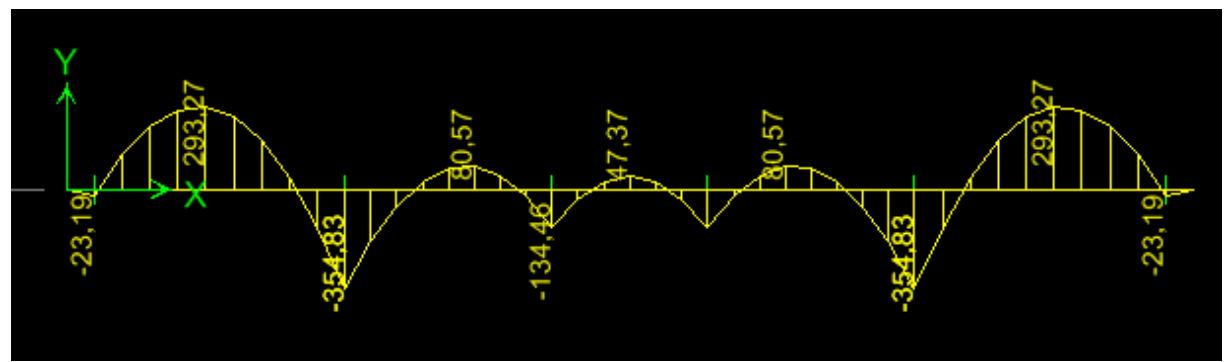

**Figure IX-9 Diagramme des moments fléchissant à ELS en KN.m**

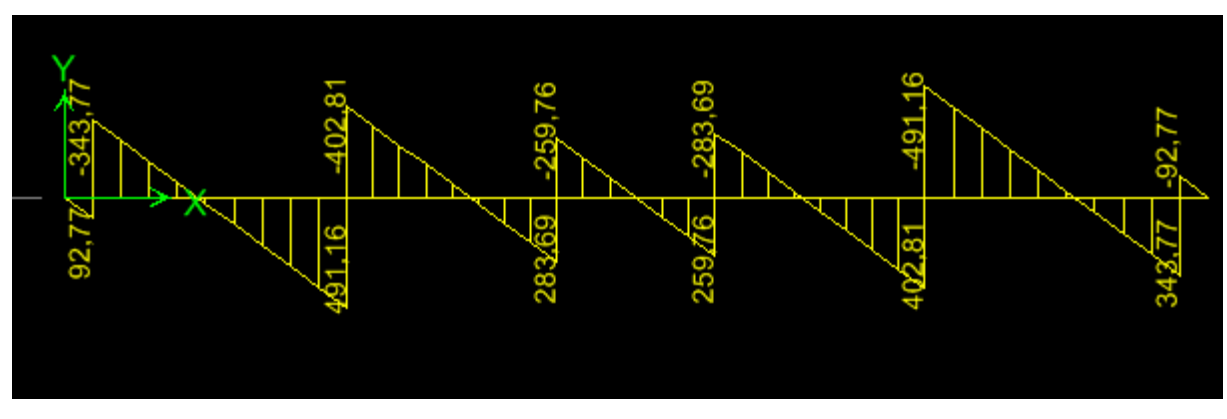

**Figure IX-10 Diagramme des efforts tranchants à ELS en KN** 

## Ø **Sens transversal :**

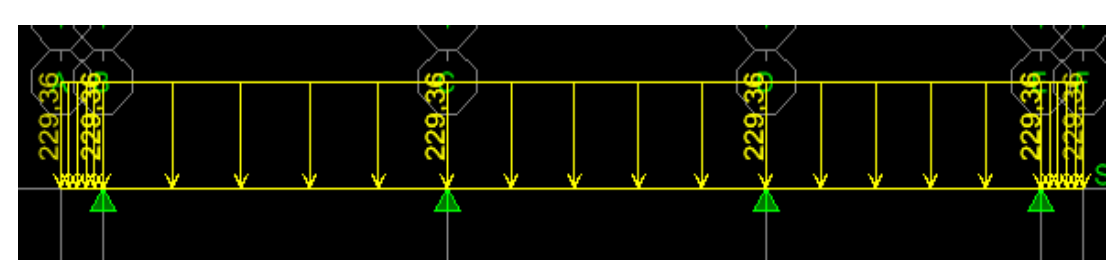

**Figure IX-11 Le chargement à ELU en KN** 

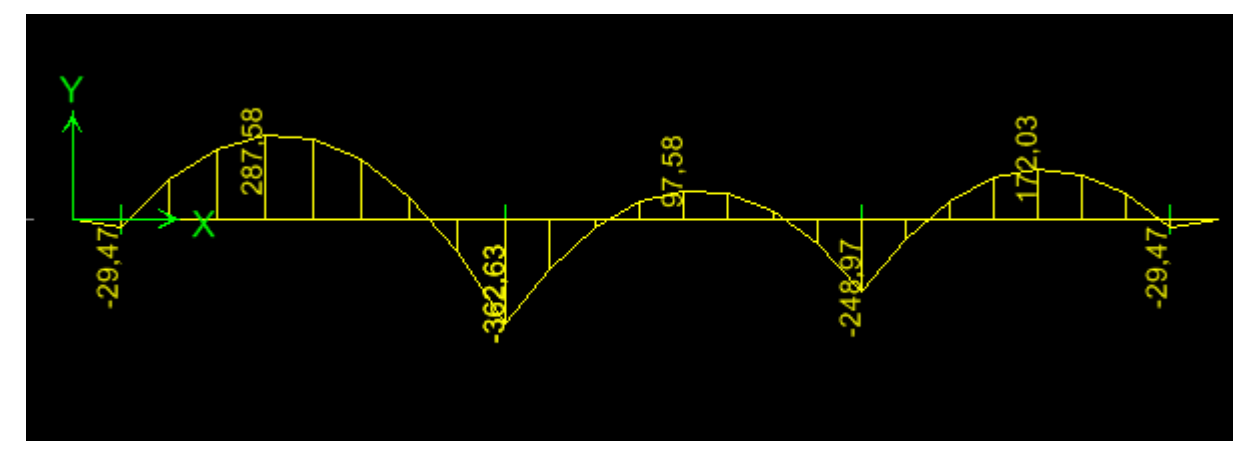

**Figure IX-12 Diagramme des moments fléchissant à ELU en KN.m** 

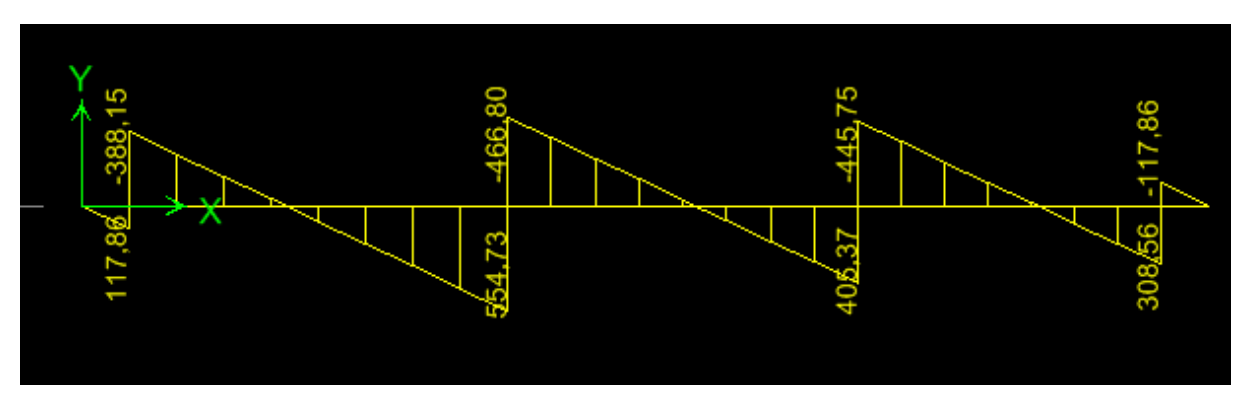

**Figure IX-13 Diagramme des efforts tranchants à ELU en KN** 

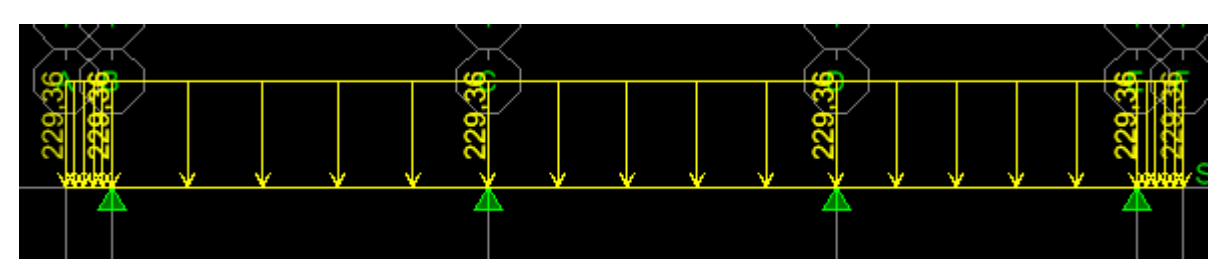

**Figure IX-14 Le chargement à ELS en KN** 

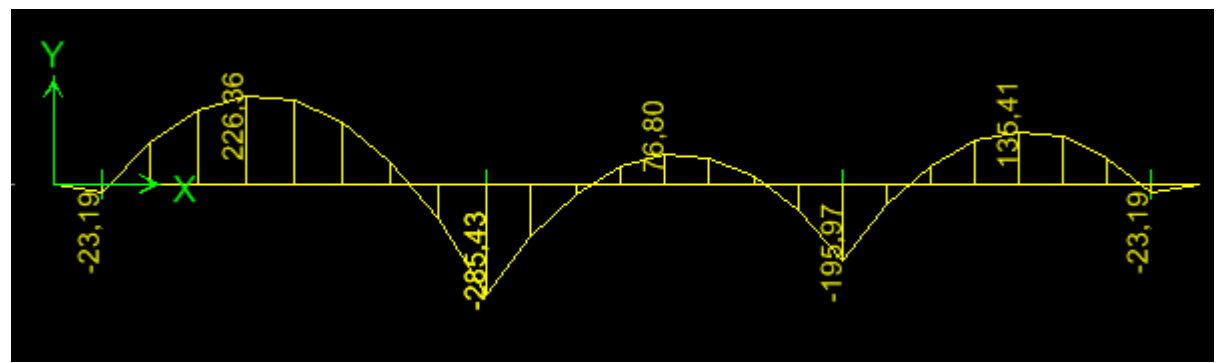

**Figure IX-15 Diagramme des moments fléchissant à ELS en KN.m**

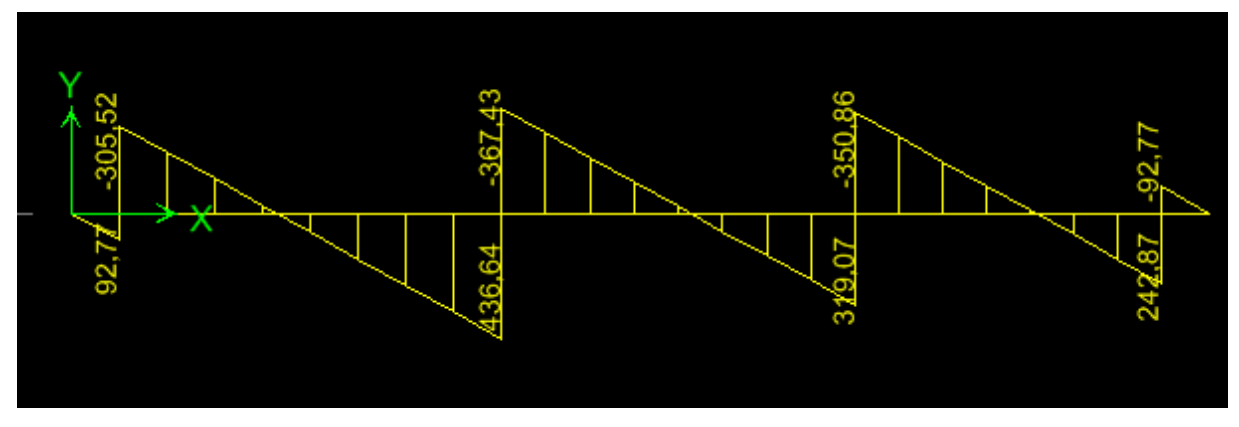

**Figure IX-16 Diagramme des efforts tranchants à ELS en KN** 

**Les résultats obtenus sont résumés dans les tableaux suivants :** 

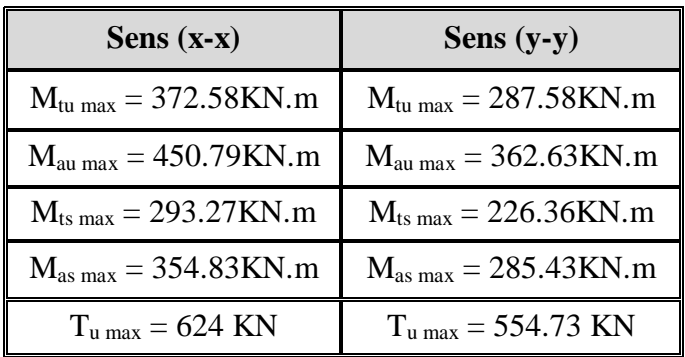

# **Calcul du ferraillage :**

Les résultats de calcul sont donnés dans le tableau ci-dessous :

 $b = 40$  cm d=87 cm  $f_{bc} = 14.2$  MPa $\sigma_s = 348$  MPa

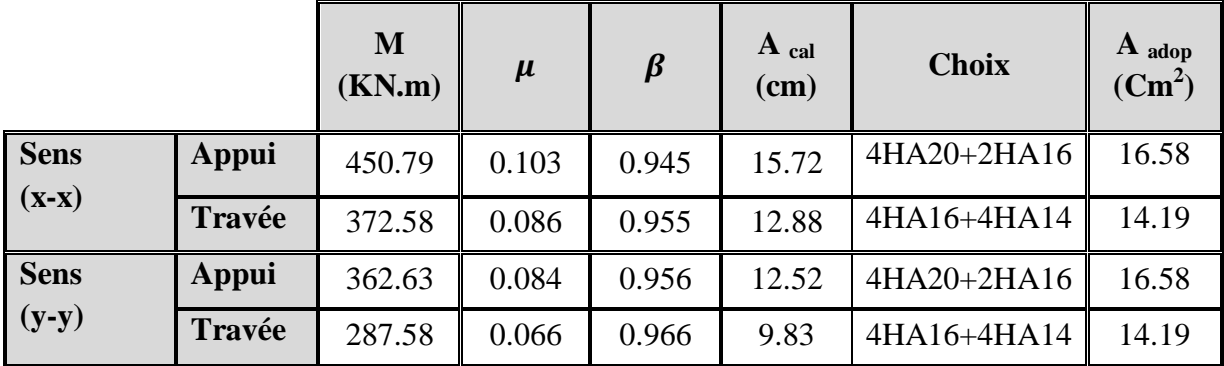

## **Vérification à l'état limite ultime :**

v **Condition de non fragilité (BEAL 91, Art 4.2.1):** 

$$
A_s \ge A_{min} = \frac{0.23 \times b \times d \times f_{t28}}{f_e} = 4.2 \text{cm}^2 \qquad \Rightarrow \text{Condition } \text{vein } \text{fie}
$$

## v **Armatures transversales :**

## v **Diamètre minimal :**

Selon le BAEL91, le diamètre minimal des armatures transversales doit vérifier :

$$
f_i \ge \frac{f_i}{3} = \frac{20}{3} = 6.67 \, \text{mm}
$$

Soit  $\varphi_t = 8$  mm

## v **Espacement des armatures :**

• **En zone courante :** 

$$
S_t \leq \frac{h}{2} = \frac{90}{2} = 45
$$
 cm = >Soit:  $S_t = 15$  cm.

**En zone nodale :** 

$$
S_t \le \min\left\{\frac{h}{4} \,;\, 12 \times f_1\right\} = \min\left\{\frac{85}{4} \,;\, 12 \times 2\right\} = \min\left\{21.25cm \,;\, 30cm\right\} = 21.25cm
$$

Soit:  $S_t = 10$  cm.

## v **Armatures transversales minimales :**

 $A_{\text{min}} = 0.003 \times S_t \times b = 0.003 \times 15 \times 40 = 1.8 \text{ cm}^2$ .

Soit :  $A_t = 4H A 10 = 3.14$  cm<sup>2</sup> (2 cadres).

## v **Vérification de la contrainte de cisaillement :**

$$
t_u = \frac{T_{u \text{ max}}}{b.d} \leq t_u = \min \left\{ \frac{0.15 \times f_{c28}}{g_b} \right\}; 4 \text{ MPa} \right\} = 2.5 \text{ MPa}
$$
  
avec :  $T_{u \text{ max}} = 624 \text{ KN}$   

$$
\tau_u = \frac{624 \times 10^3}{400 \times 870} = 1.79 \text{ MPa}
$$
  

$$
\tau_u = 1.79 \text{ MPa} < \bar{\tau}_u = 2.5 \text{ MPa} \implies \text{Condition } \text{veitifi\acute{e}e}.
$$

## **Vérification à l'ELS :**

**Sens longitudinal :** 

#### **Aux appuis :**

0.385....................Condition vérifiée 100 f 2 γ 1 α 0.1376 1.27 354,83 450.79 M M γ c28 s u + = − = < = = =

**En travées :** 

$$
\gamma = \frac{M_u}{M_s} = \frac{372.58}{293.27} = 1.27
$$
  
\n
$$
\alpha = 0.1126 < \frac{\gamma - 1}{2} + \frac{f_{c28}}{100} = 0.385
$$
.................Condition verifies  
\nSens transversales :

#### **Aux appuis :**

0.385....................Condition vérifiée 100 f 2 γ 1 α 0.1099 1.27 285.43 362.63 M M γ c28 s u + = − = < = = =

#### **En travées :**

0.385....................Condition vérifiée 100 f 2 γ 1 α 0.0854 1.27 226.36 287.58 M M γ c28 s u + = − = < = = =

La condition  $\frac{1}{2} + \frac{1}{100} > \alpha$  est vérifiée 100 f 2  $\frac{\gamma-1}{\gamma-1} + \frac{f_{c28}}{f_{c28}} > \alpha$  est vérifiée donc il n'est pas nécessaire de vérifier les

contraintes dans le béton à l'ELS.

# **Conclusion**

 *Le génie civil est un domaine qui tendra toujours vers la satisfaction des besoins de la vie moderne.* 

*L'étude que nous avons menée, nous a permis de faire le lien entre Les connaissances acquises durant notre promotion et de compléter celle-ci par des nouvelles théories et l'application dans un cas pratique.* 

*De ce fait, de projet nous a permis de mieux apprécier le métier d'ingénieur d'état en génie civil et son rôle dans la réalisation des structure qui ne se limite pas simplement au calcul du ferraillage mais adopte :* 

- *les solutions des problèmes existants de la meilleure façon possible en tenant compte de l'économie et de la sécurité.*
- *La conception*
- *La forme de l'élément et comment travaillé*

 *Dans la conception de ce projet on 'a utiliser les logiciels ETABS, AUTOCAD, SOCOTEC …etc, Parmi les avantages de ces derniers est la rapidité d'exécution, et l'exactitude des résultats et une vitesse d'exécution assez élevée* 

*L'ingénieur en génie civil n'est pas un calculateur seulement, mais il faut proposer des solutions raisonnables et efficaces sur le terrain ; d'une manière générale une conception justifier doit prendre en compte premièrement la sécurité pour éviter carrément les dégâts humain et matériel, sans oublier l'économie et le temps d'exécution.* 

*En fin, Nous espérons que cette modeste étude été comme un référence contient un minimum d'information utile pour faciliter les études des futures promotions.*